UNIVERSIDAD TECNOLÓGICA NACIONAL Facultad Regional Córdoba Ingeniería en Sistemas de Información

> Cátedra Habilitación Profesional Curso 4K4.

# ANEXOS:

#### Empresa: Coming S.A. Actividad: Servicios de telecomunicaciones. Proyecto: Gestión de instalación y mantenimiento de antenas de telecomunicaciones. Metodología: Proceso Unificado de Desarrollo

#### **Docentes:**

**Ing. Julio Zohil Titular** 

COMING S.A Workflow de Diseño de Diseño de Diseño de Diseño de Diseño de Diseño de Diseño de Diseño de Diseño <br>En 1980 e diseño de Diseño de Diseño de Diseño de Diseño de Diseño de Diseño de Diseño de Diseño de Diseño de

2012

- **III.** Ing. Natalia Jaime
- **Ing. Francisco Aquino**

#### **Grupo 3:**

- Carlos Trepat 48270
- **Javier Brizuela** 23965
- **Demián Odasso** 45921
- Mariano Gava 55498
- Pablo Tissera 43508
- Mariano Guillén 50712

UNIVERSIDAD TECNOLÓGICA NACIONAL Facultad Regional Córdoba Ingeniería en Sistemas de Información

> Cátedra Habilitación Profesional Curso 4K4.

# Workflow de Pruebas

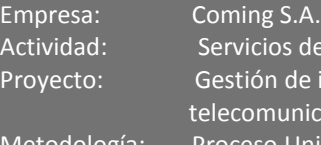

de telecomunicaciones. e instalación y mantenimiento de antenas de icaciones. Metodología: Proceso Unificado de Desarrollo

#### **Docentes:**

**Ing. Julio Zohil Titular** 

COMING S.A Workflow de Diseño de Diseño de Diseño de Diseño de Diseño de Diseño de Diseño de Diseño de Diseño

2012

- **Ing. Natalia Jaime**
- **Ing. Francisco Aquino**

#### **Grupo 3:**

- Carlos Trepat 48270
- Javier Brizuela 23965
- **Demián Odasso** 45921
- Mariano Gava 55498
- Pablo Tissera 43508
- Mariano Guillén 50712

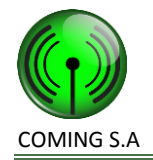

# **Plan de Pruebas**

# **Historial de Revisión**

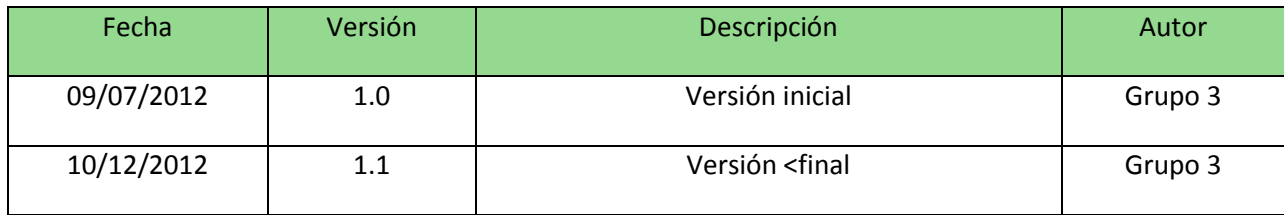

# **Introducción**

#### **Propósito**

Este documento tiene como propósito establecer las técnicas, herramientas y actividades relacionadas con la ejecución y validación del plan de pruebas; incluye responsabilidades de cada una de las tareas, los recursos y los prerrequisitos que deben ser considerados en el esfuerzo de cada una de las pruebas, permitiendo garantizar el cumplimiento de los requerimientos planteados en el marco del desarrollo del proyecto denominado "Gestión de instalación y mantenimiento de antenas de telecomunicaciones".

#### **Alcance**

En esta sección se detallarán los tipos de pruebas que se realizará sobre el proyecto, permitiendo evaluar y verificar aspectos funcionales como no funcionales del sistema.

En relación a los niveles de pruebas, se realizarán:

- **Pruebas de unidad:** a cargo del desarrollador, la cual permitirá verificar la funcionalidad y estructura de cada componente individualmente del sistema una vez que ha sido codificado.
	- **Pruebas de integración:** Este nivel es necesario debido a que el proyecto presenta componentes desarrollados en distintas plataformas tecnológicas.Permite comprobar que la funcionalidad obtenida hasta ese punto no ha cambiado luego de haberse añadido la ultima construccion.

Además de los niveles de prueba, también se realizarán los siguientes tipos de pruebas:

 **Pruebas funcionales:** para procurar encontrar discrepancias entre el programa y la especificación funcional.

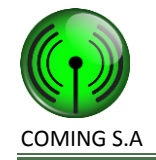

- **Pruebas de aceptación:** Es la prueba final basada en las especificaciones del usuario y realizadas por el usuario acompañado del analista de prueba.
- **Pruebas de instalación:** Esta prueba se realizara para determinar si la instalacion del producto se realiza en forma correcta sobre el sistema operativo que requiere.
- **Pruebas de seguridad:** Este tipo de prueba está destinada a verificar si se cumplen las políticas de seguridad de la información.

Estos tipos de pruebas fueron seleccionados de acuerdo a los requerimientos funcionales y no funcionales.

# **Identificación del Proyecto**

La tabla siguiente identifica la documentación y disponibilidad para desarrollar el Plan de pruebas:

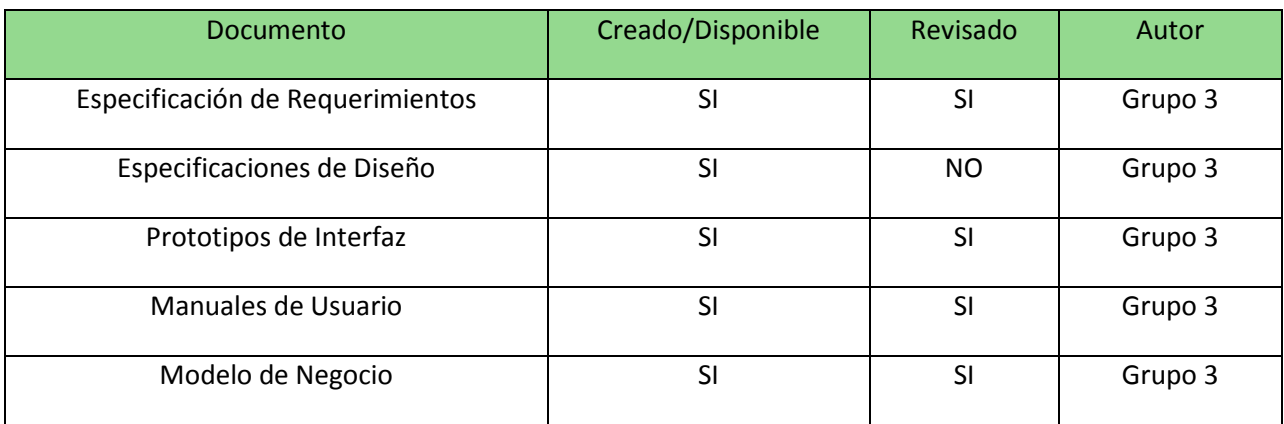

# **Requerimientos de Pruebas**

El listado siguiente identifica los principales elementos, tales como casos de uso, requerimientos funcionales, y requerimientos no funcionales, que son identificados como objetivos de las pruebas. Esta lista representa lo que será probado:

#### **Casos de uso a probar:**

El listado siguiente identifica los casos de uso que son identificados como objetivos de las pruebas.

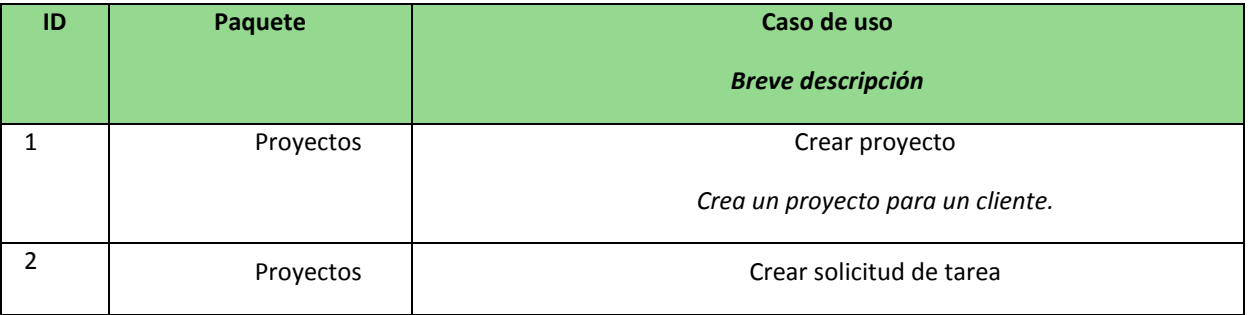

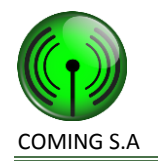

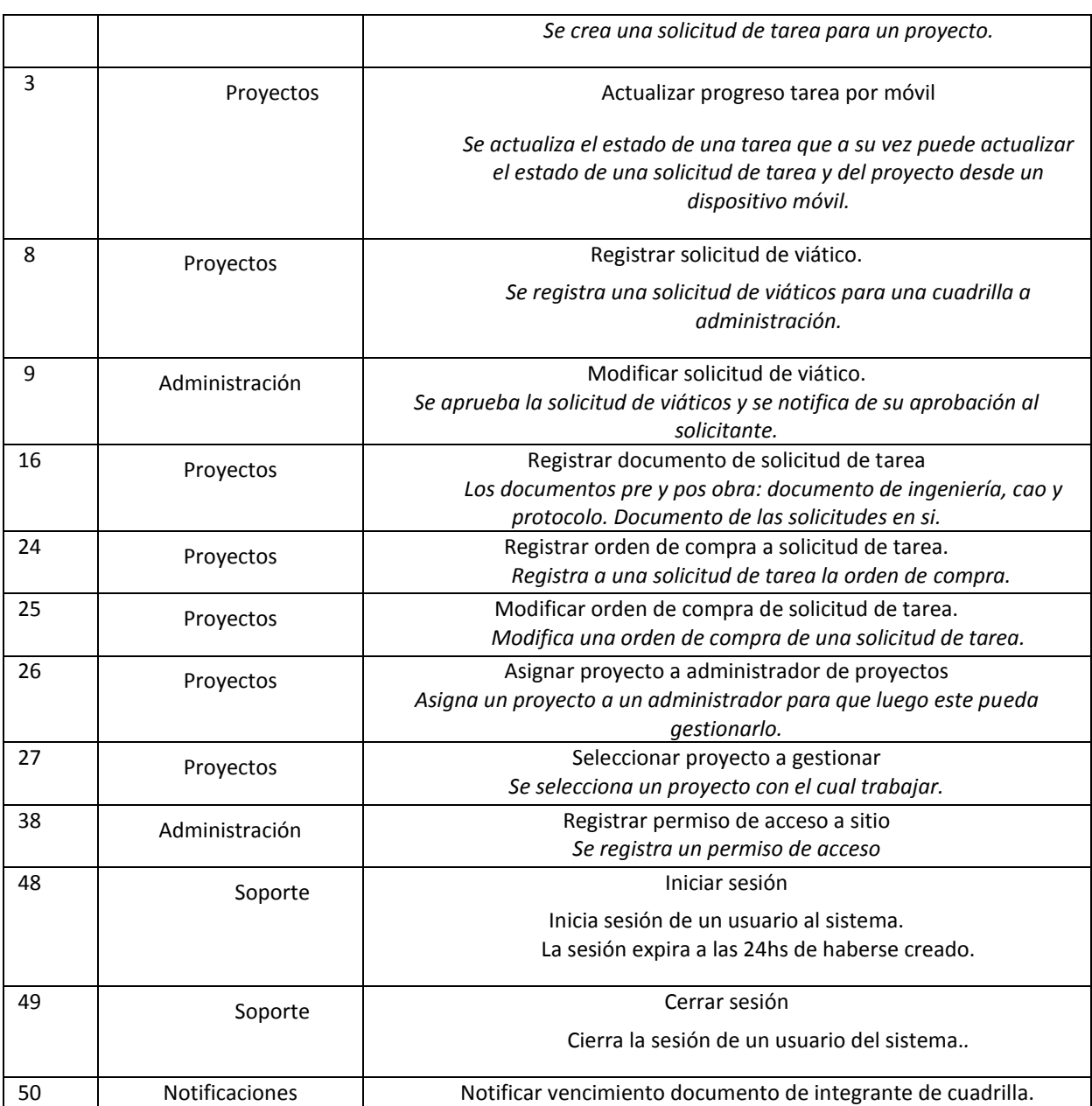

#### **Requerimientos no funcionales a probar:**

- El sistema deberá contar con un tratamiento de usuarios con contraseña para mayor seguridad del sistema.
- La solución debe ofrecer adecuados niveles de servicios donde la disponibilidad y recuperación de fallos sea garantizada.

 $\bullet$ 

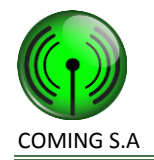

# **Estrategia de Pruebas**

#### **Planificación de las pruebas**

La planificación de las pruebas se regirá de dos ciclos con la siguiente planificación:

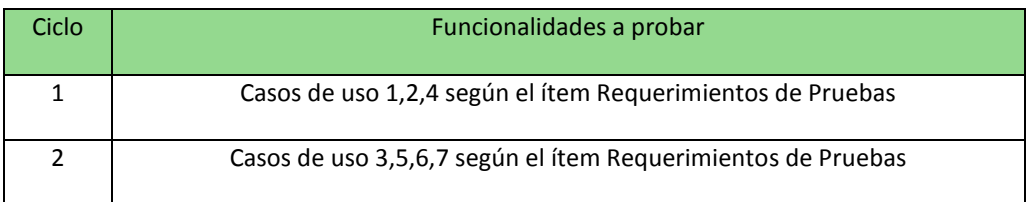

El primer ciclo se corresponderá con el periodo determinado por el segundo ciclo del proyecto, en tanto que el segundo ciclo lo hará con la tercera iteración.

El proceso de planificación se ajusta al comenzar cada ciclo debido a posibles:

- Atrasos de desarrollo
- Modificaciones en los requerimientos iníciales
	- Cambios en el alcance del producto

#### **Criterio de Inicio de Pruebas**

A continuación se señalan las condiciones mínimas que se deben presentar para iniciar la ejecución de las pruebas:

- Se poseen los casos de pruebas con escenarios claros.
- El entorno de pruebas es el adecuado para el tipo de pruebas a iniciar.
	- Todos los artefactos requeridos se encuentran disponibles.
		- Se recibió la Versión del Software para pruebas

#### **Criterio de Finalización de Pruebas**

A continuación se señalan los criterios de terminación de las pruebas a ejecutar:

- Se ejecutaron todas las pruebas del sistema.
- Todas las pruebas se ejecutaron de acuerdo a los criterios de aceptación.
- Los defectos encontrados en las pruebas fueron corregidos y probados

En la sección anterior determinamos los tipos de pruebas a realizar. A continuación detallaremos la modalidad en que serán realizadas estas pruebas. A saber:

## **Prueba de Funcionalidad**

La estrategia a realizar en este tipo de pruebas se realizará de manera tal que se enunciará cada caso de uso conjuntamente con su aspecto a evaluar, su caso de prueba y su criterio de aceptación en la prueba. Cabe aclarar sobre la identificación de los casos de prueba. Para esto se utiliza la nomenclatura "número de caso

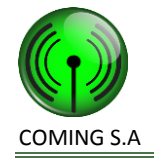

de uso- número de caso de prueba". Así tenemos para el caso de uso 1 – Crear proyecto, los casos de prueba "01-01";"01-02", sucesivamente.

Habiendo aclarado la nomenclatura, se muestra a continuación la siguiente matriz:

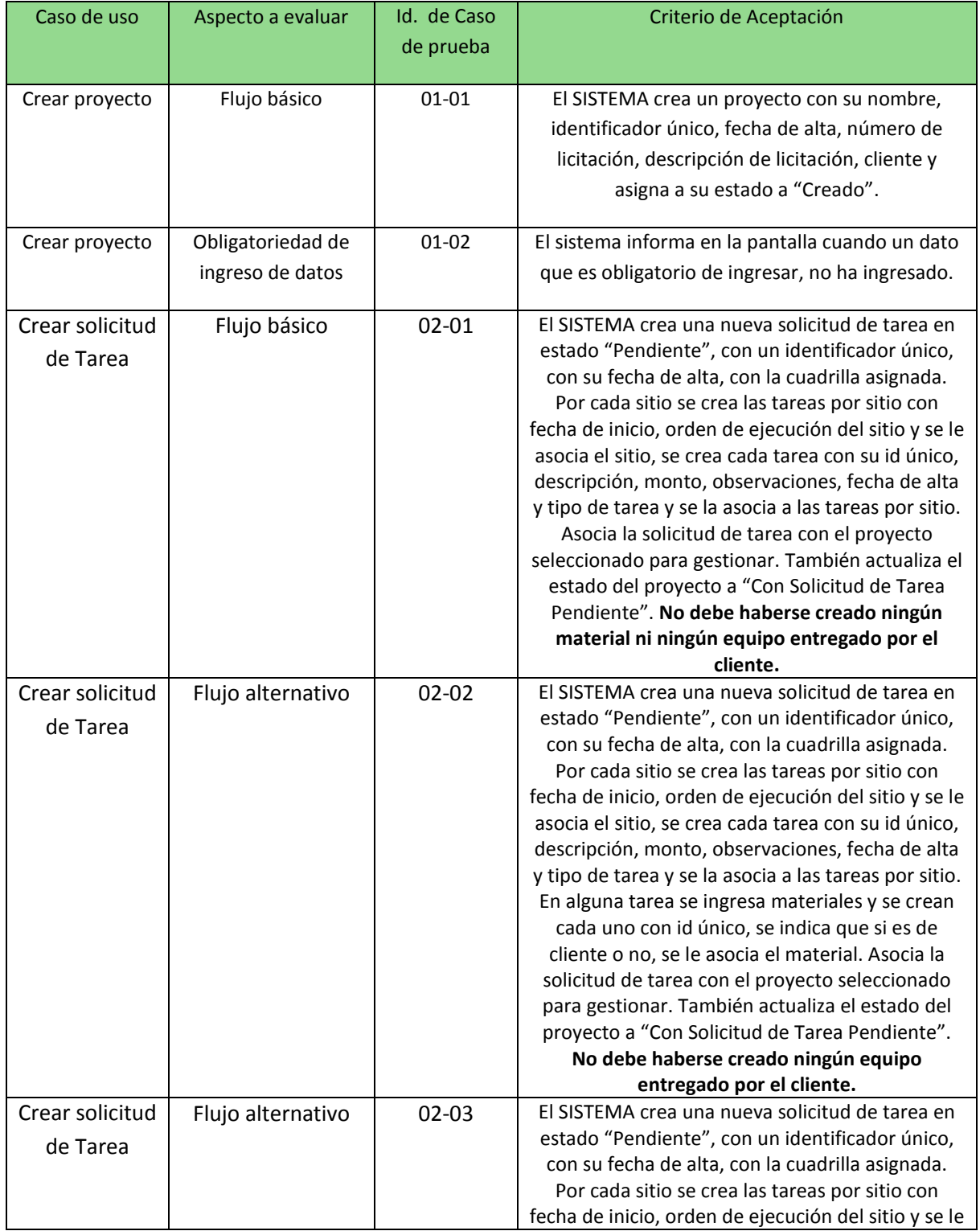

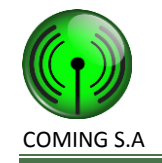

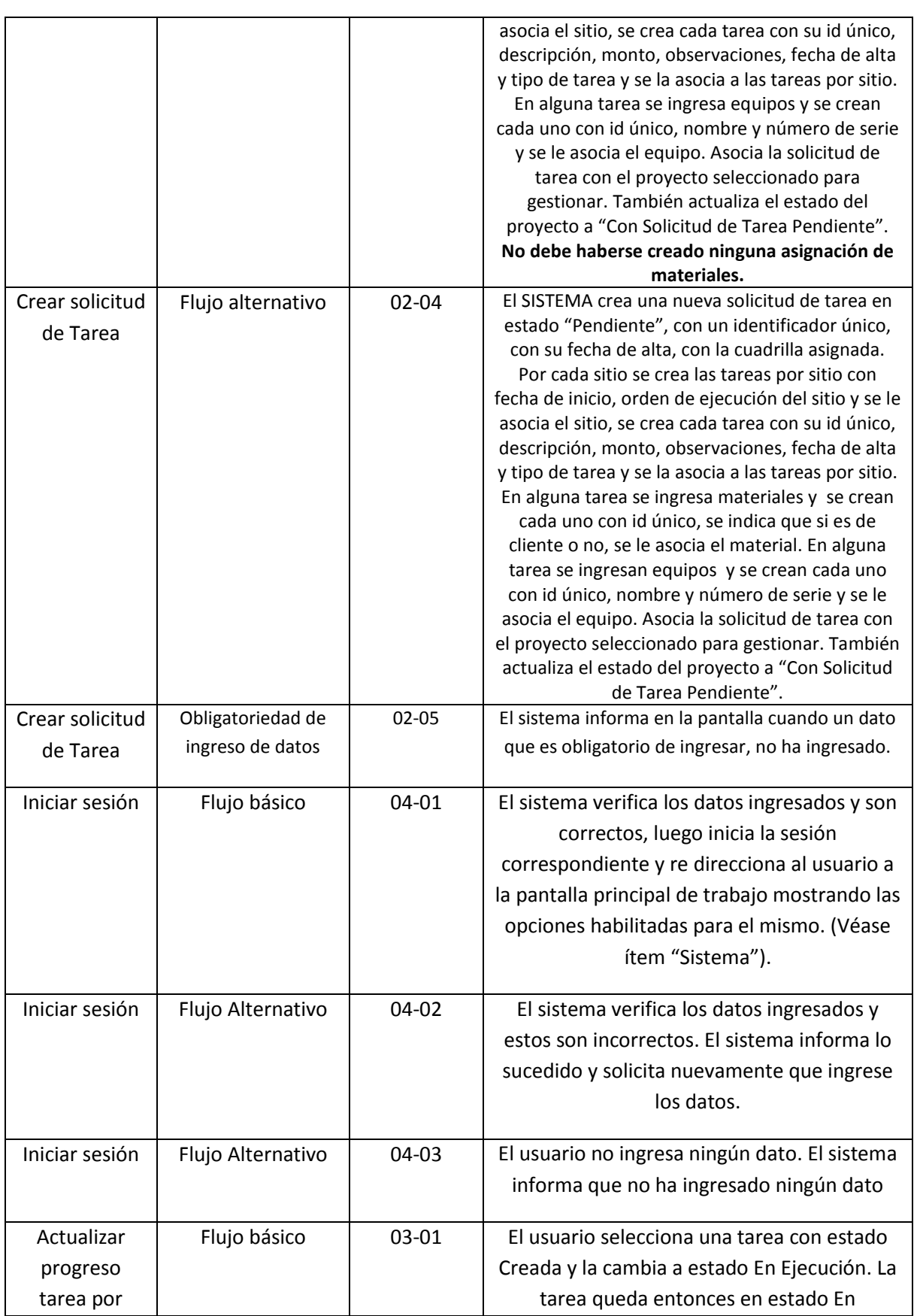

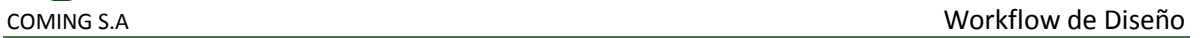

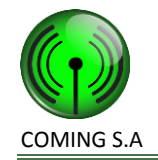

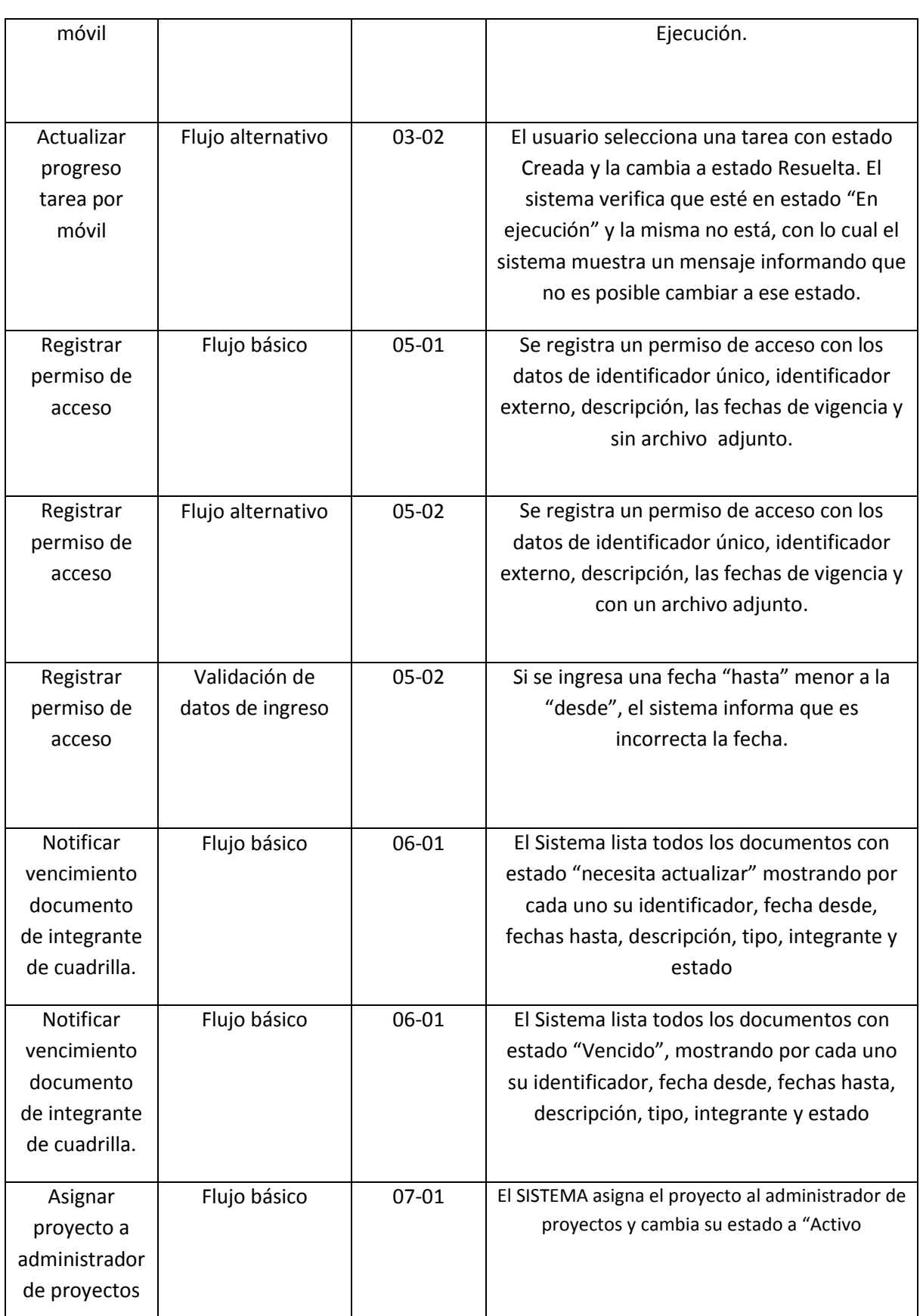

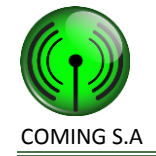

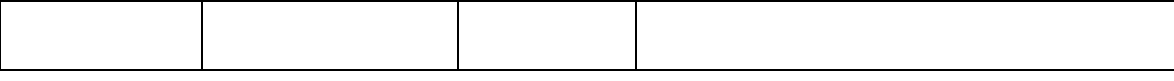

# **Pruebas de integración**

El objetivo de las pruebas de integración es verificar el correcto ensamblaje entre los distintos módulos que componen la solución una vez que han sido probados unitariamente con el fin de comprobar que interactúan correctamente, que cubren la funcionalidad establecida y se ajustan a los requisitos no funcionales especificados. En el caso del presente proyecto, se puede encontrar una parte de la solución realizada en una plataforma web para PC de escritorio y otra parte realizada sobre plataforma móvil, motivo por el cual es imprescindible realizar una prueba de la interoperabilidad del sistema.

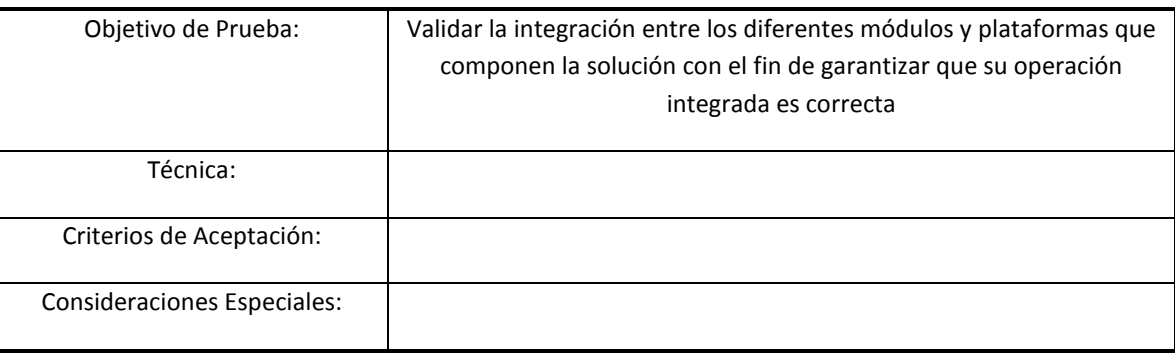

# **Prueba de la seguridad y del control de acceso**

La prueba de seguridad y de control de acceso se enfoca en dos áreas clave de seguridad:

- 1. Seguridad a nivel aplicación, incluyendo el acceso a los datos o a las funcionalidades del negocio
	- 2. Seguridad a nivel sistema, incluyendo el registro en el acceso remoto al sistema.

La seguridad a nivel aplicación se asegura de que, basada en la seguridad deseada, restringe a los actores de las funciones específicas o casos de uso, o los limita en los datos que están disponibles para ellos.

La seguridad a nivel sistema se asegura de que solamente esos usuarios que se les concede acceso al sistema sean capaces de tener acceso a las aplicaciones.

En el caso de este proyecto, sólo se realizarán pruebas de seguridad a nivel de aplicación.

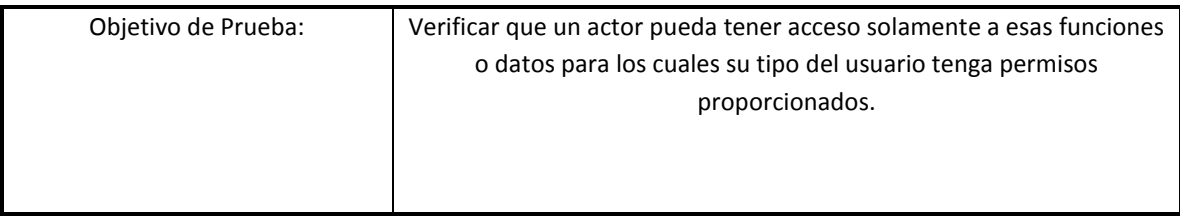

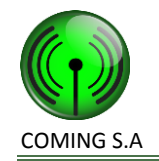

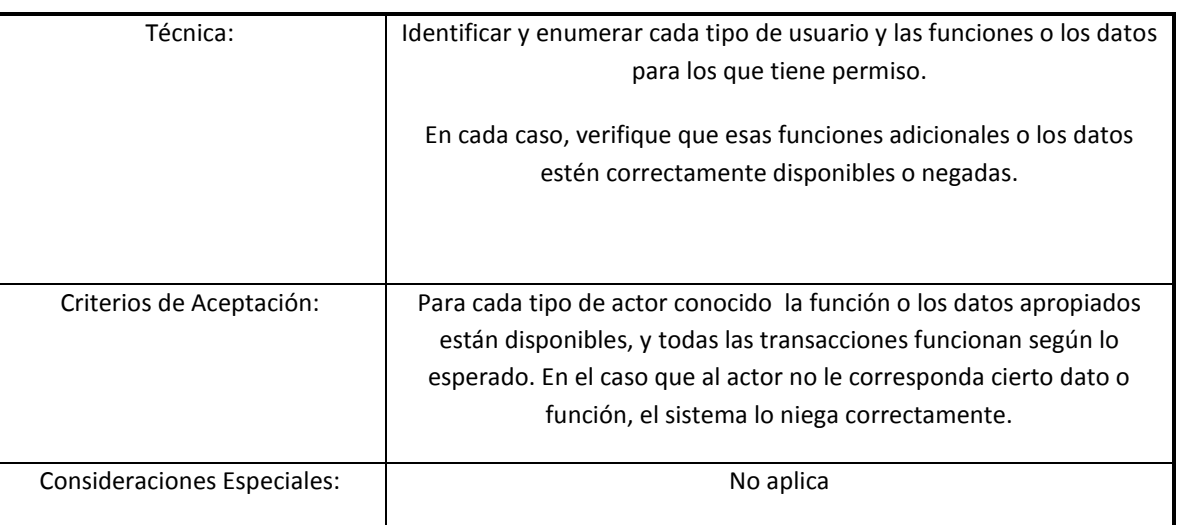

# **Prueba de Instalación**

La prueba de la instalación tiene dos propósitos. El primero debe asegurar que el software se puede instalar bajo diversas condiciones --tal como una nueva instalación, una actualización, y una completa o instalación personalizada-- bajo condiciones normales y anormales. Las condiciones anormales incluyen la espacio de disco escaso, carencia del privilegio de crear directorios, etcétera. El segundo propósito es verificar que, una vez que esté instalado, el software funciona correctamente. Esto generalmente significa ejecutar un número de las pruebas que fueron desarrolladas para la Prueba de Función.

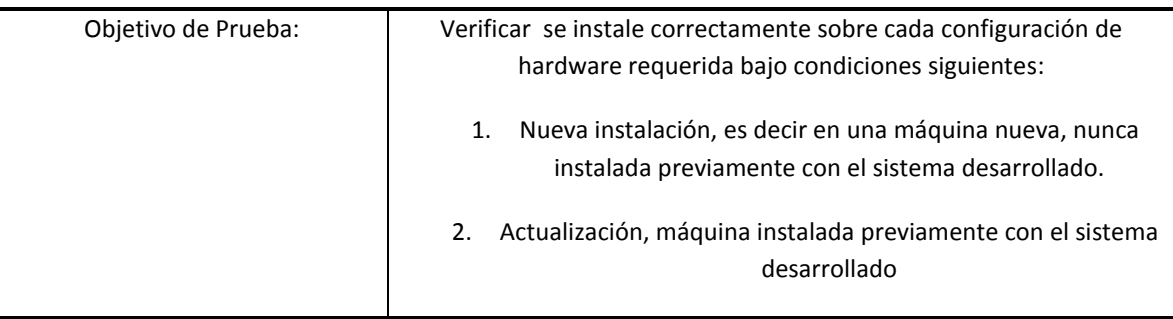

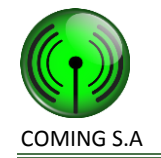

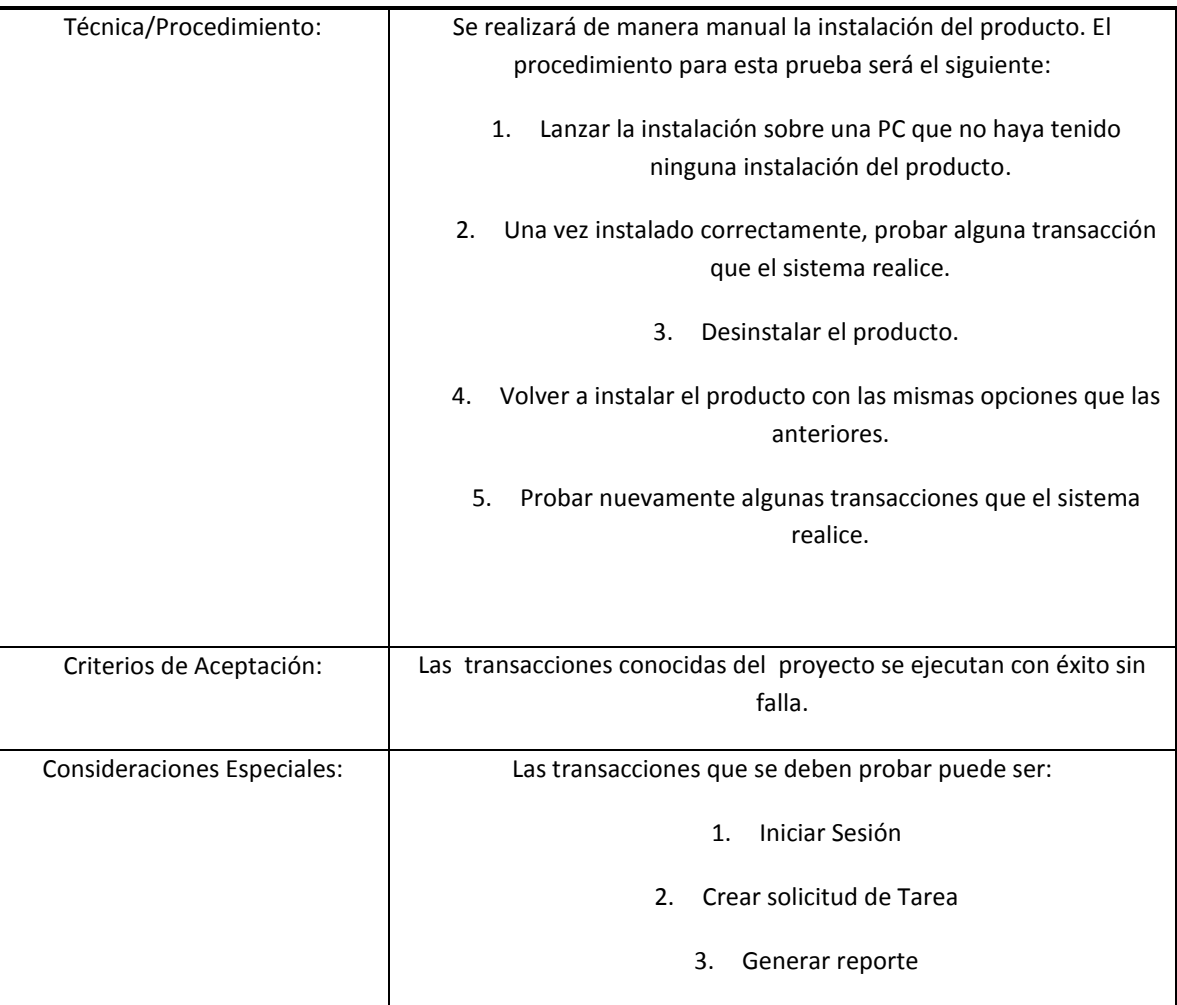

## **Herramientas**

Las herramientas siguientes serán empleadas para este proyecto:

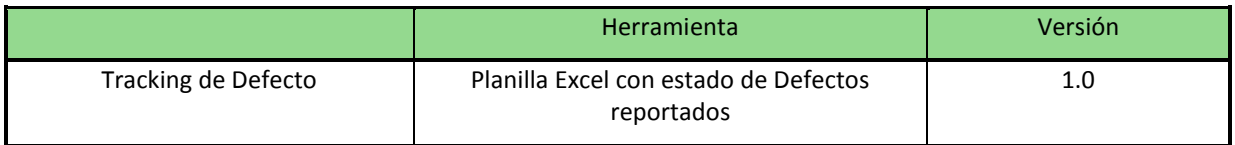

#### **Recursos**

## **Roles**

Esta tabla demuestra las asunciones que proveen de personal para el proyecto:

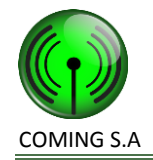

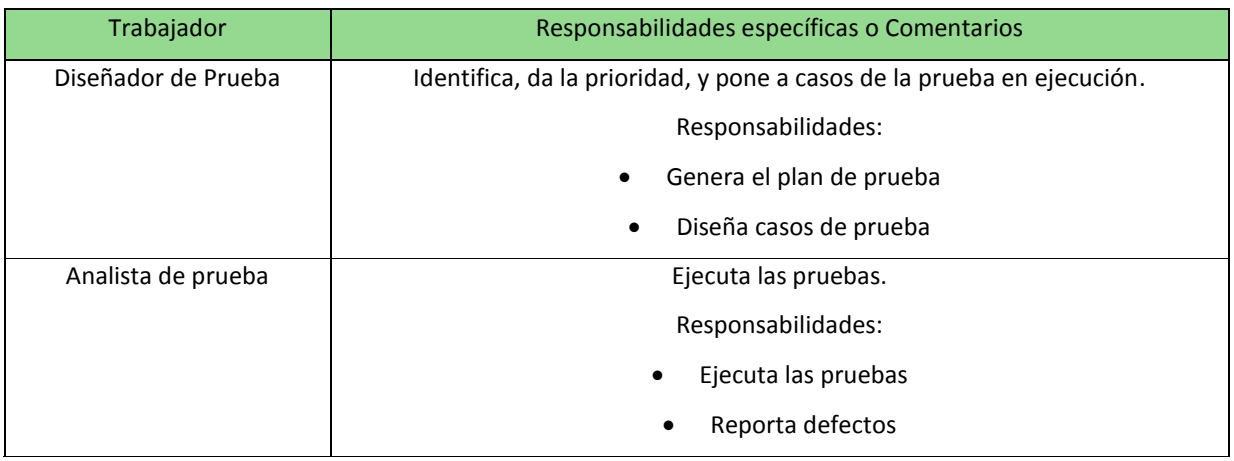

#### **Sistema**

Si bien en este tiempo no se conocen completamente los elementos específicos del sistema, se recomienda que el sistema simule el ambiente de producción, reduciendo los accesos y los tamaños de Base de Datos si y cuando sea apropiado. A continuación detallamos los recursos a utilizar:

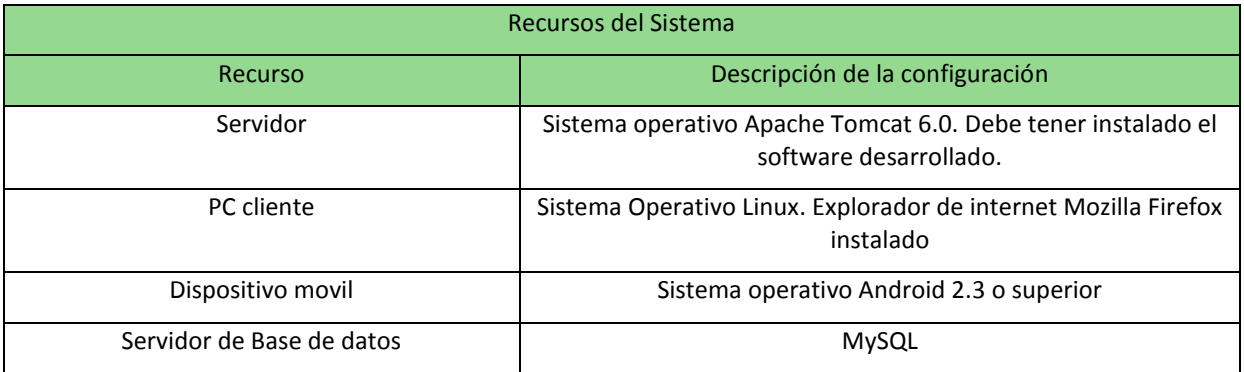

#### Para realizar las pruebas se tienen los siguientes usuarios de prueba:

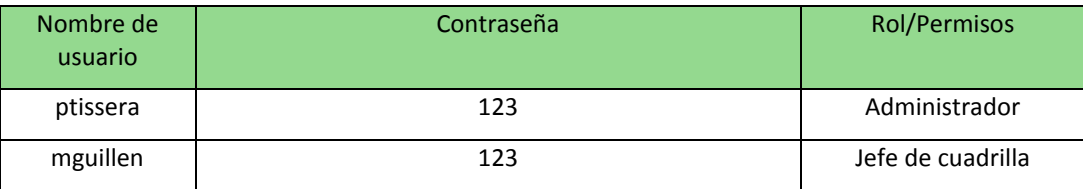

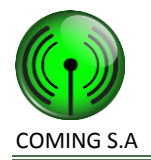

# **Entregables**

A continuación se detallan documentos relacionados con el plan de pruebas:

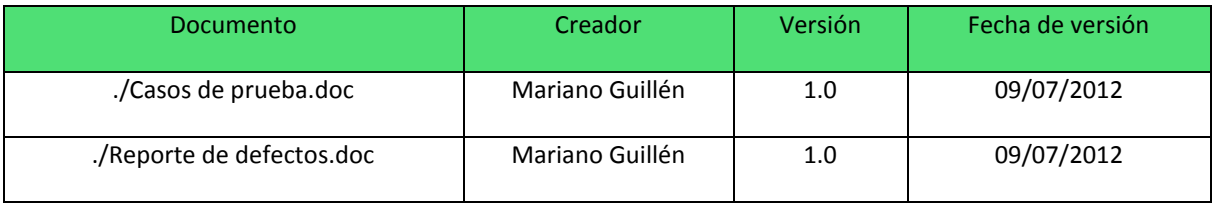

## **Modelo de Prueba**

Esta sección identifica los informes que serán creados y distribuidos del plan de la prueba. En primera instancia se crearán los casos de pruebas, con sus correspondientes grafos, caminos de pruebas y el detalle de diseño de caso de prueba. Una vez que se ejecuta la prueba puede ocurrir que el sistema no funcione como se había diseñado generando así un defecto. Para esto, también se diseñó una planilla para llevar el estado e identificar los defectos generados.

Para cada uno de los documentos mencionados anteriormente, se detalla a continuación un modelo de los mismos:

#### **Caso de prueba funcional:**

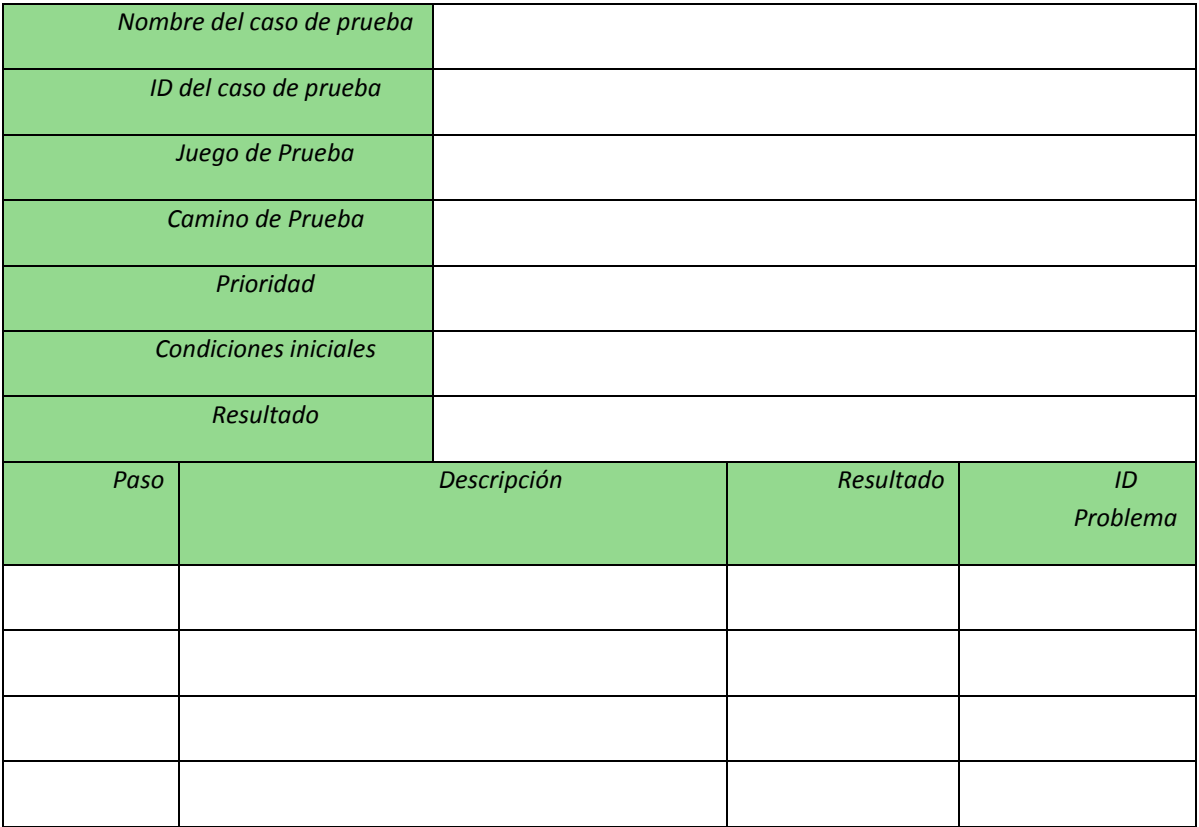

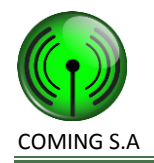

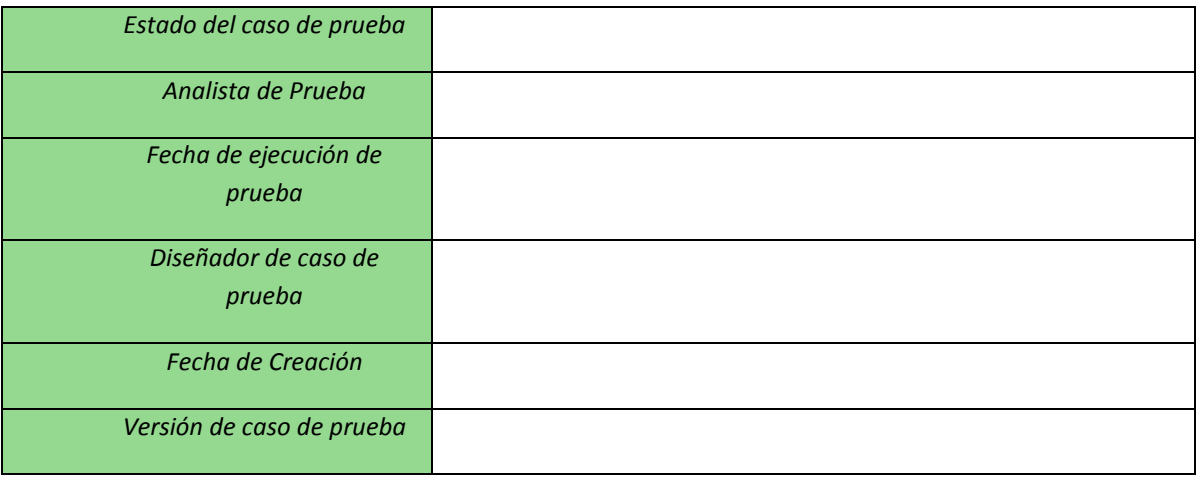

#### **Caso de prueba técnico o no funcional:**

#### **Reporte de defectos:**

Para la administración de defectos, se utilizará una plantilla Excel que estará ubicada en el respositorio del proyecto, con la siguiente estructura:

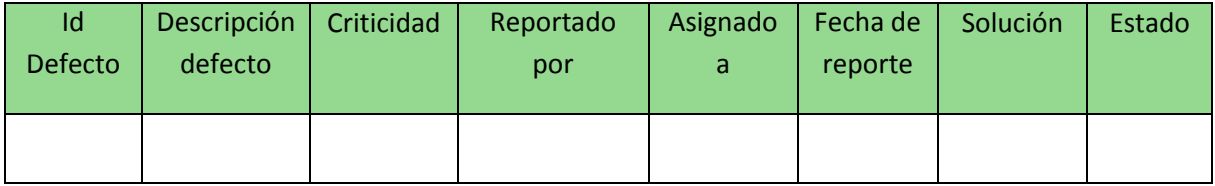

En cuanto a la criticidad, encontramos lo siguiente:

- **Severa**: errores de programa que no posibilitan la continuidad del sistema
	- **Alta**: errores de programa que posibilitan la continuidad del sistema
		- **Baja**: errores de estética o visualizaciones incorrectas

En relación a los estados, estos pueden ser:

- **Reportado**: el analista de prueba carga el defecto en la planilla.
	- **Asignado**: se asigna el defecto a un resolutor.
- **En Corrección**: el resolutor cambia el estado durante la corrección del defecto.
	- **Corregido**: el resolutor finaliza su trabajo.
	- **En Pruebas**: el analista de prueba verifica la corrección.
	- **Finalizado**: se verifica correctamente la corrección del defecto.
- **Rechazado**: cuando el resolutor contempla que no es un error del sistema, sino un error de procedimiento en las pruebas o en los datos de prueba. En este caso, el analista de pruebas debe verificar el rechazo. Si no es correcto, se carga un nuevo defecto haciendo referencia.

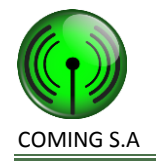

# **Diseño de casos de prueba**

**Crear Proyecto**

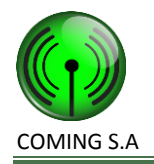

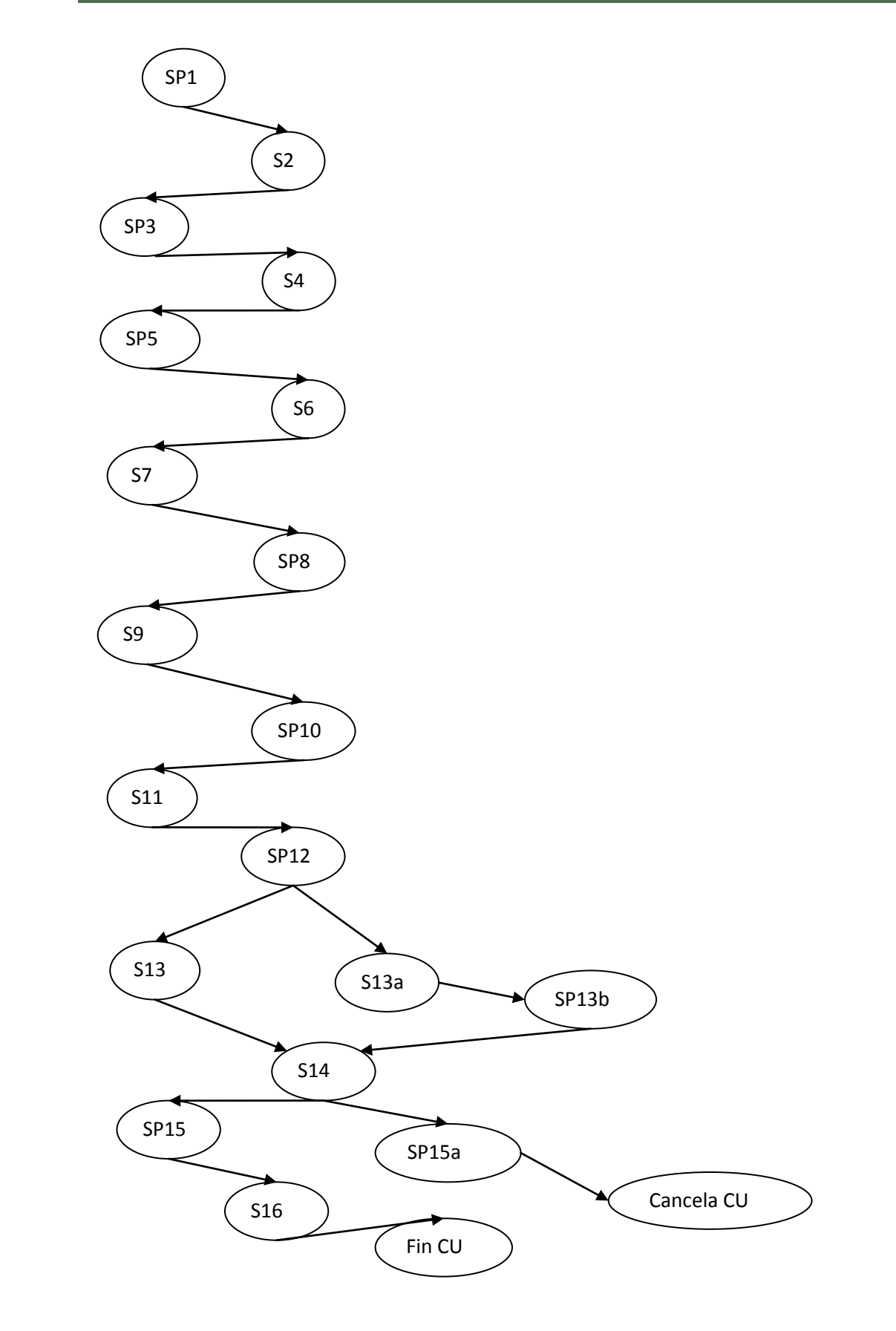

#### **Caso de prueba 1/P/1**

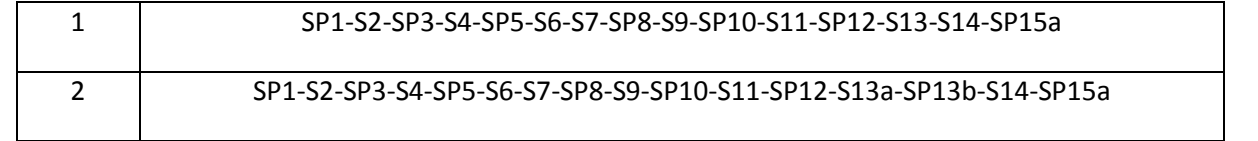

#### **Caminos de prueba negativos**

# 1 SP1-S2-SP3-S4-SP5-S6-S7-SP8-S9-SP10-S11-SP12-S13a-SP13b-S14-SP15-S16-S17 2 SP1-S2-SP3-S4-SP5-S6-S7-SP8-S9-SP10-S11-SP12-S13-S14-SP15-S16-S17

# **Caminos de prueba positivos**

**Grafo de caminos**

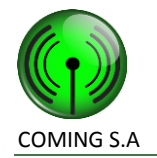

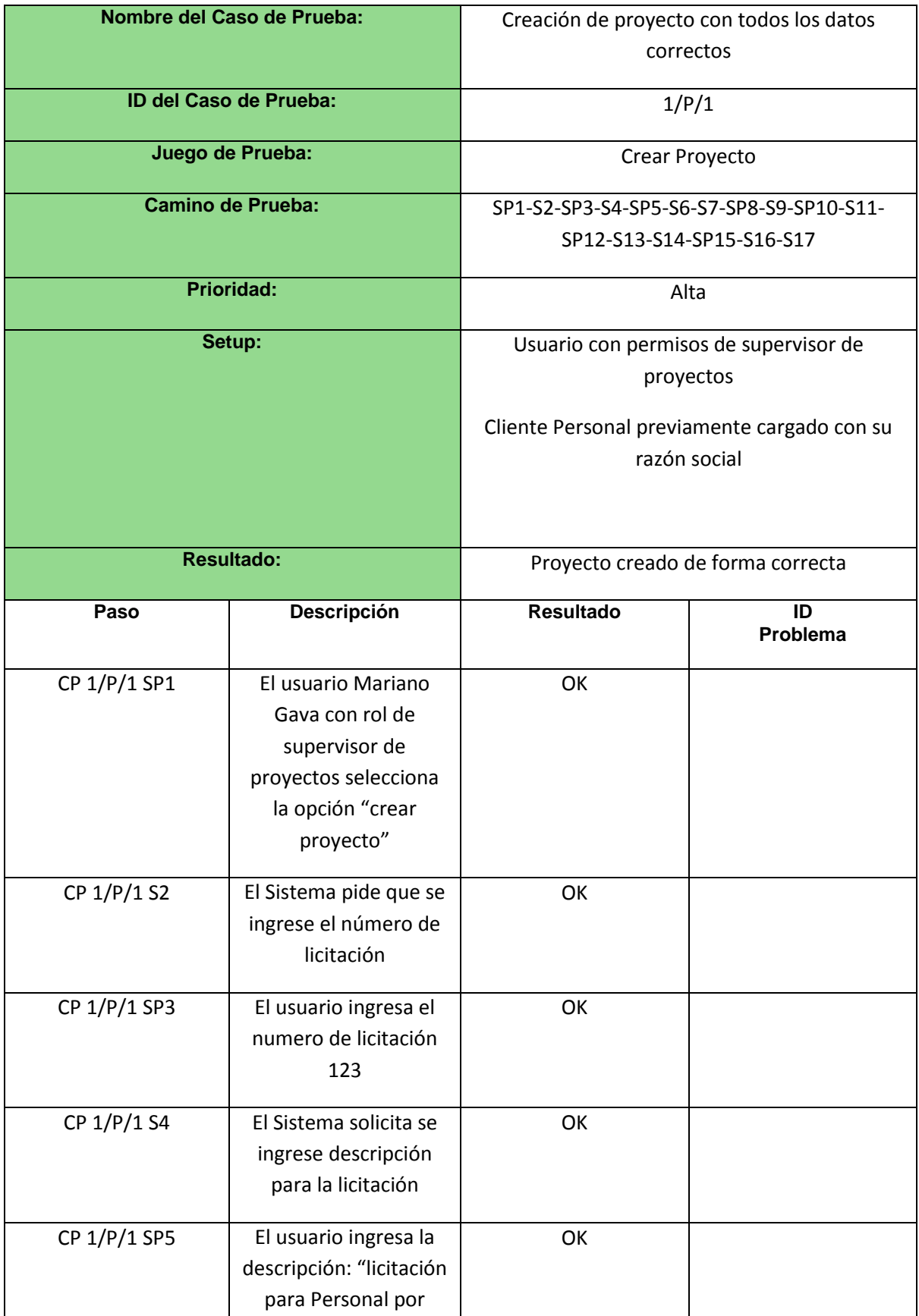

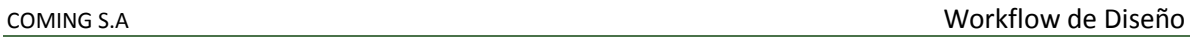

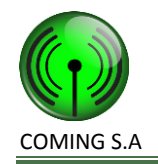

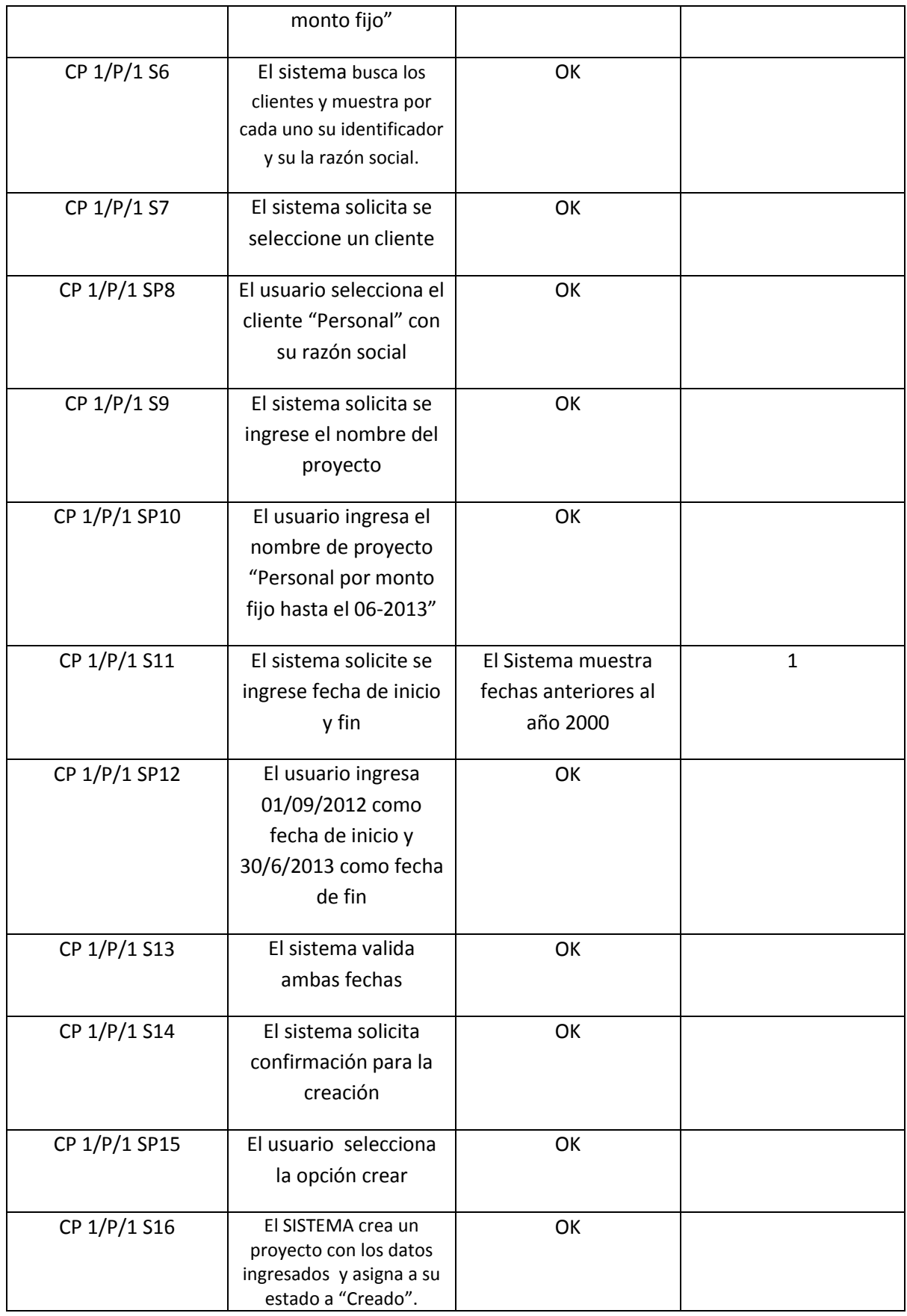

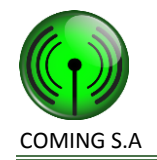

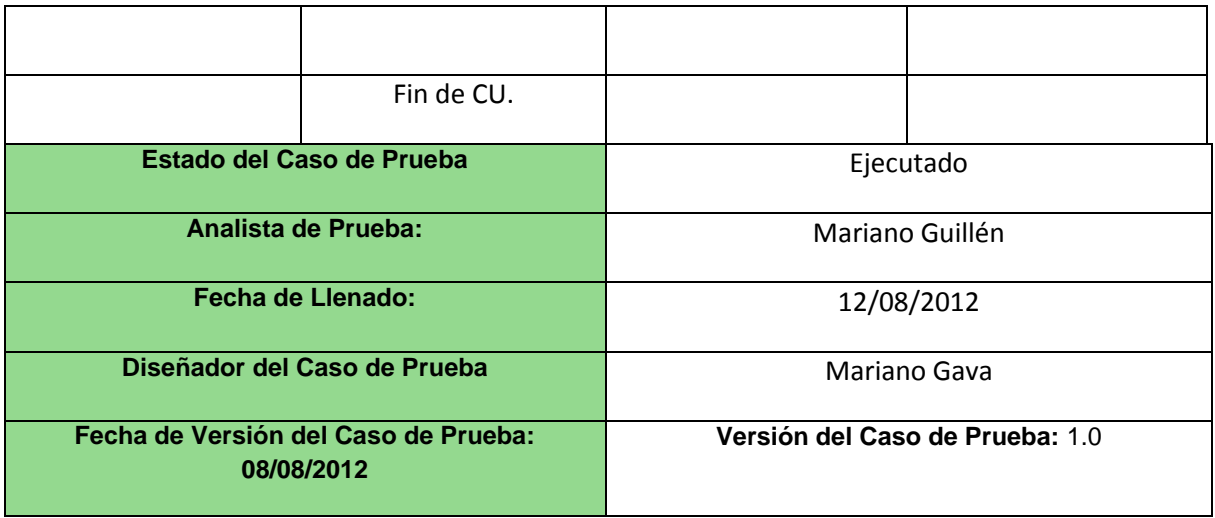

#### **Caso de prueba 1/P/2**

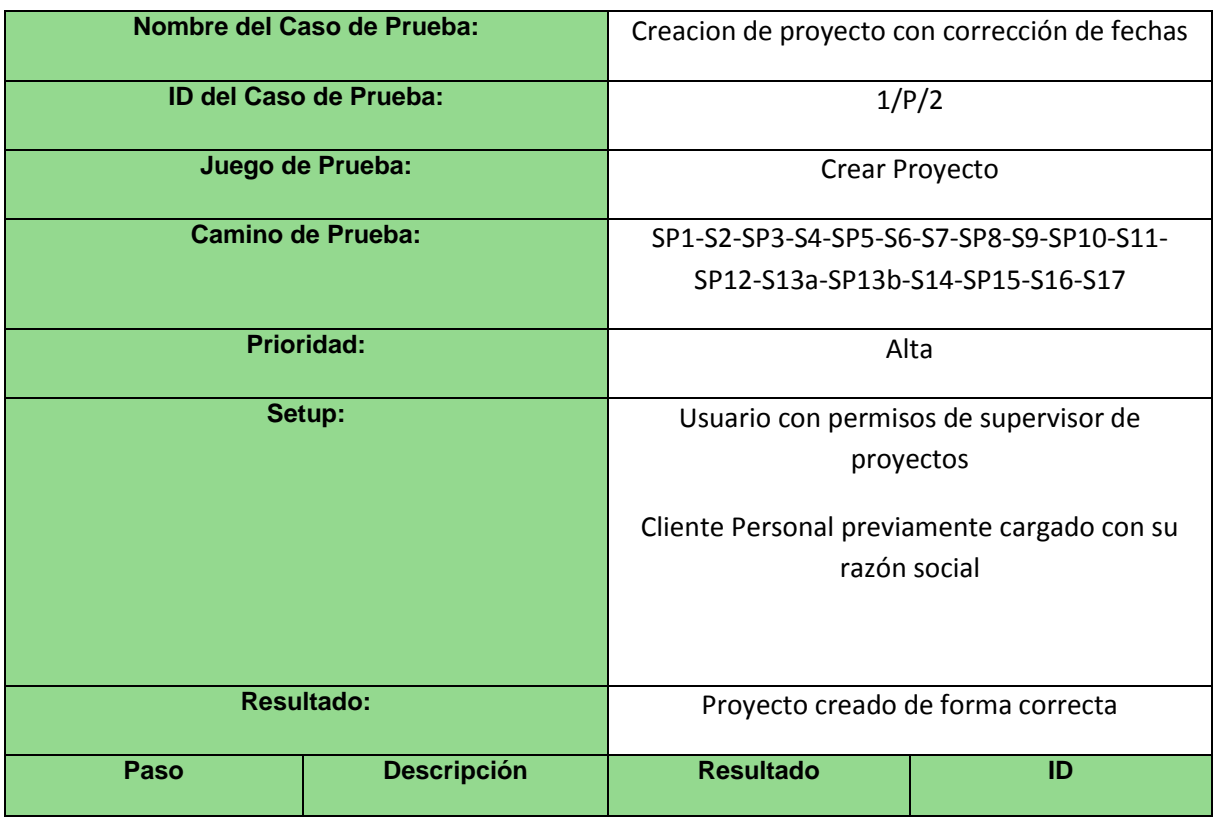

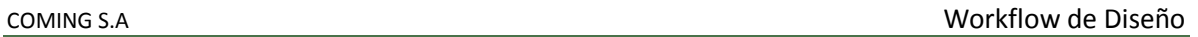

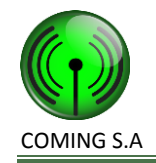

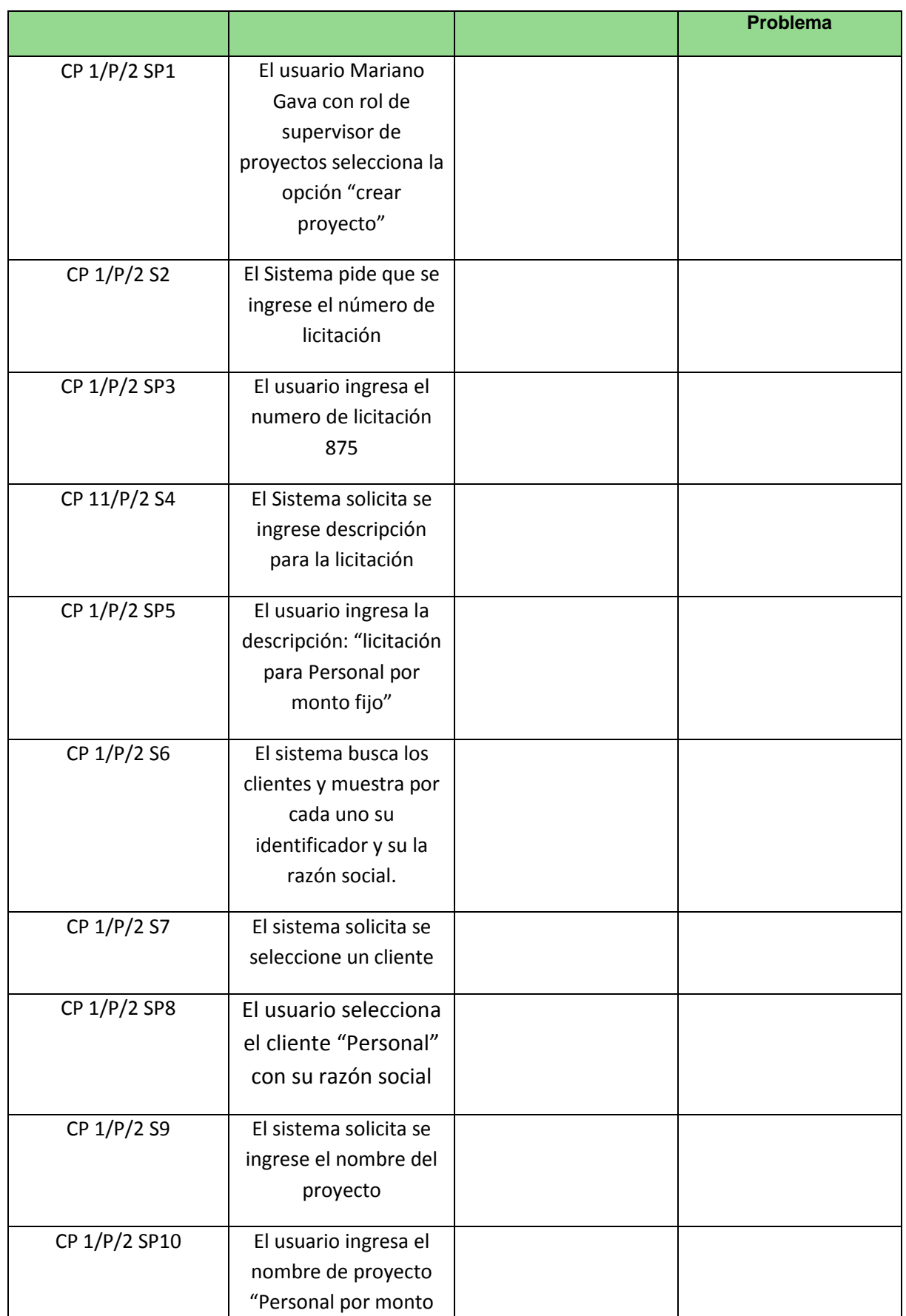

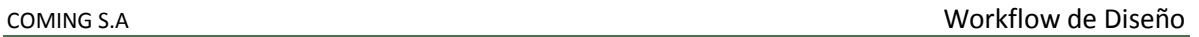

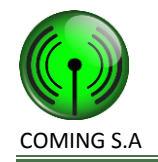

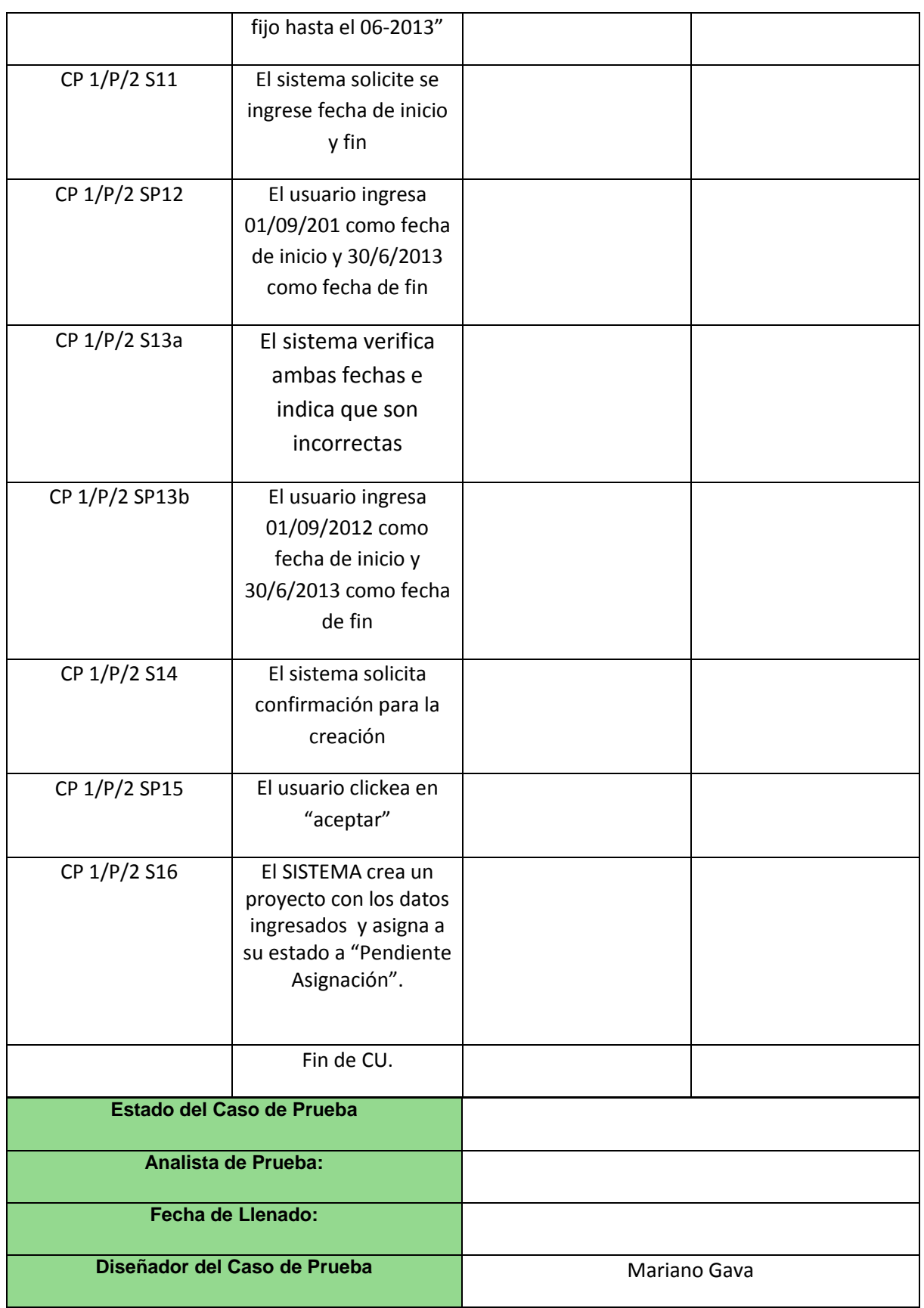

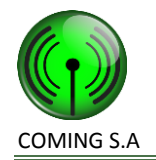

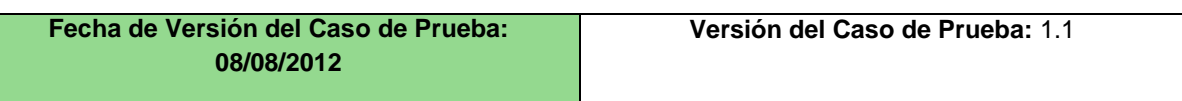

**Caso de prueba 1/N/1**

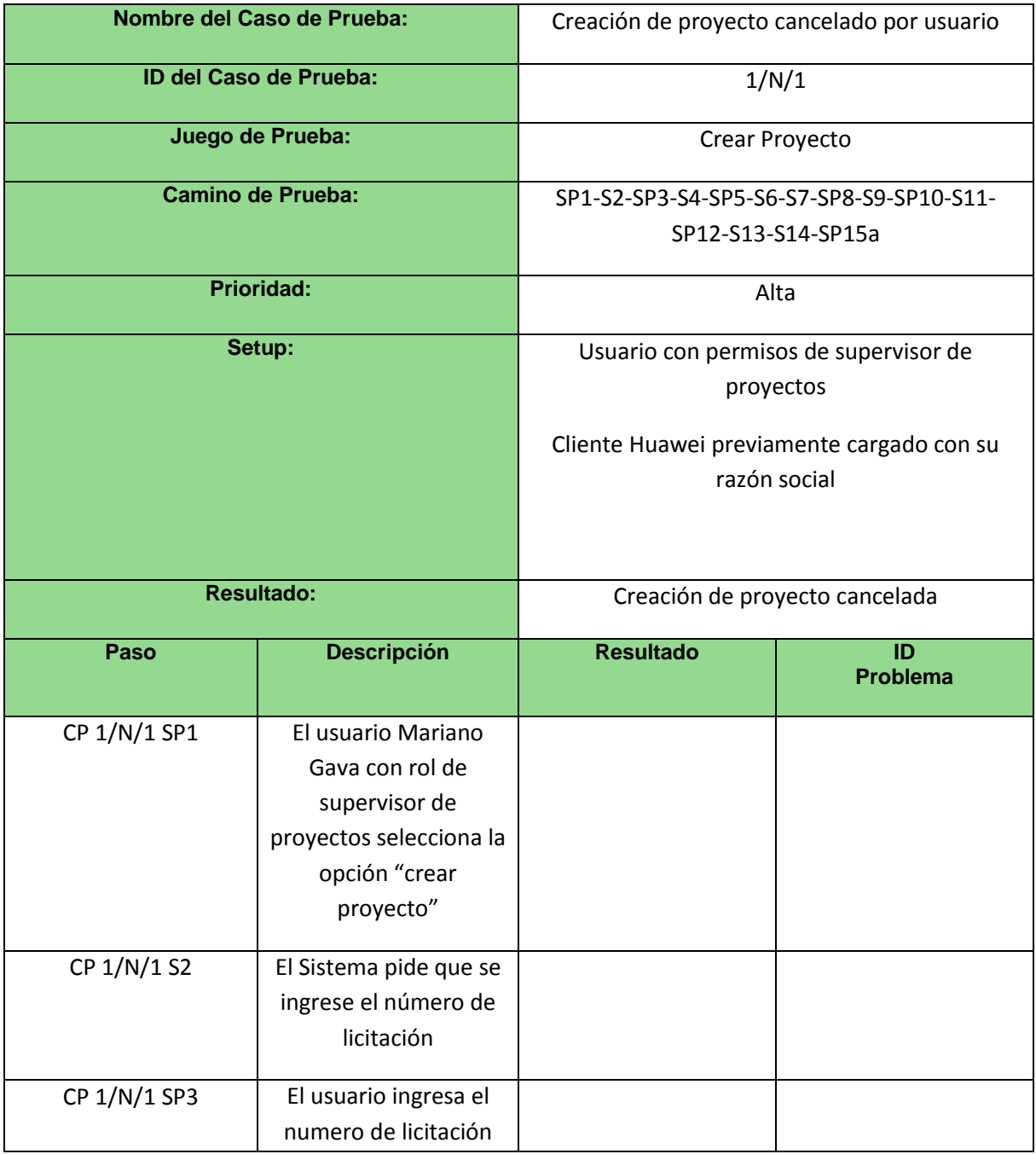

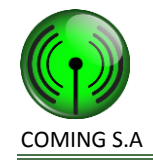

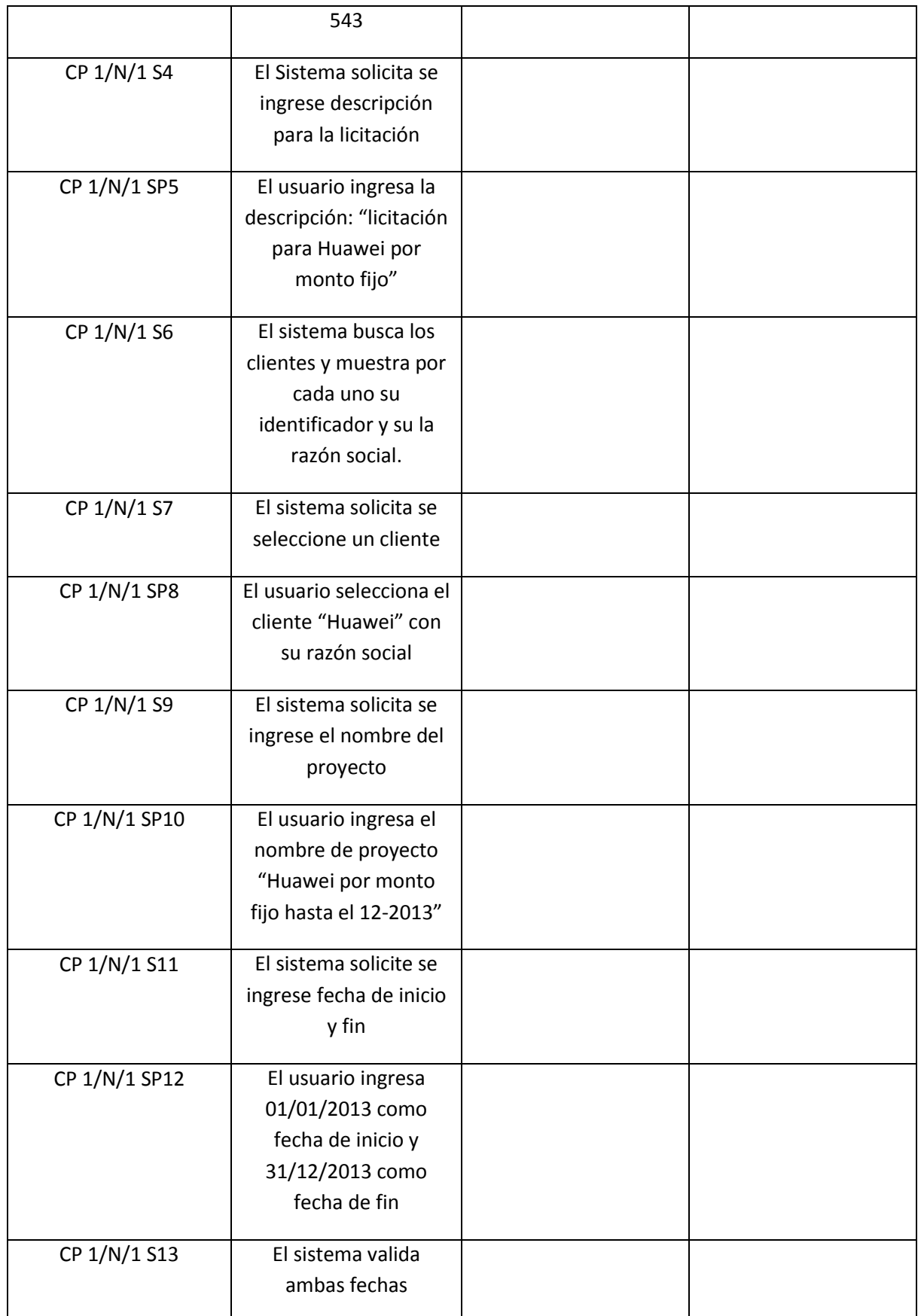

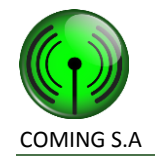

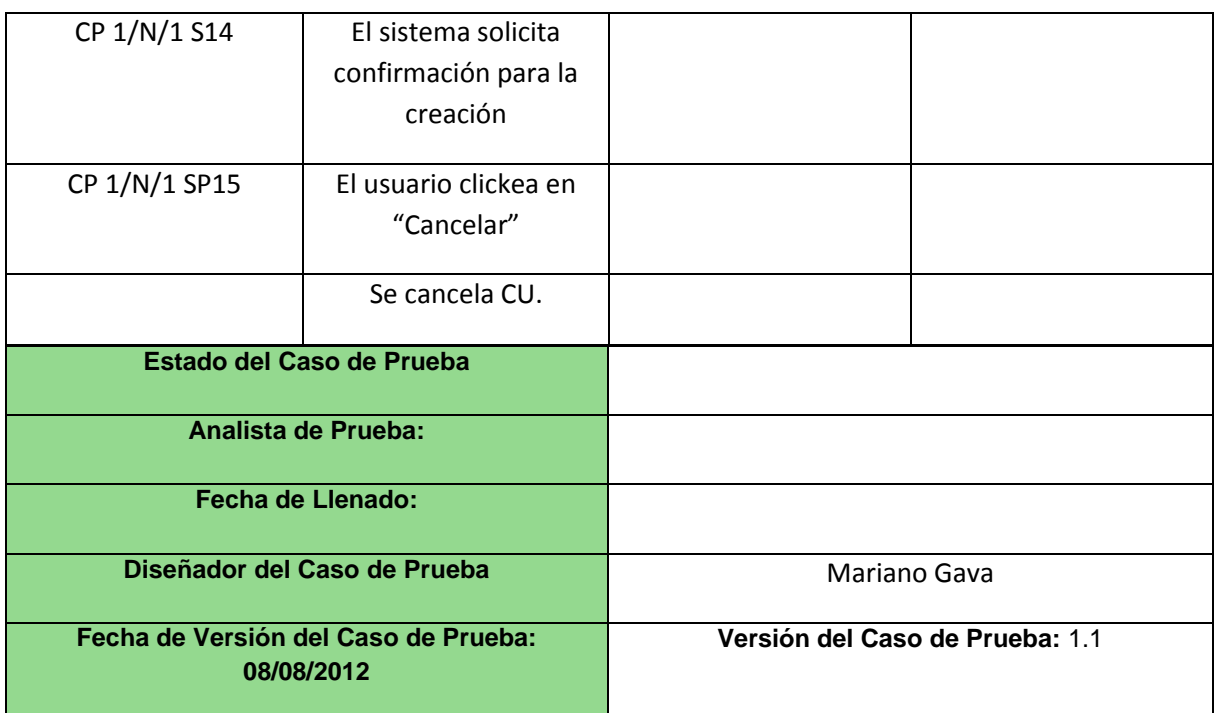

#### **Caso de prueba 1/P/2**

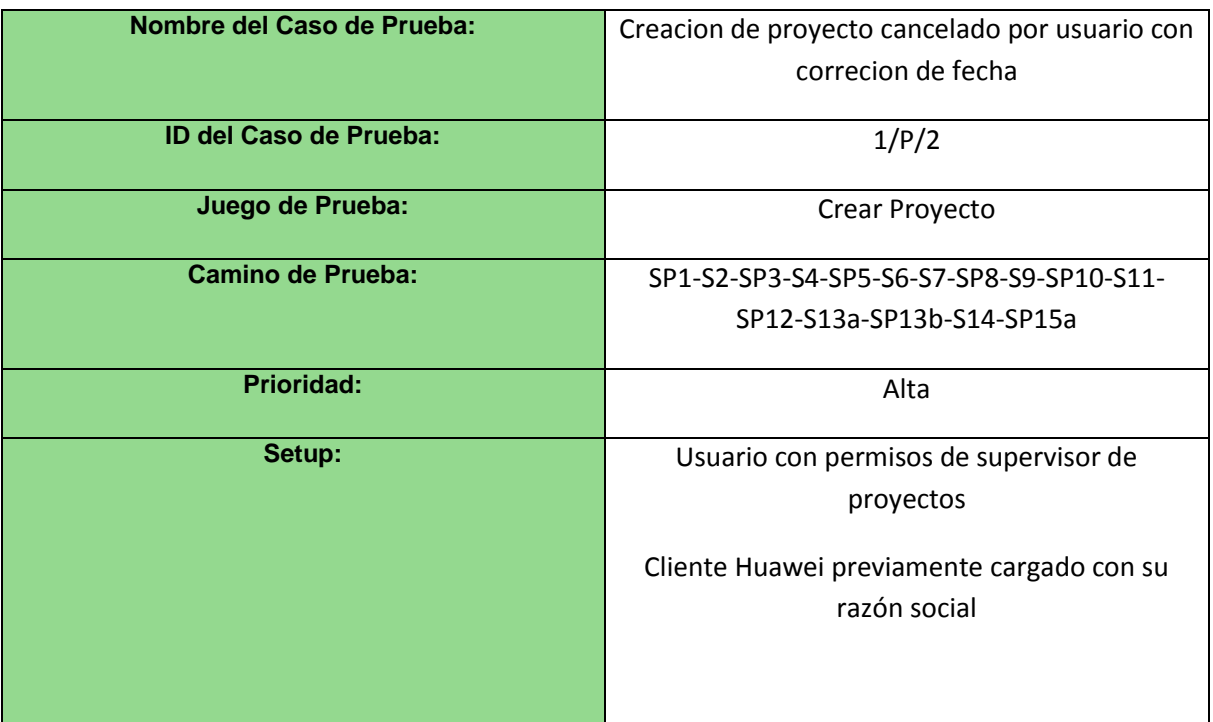

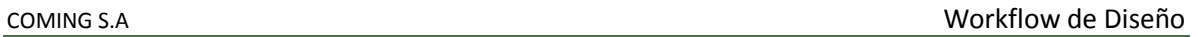

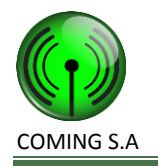

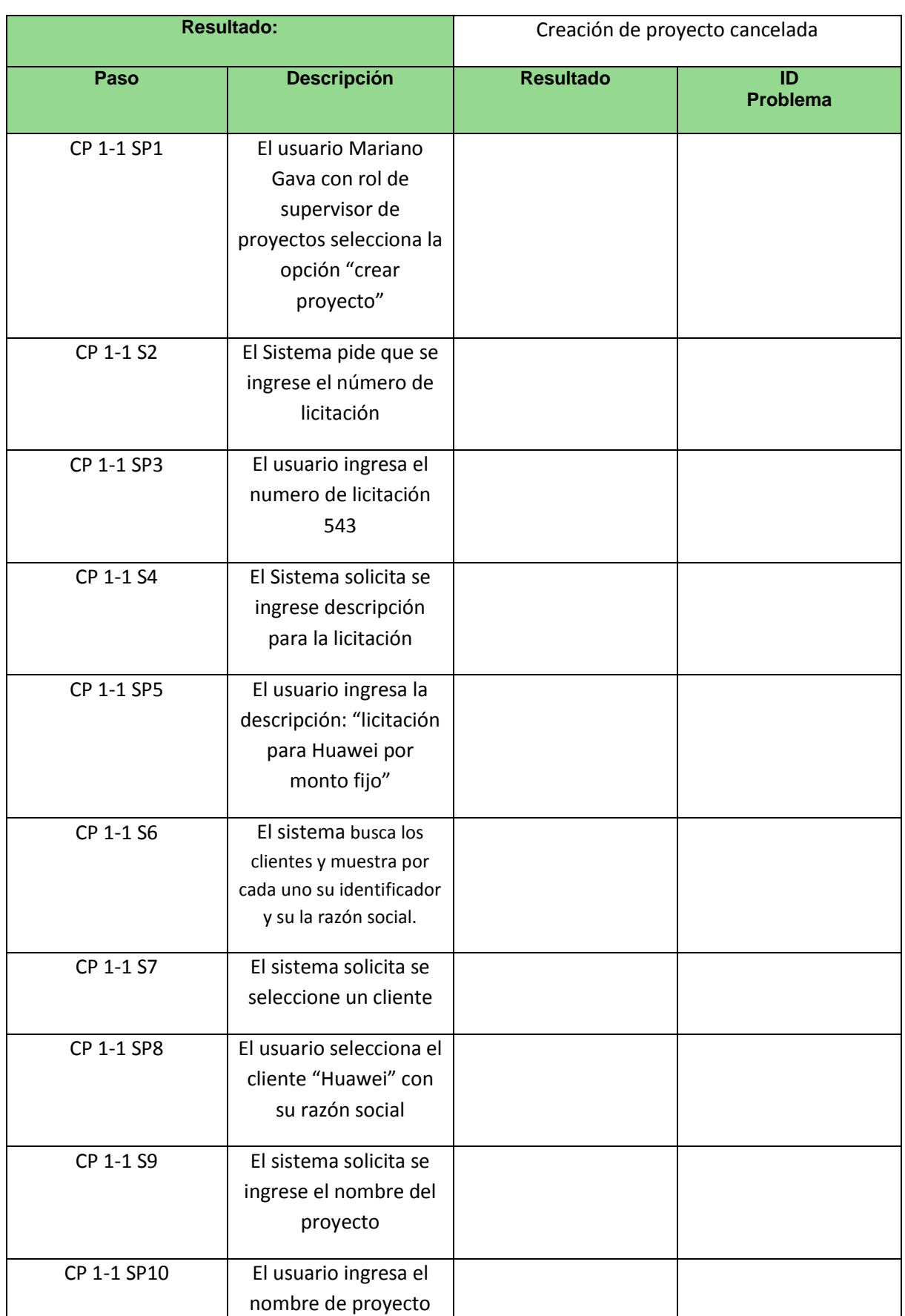

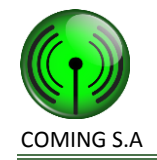

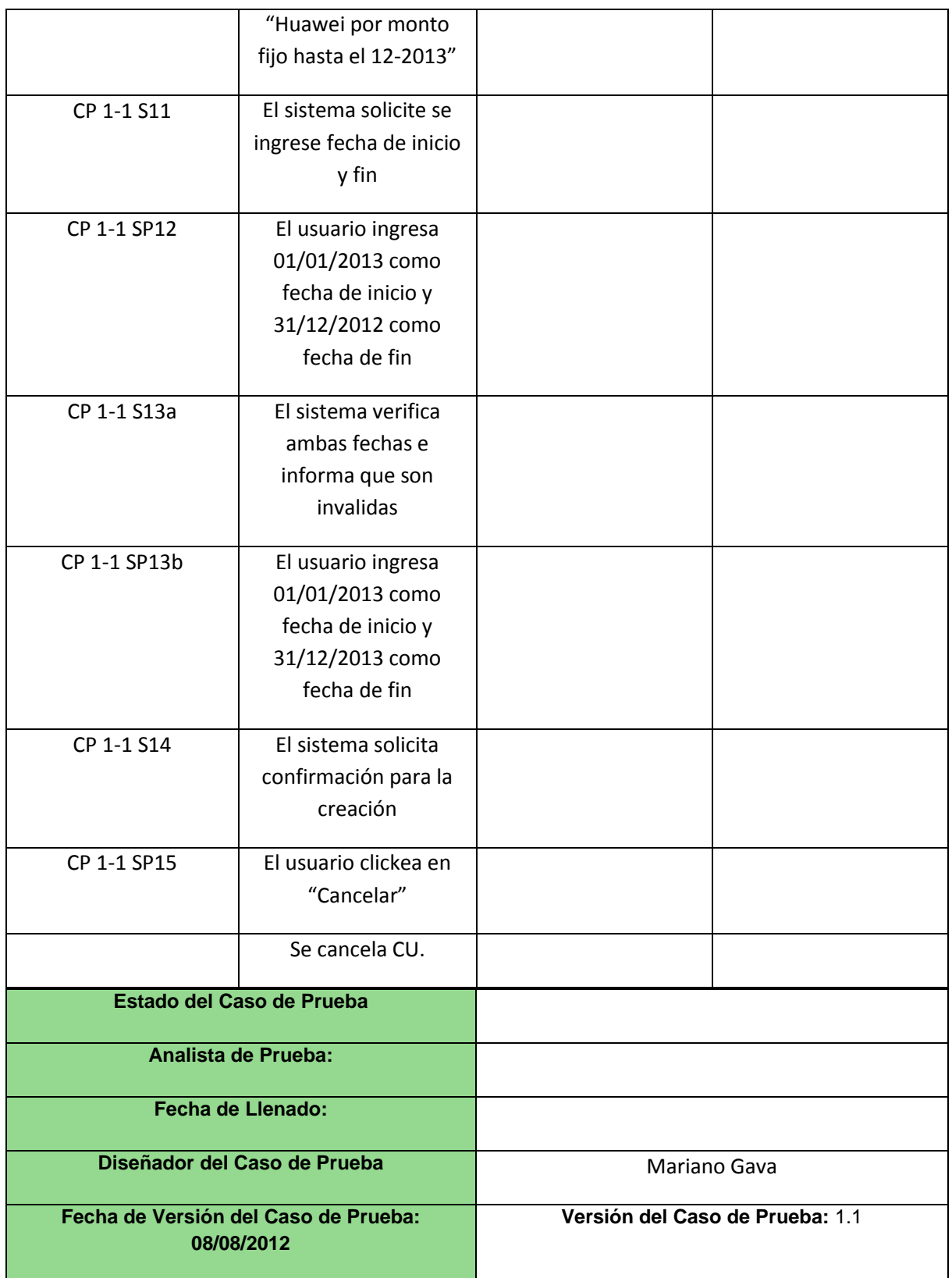

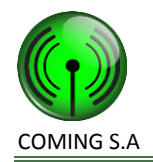

# **2. Crear Solicitud de Tarea**

**Grafo de caminos**

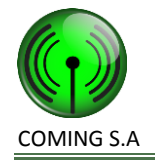

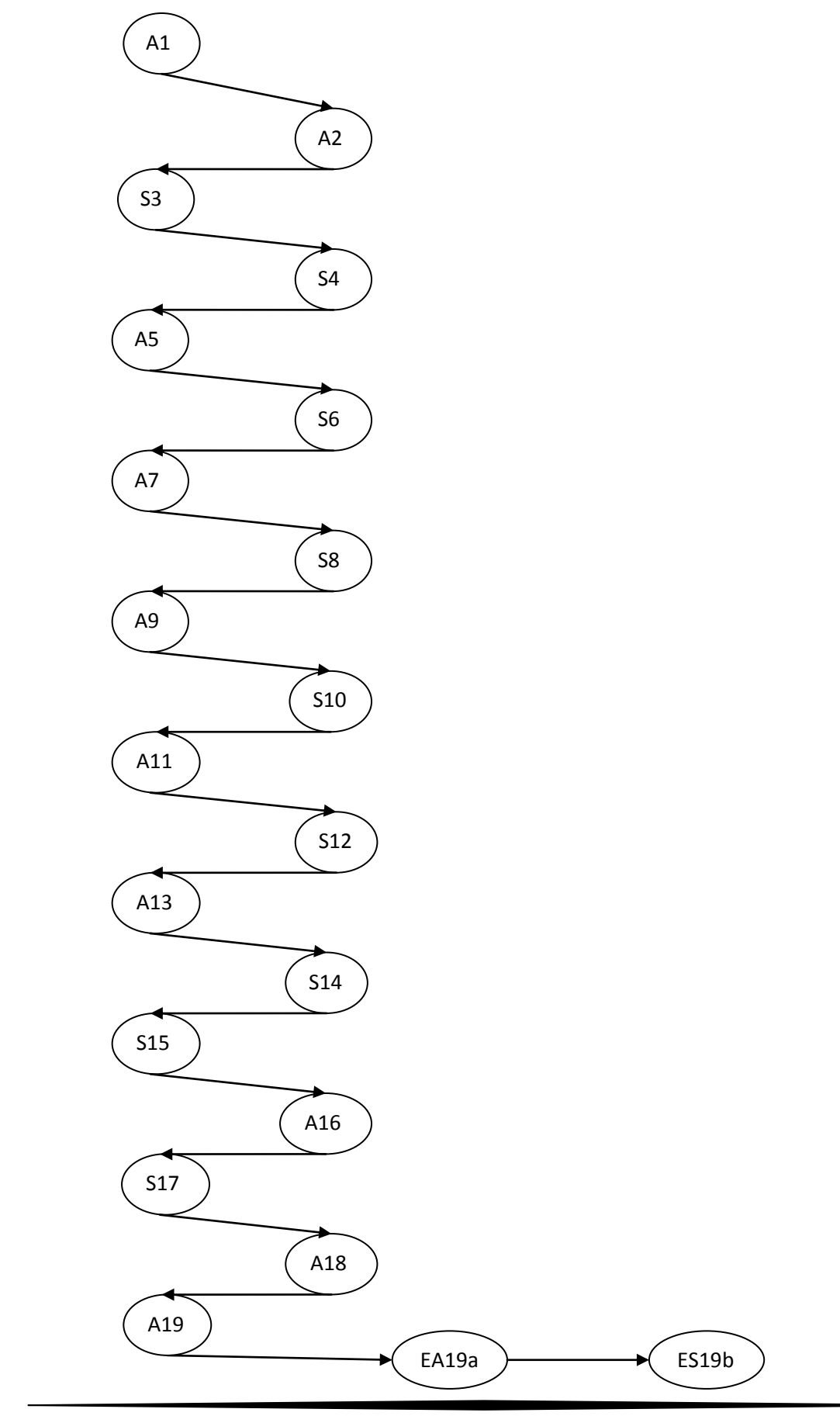

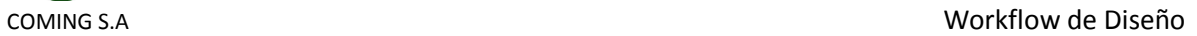

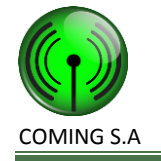

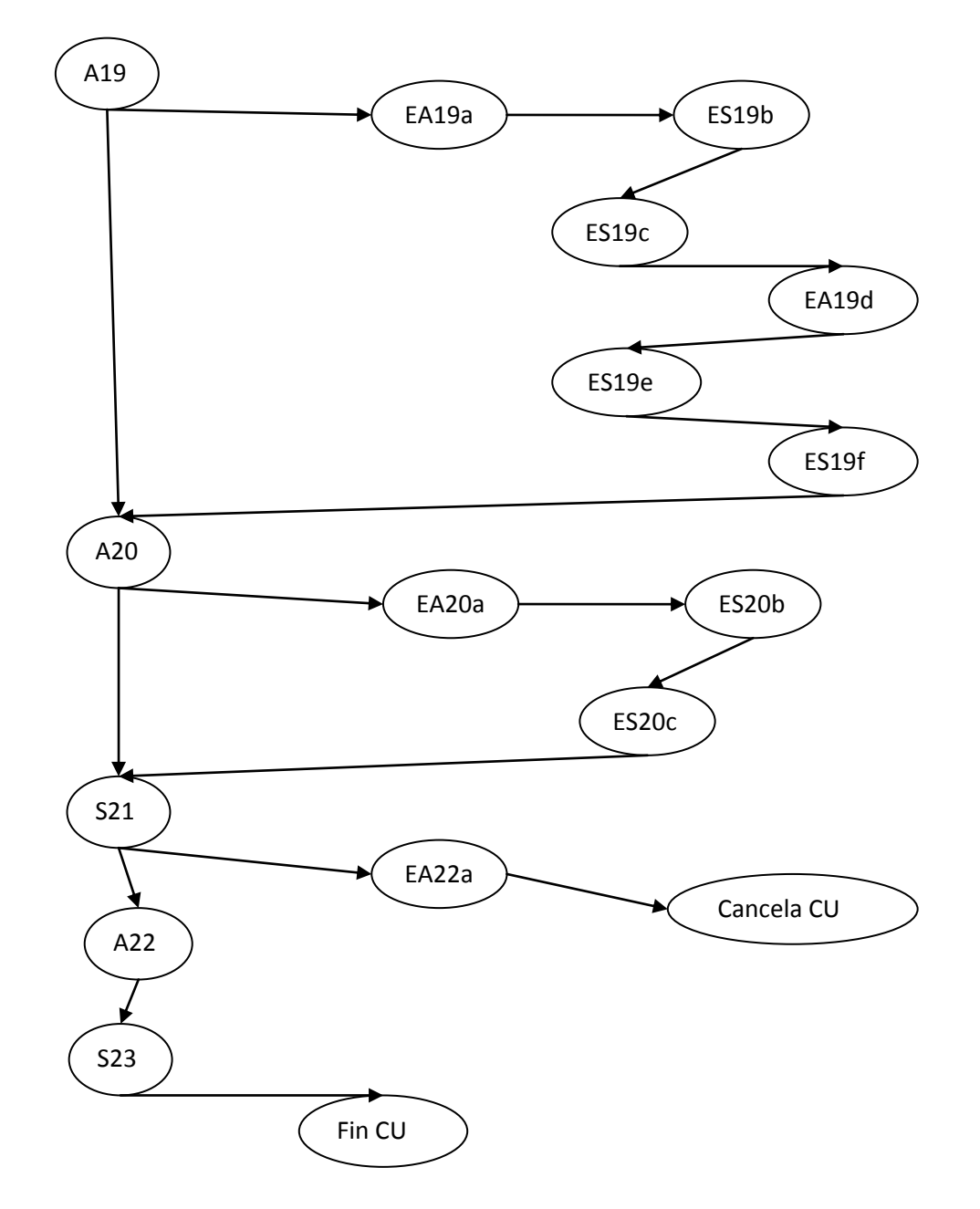

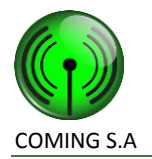

#### **Caminos de prueba positivos**

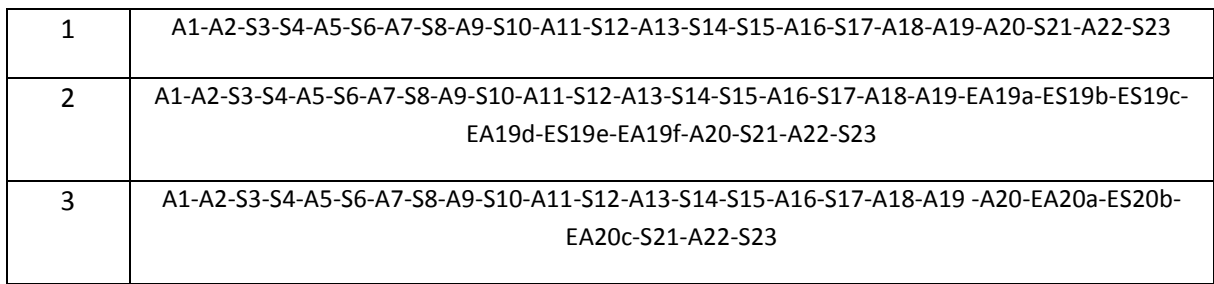

#### **Caminos de prueba negativos**

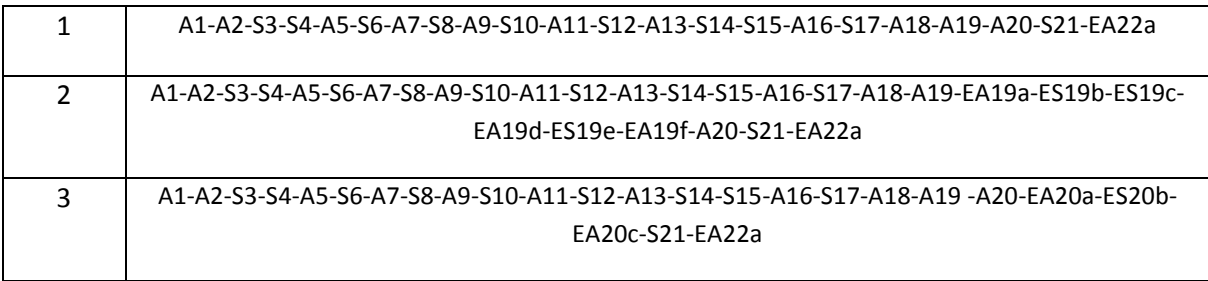

#### **Caso de prueba 2/P/1**

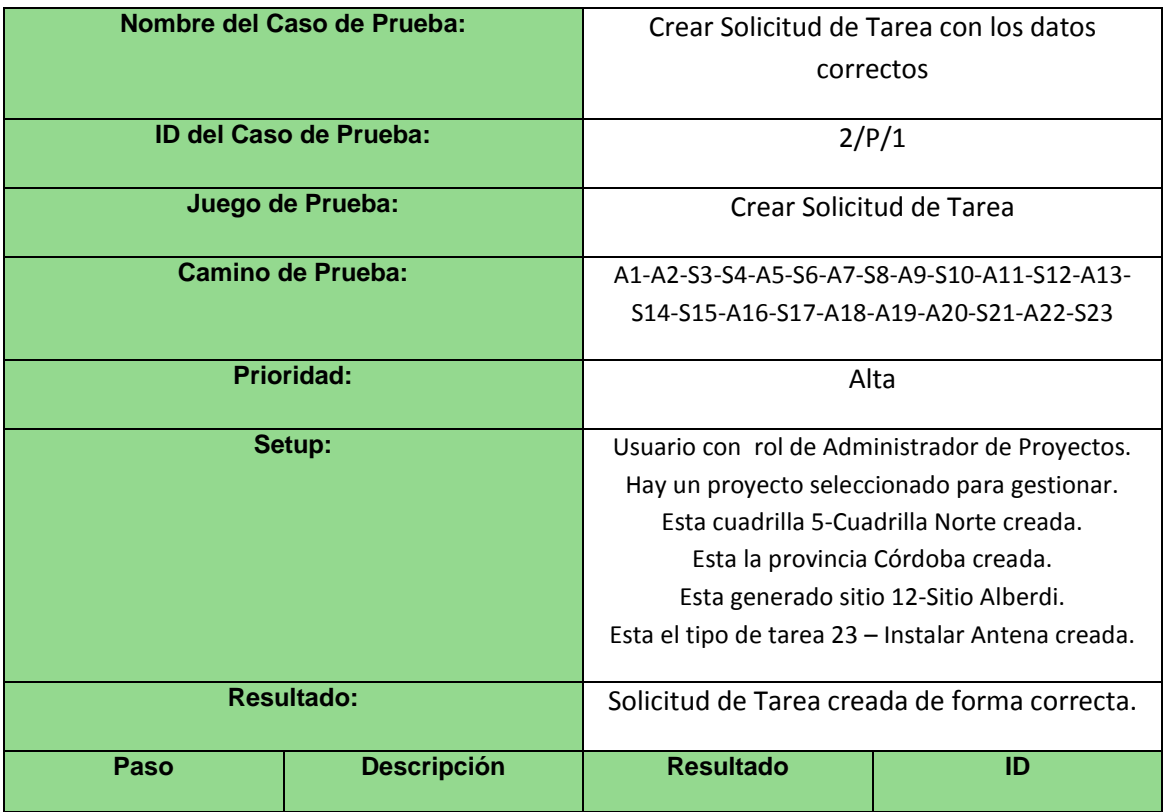

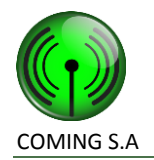

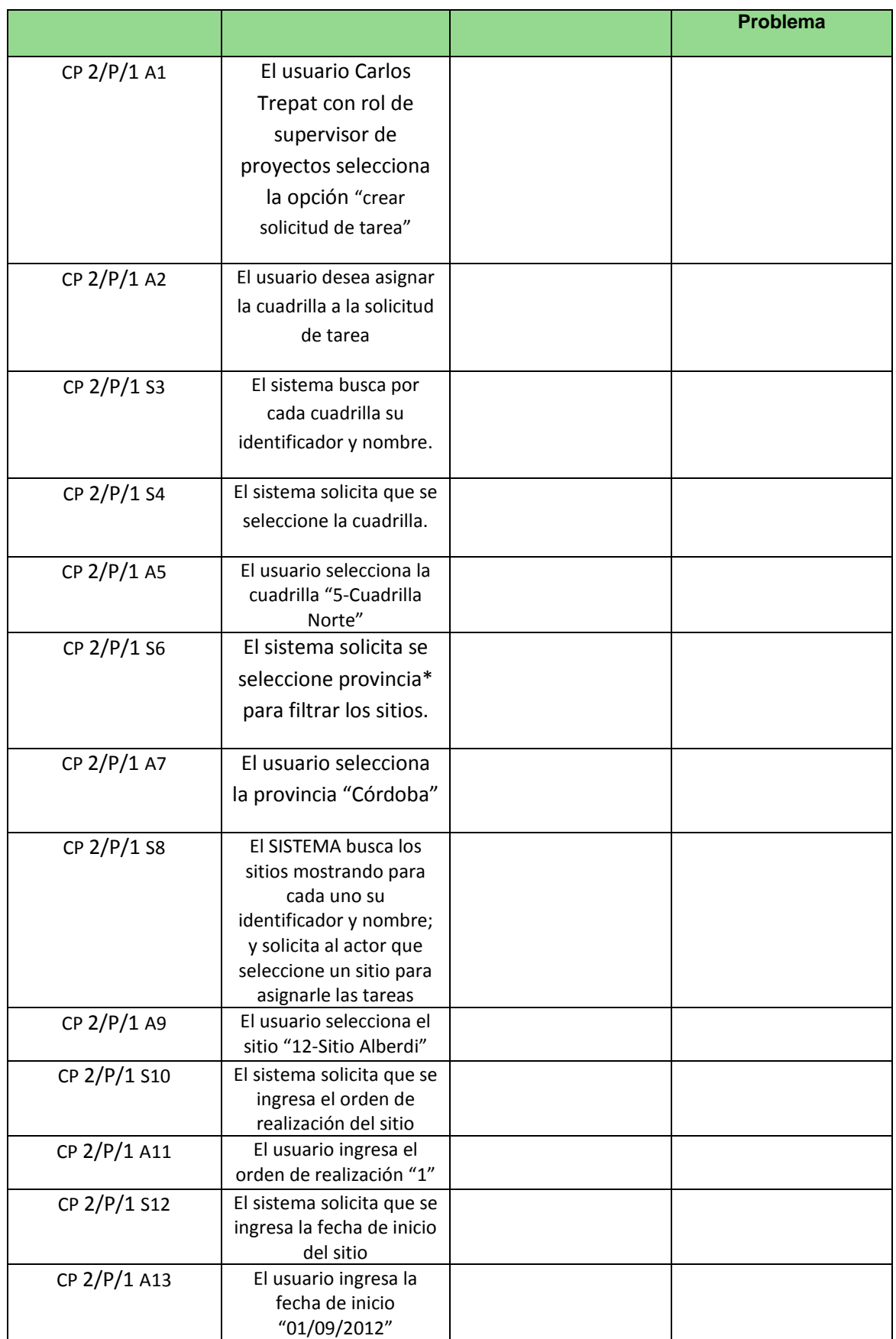

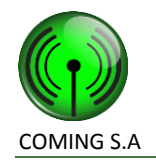

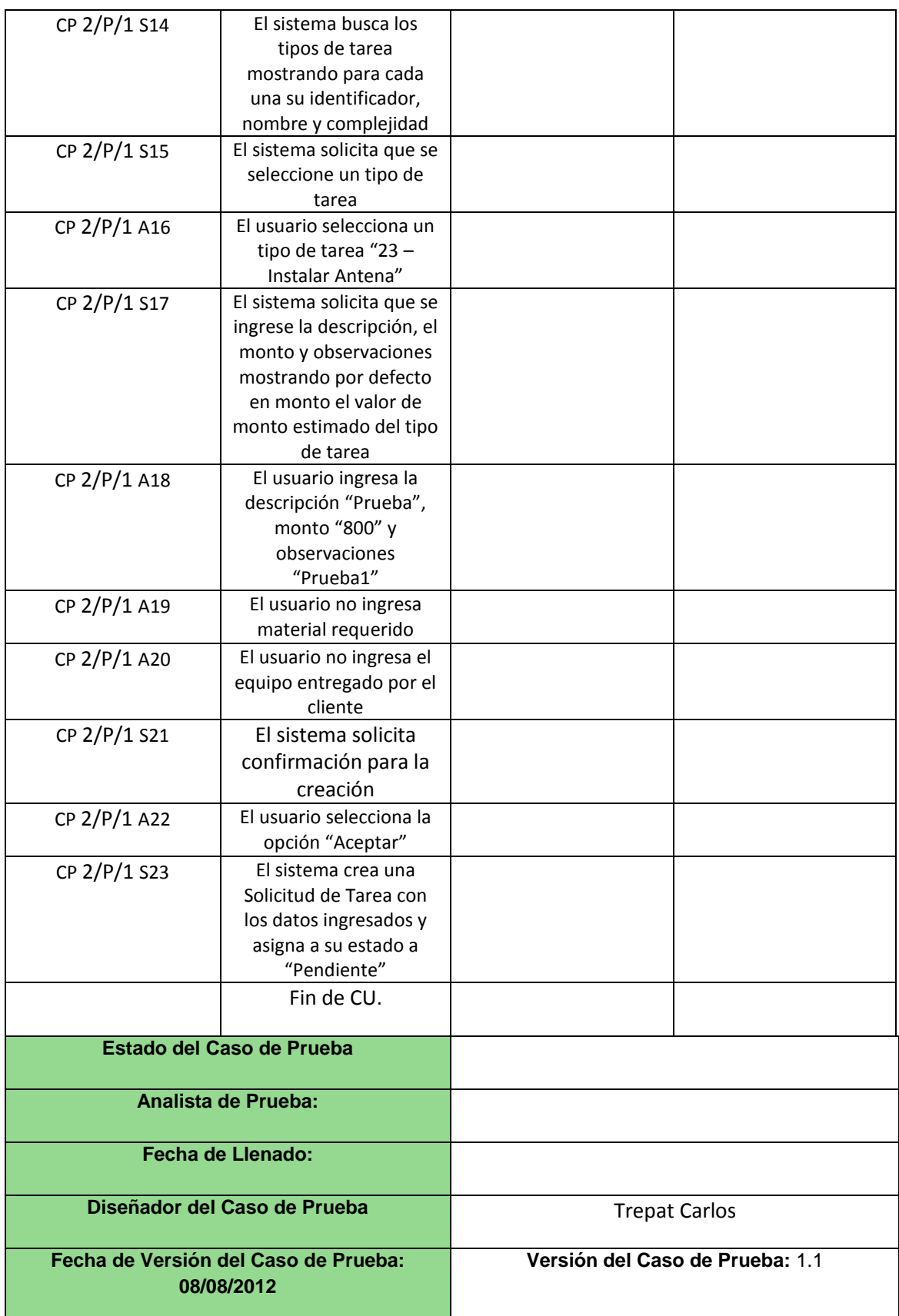

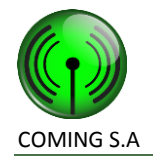

#### **Caso de prueba 2/N/1**

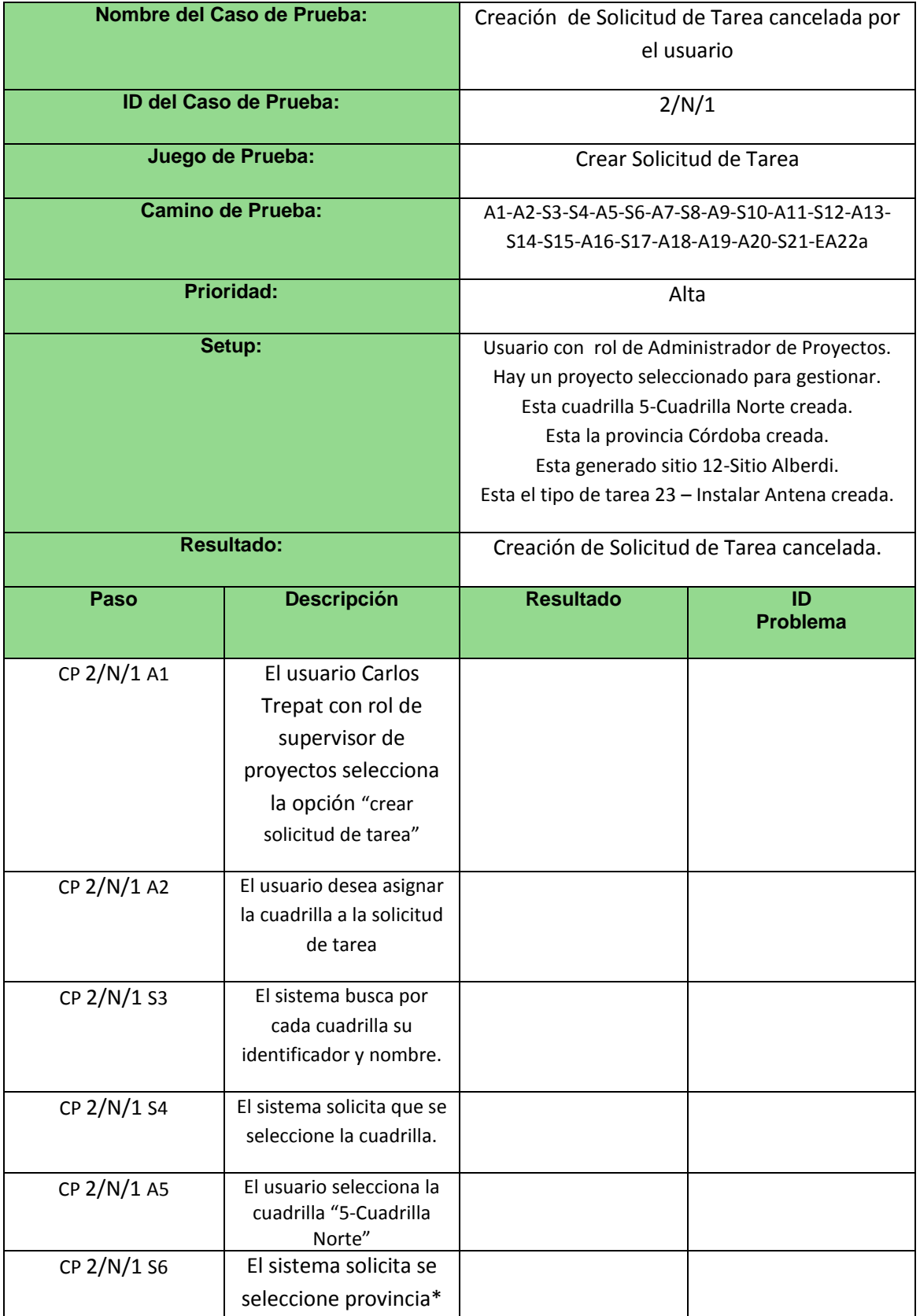

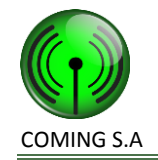

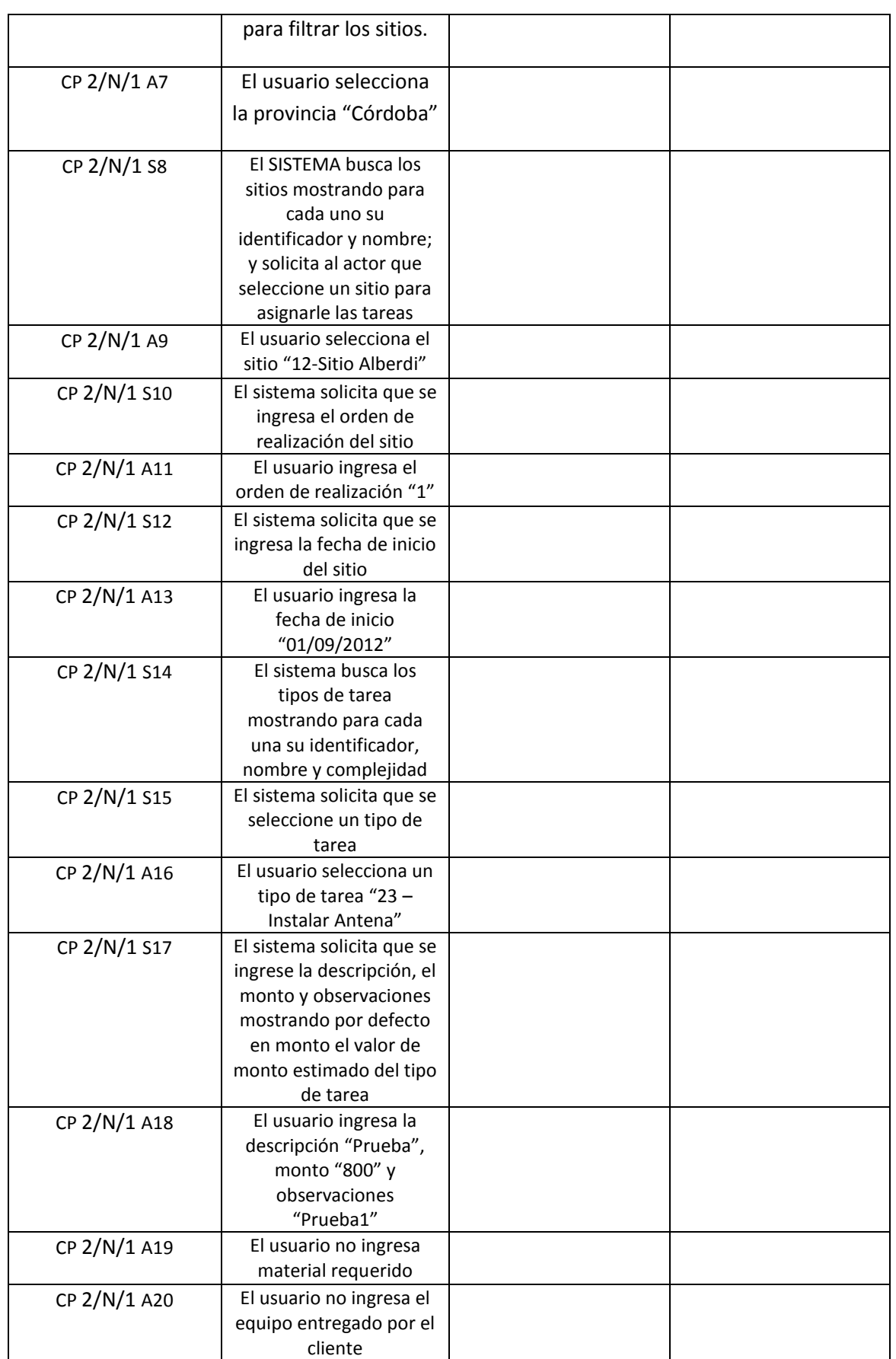
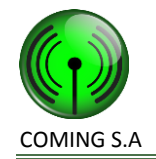

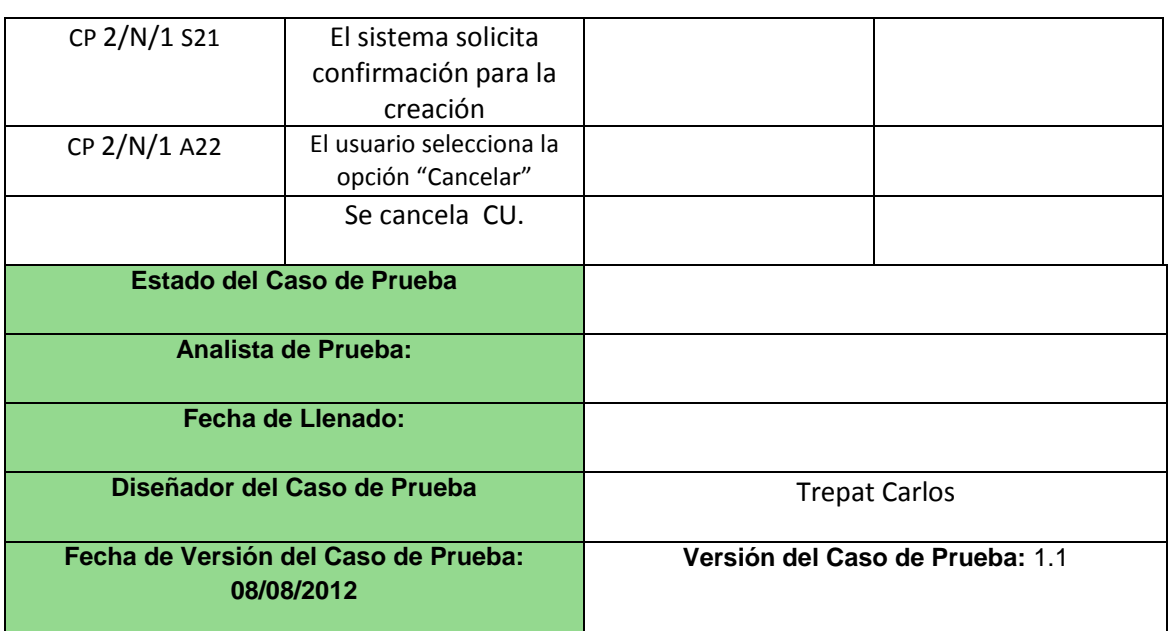

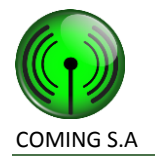

# **3. Actualizar progreso de tarea por móvil**

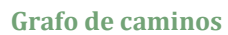

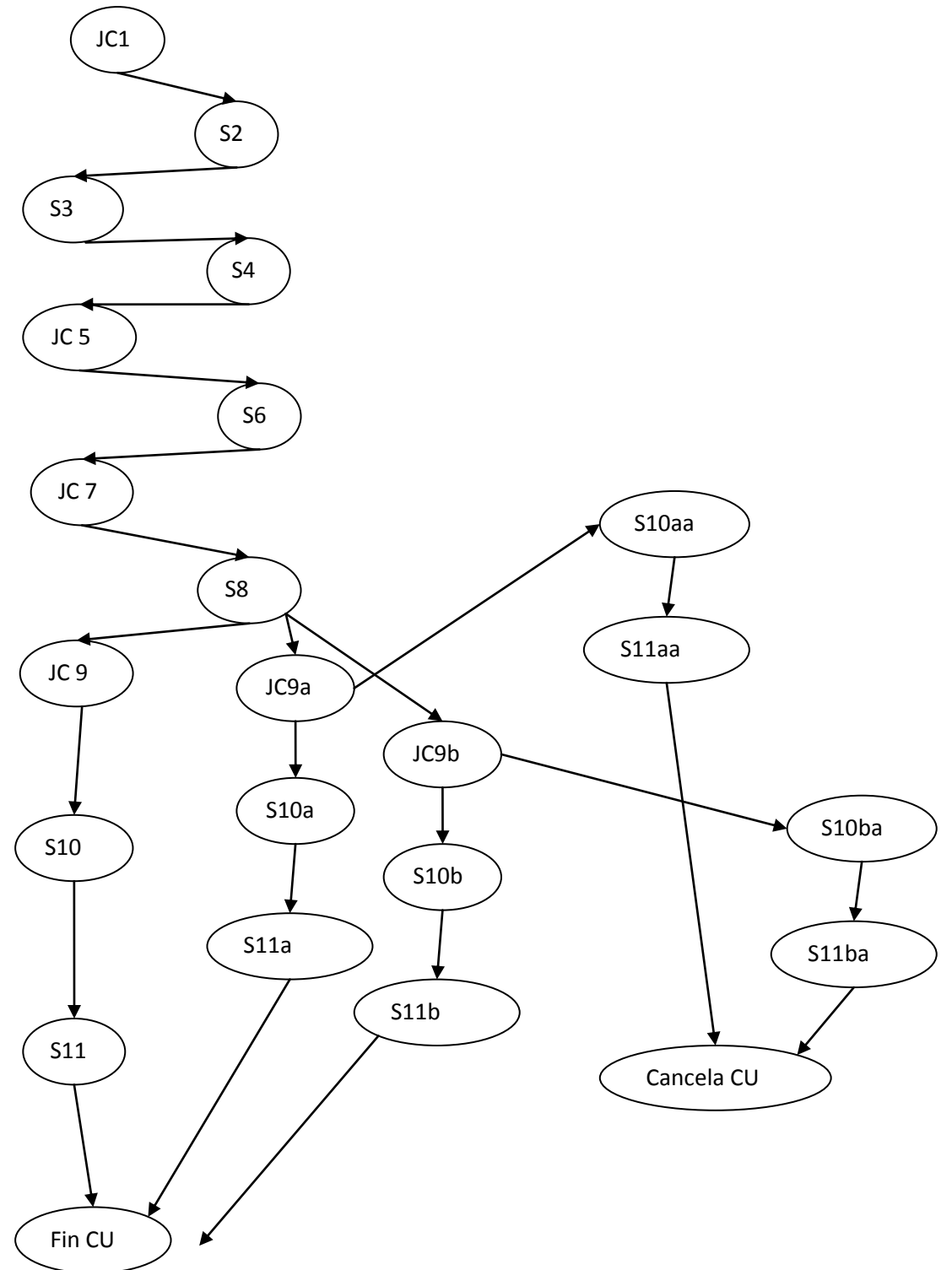

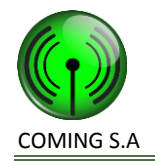

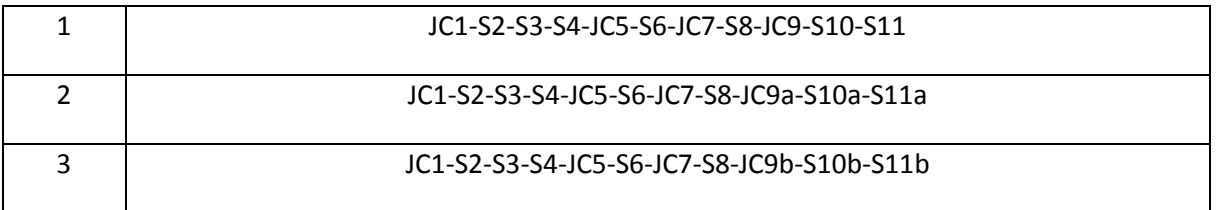

## **Caminos de prueba negativos**

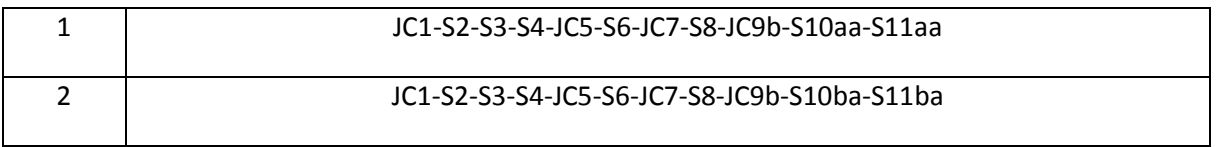

**Caso de prueba 1/P/1**

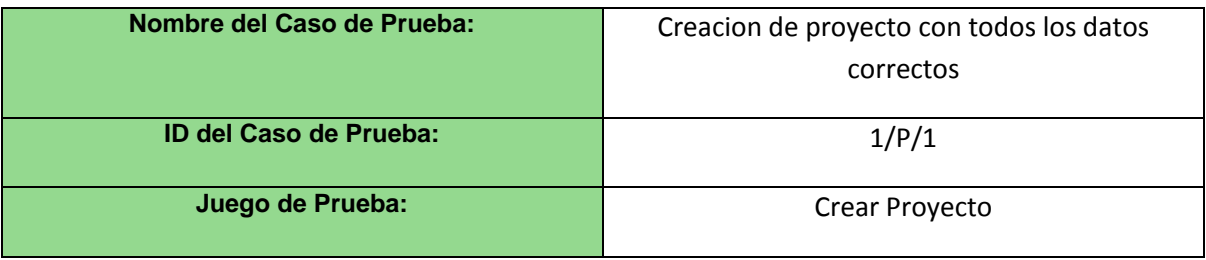

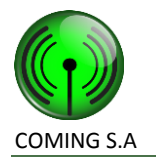

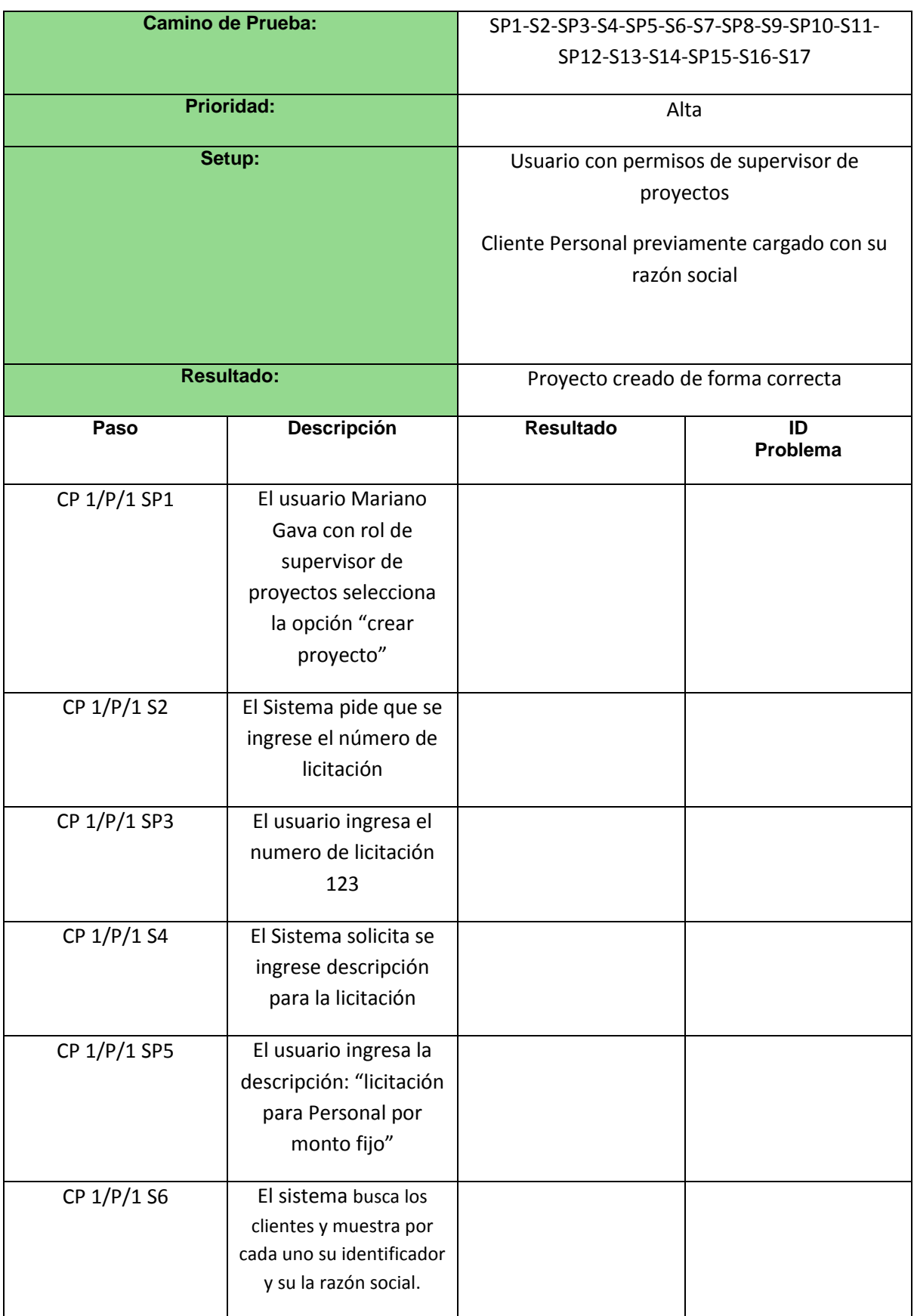

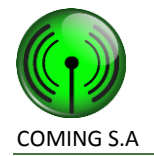

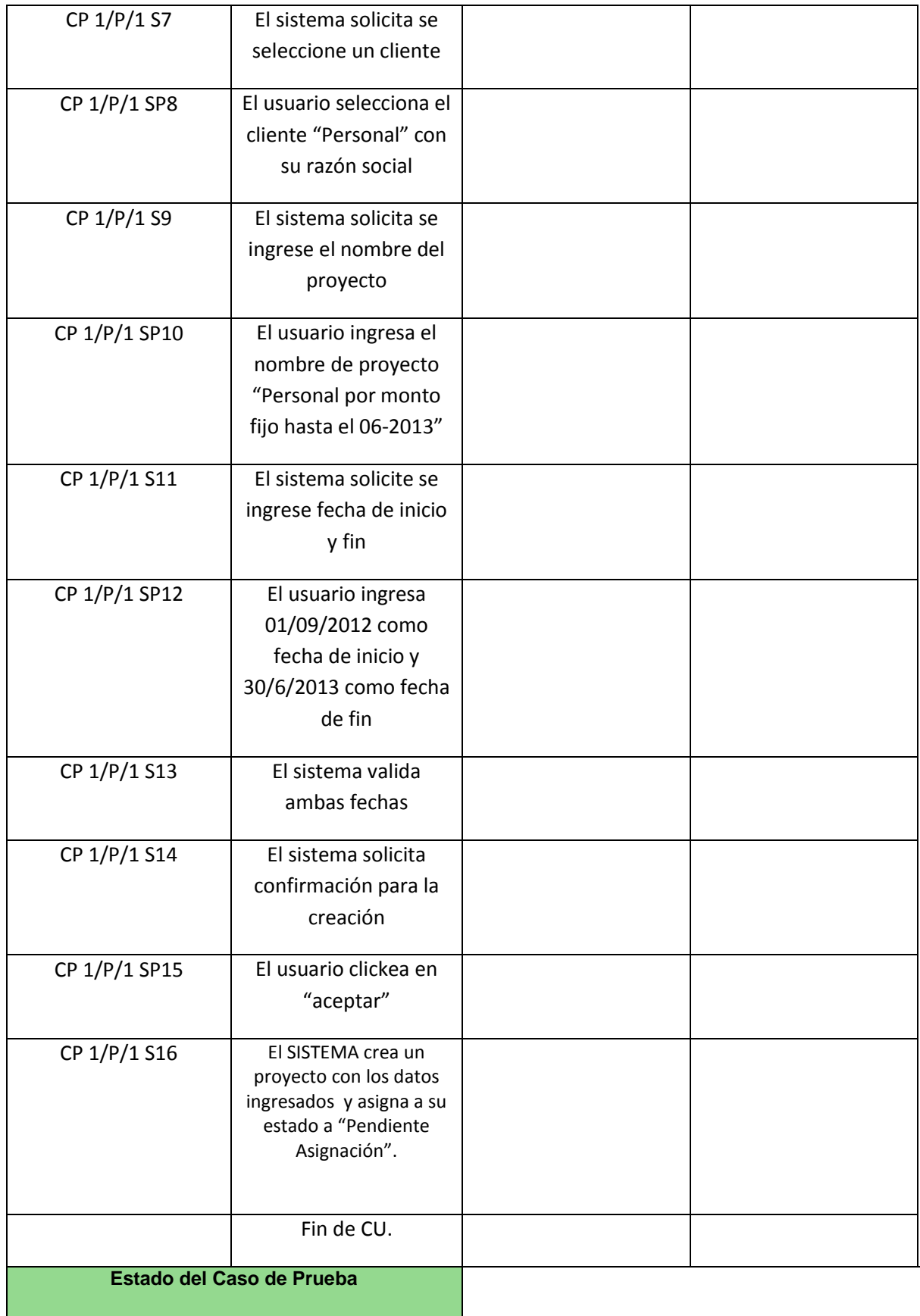

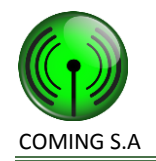

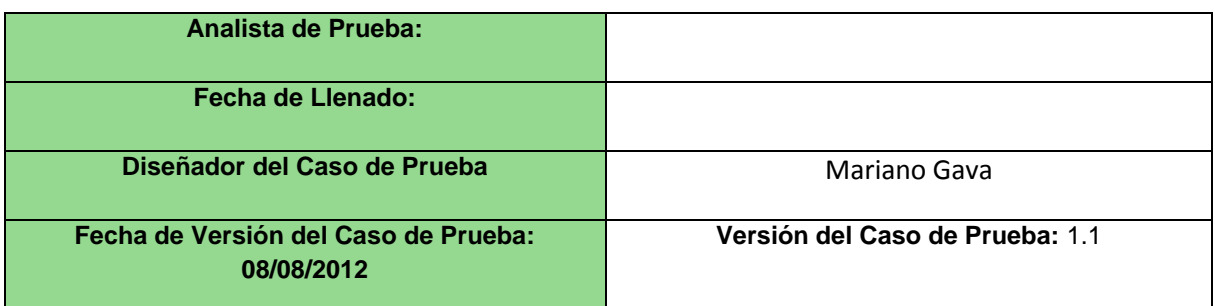

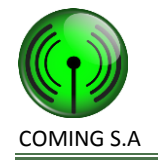

# **Caso de uso 8 – Registrar solicitud de viatico**

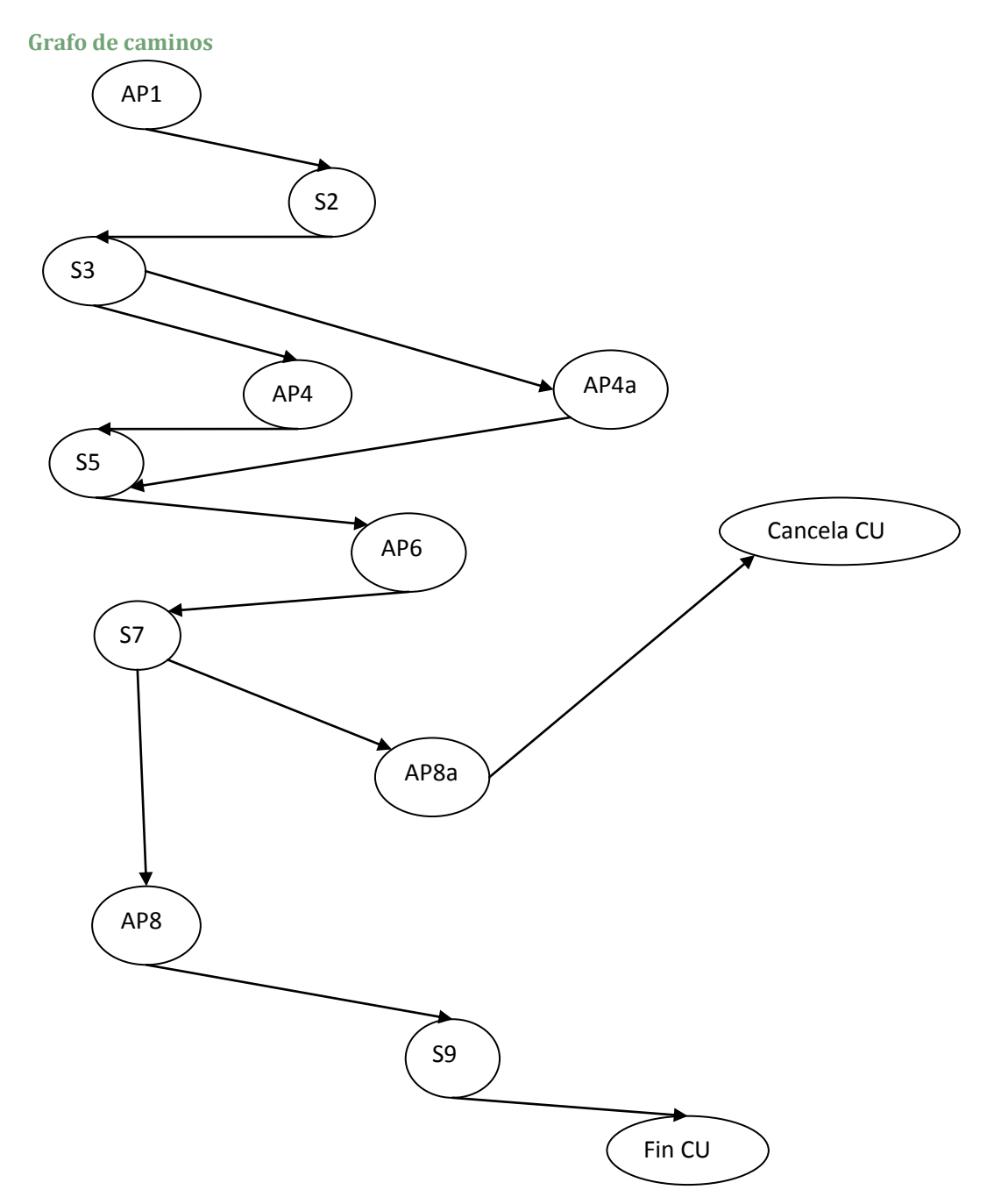

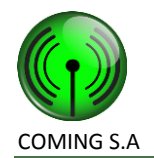

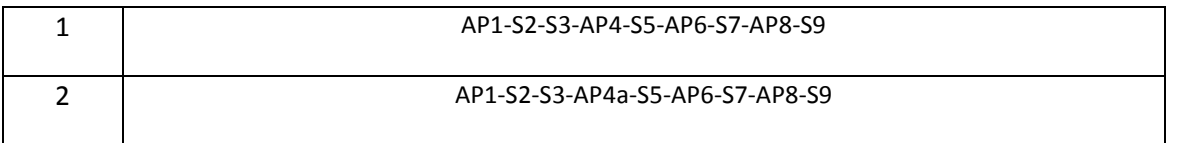

## **Caminos de prueba negativos**

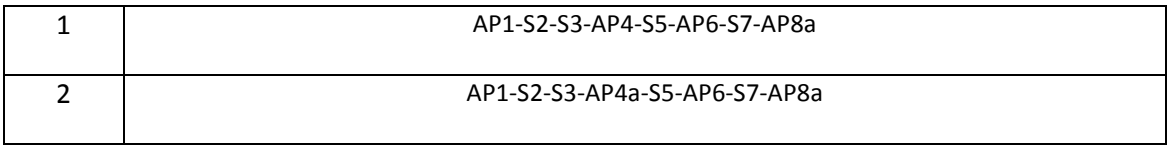

## **Caso de prueba 8/P/1**

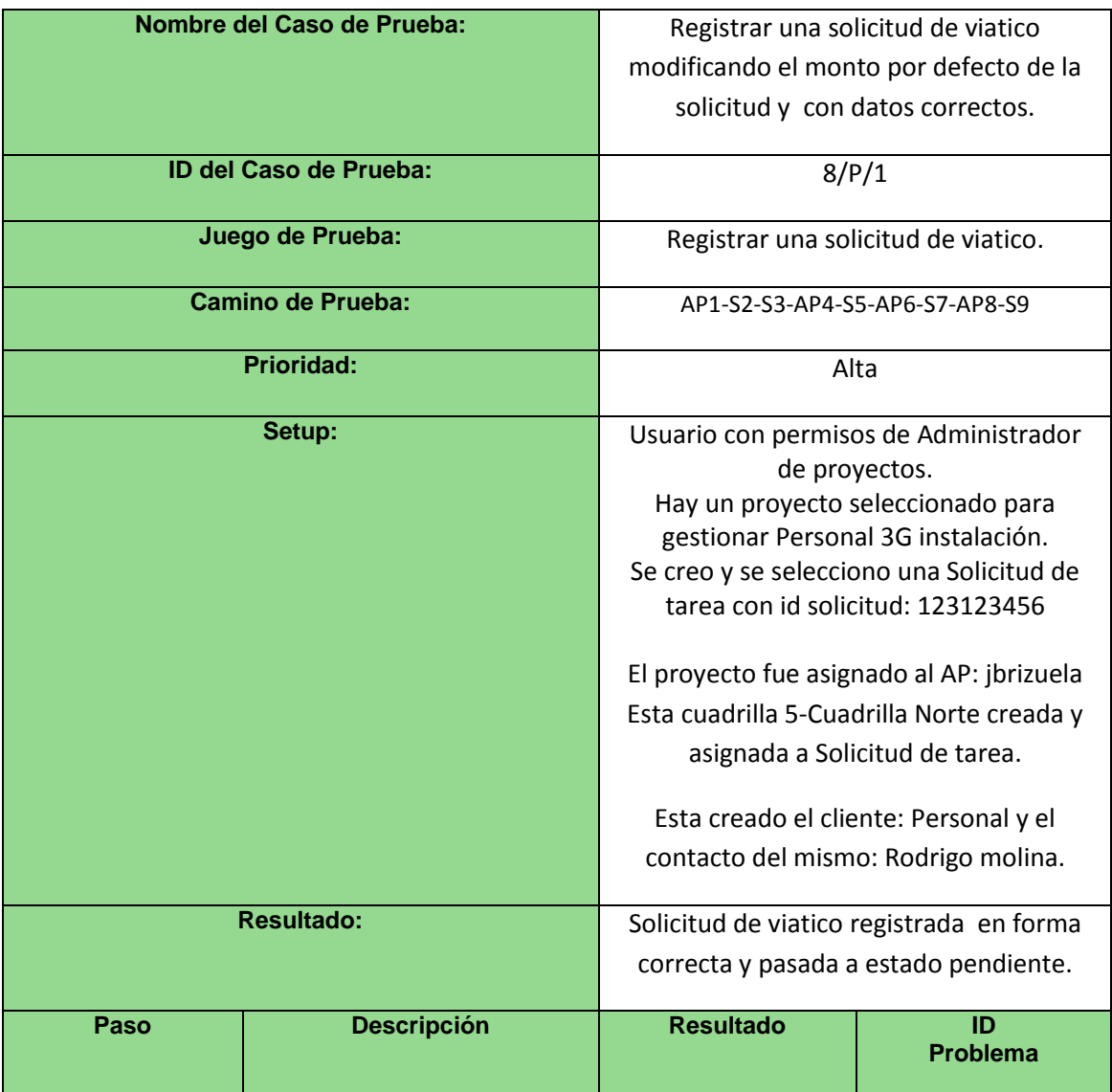

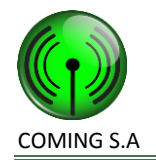

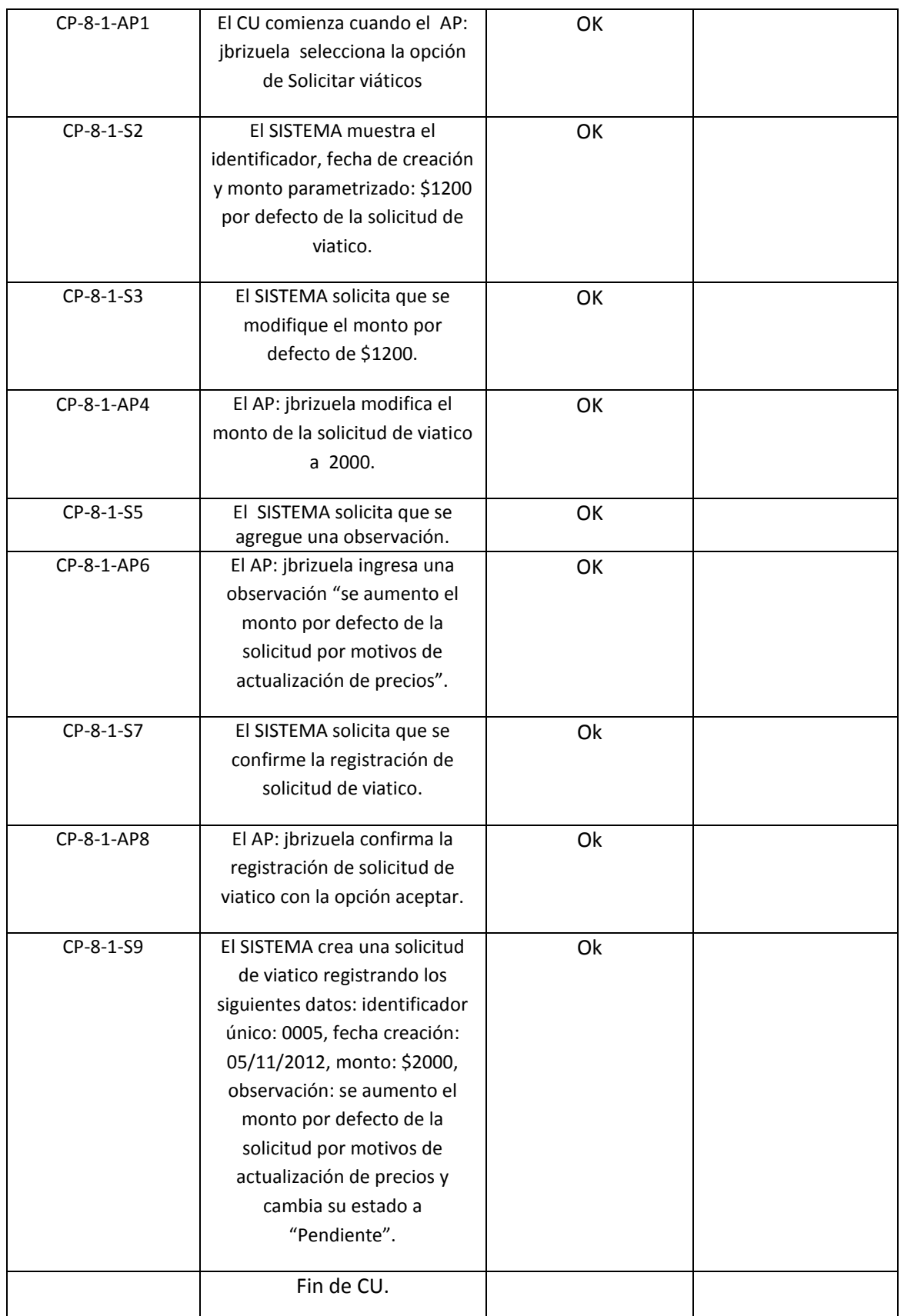

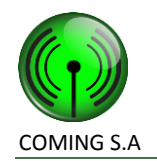

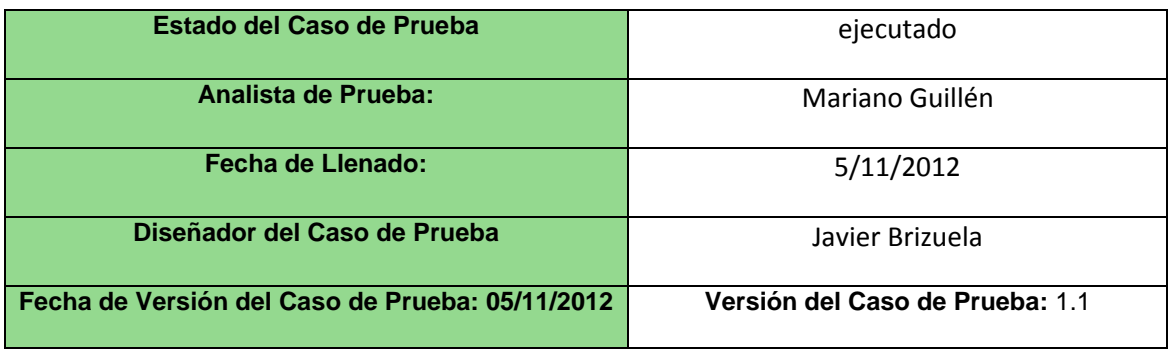

#### **Caso de prueba 8/P/2**

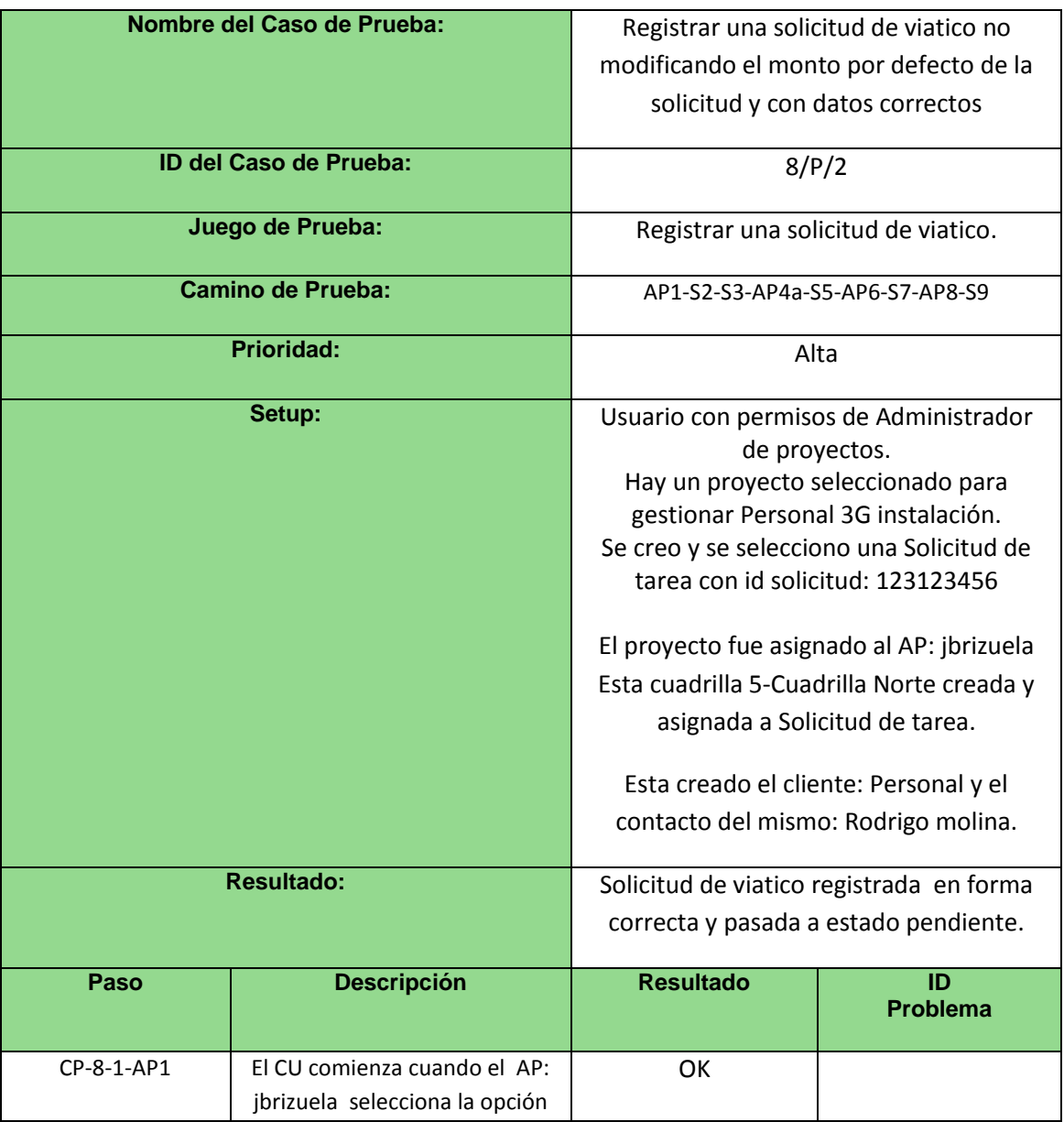

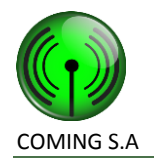

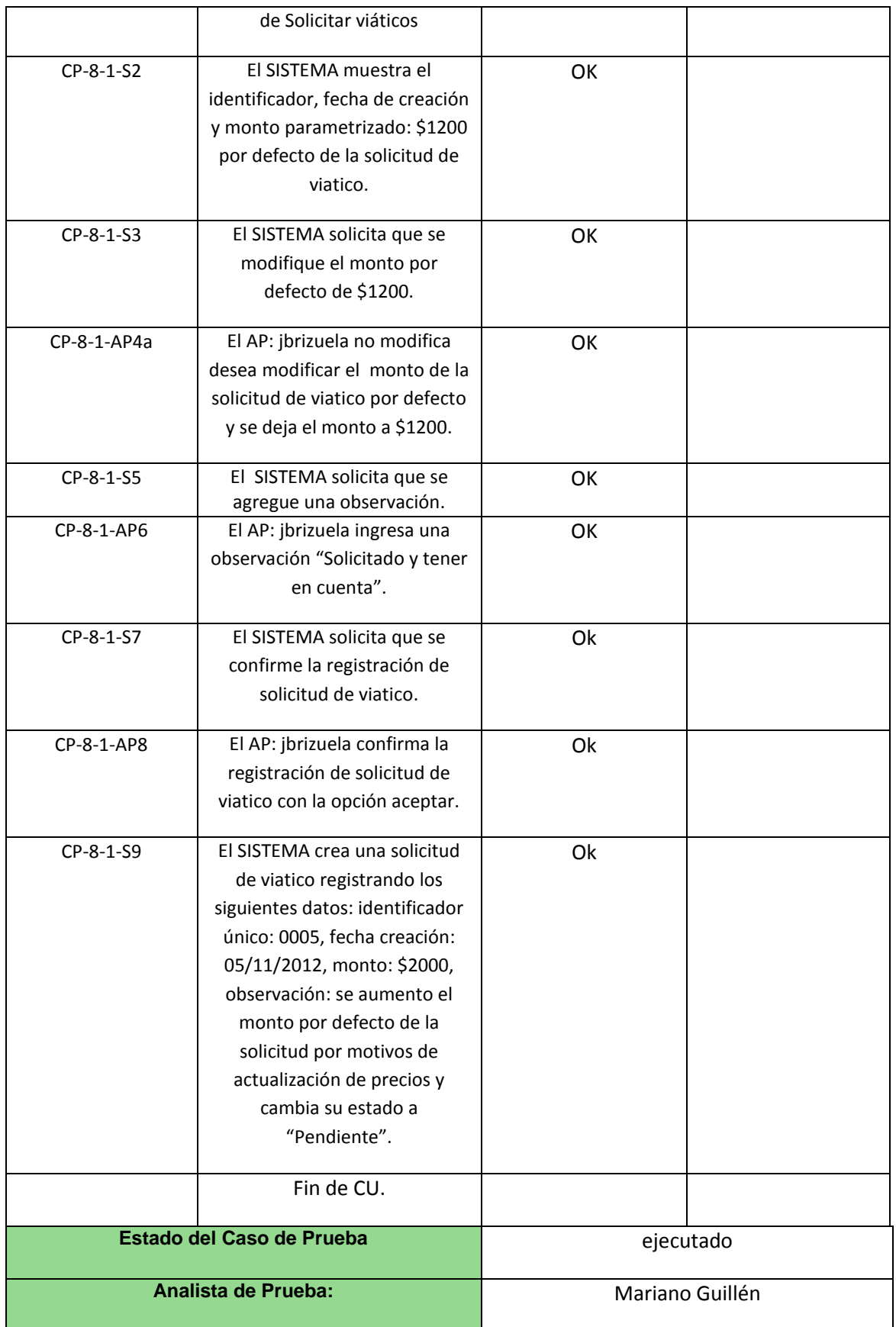

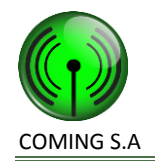

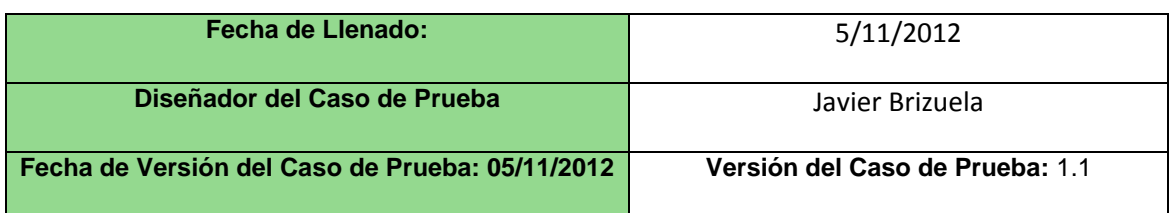

## **Caso de prueba 8/N/1**

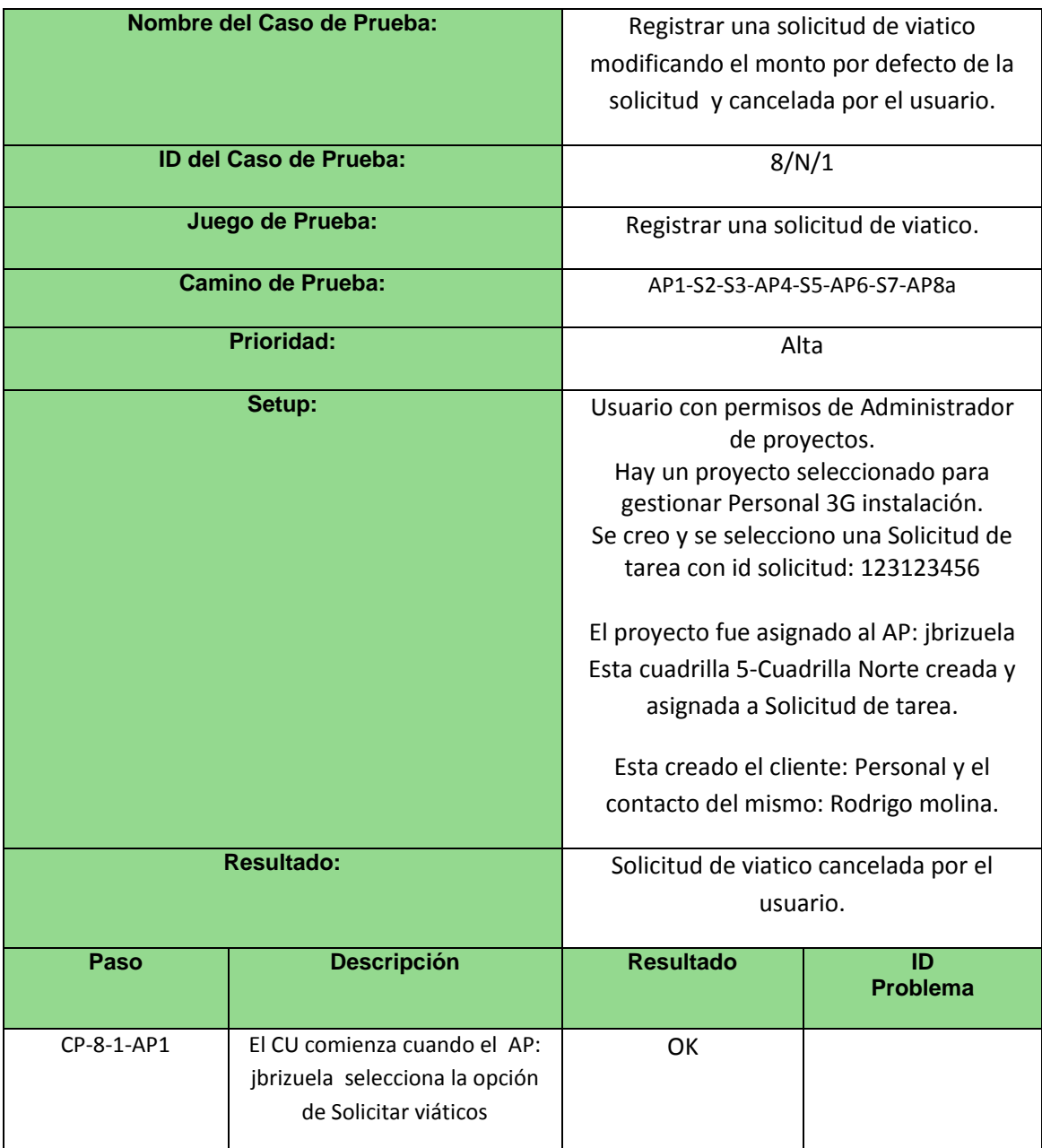

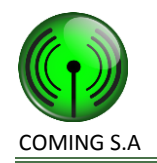

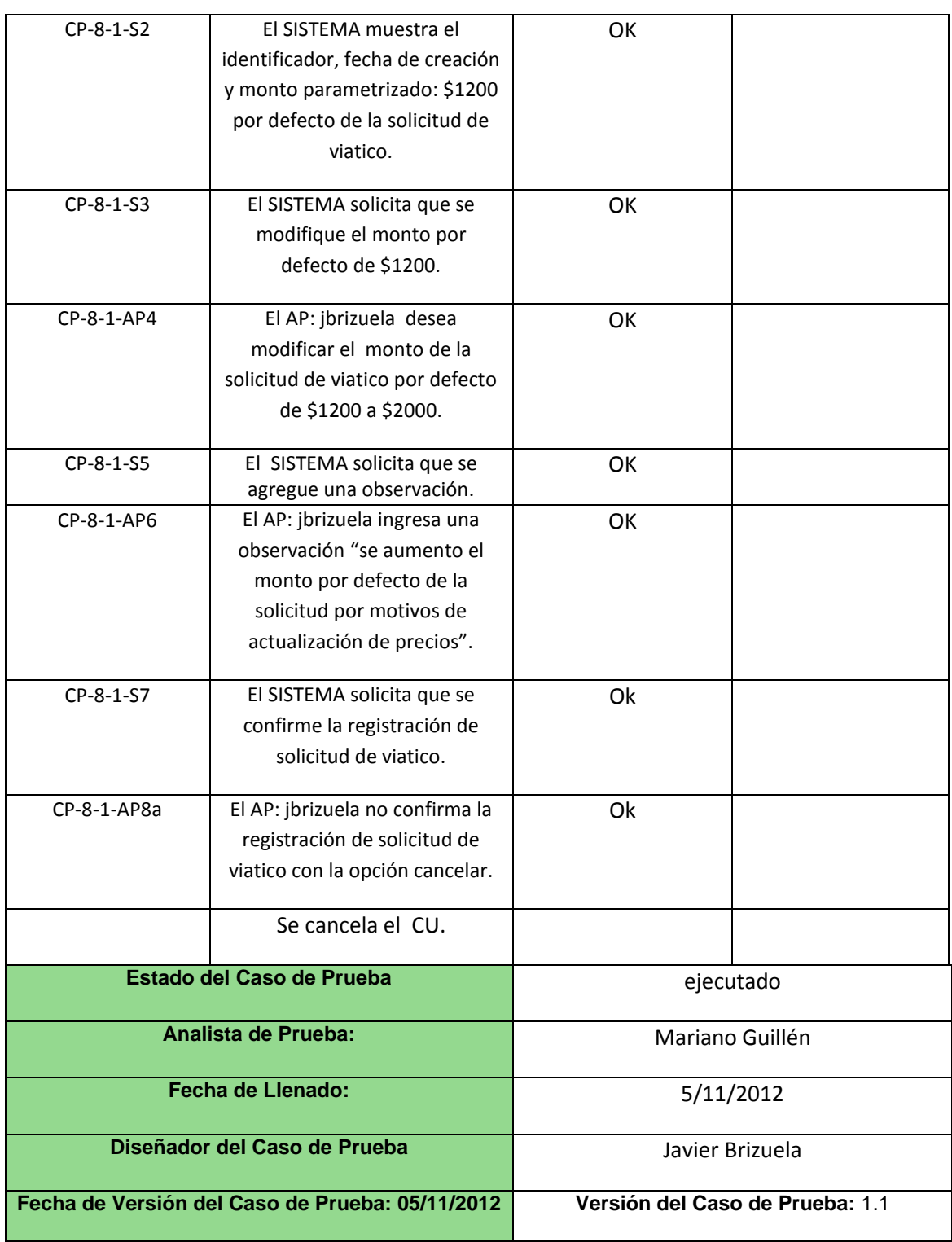

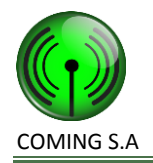

## **Caso de prueba 8/N/2**

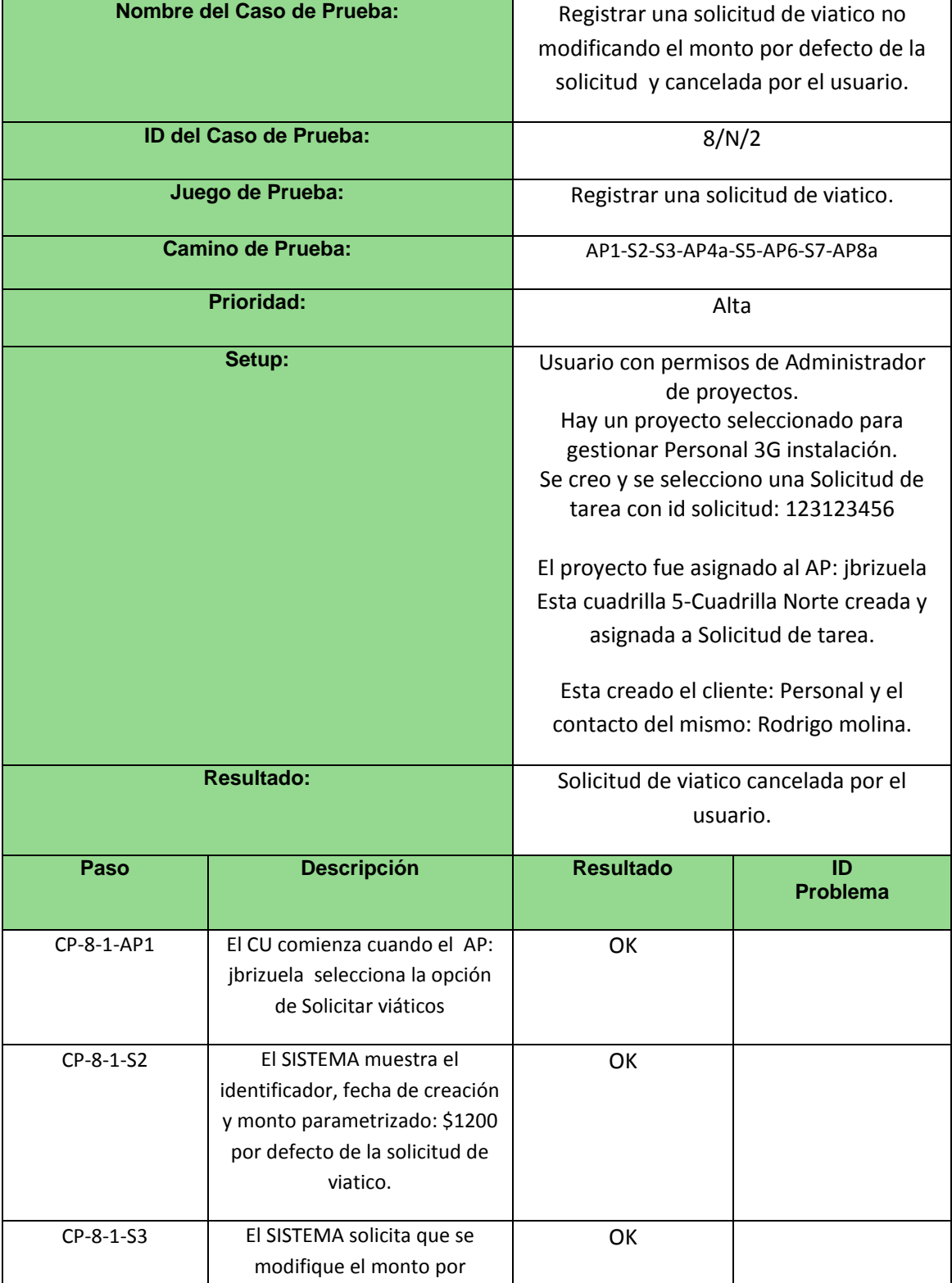

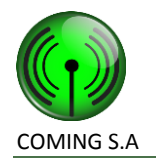

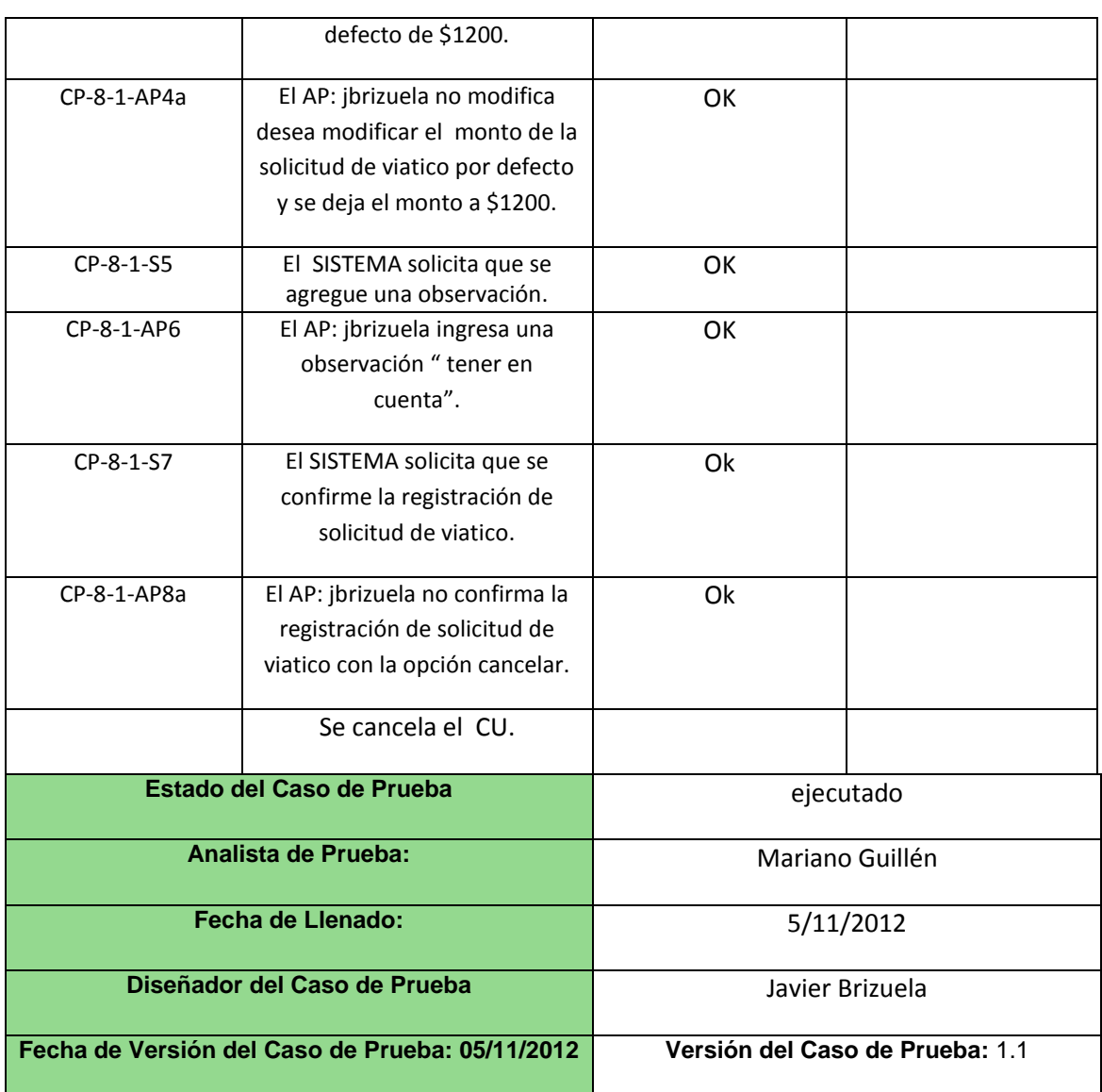

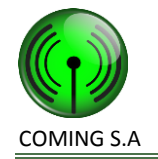

# **Caso de uso 9 – Modificar solicitud de viatico**

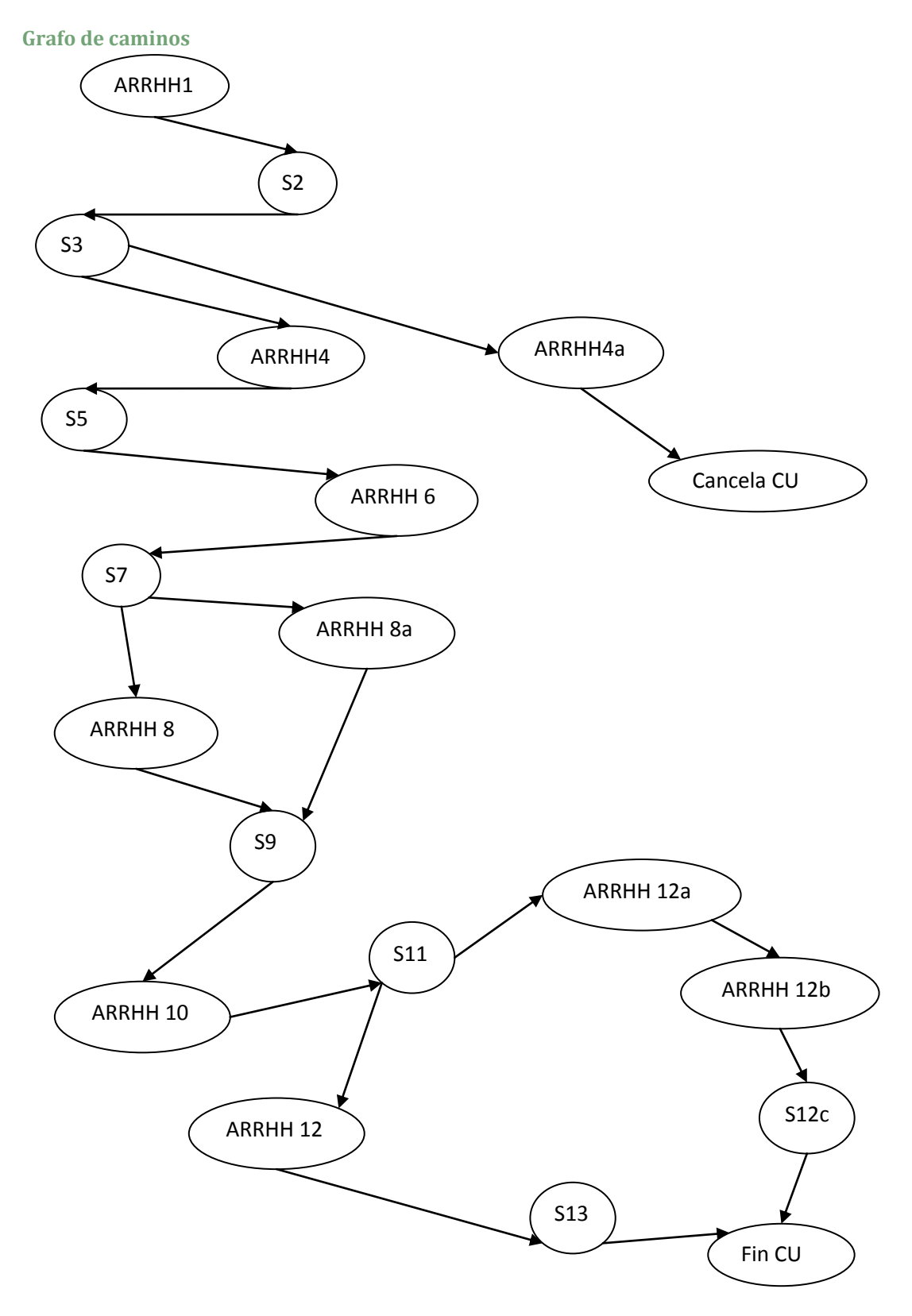

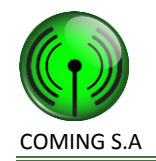

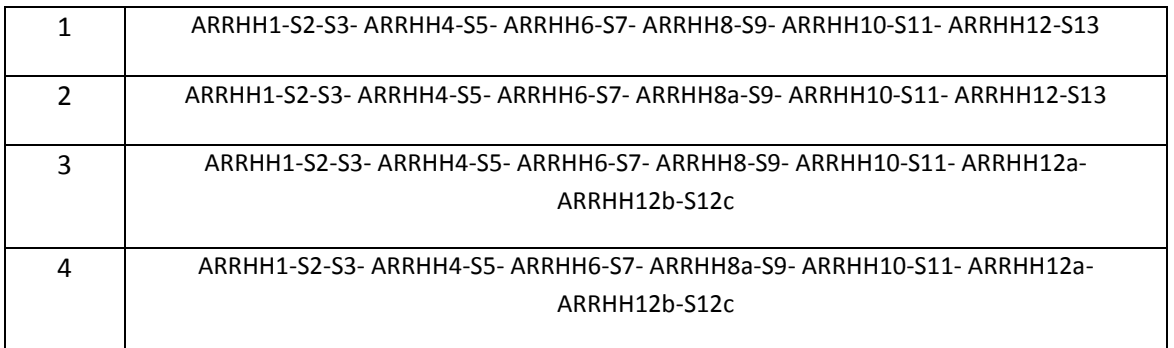

## **Caminos de prueba negativos**

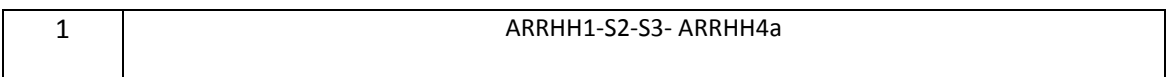

## **Caso de prueba 9/P/1**

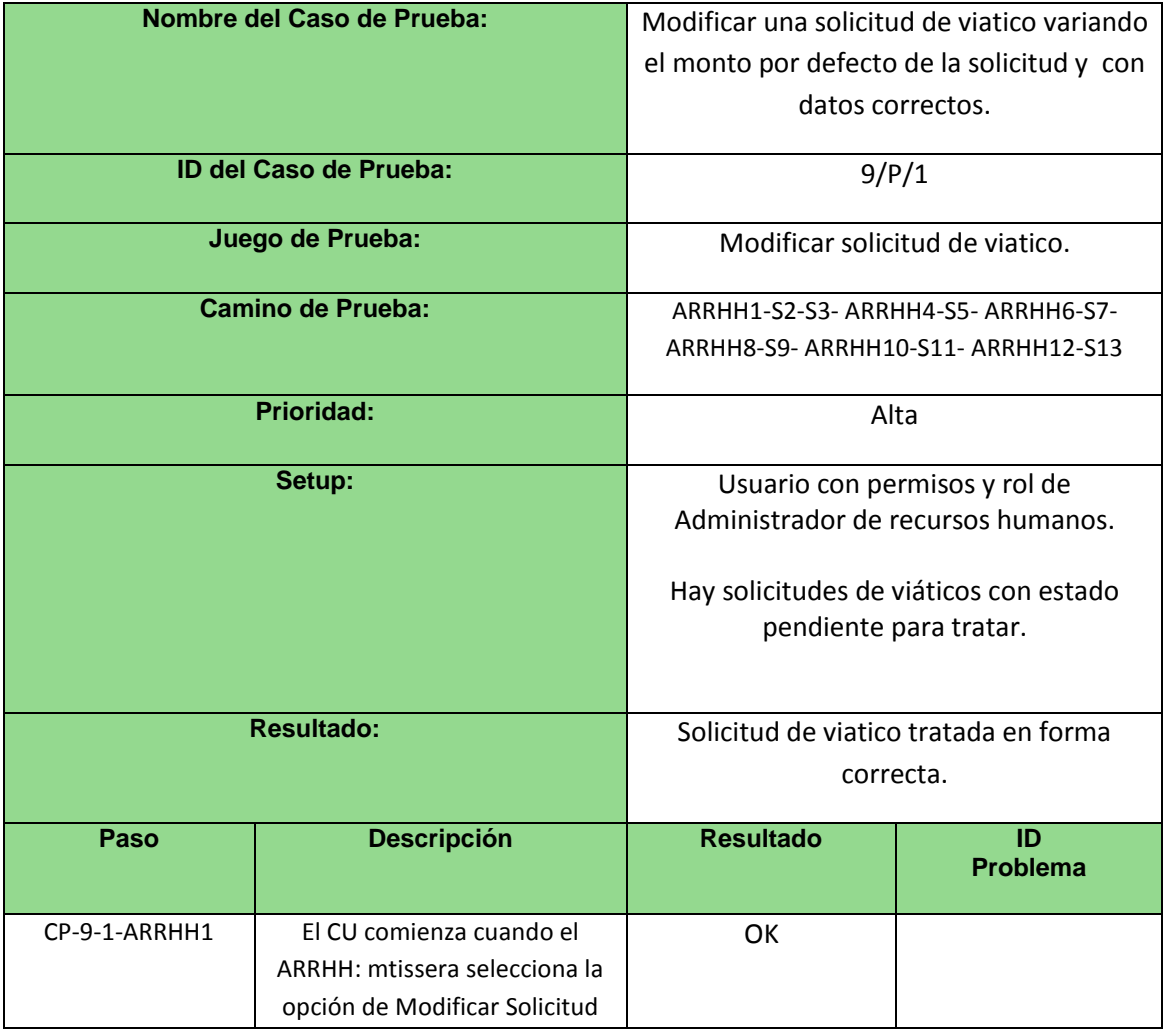

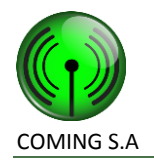

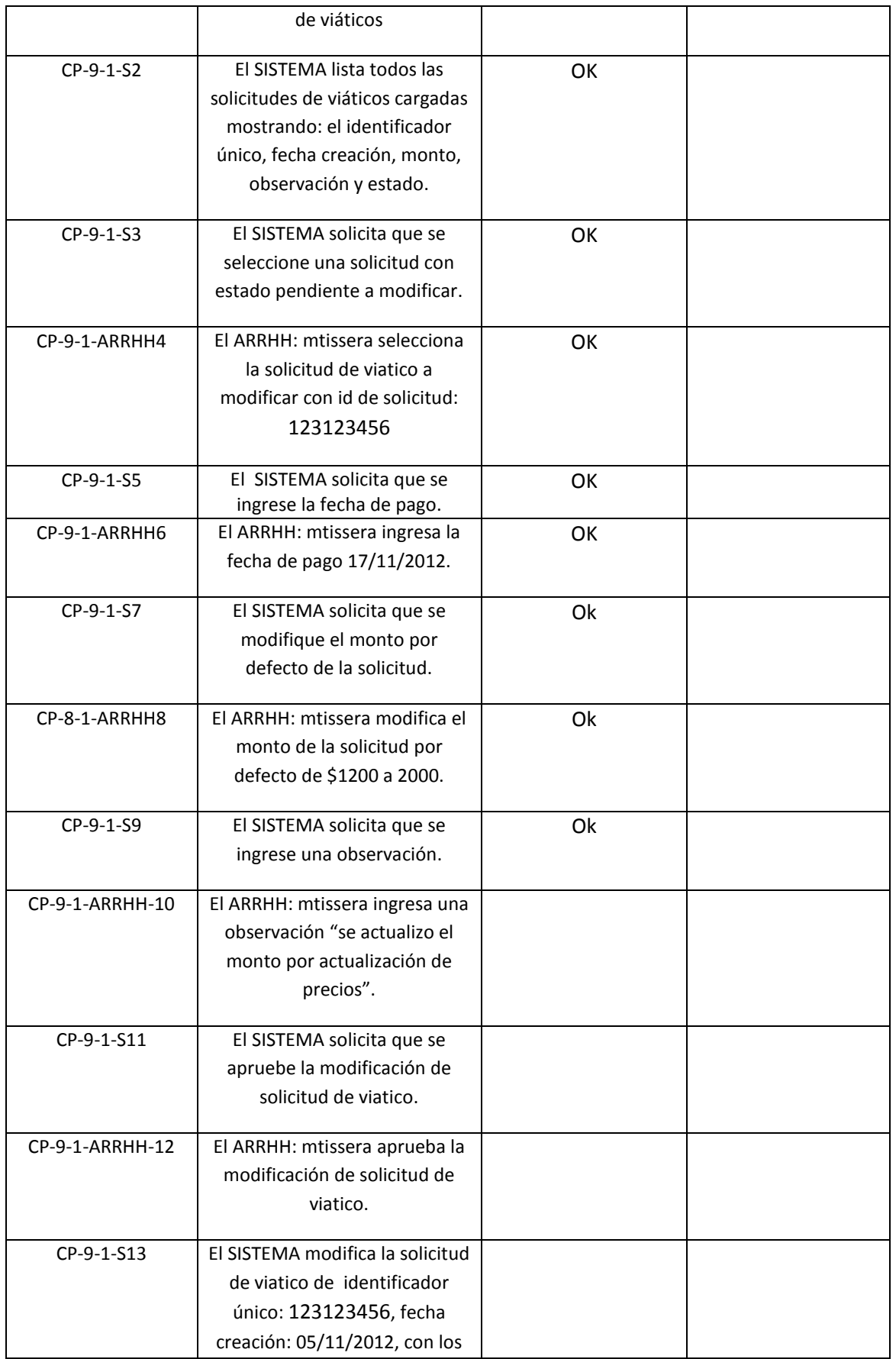

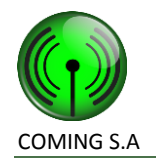

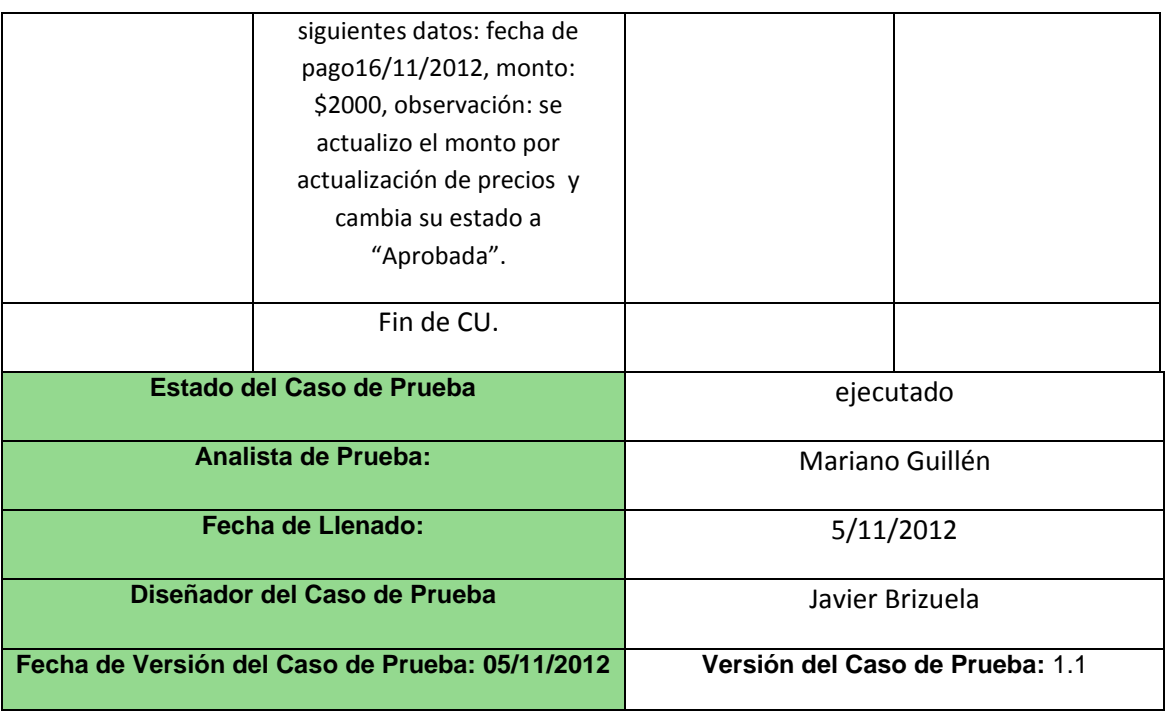

#### **Caso de prueba 9/P/2**

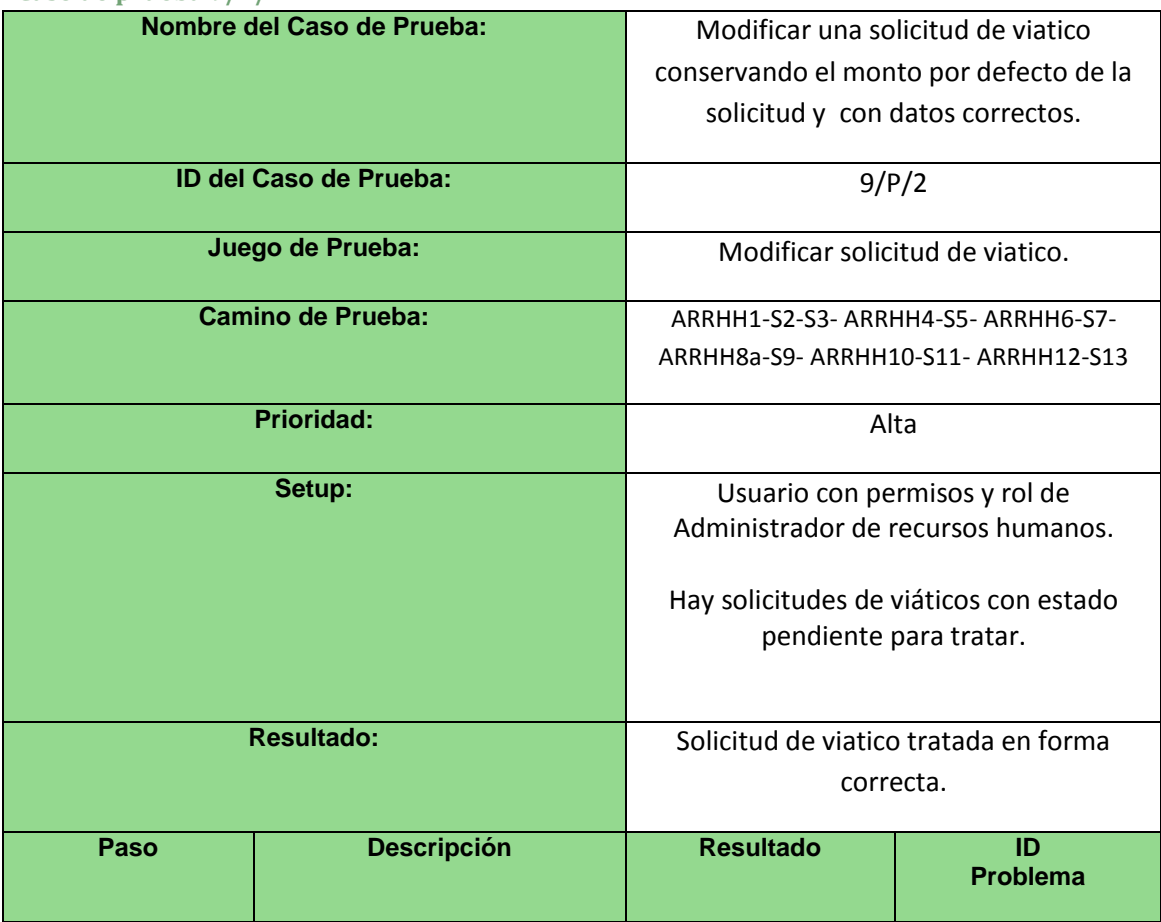

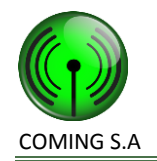

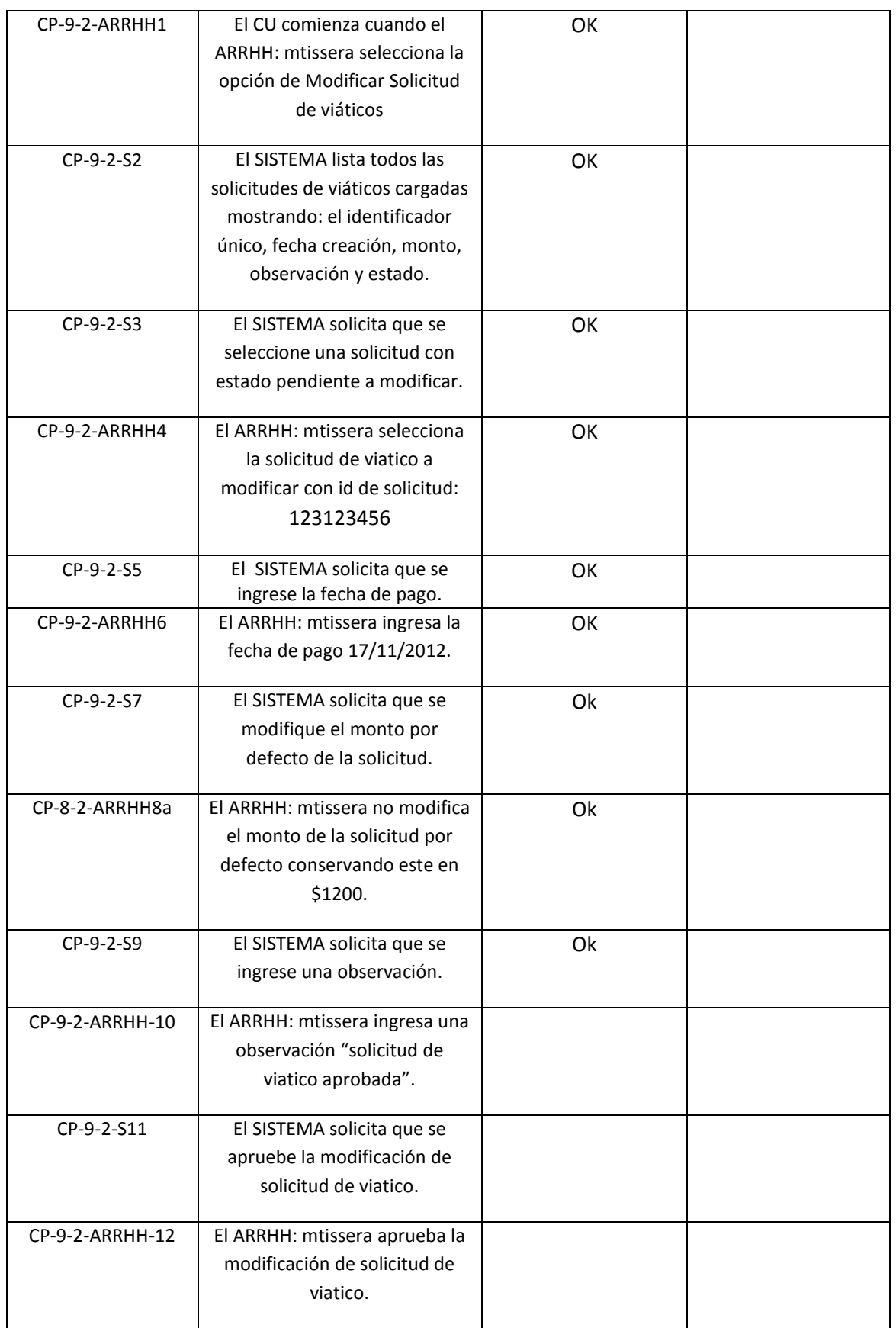

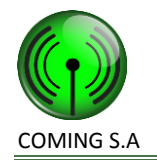

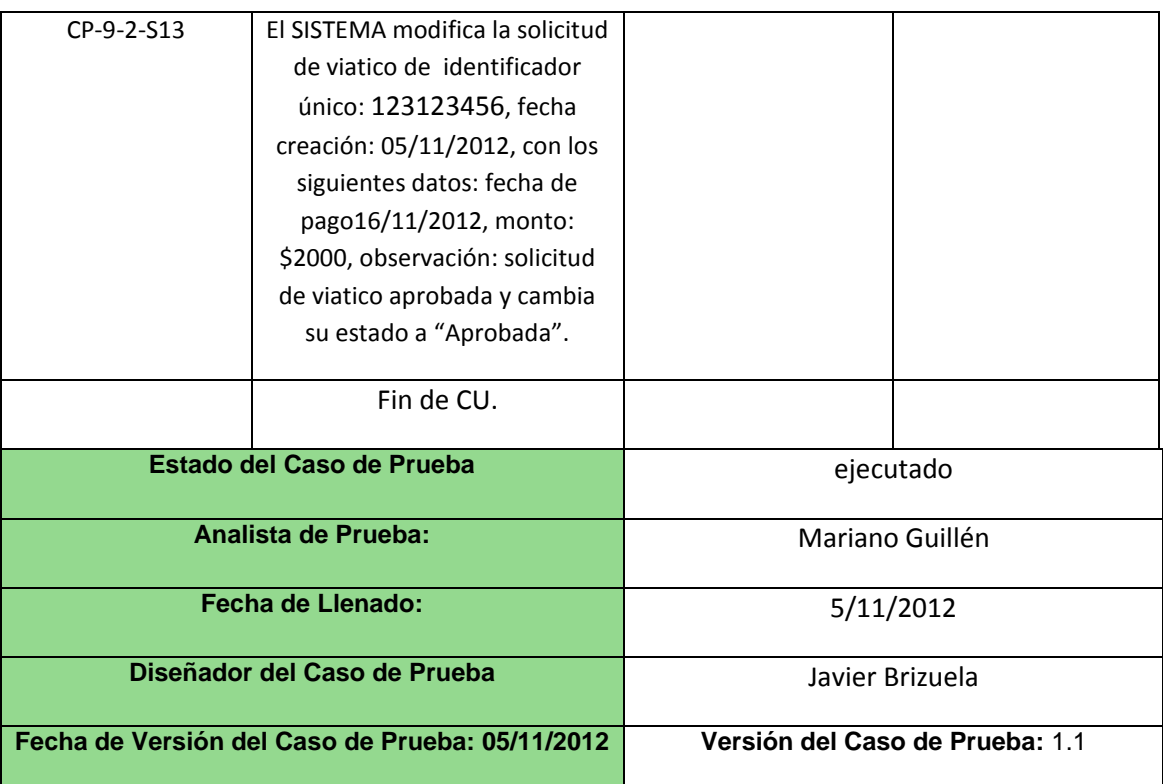

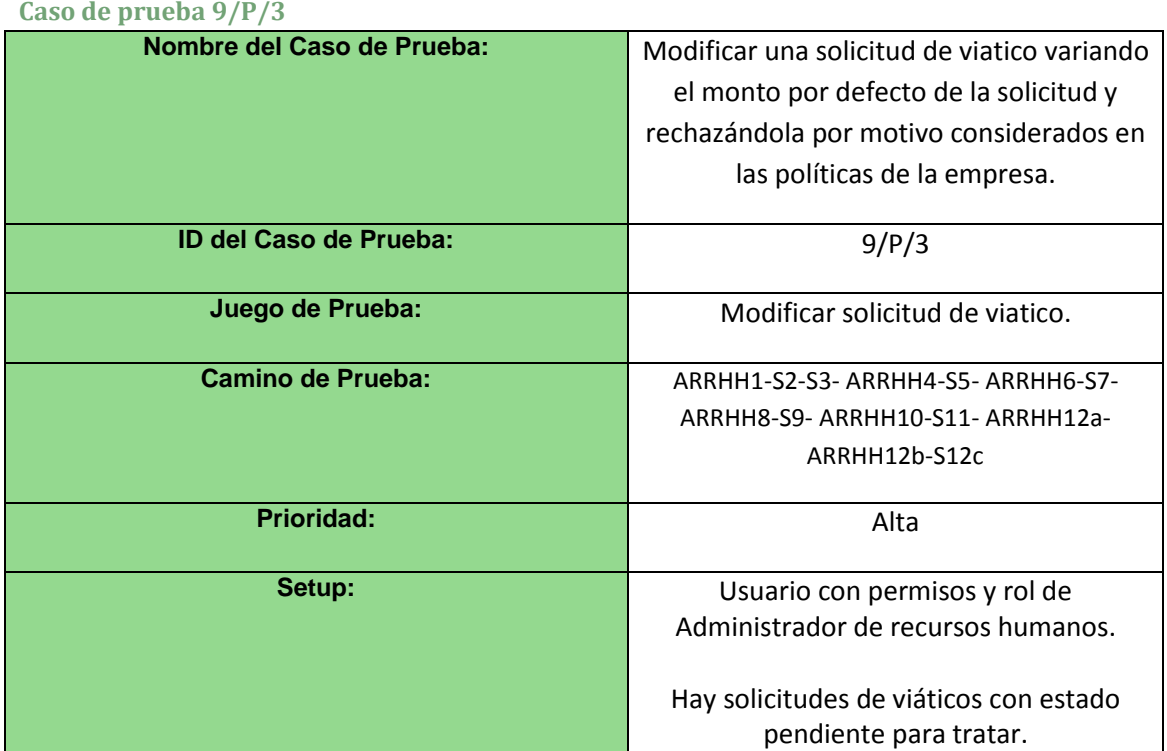

#### **Caso de prueba 9/P/3**

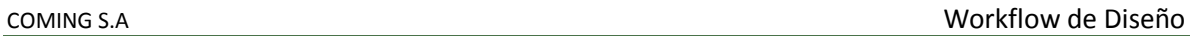

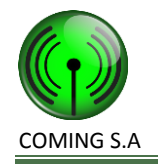

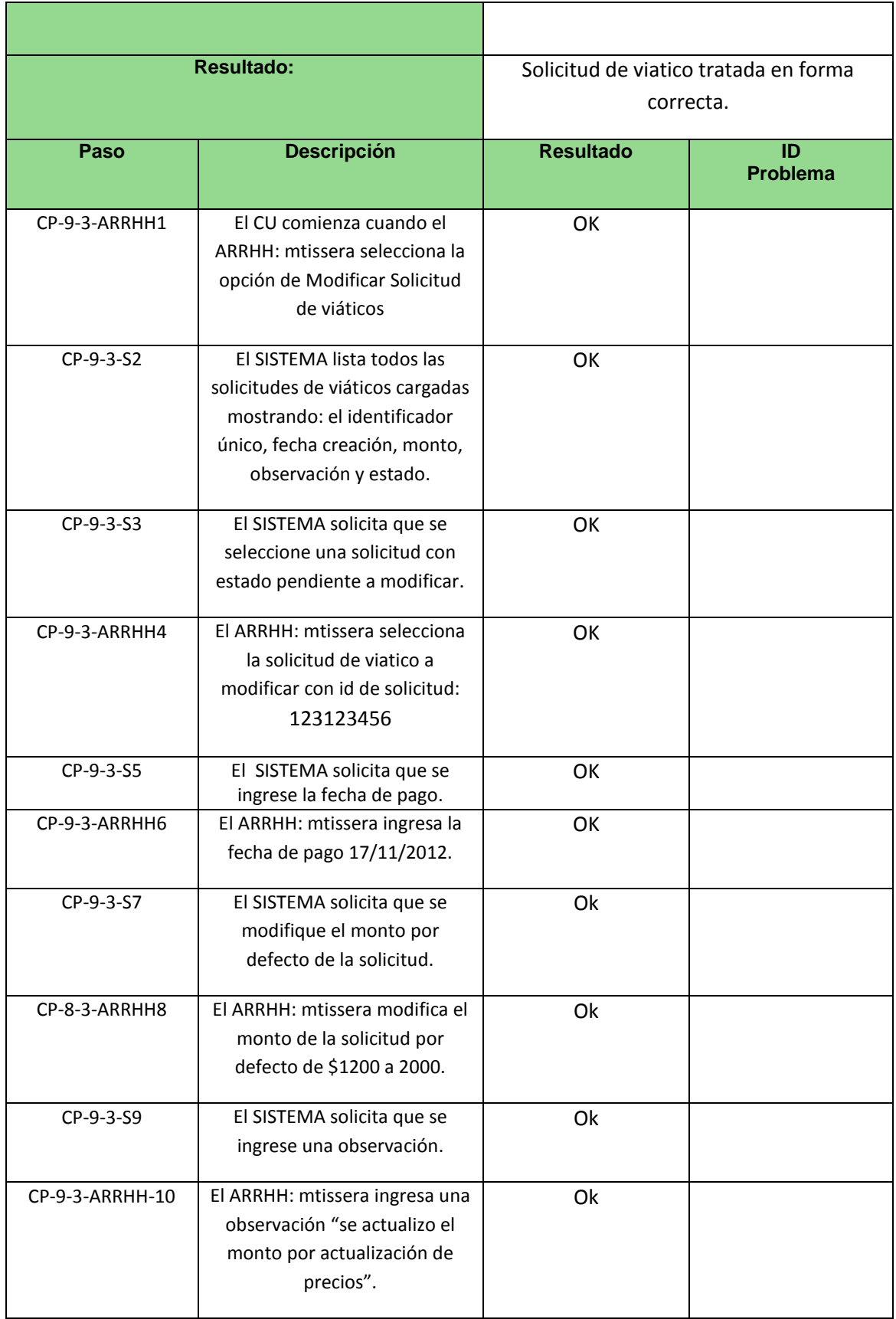

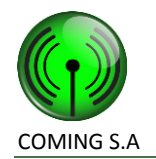

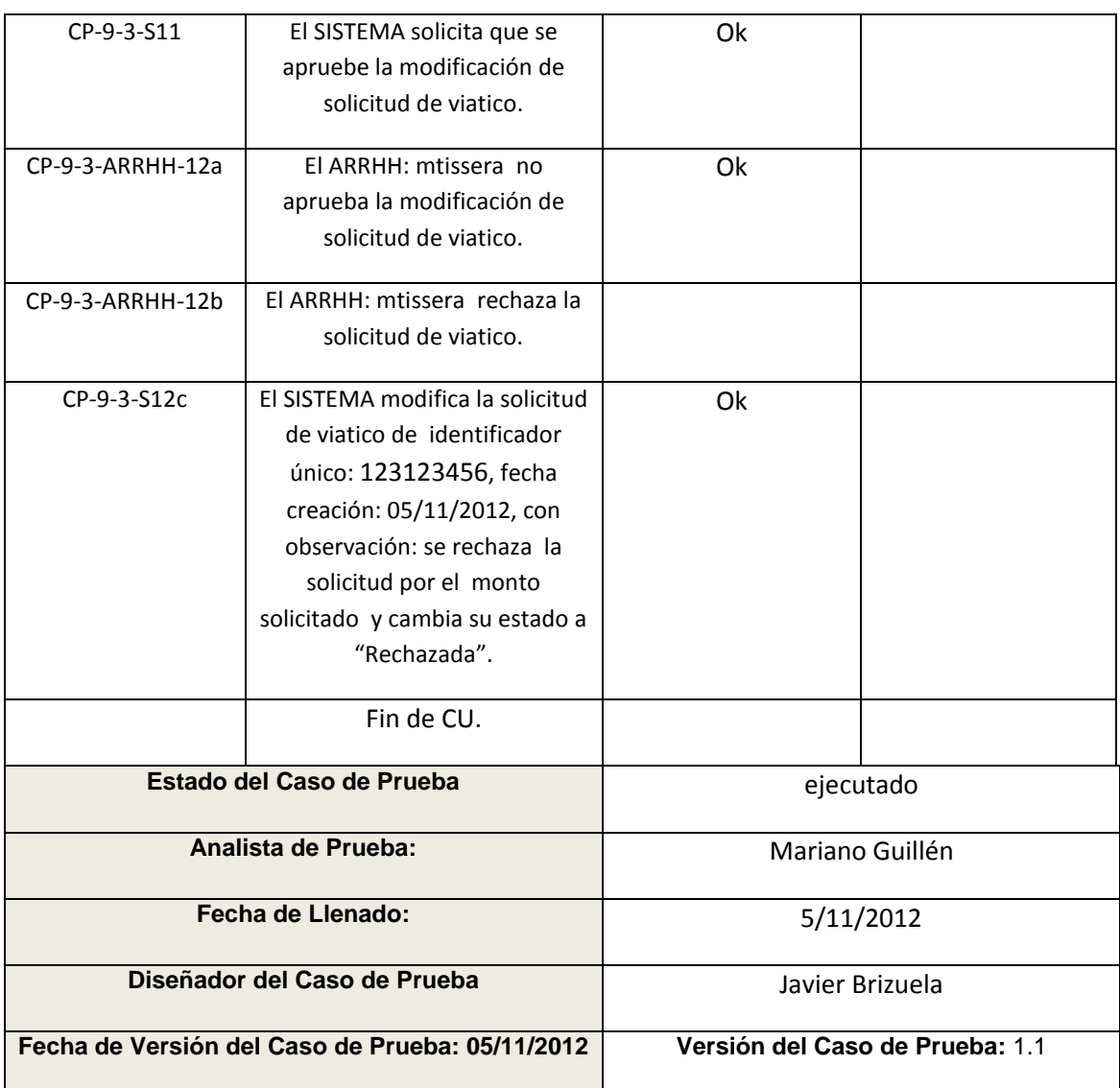

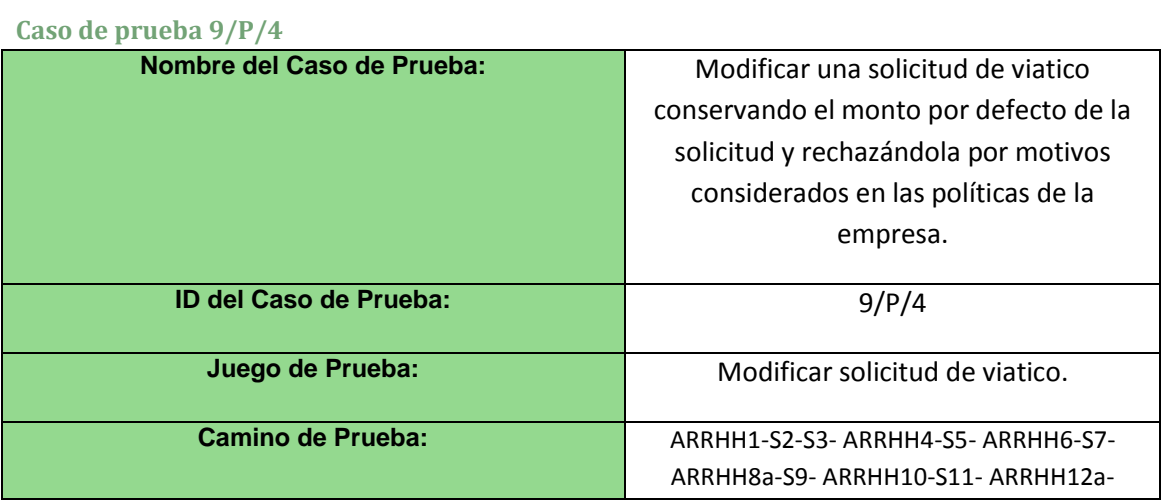

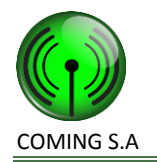

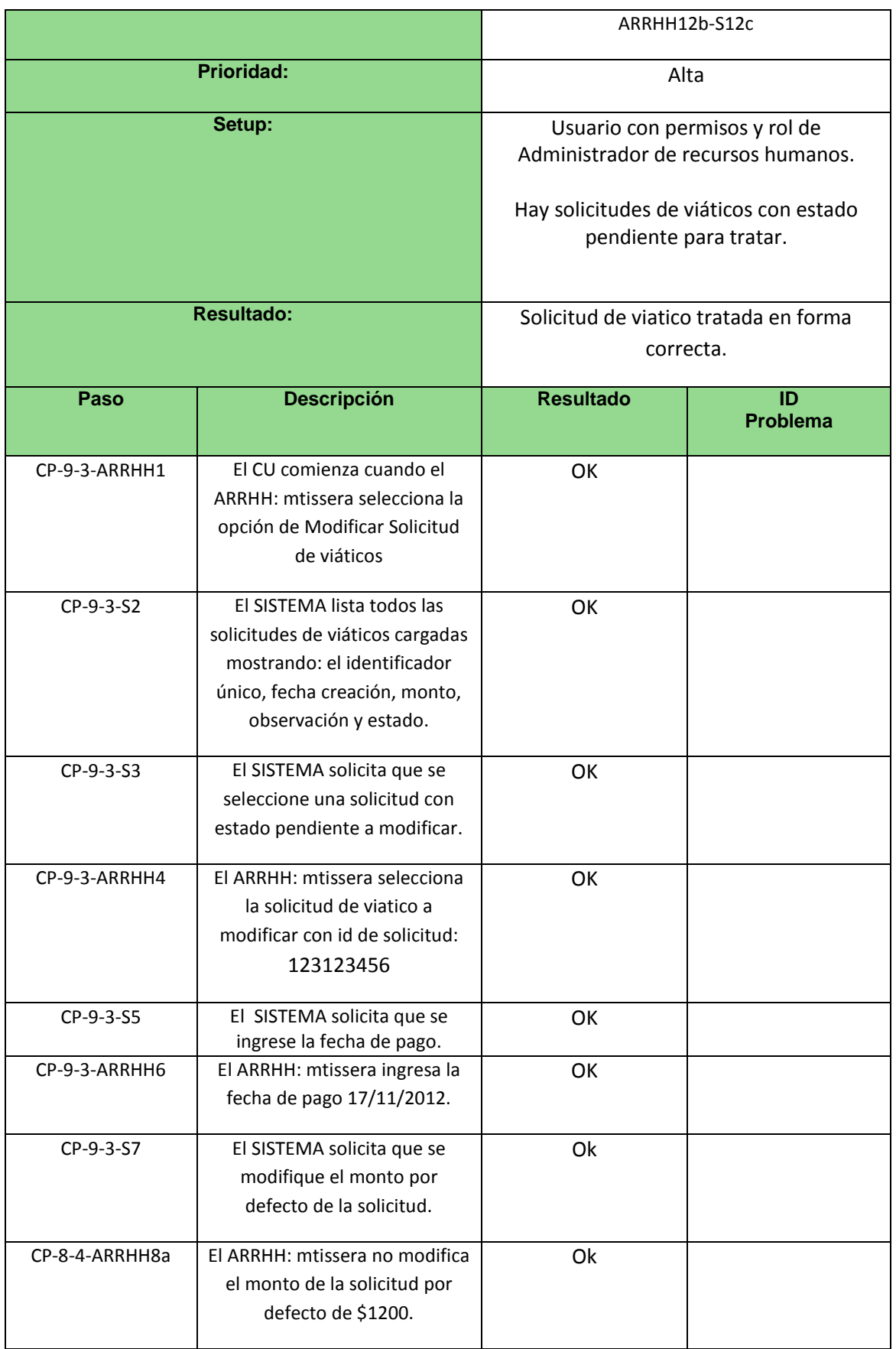

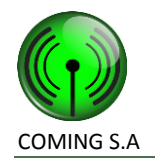

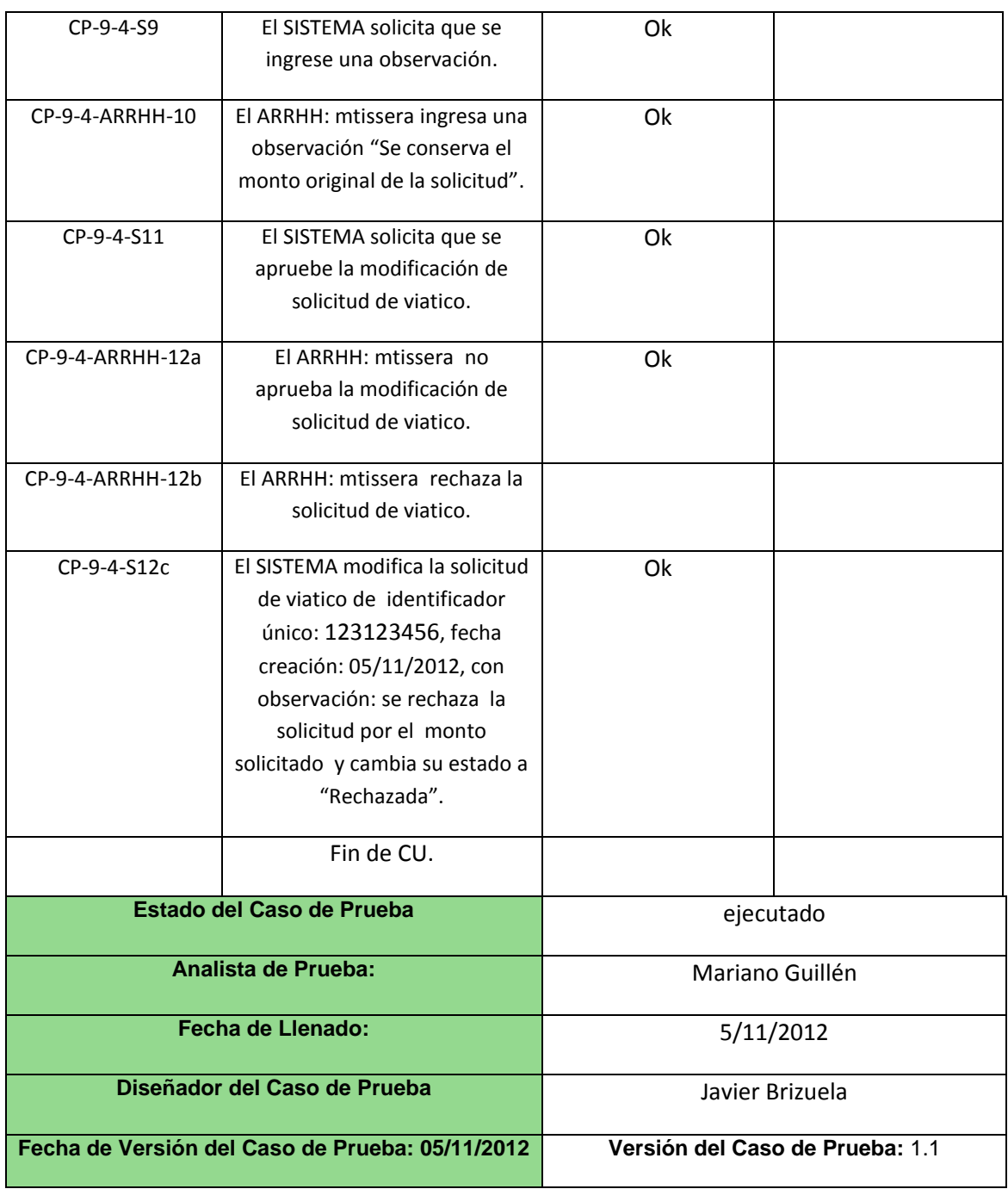

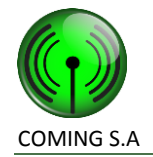

## **Caso de prueba 9/N/1**

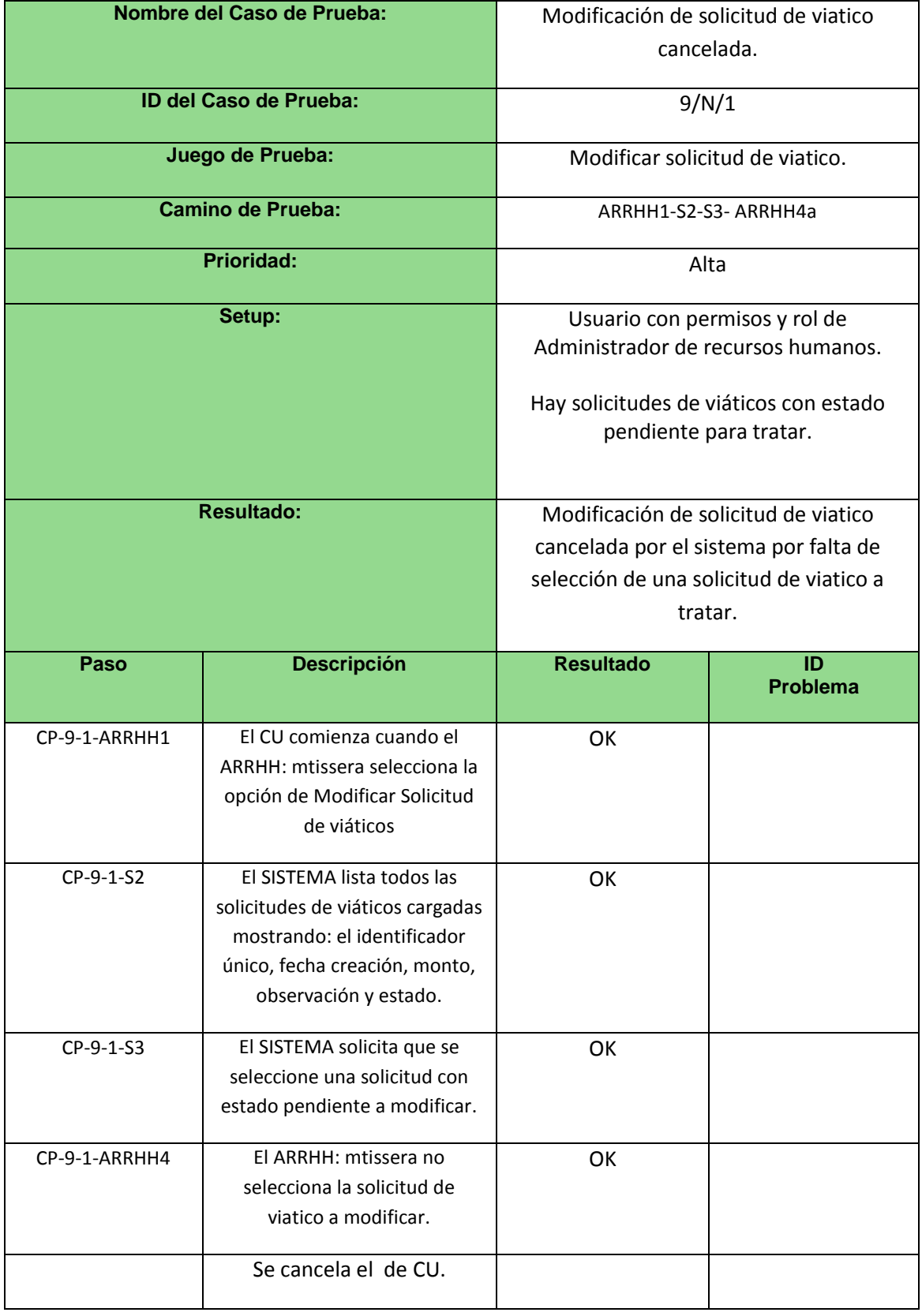

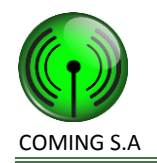

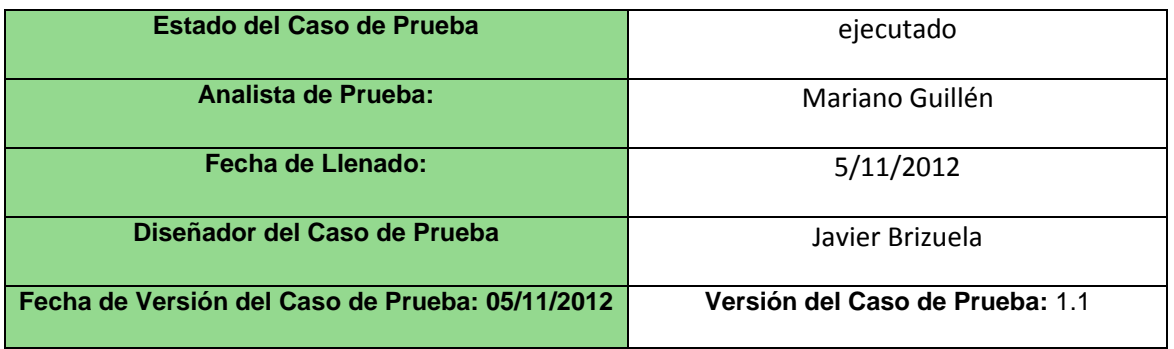

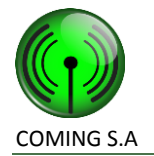

# **Caso de uso 16 – Registrar documento de solicitud de tarea**

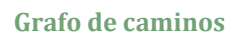

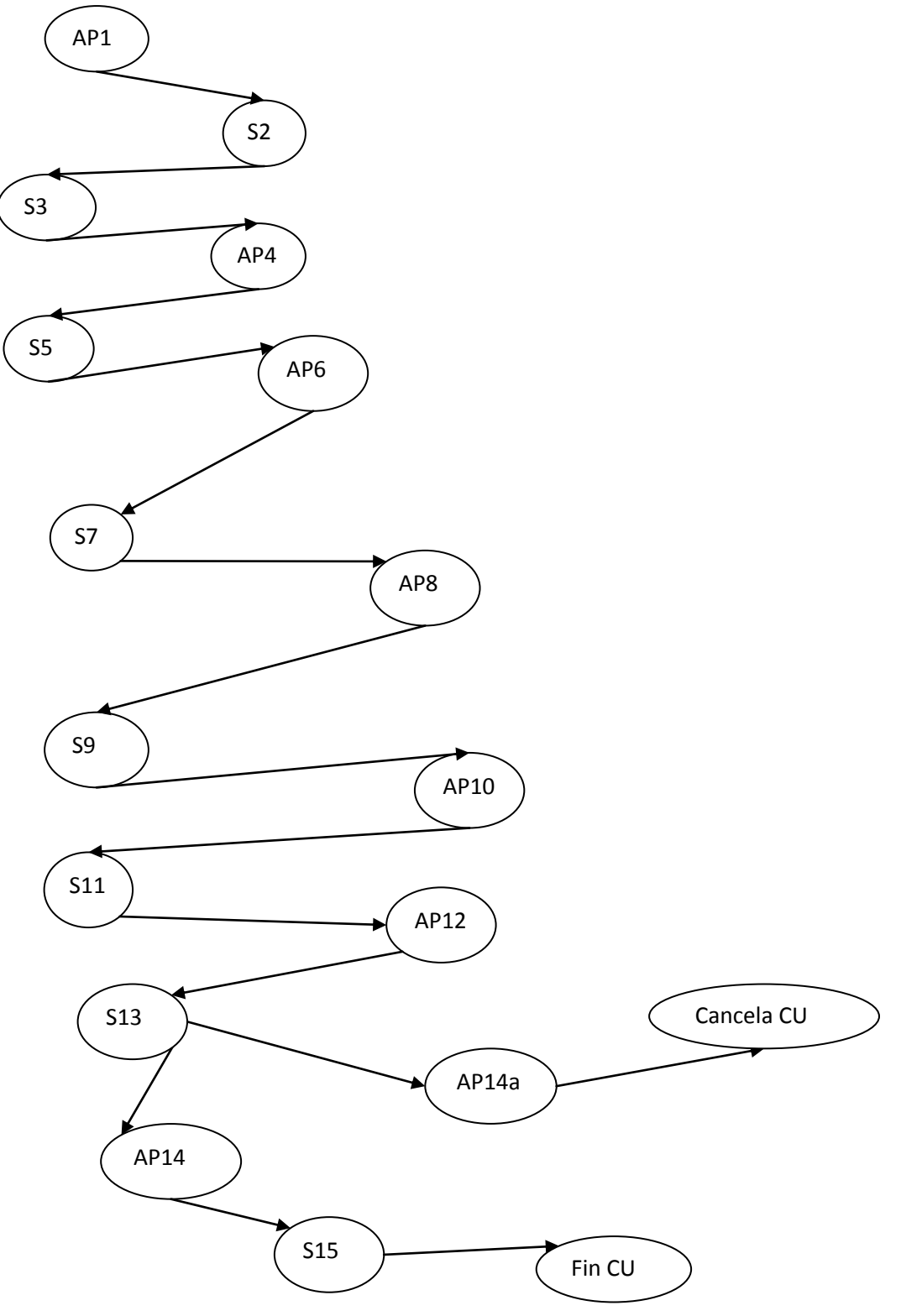

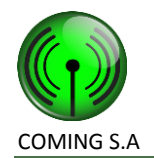

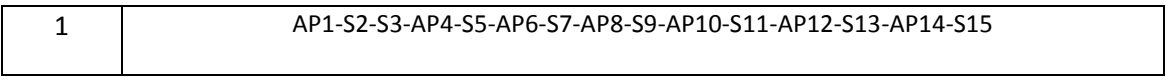

## **Caminos de prueba negativos**

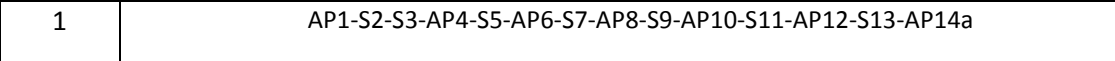

## **Caso de prueba 16/P/1**

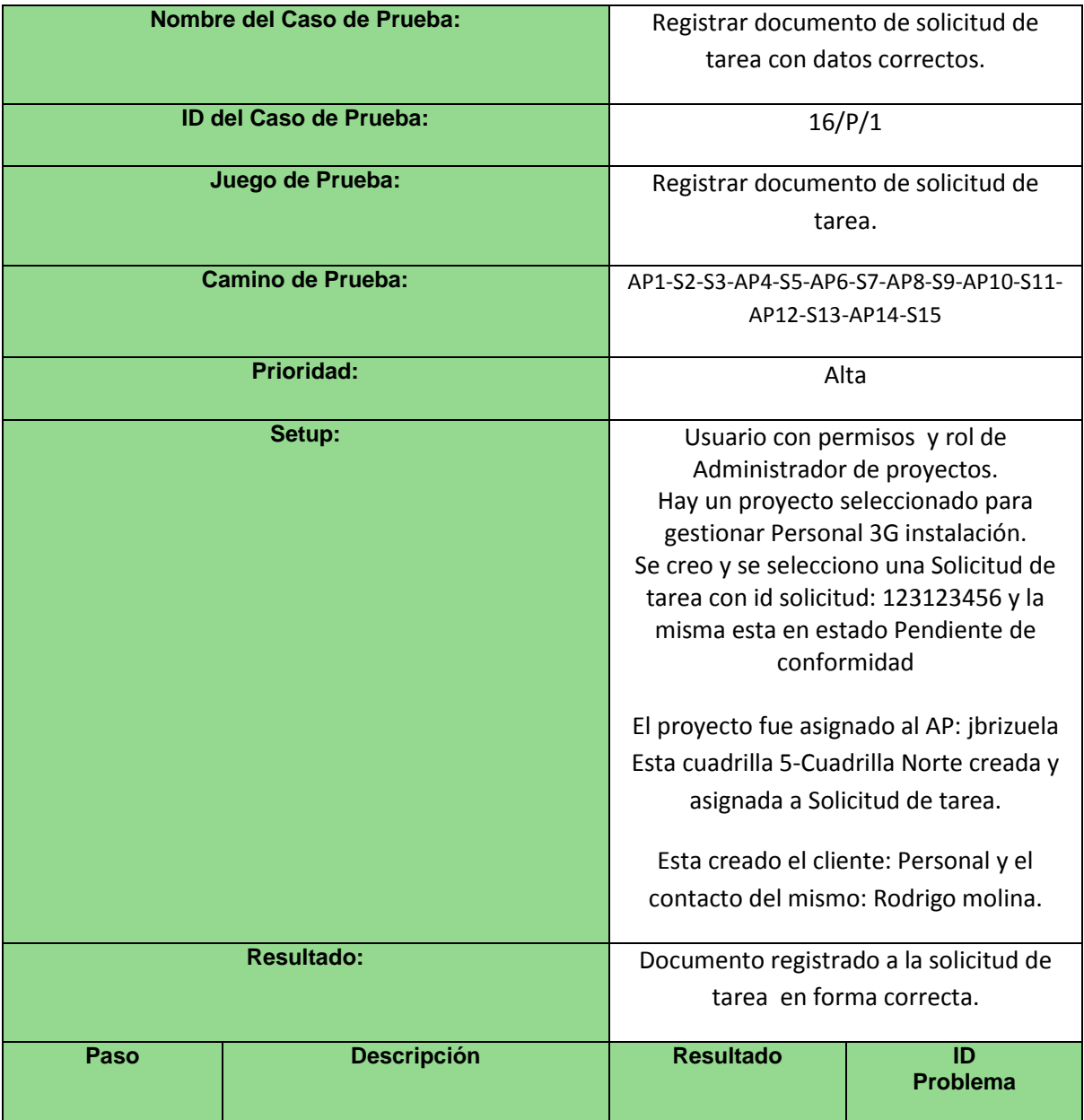

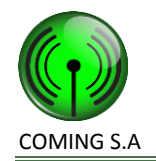

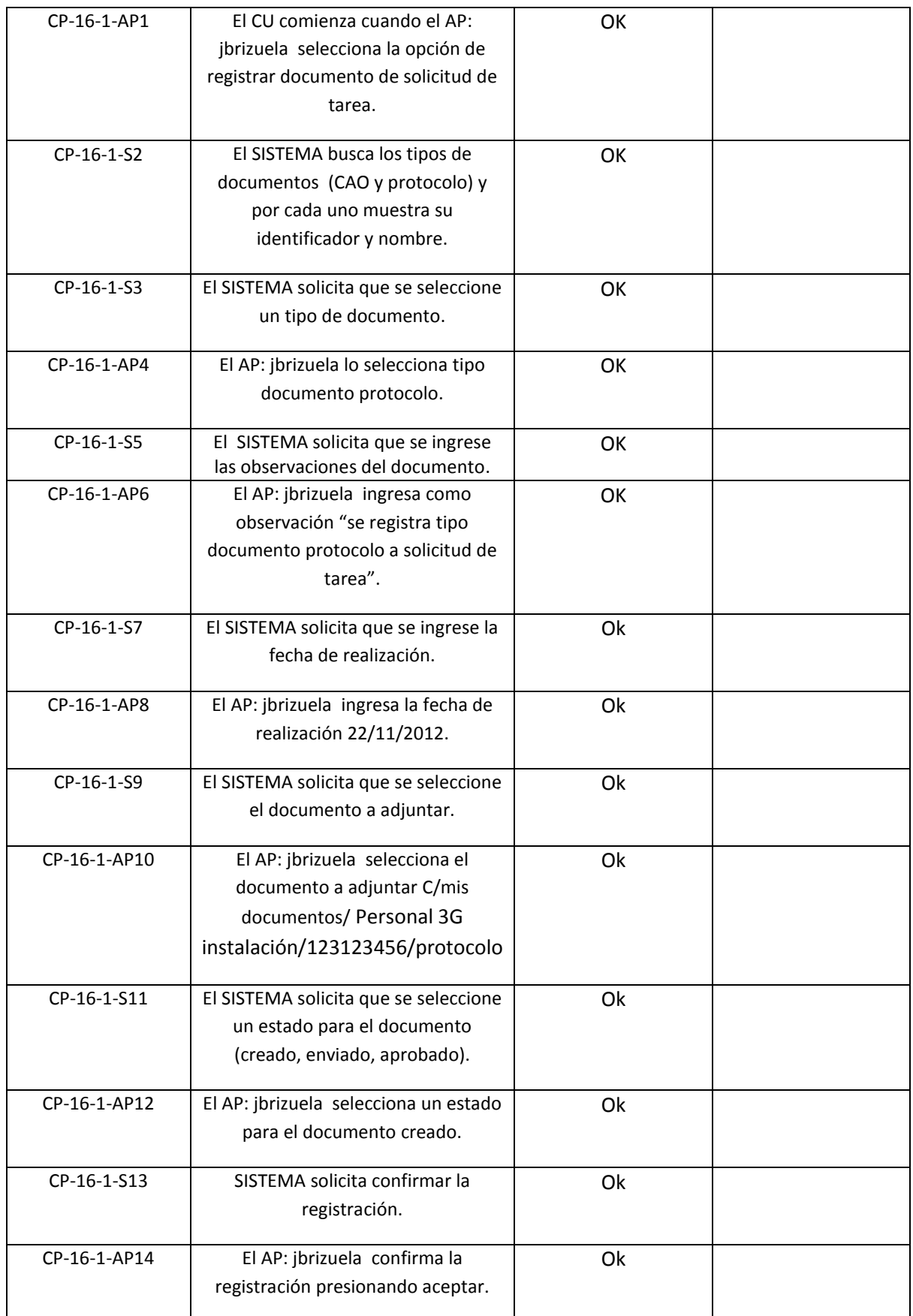

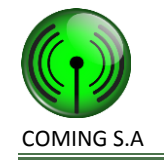

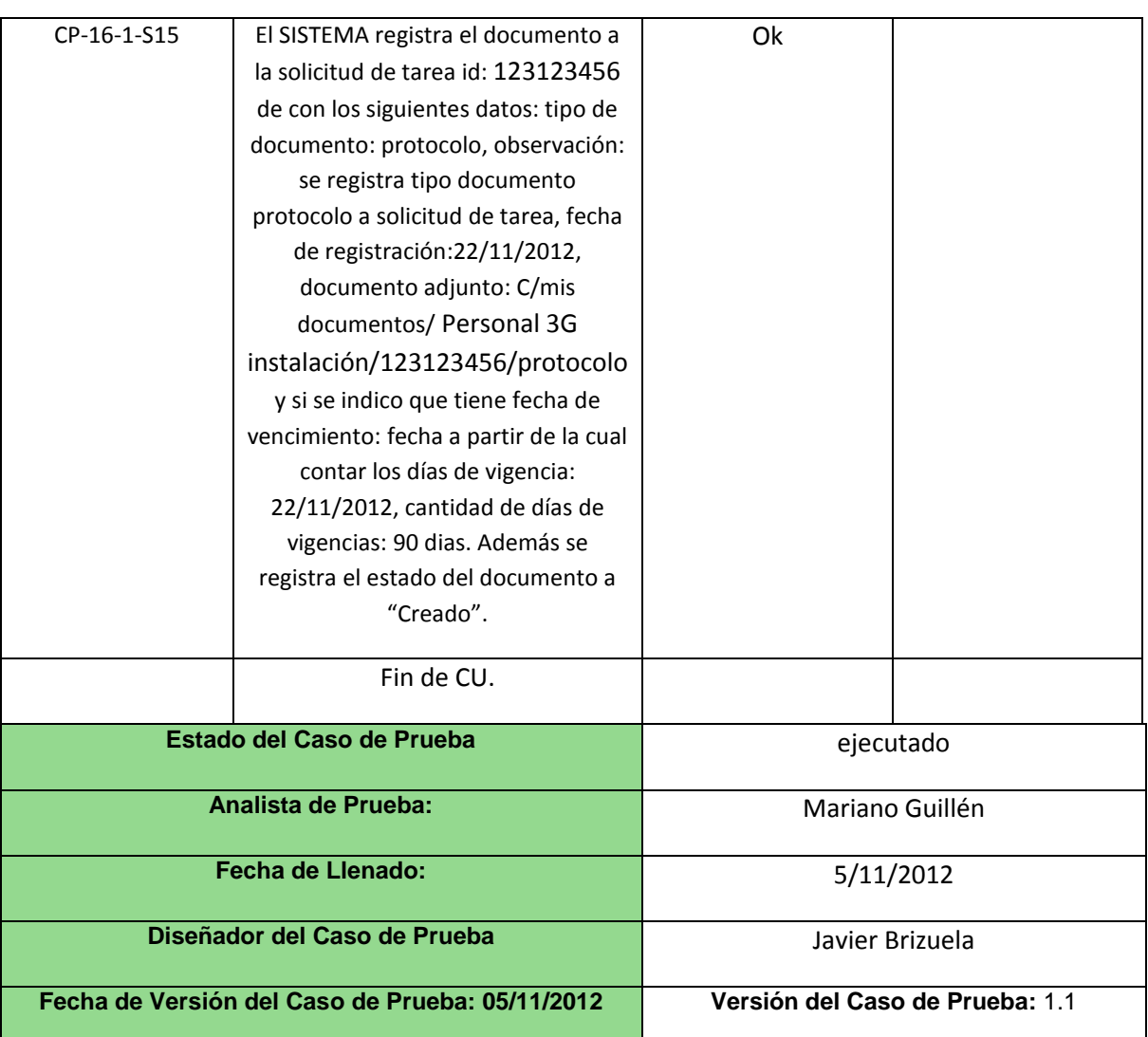

### **Caso de prueba 16/P/2**

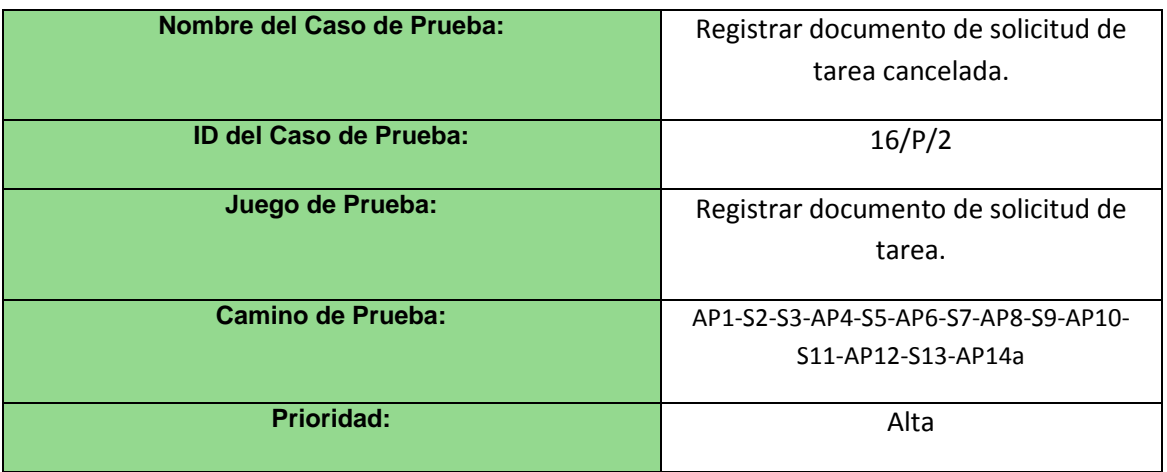

 $\overline{\phantom{a}}$ 

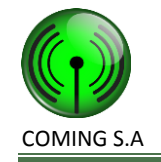

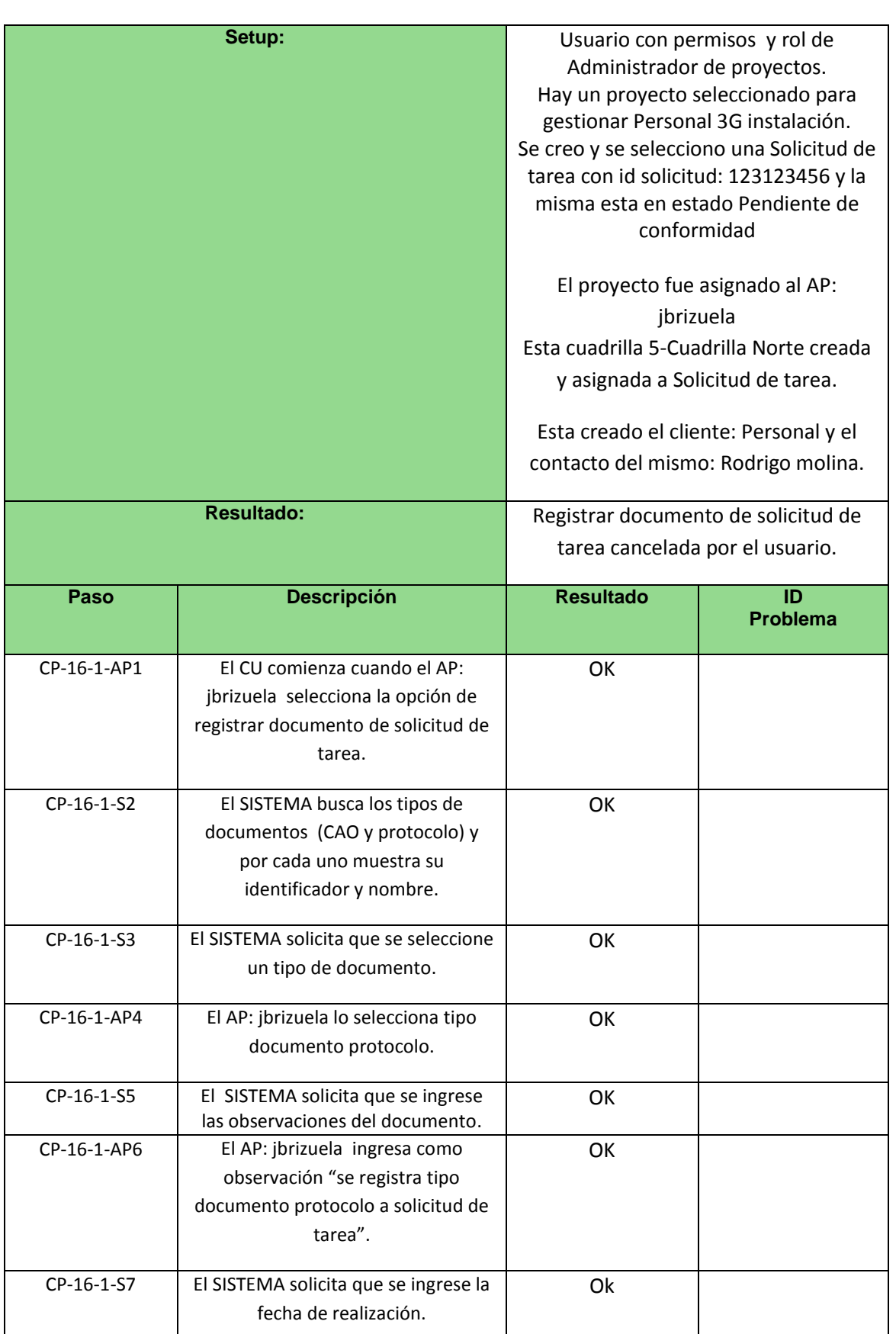

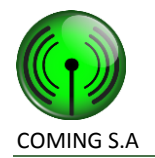

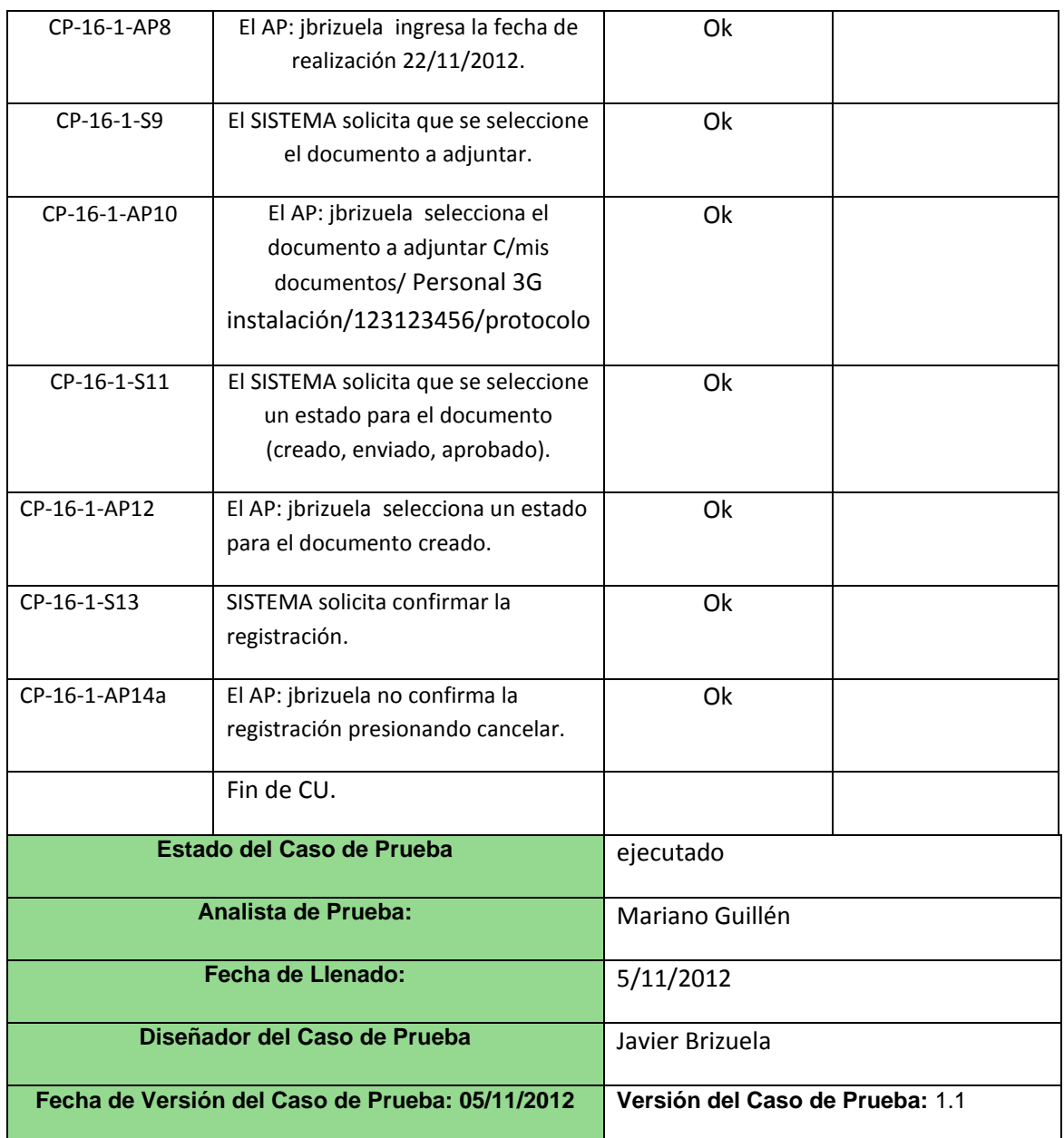

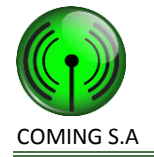

# **Caso de uso 48 – Iniciar Sesión**

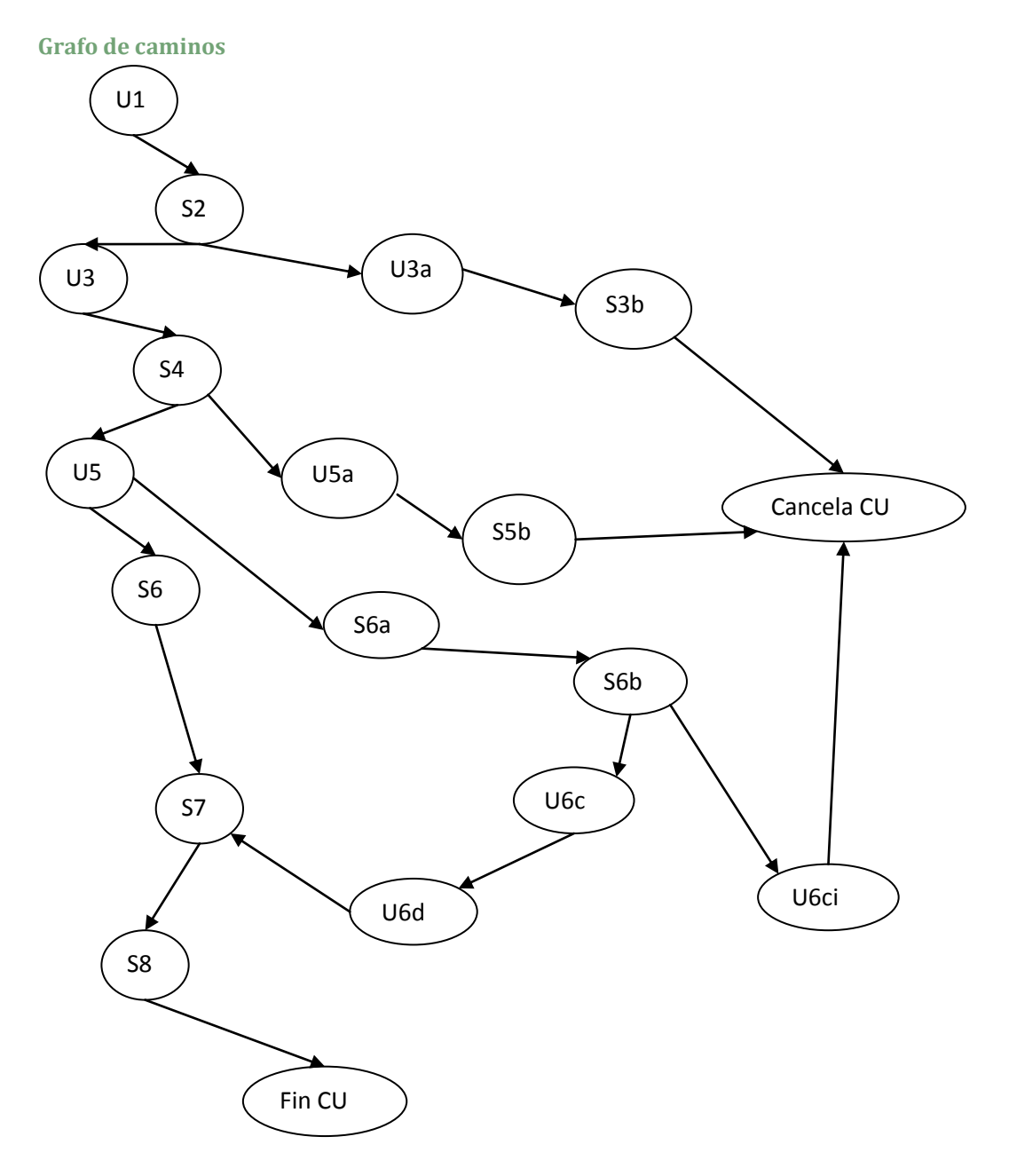

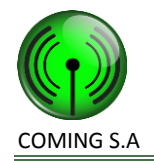

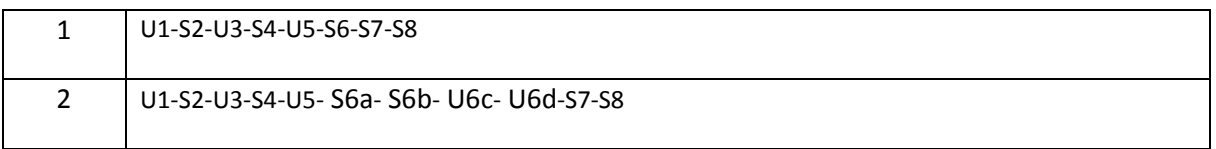

## **Caminos de prueba negativos**

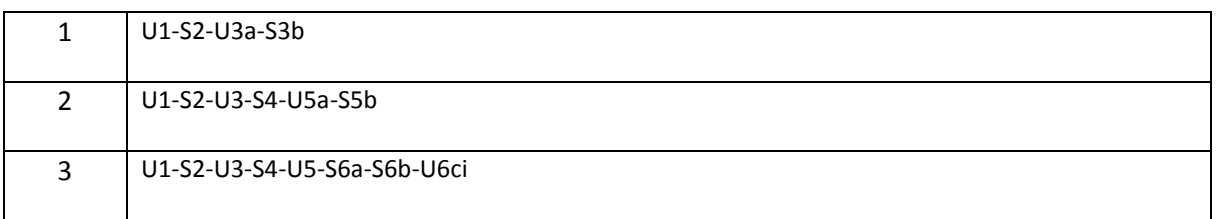

### **Caso de prueba 48/P/1**

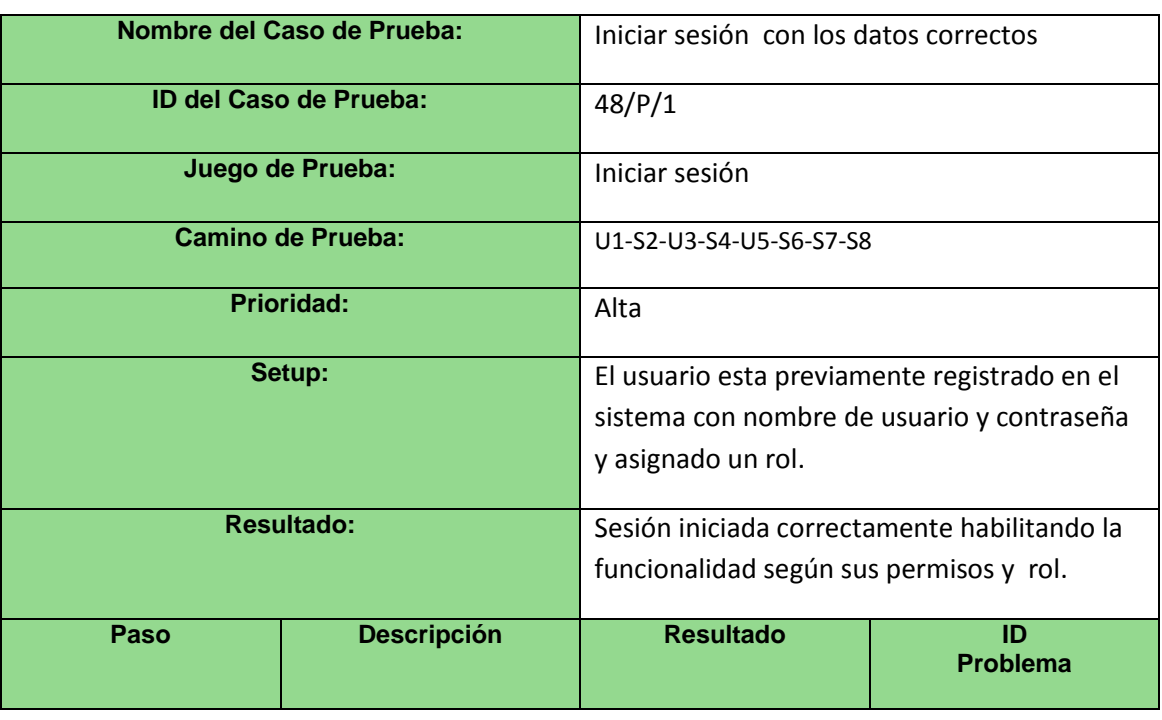

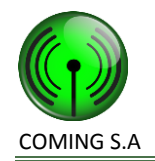

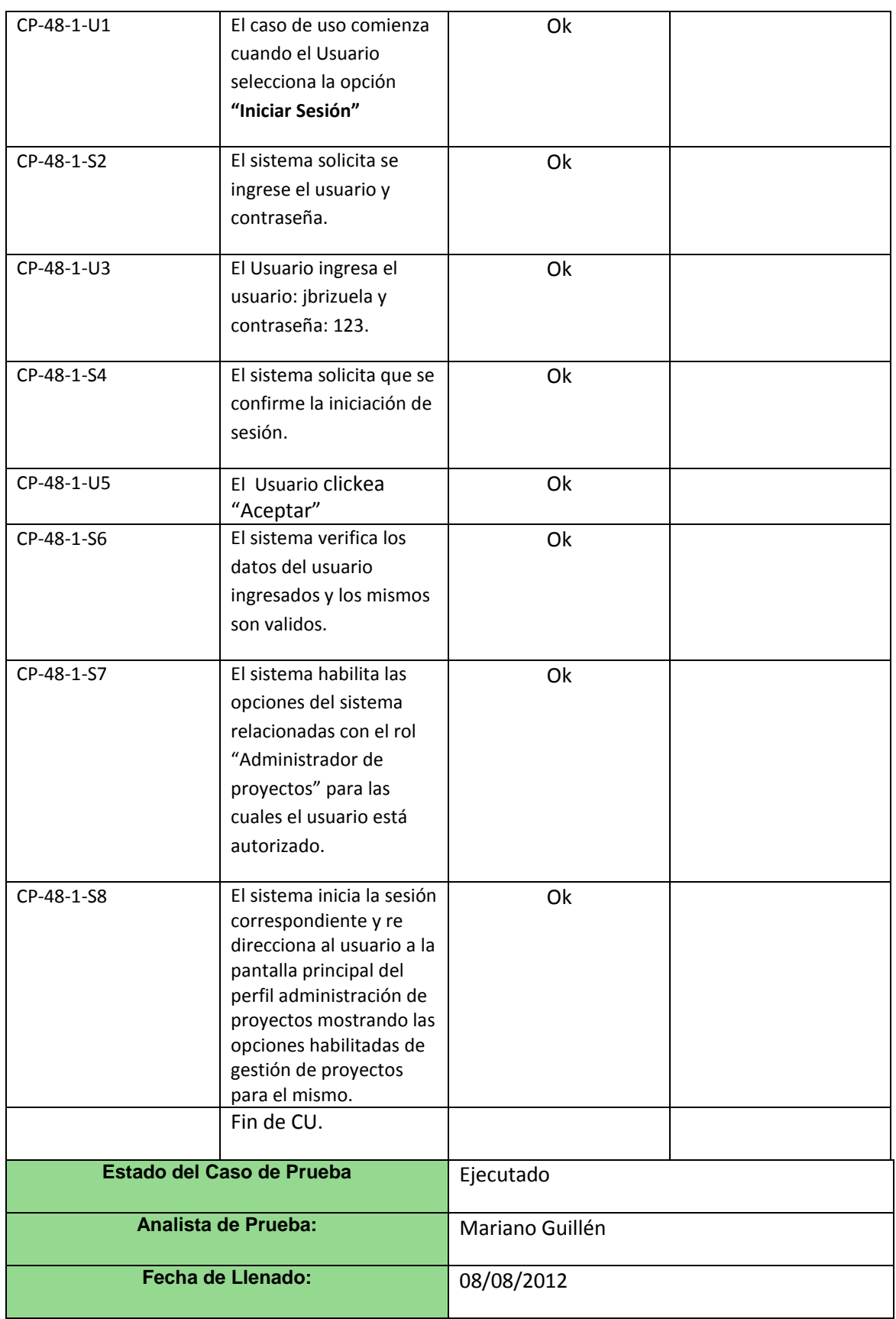
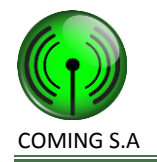

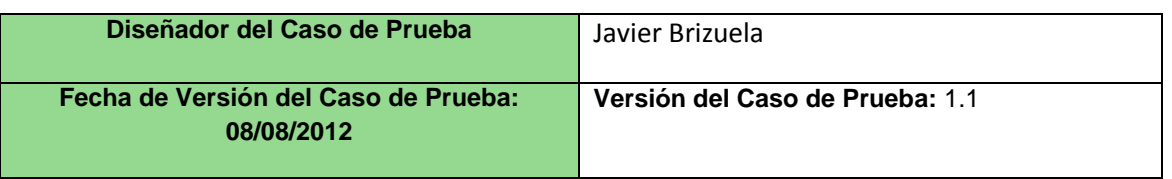

#### **Caso de prueba 48/P/2**

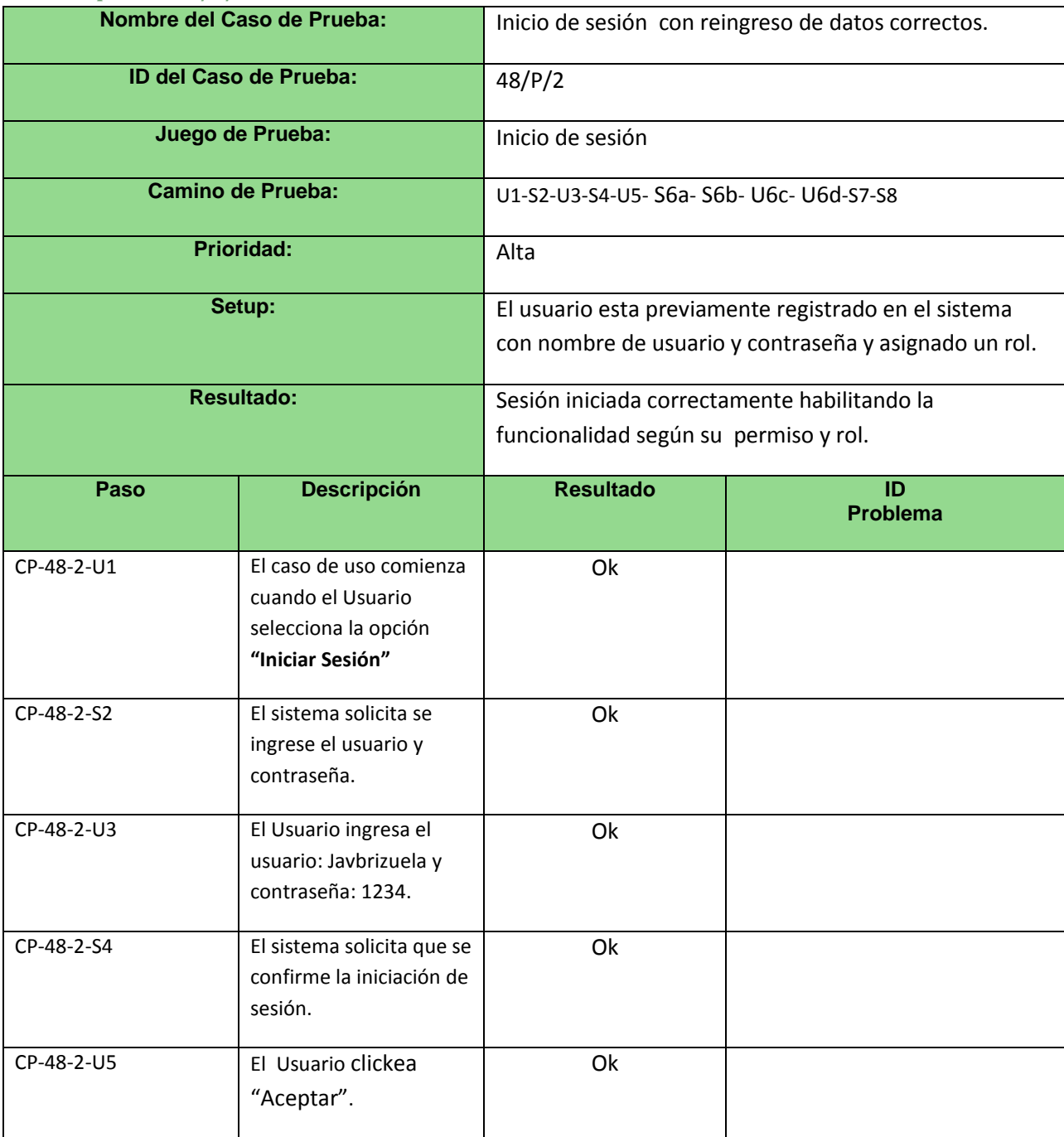

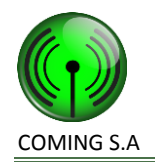

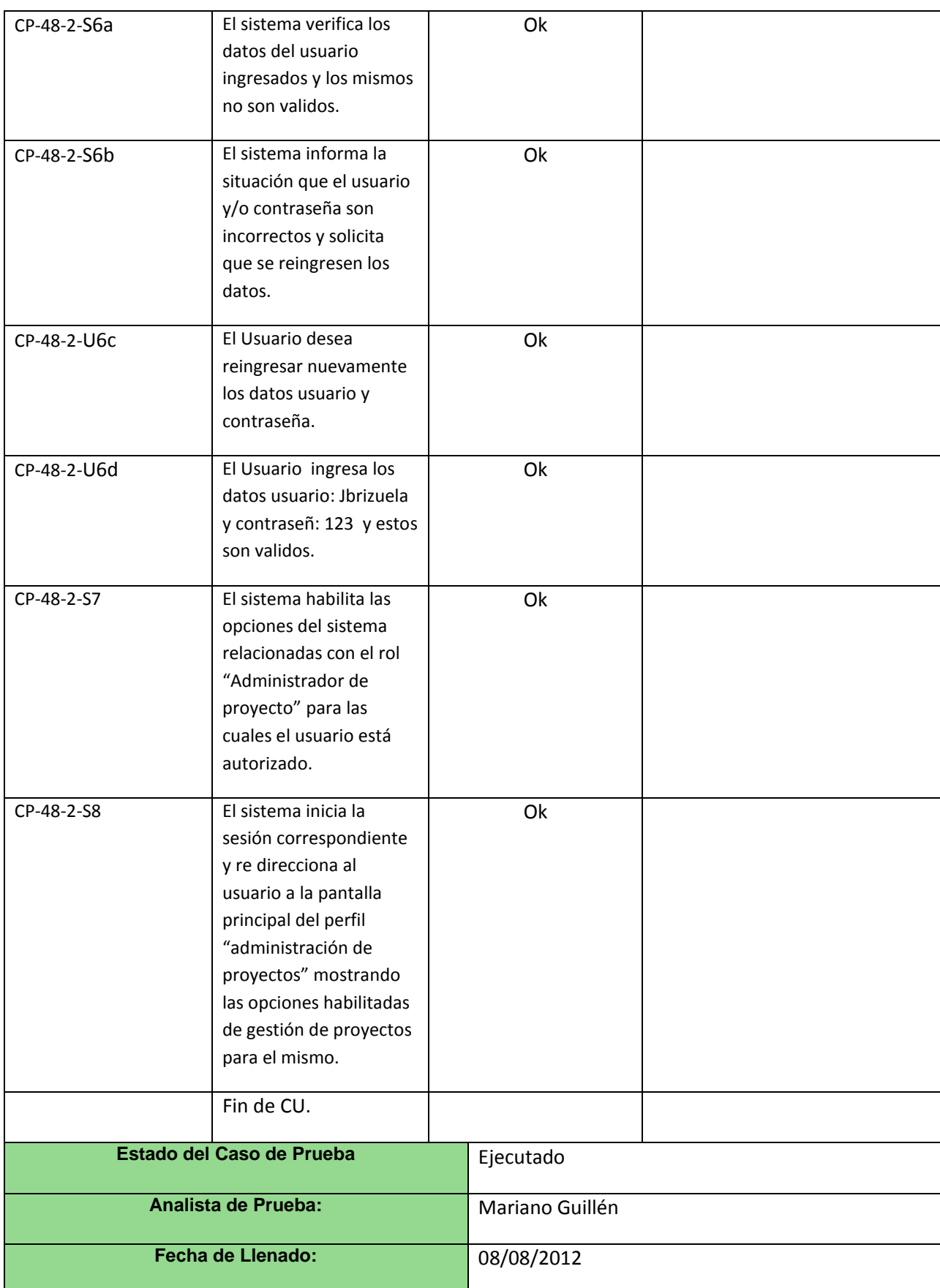

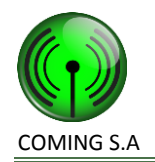

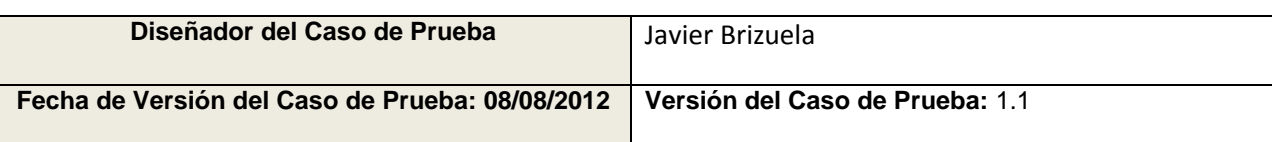

#### **Caso de prueba 48/N/1**

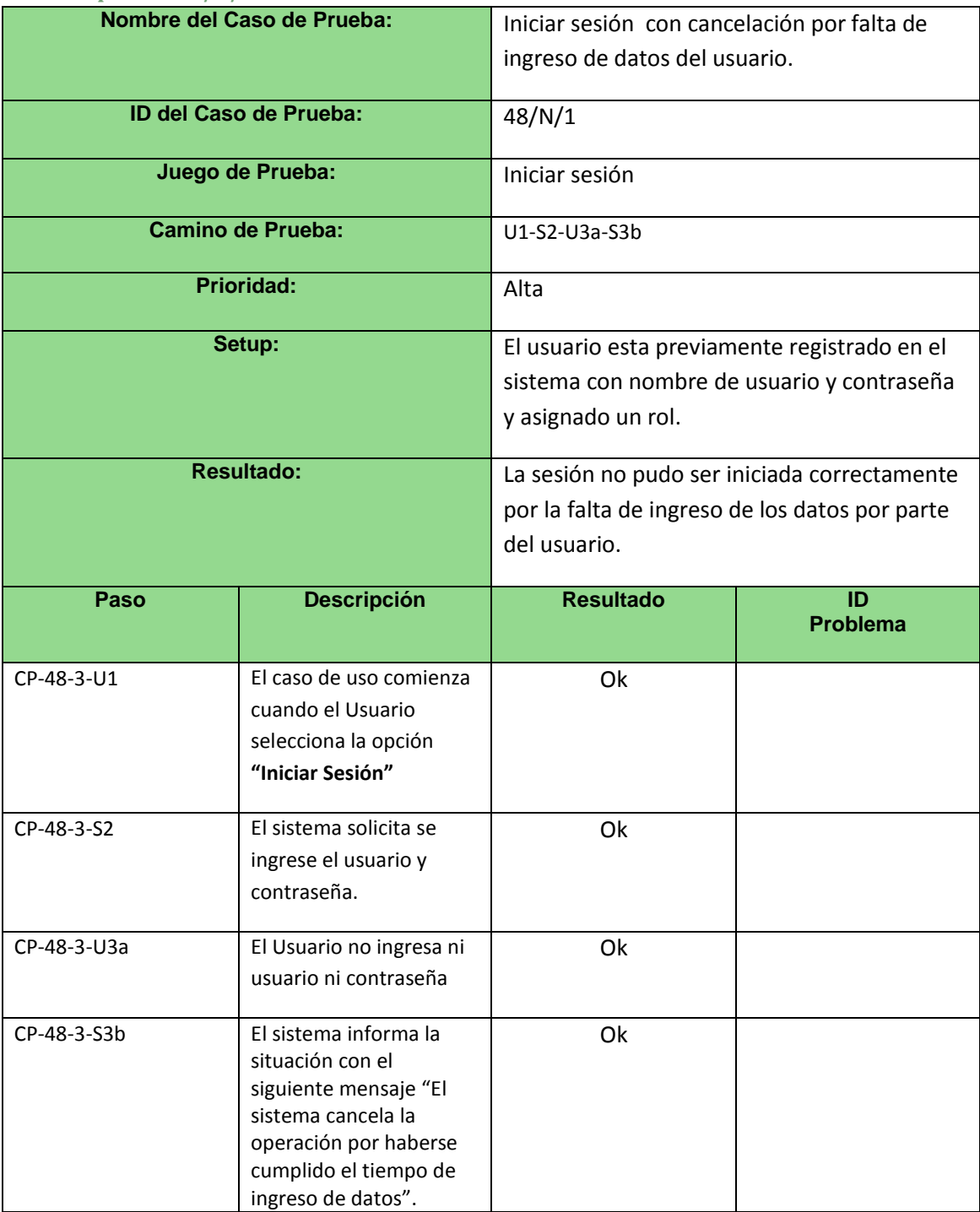

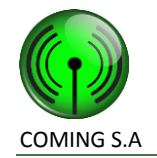

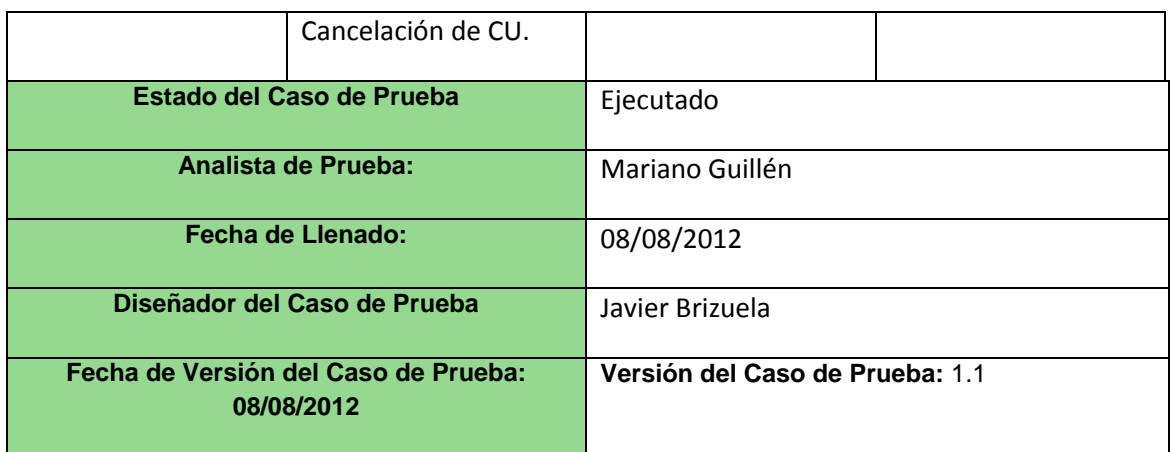

#### **Caso de prueba 48/N/2**

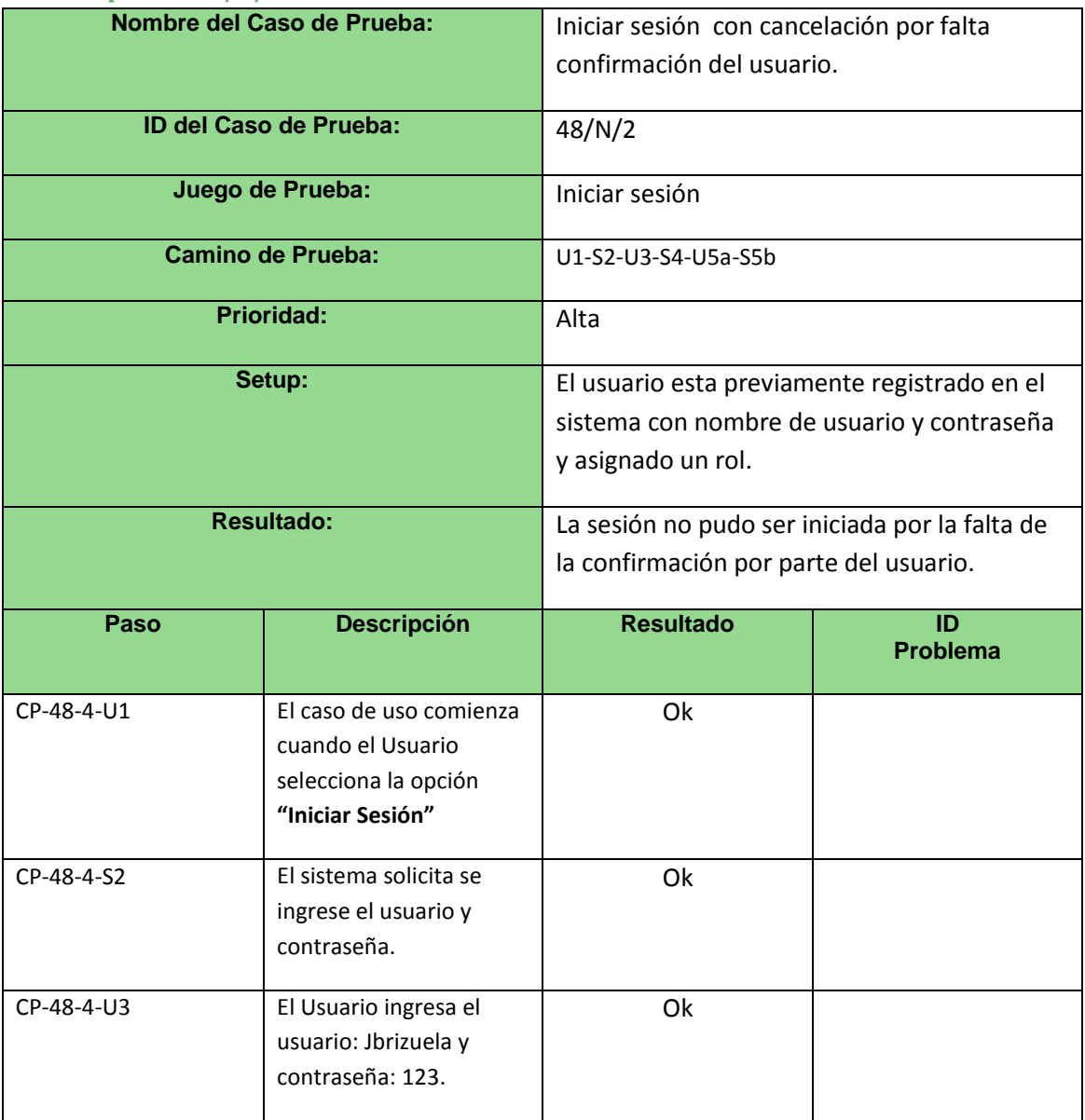

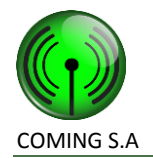

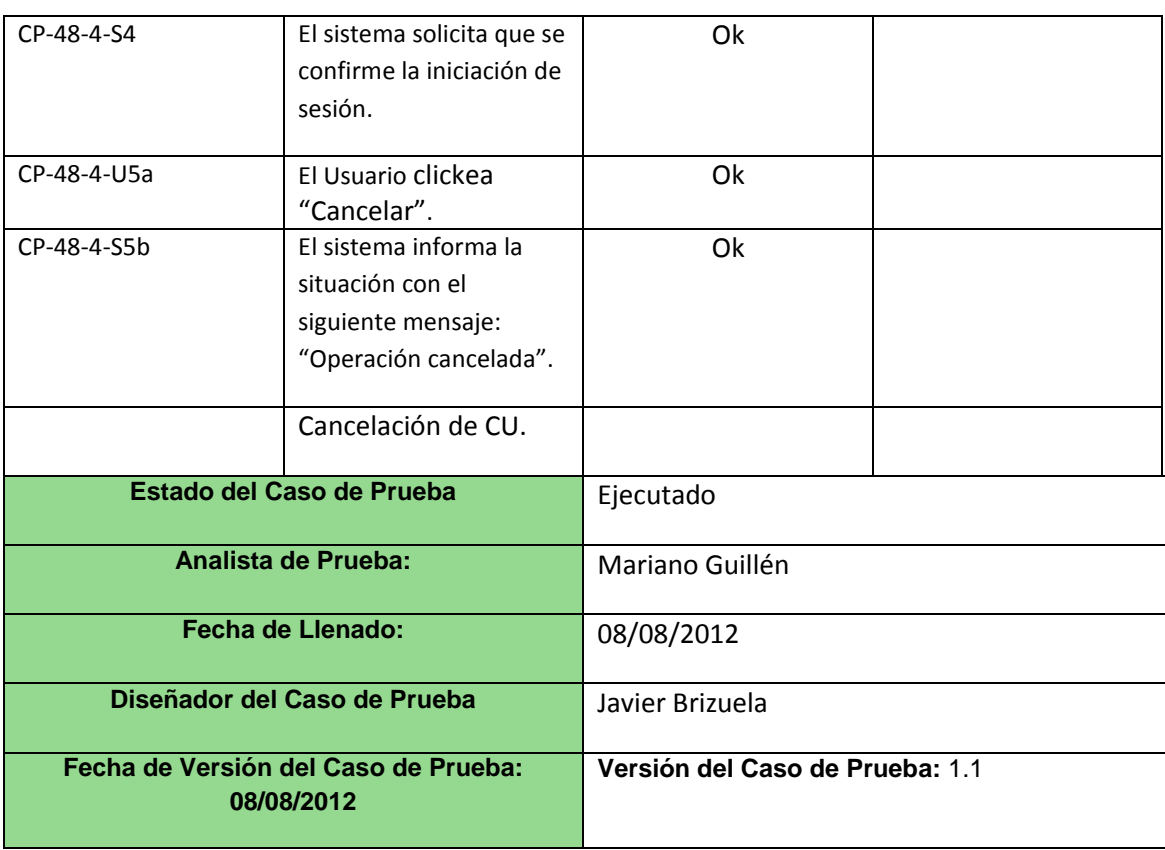

#### **Caso de prueba 48/N/3**

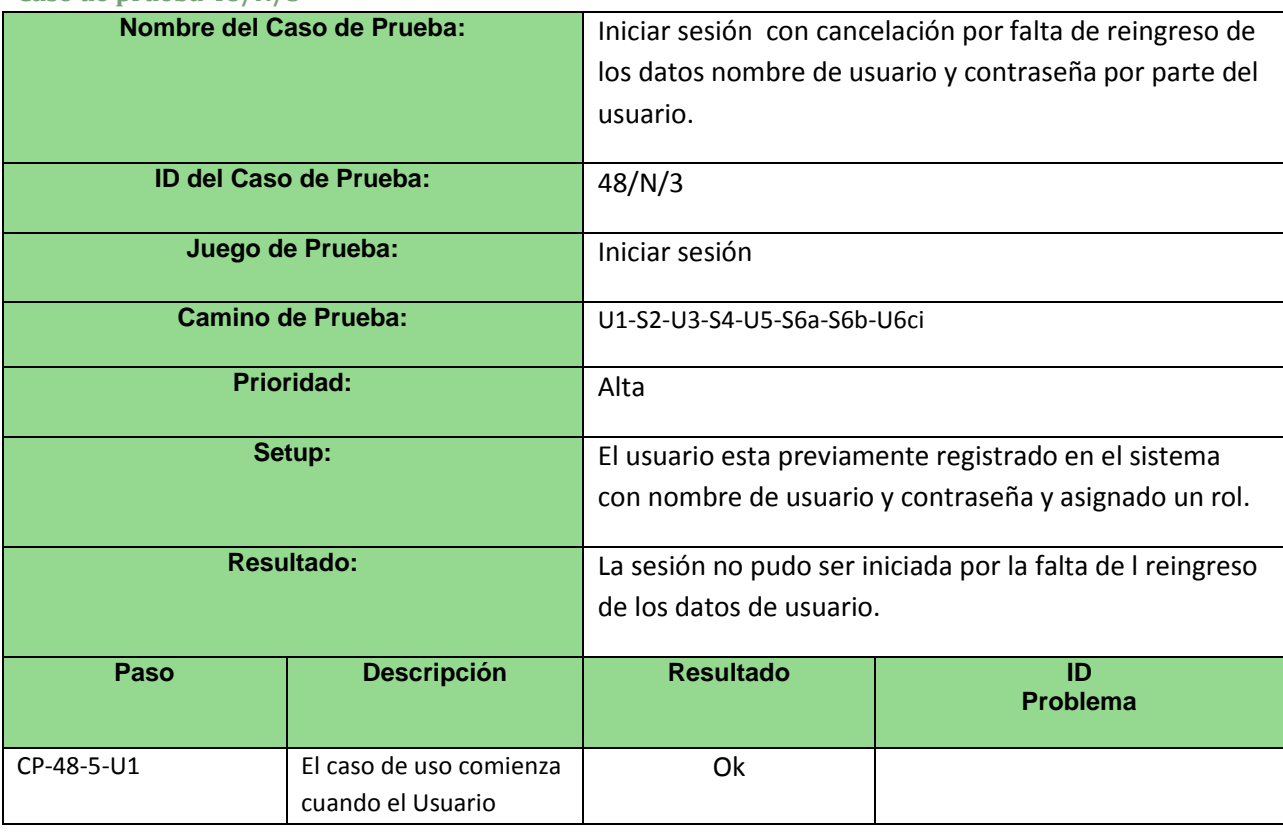

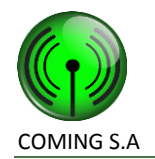

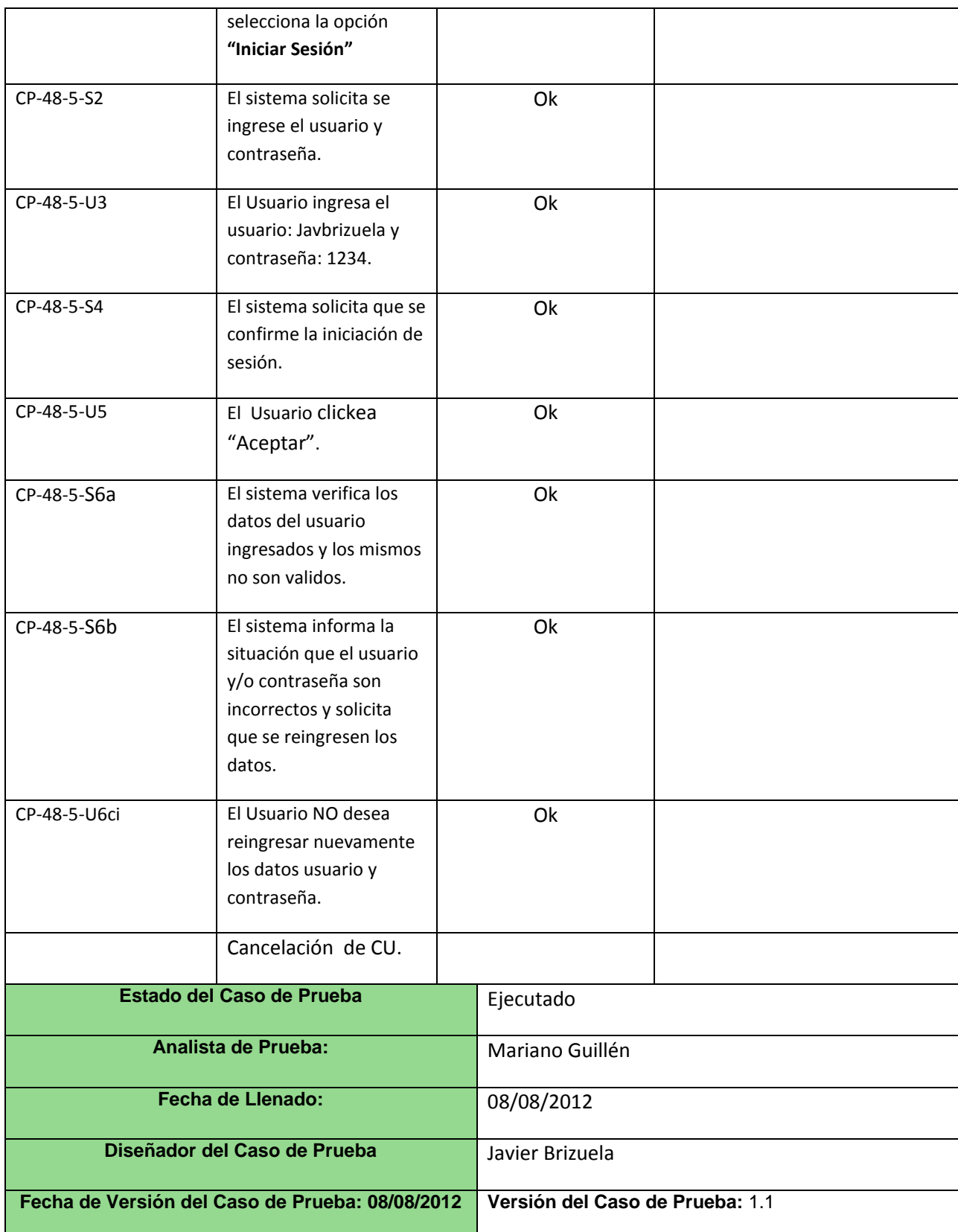

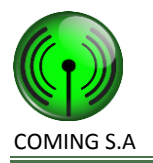

## **Caso de uso 49 – Cerrar Sesión**

#### **Grafo de caminos**

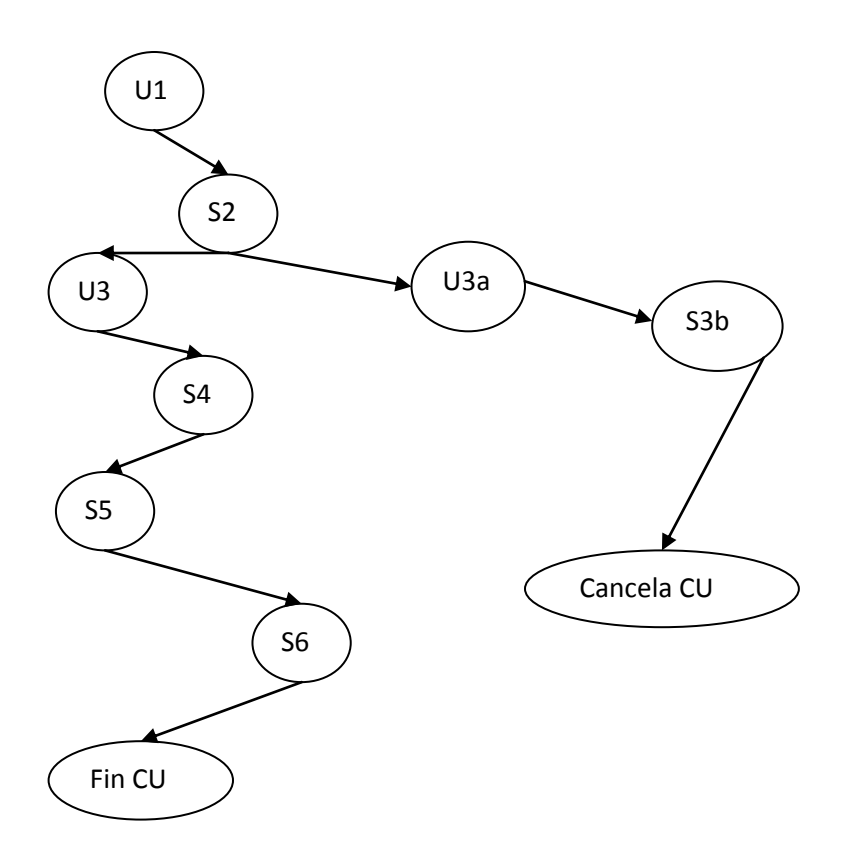

#### **Caminos de prueba positivos**

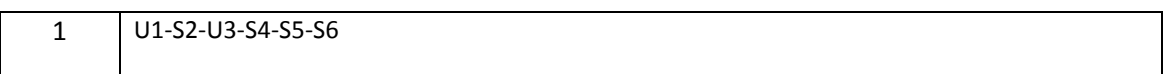

#### **Caminos de prueba negativos**

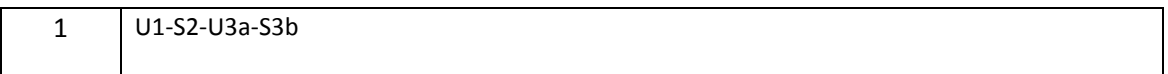

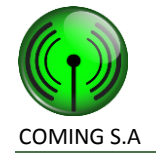

#### **Caso de prueba 49/P/1**

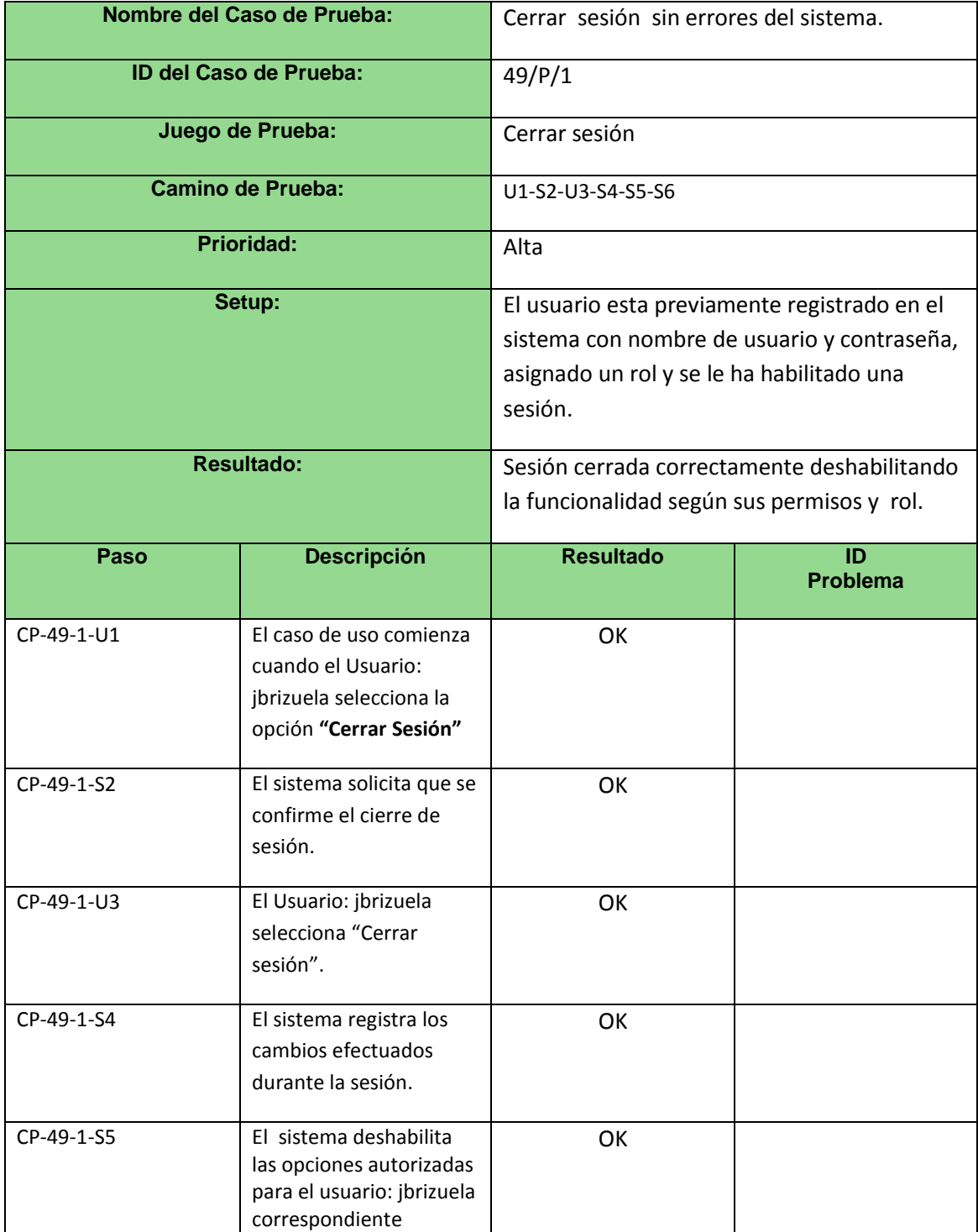

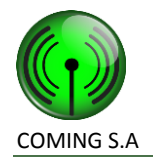

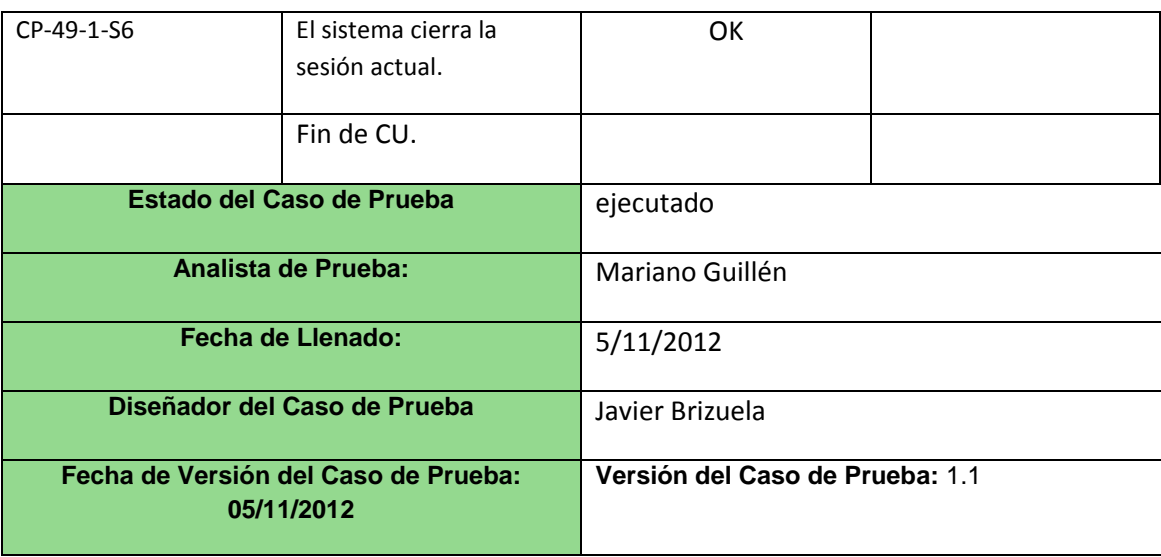

#### **Caso de prueba 49/N/1**

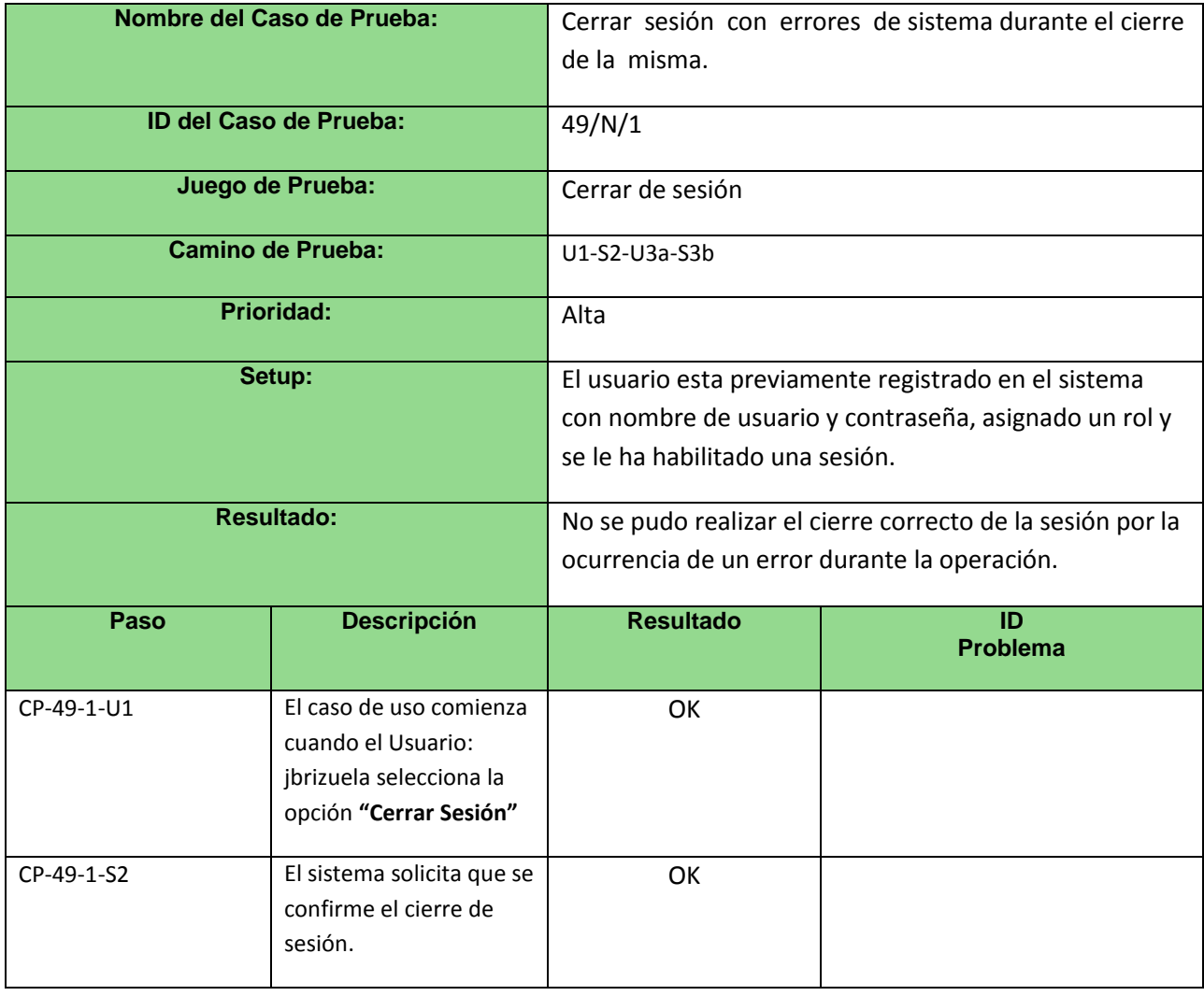

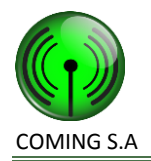

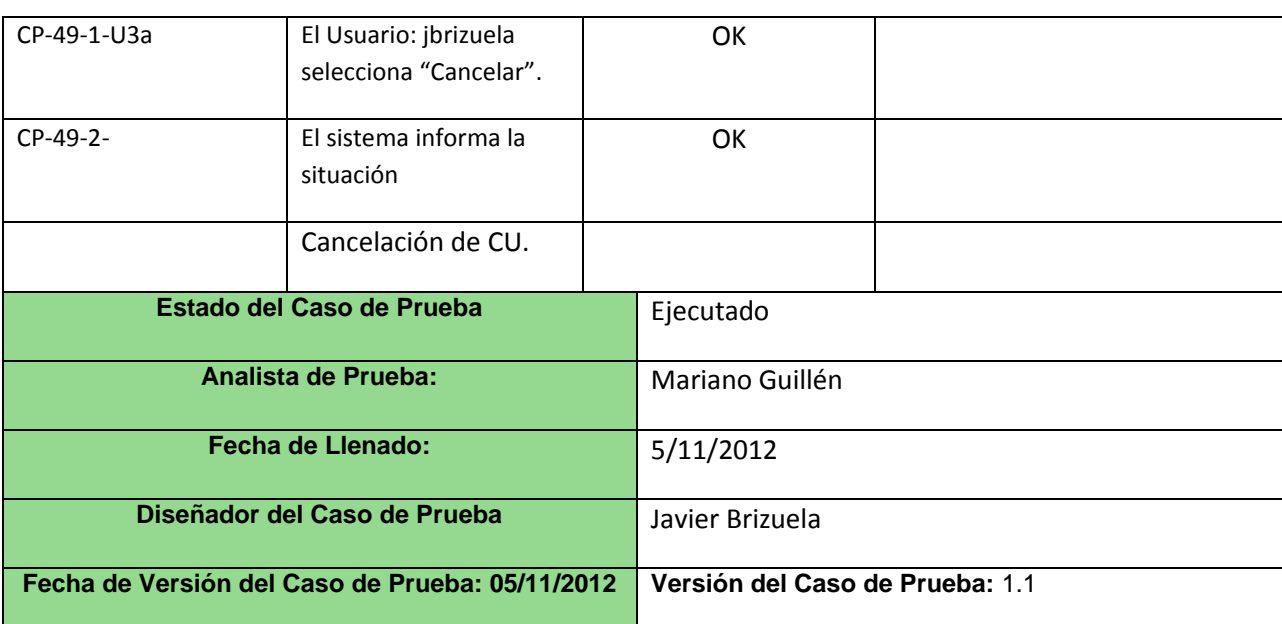

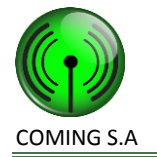

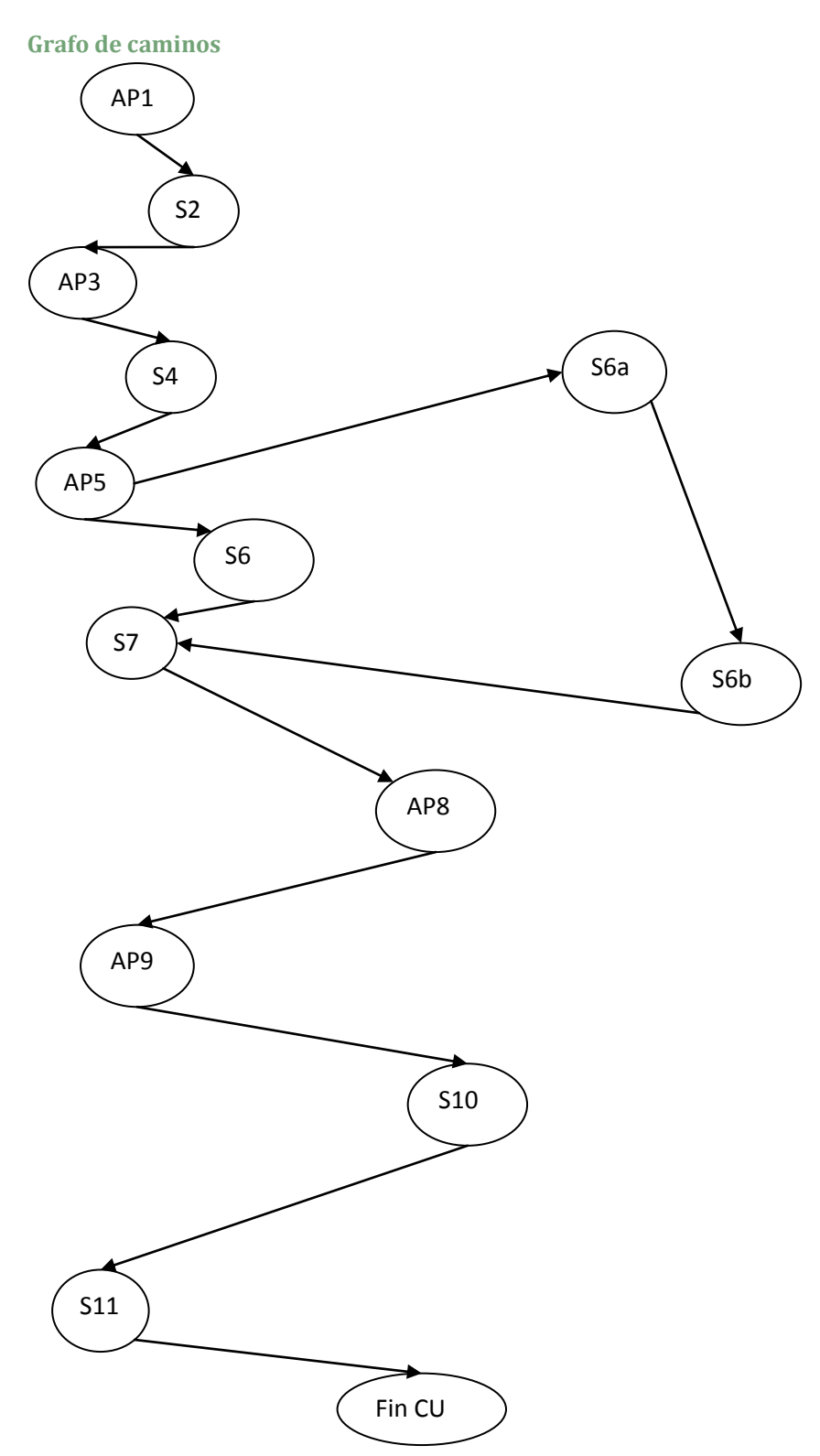

# **Caso de uso 24 – Registrar orden de compra a solicitud de tarea**

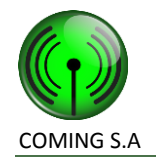

## **Caminos de prueba positivos**

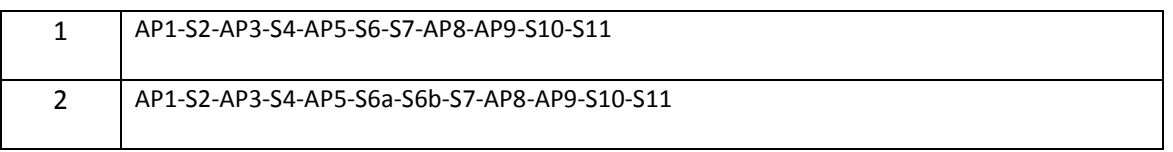

#### **Caminos de prueba negativos**

No aplica.

**Caso de prueba 24/P/1**

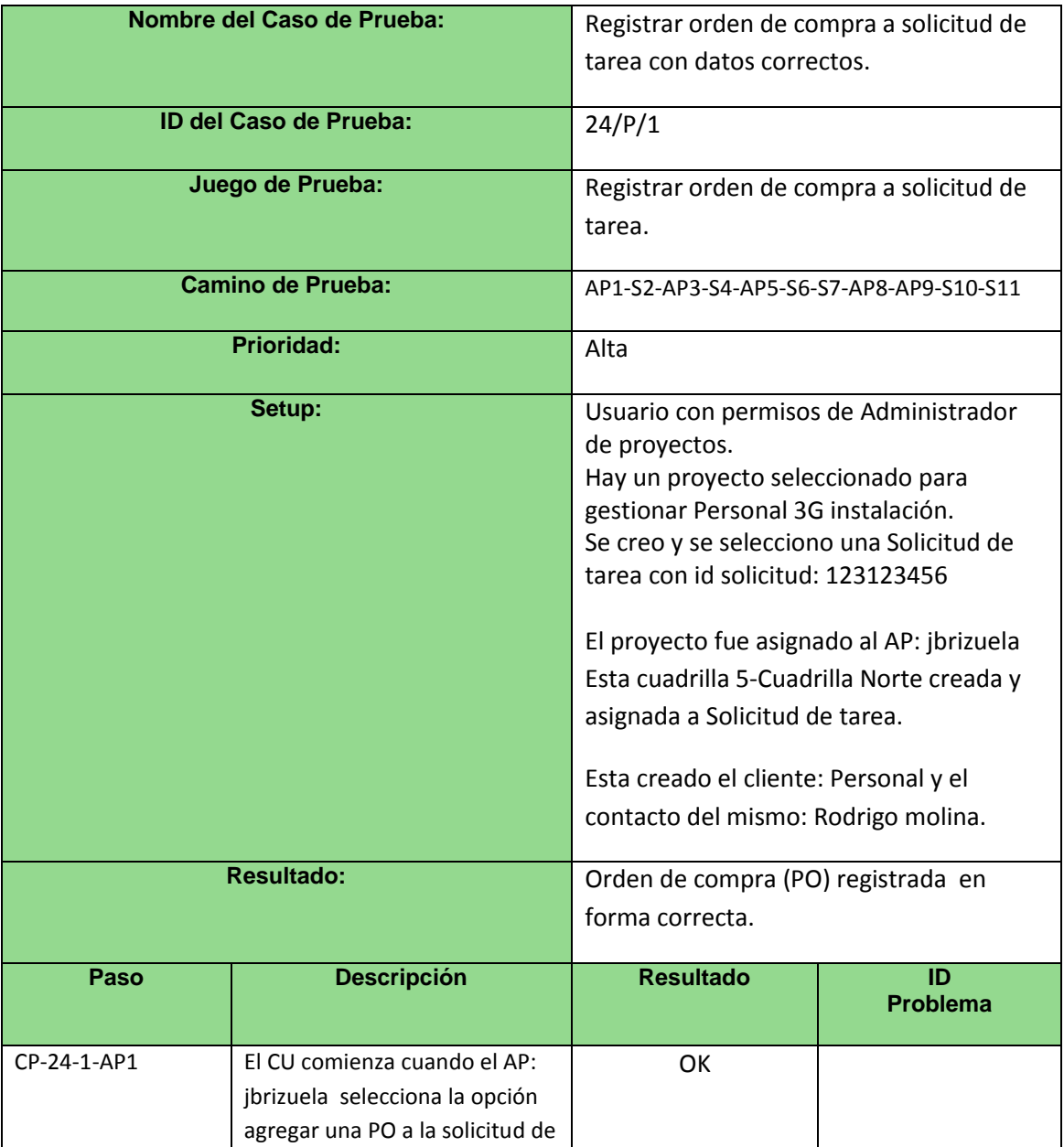

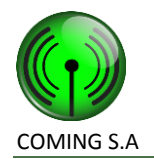

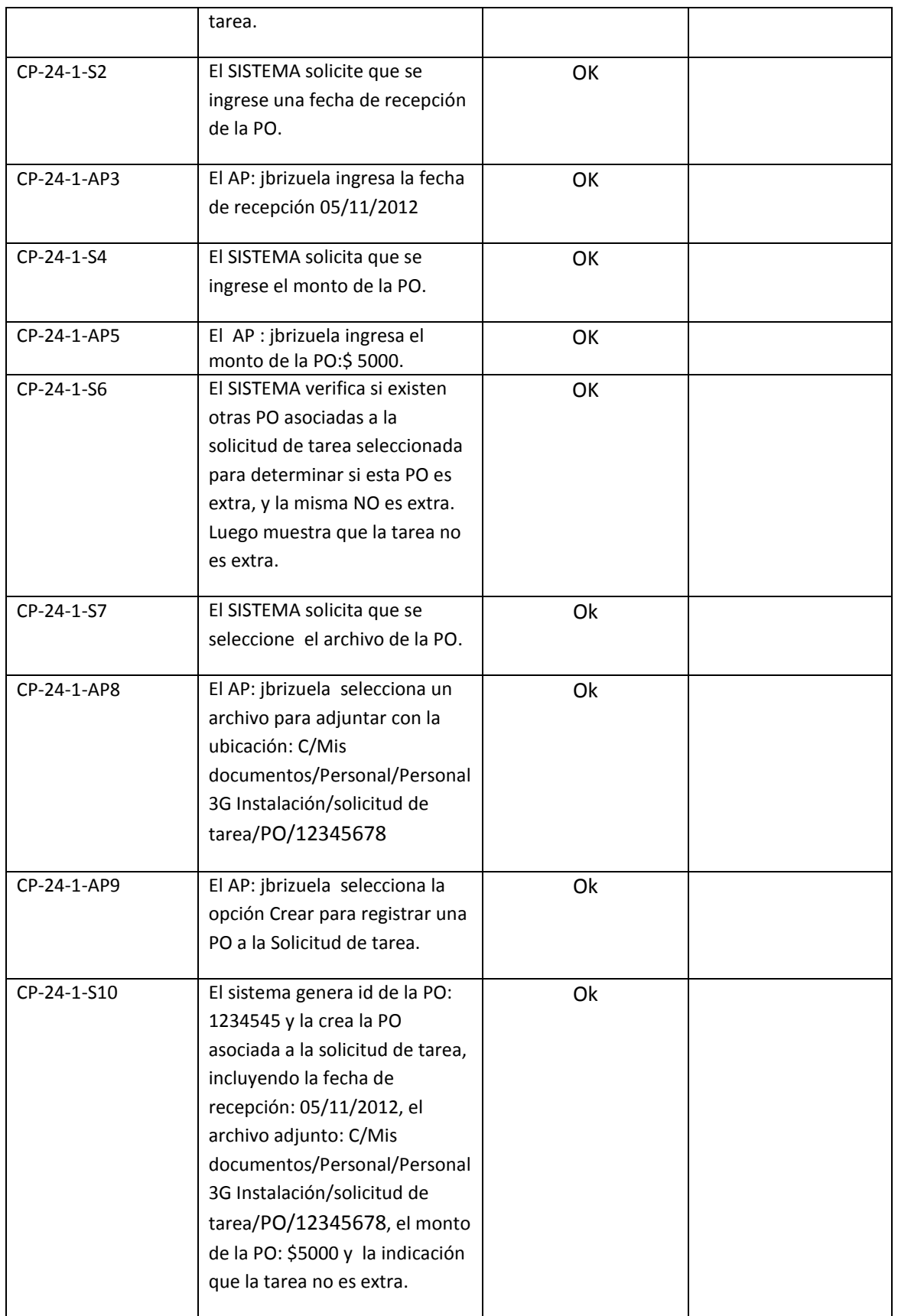

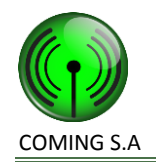

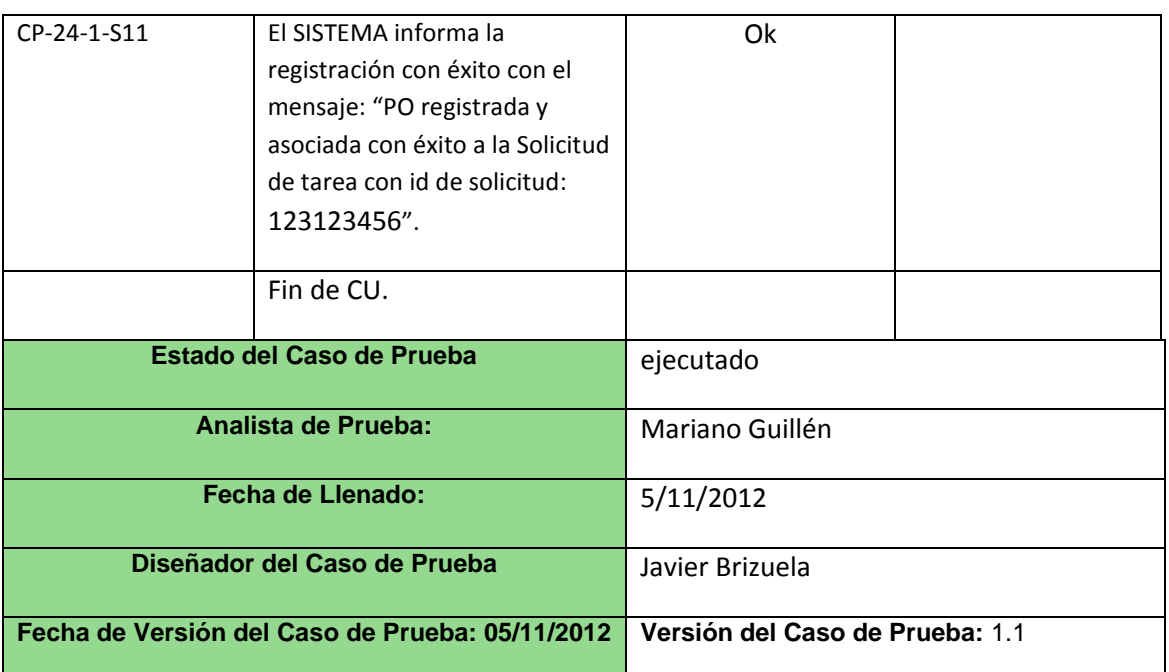

**Caso de prueba 24/P/2**

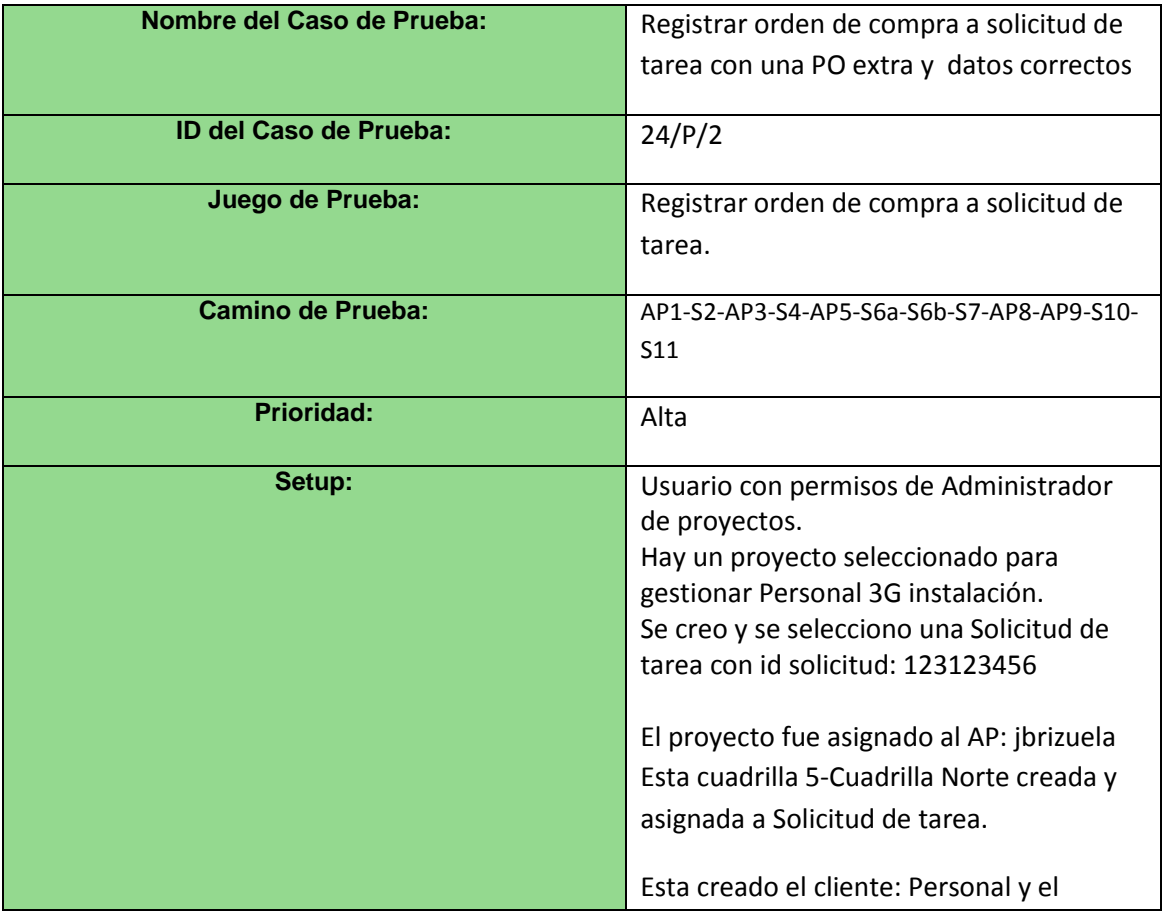

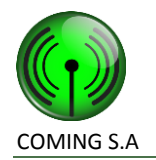

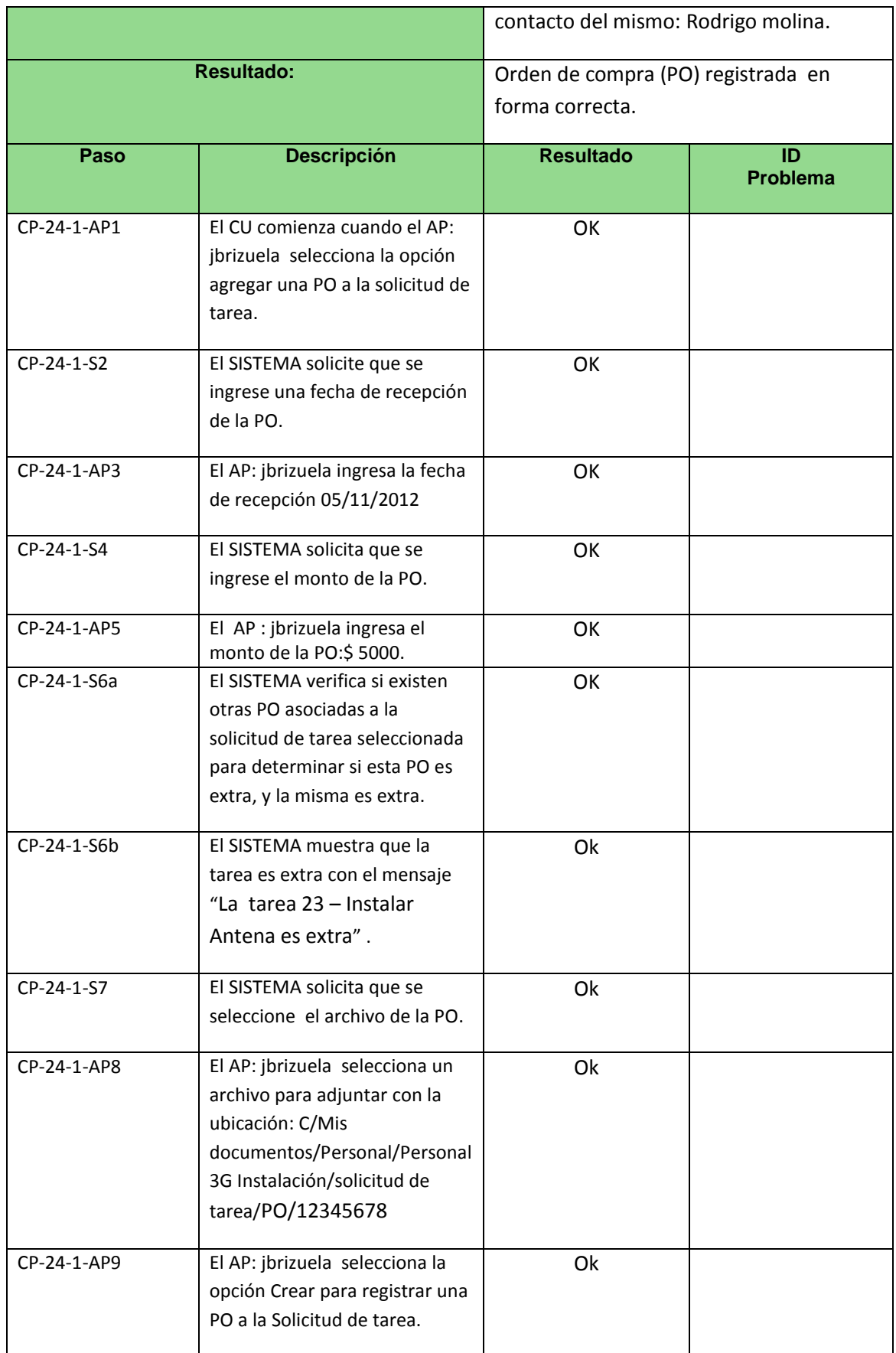

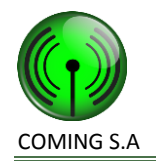

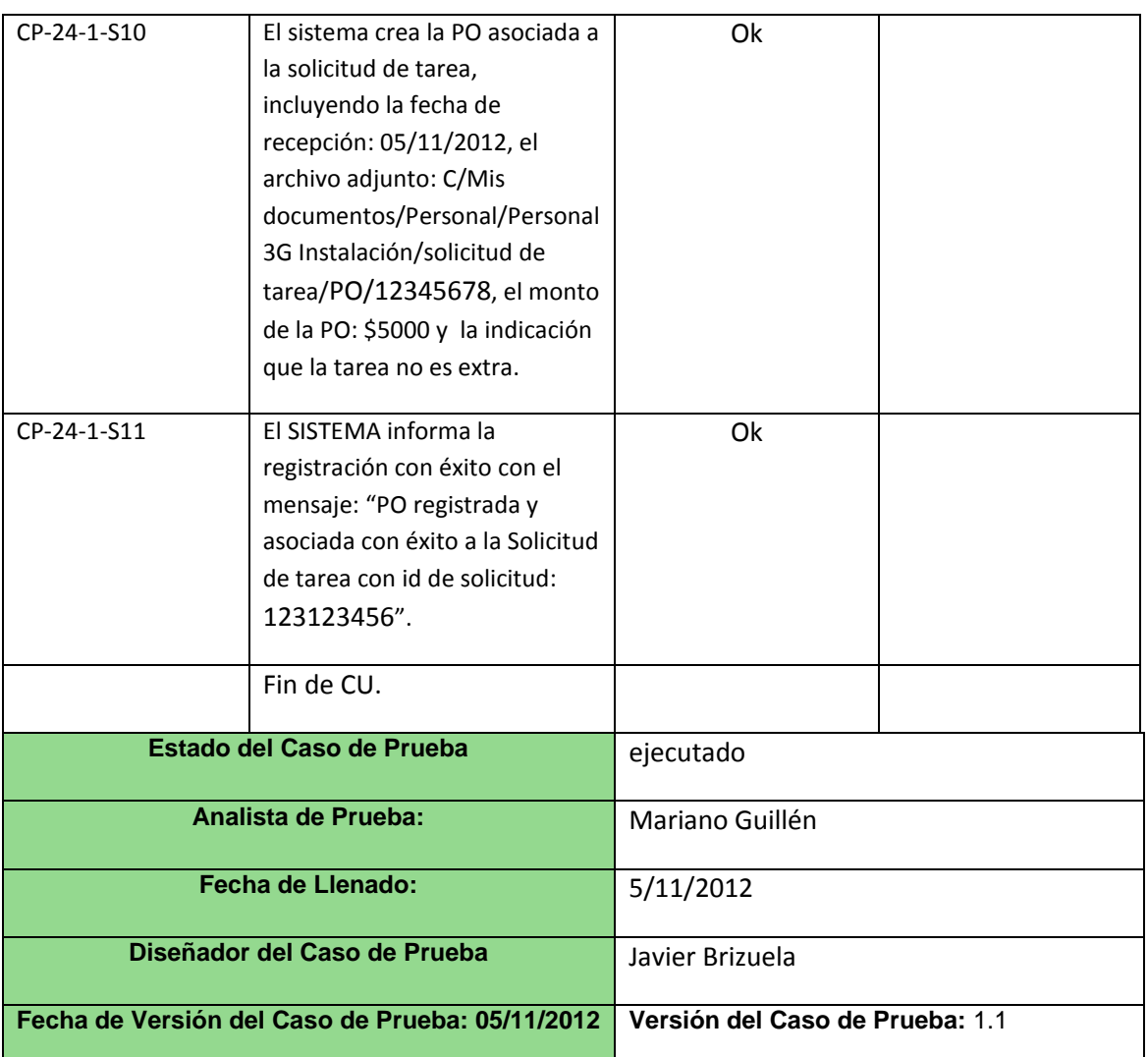

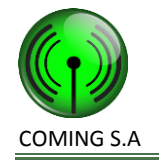

# **Caso de uso 25 – Modificar orden de compra a solicitud de tarea**

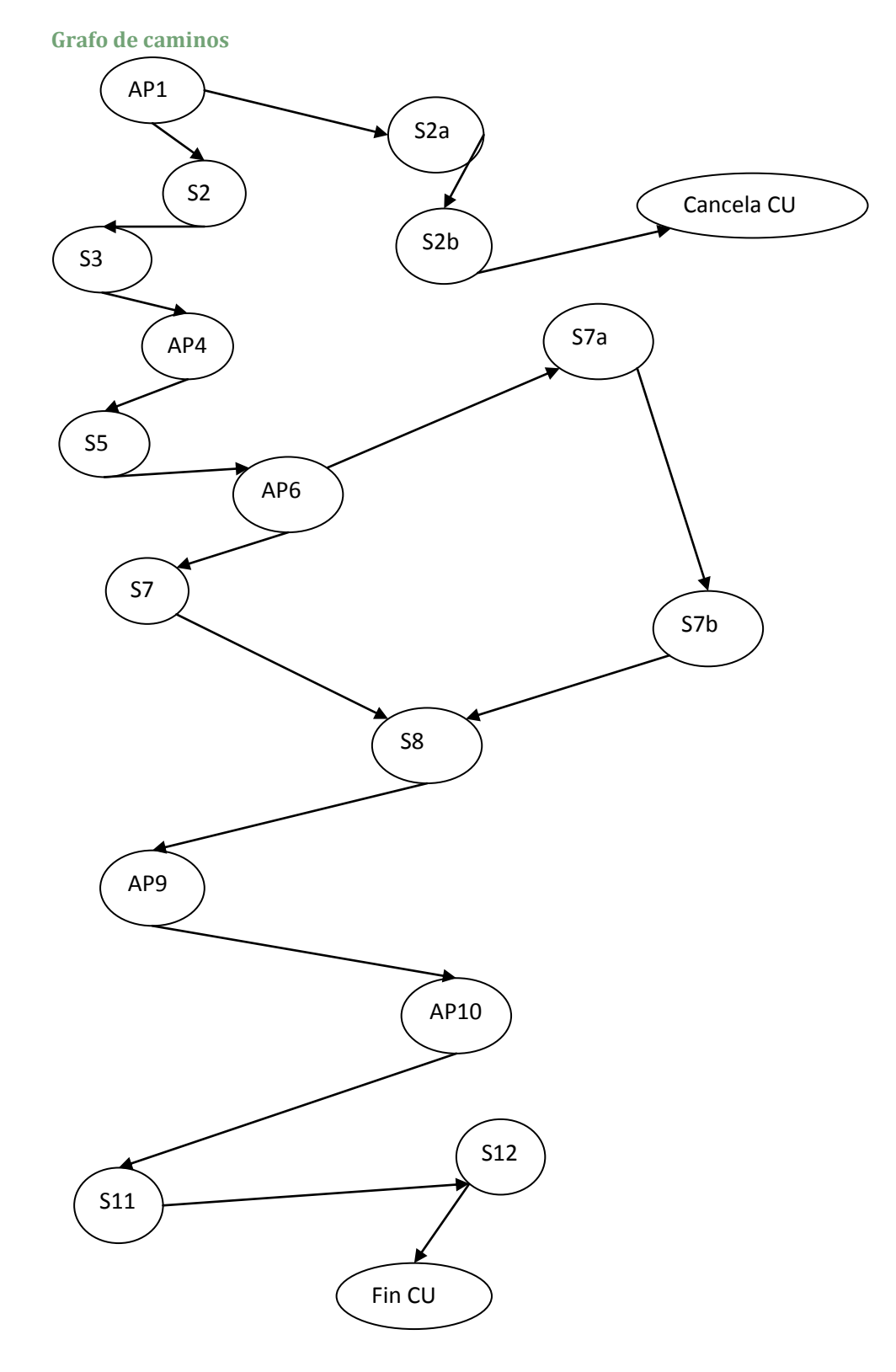

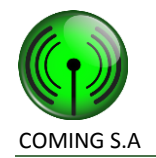

#### **Caminos de prueba positivos**

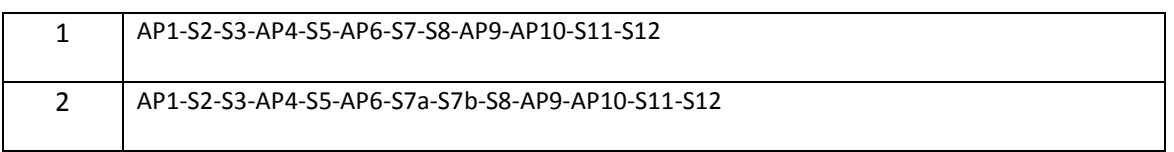

#### **Caminos de prueba negativos**

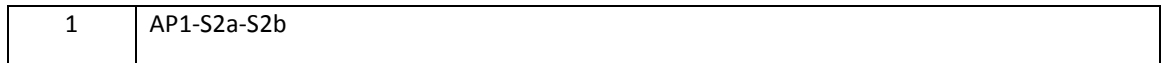

#### **Caso de prueba 25/P/1**

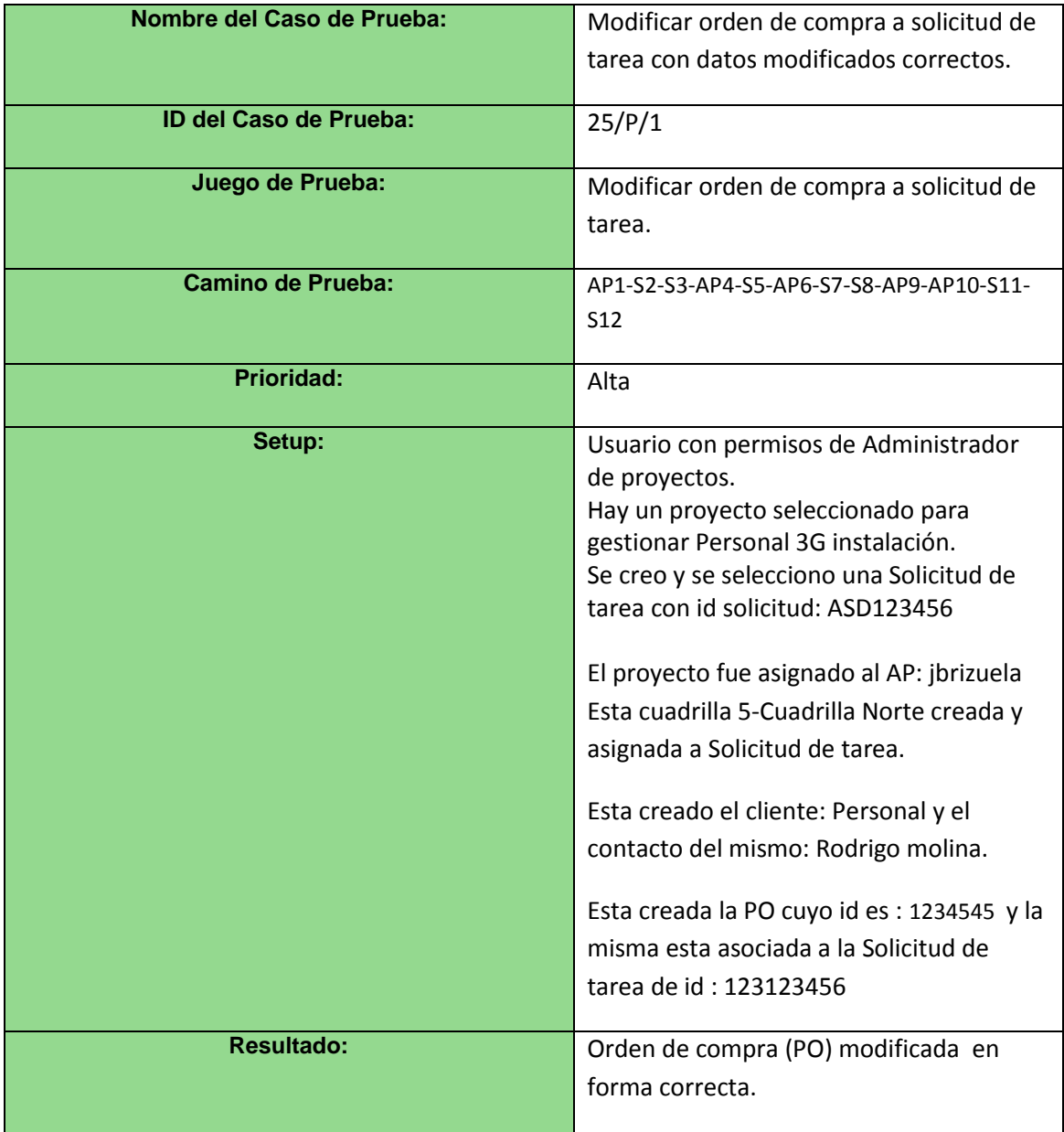

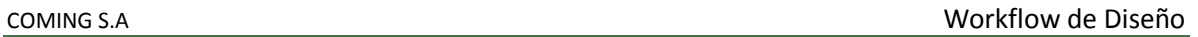

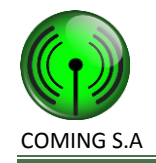

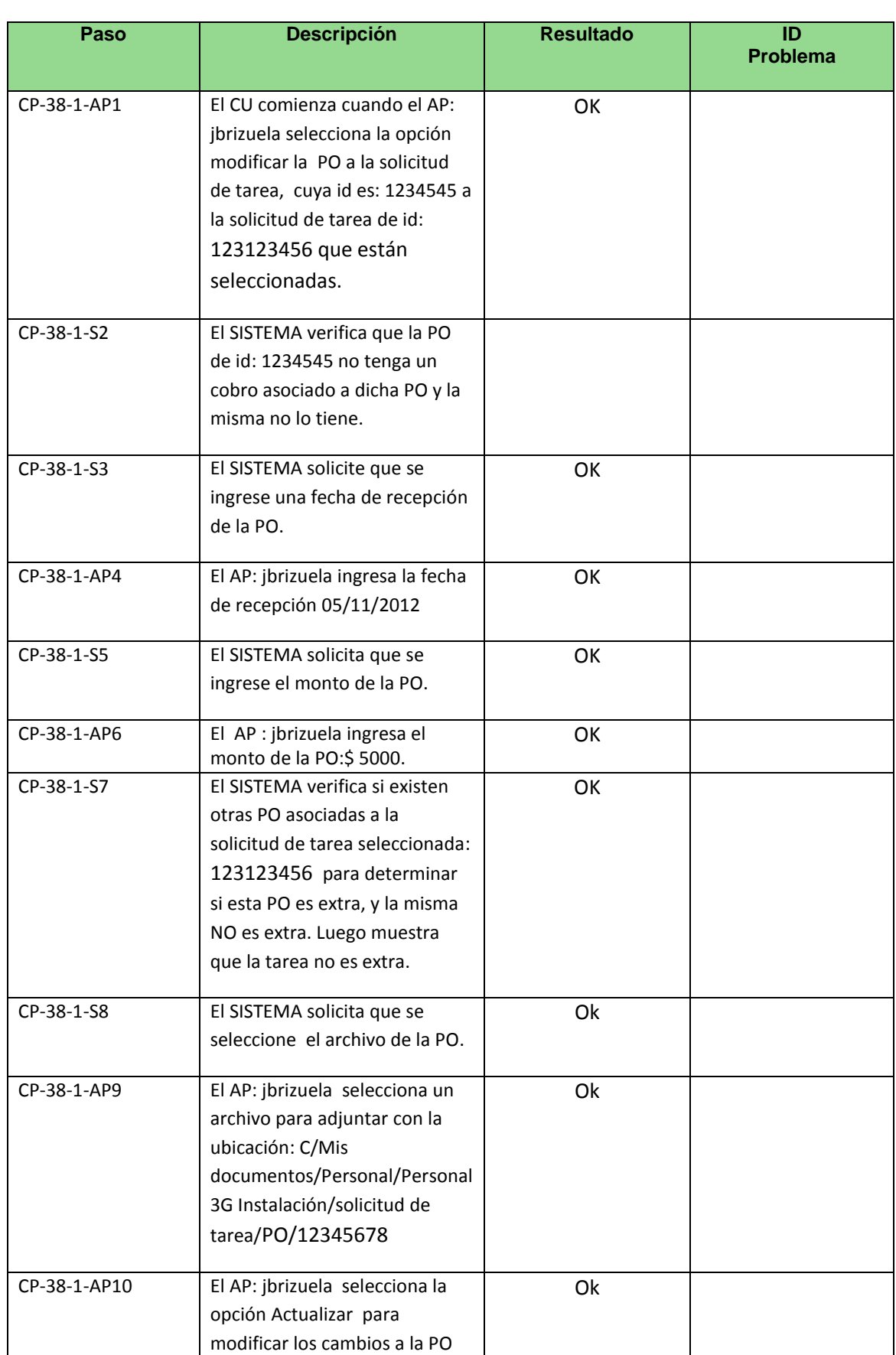

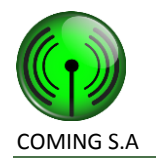

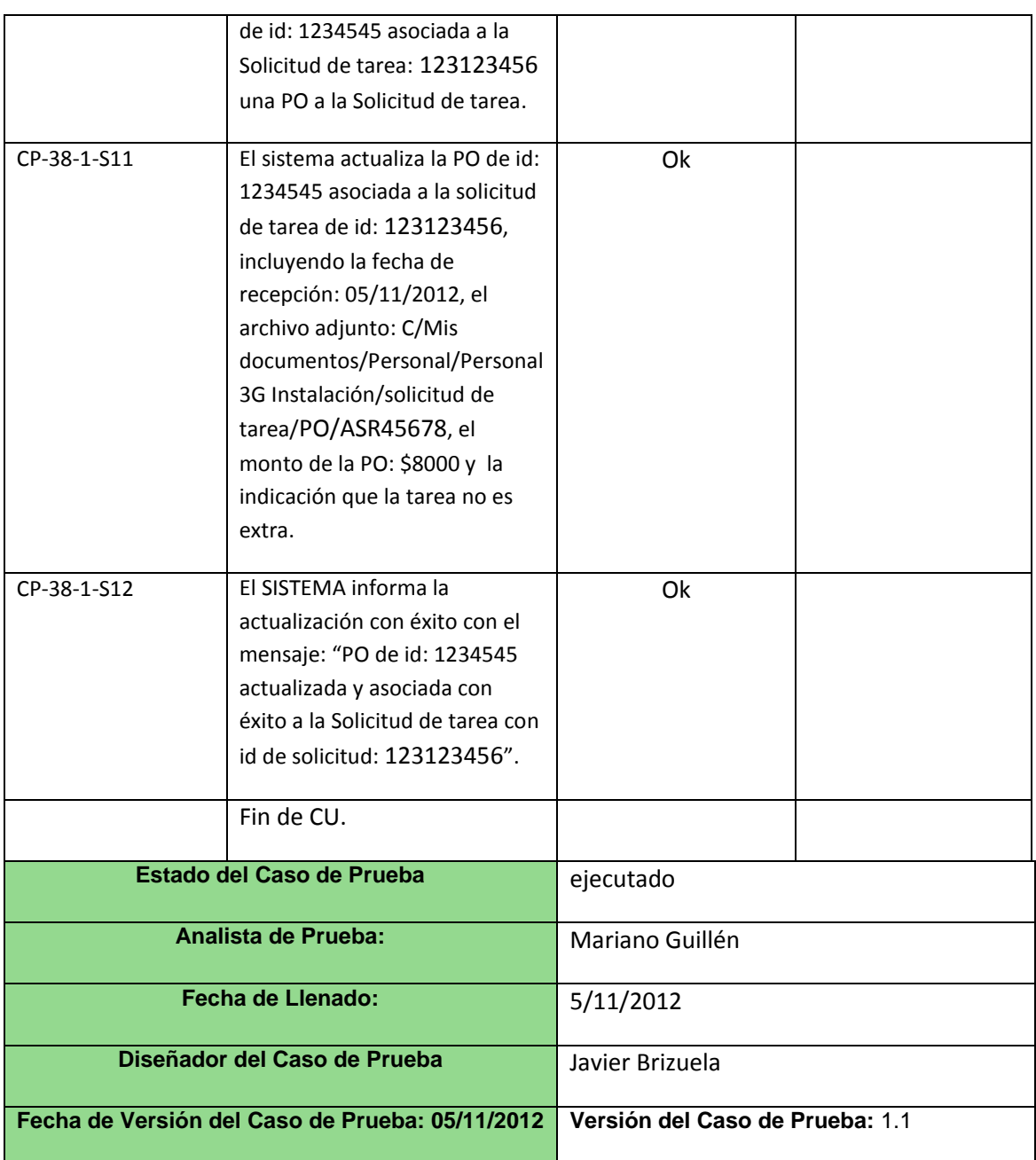

#### **Caso de prueba 25/P/2**

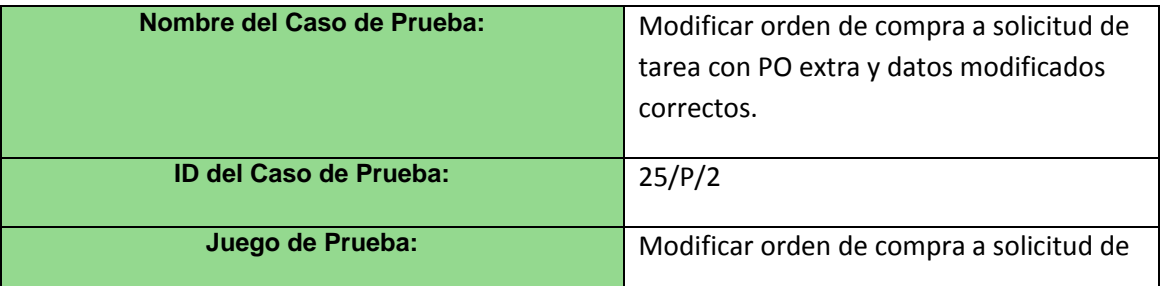

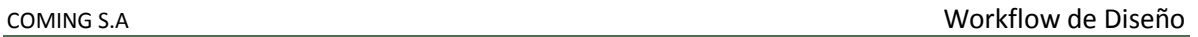

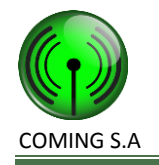

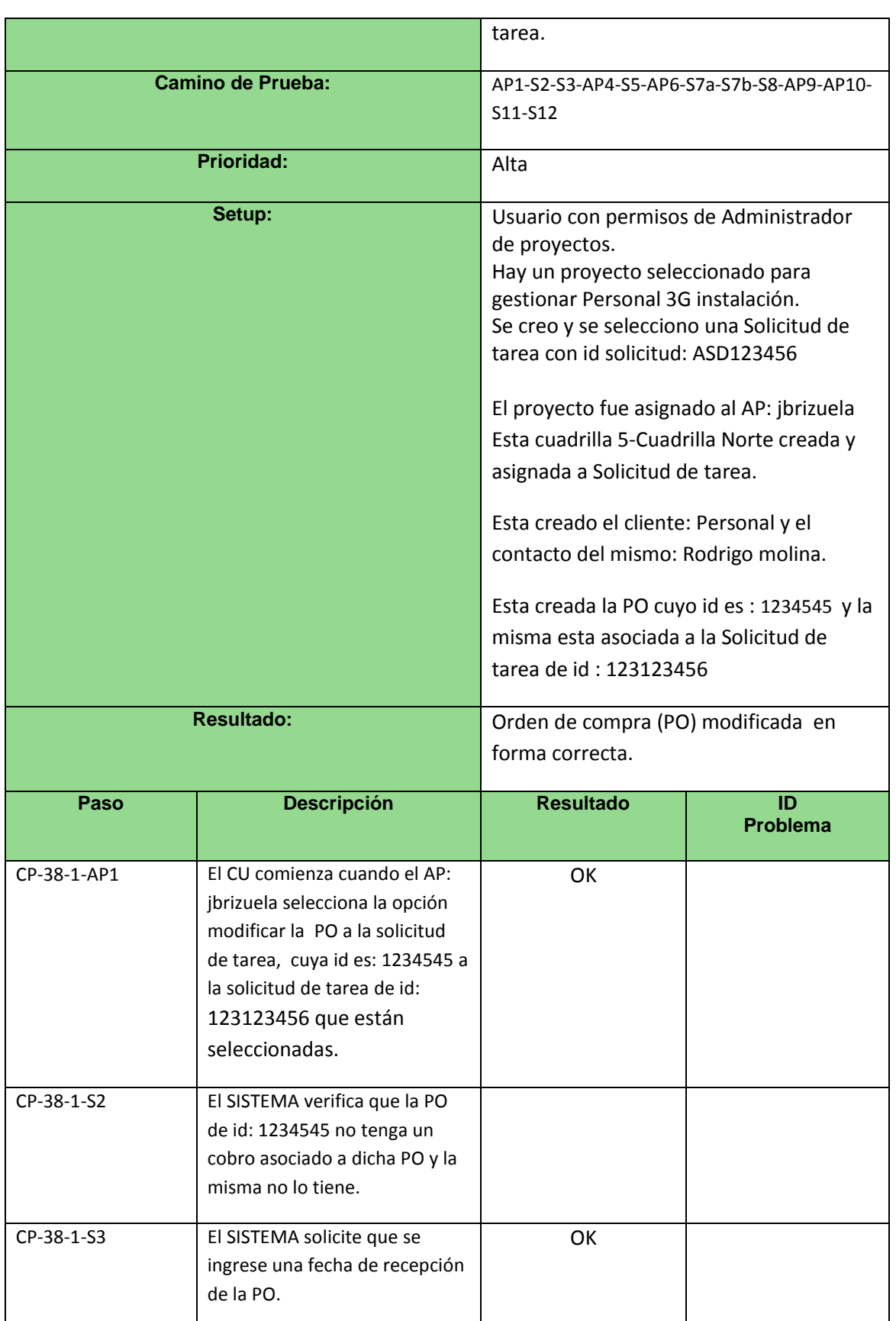

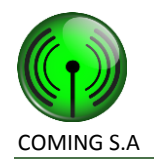

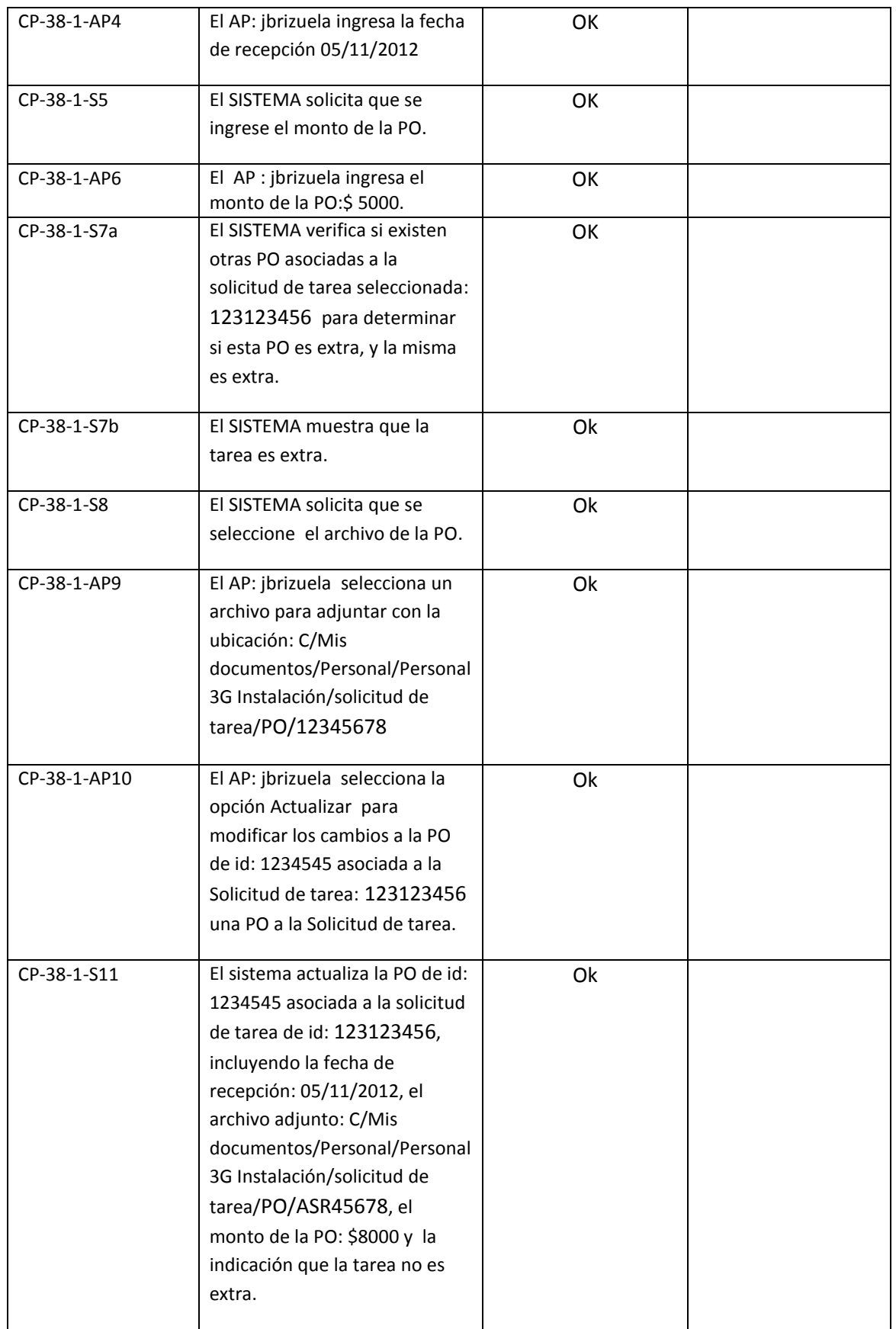

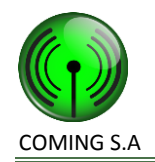

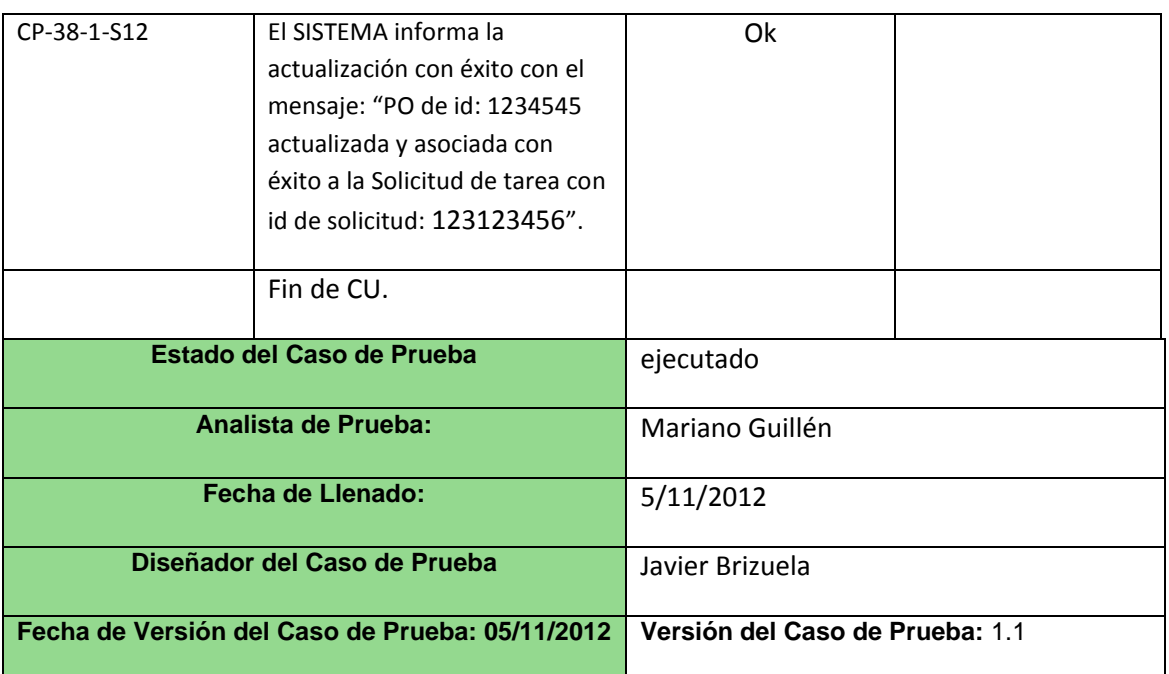

#### **Caso de prueba 25/N/1**

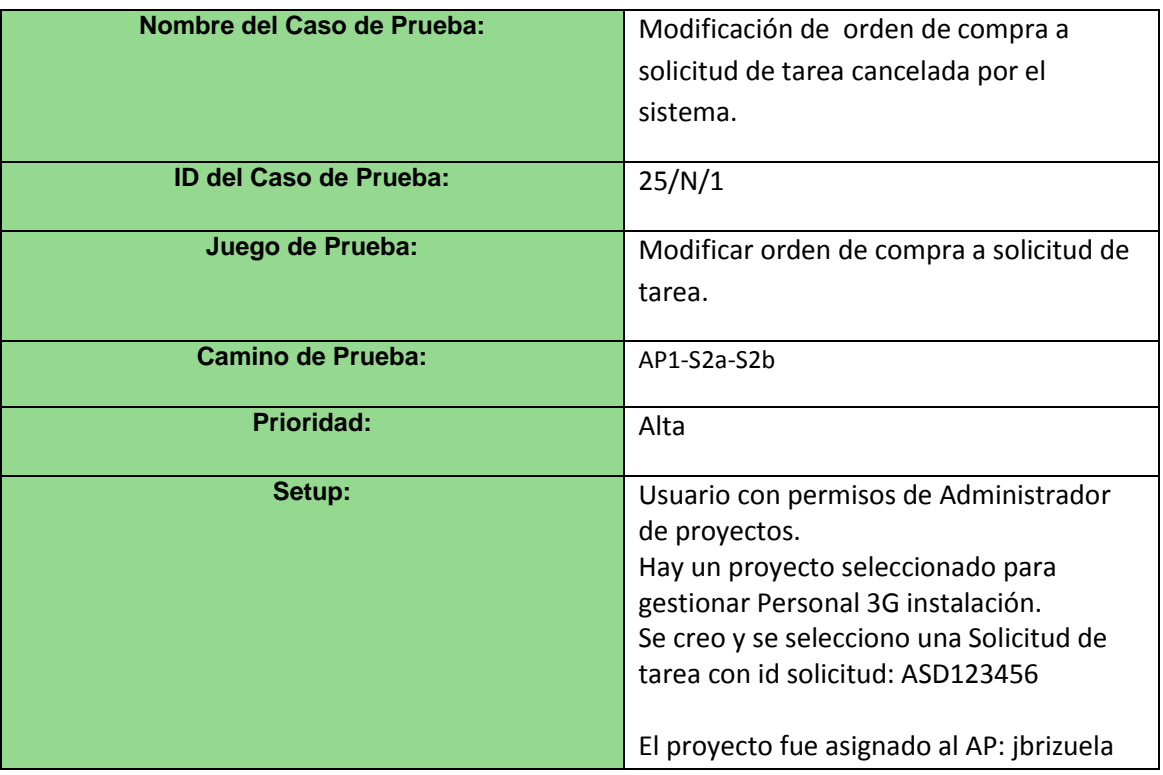

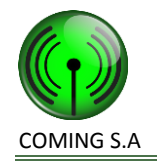

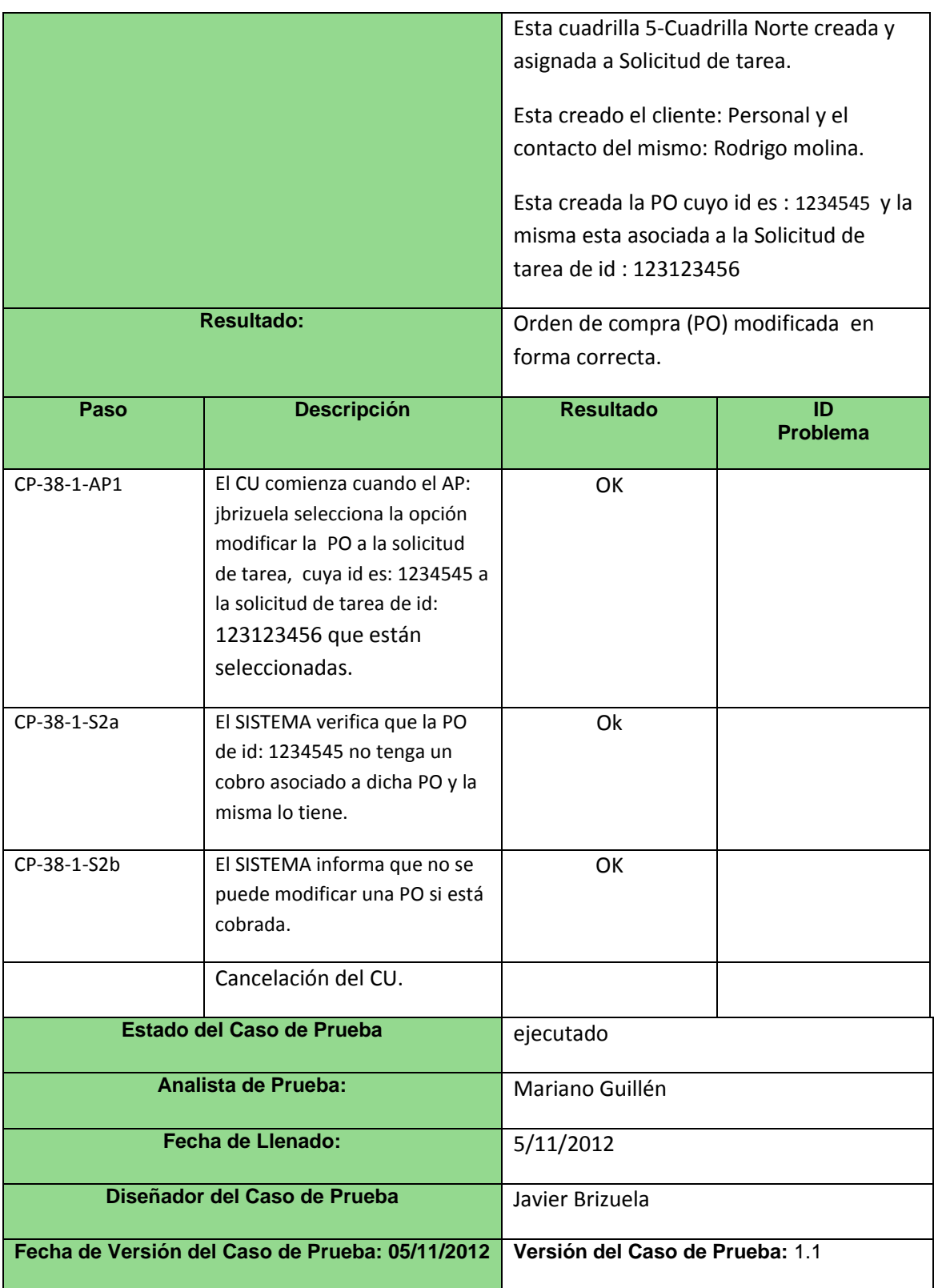

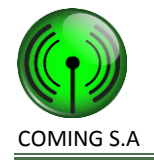

# **Caso de uso 26 – Asignar proyecto a administrador de proyectos**

**Grafo de caminos**

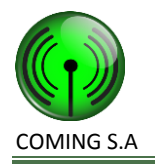

COMING S.A Workflow de Diseño

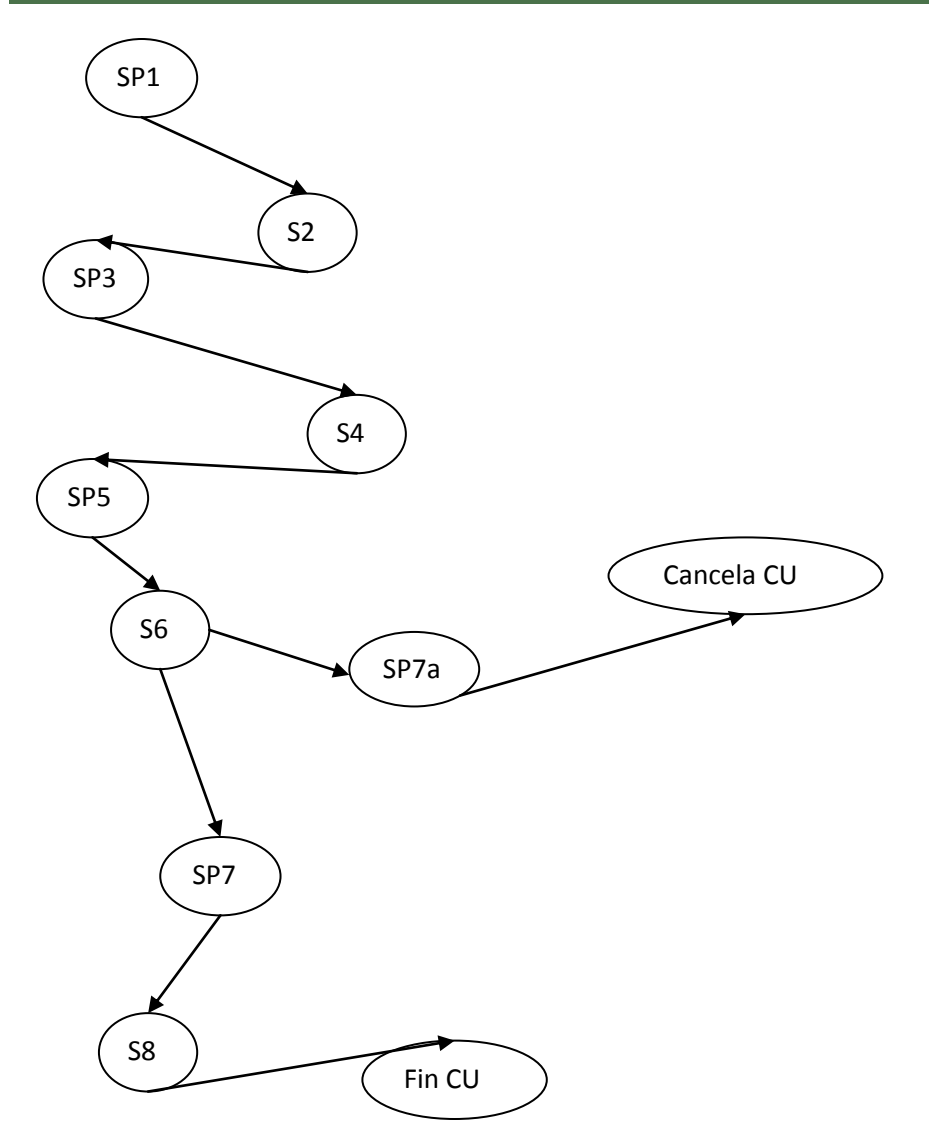

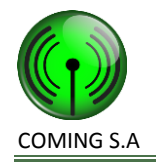

#### **Caminos de prueba positivos**

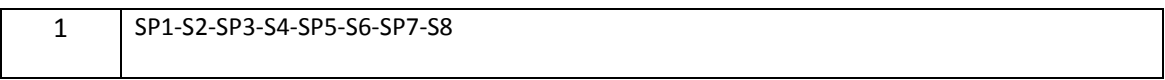

#### **Caminos de prueba negativos**

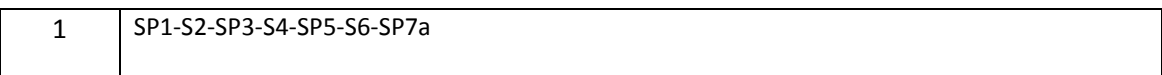

#### **Caso de prueba 26/P/1**

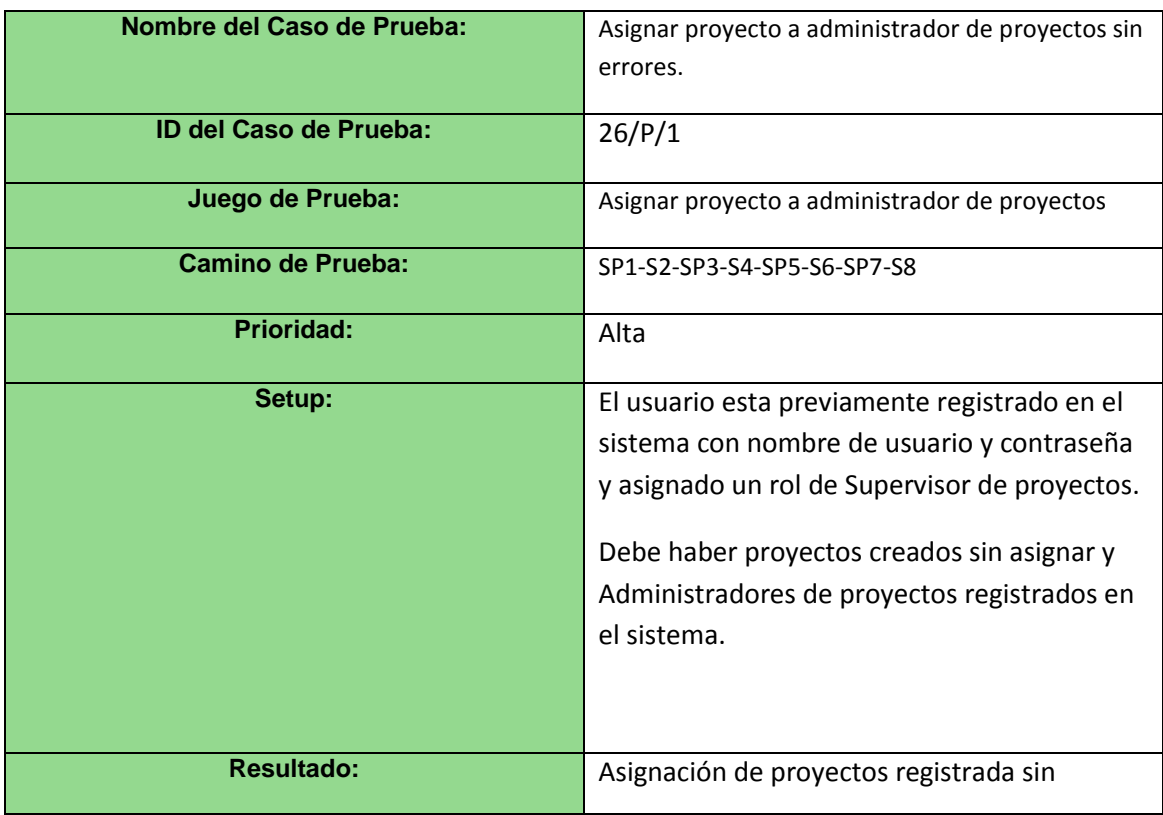

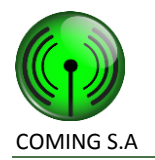

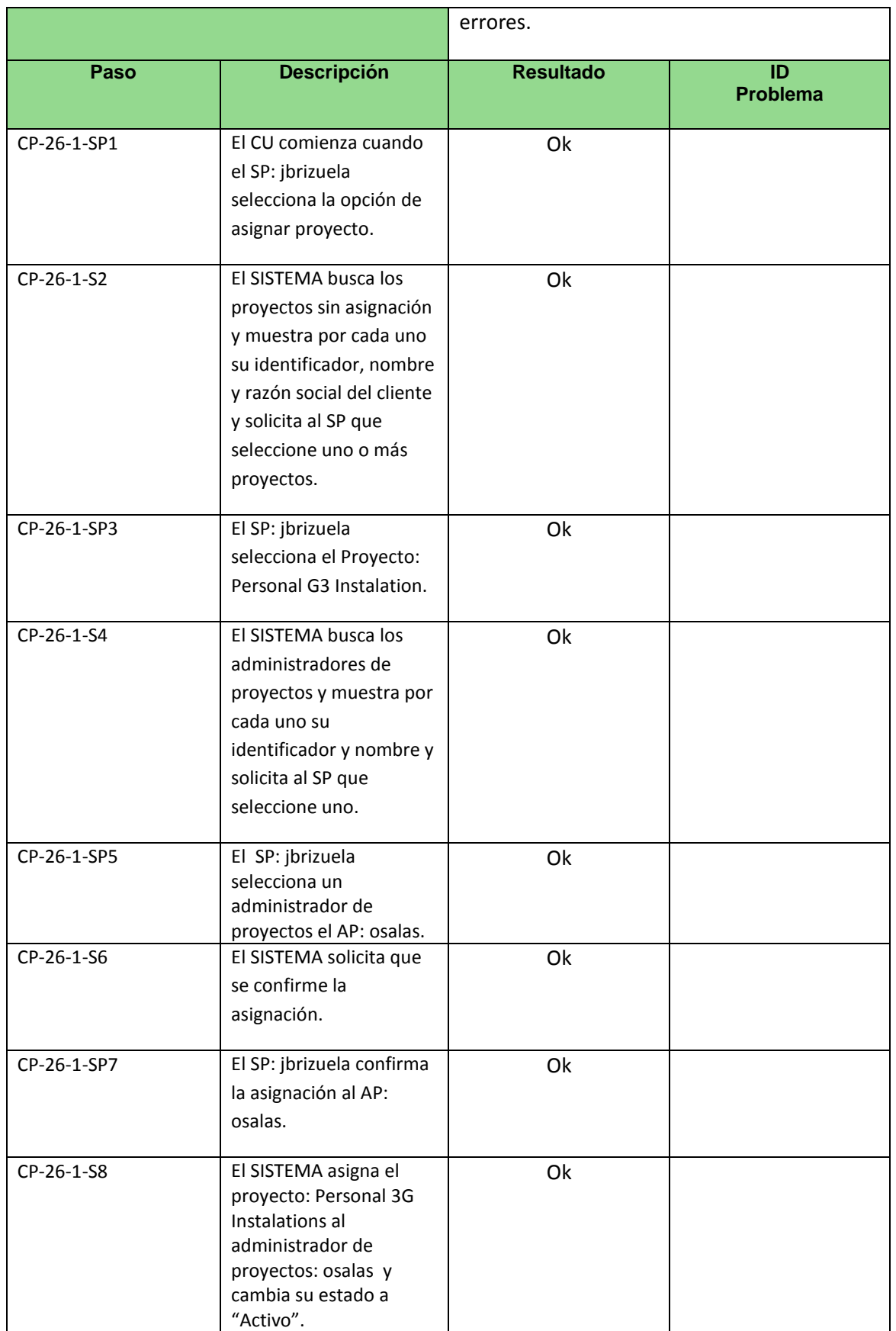

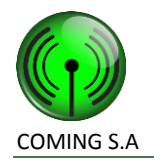

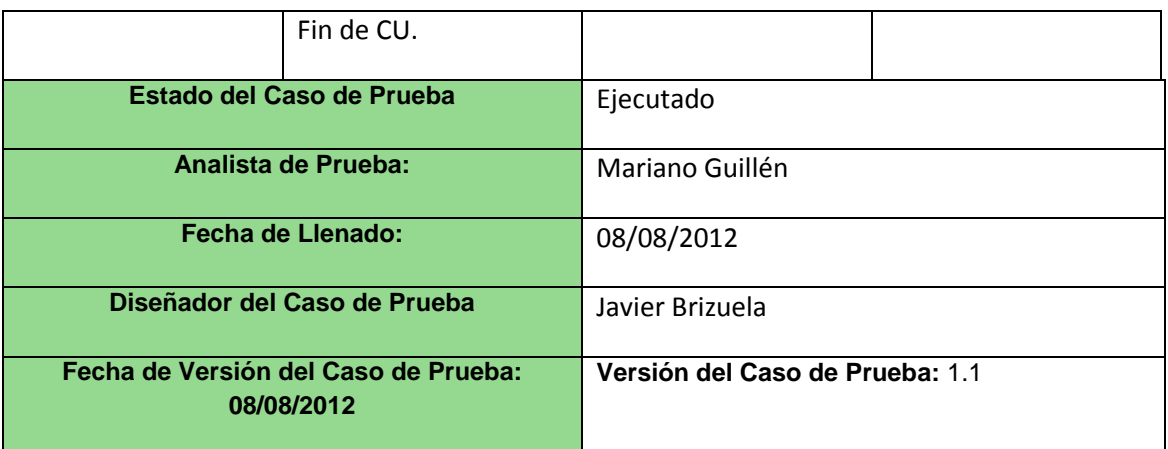

#### **Caso de prueba 26/N/1**

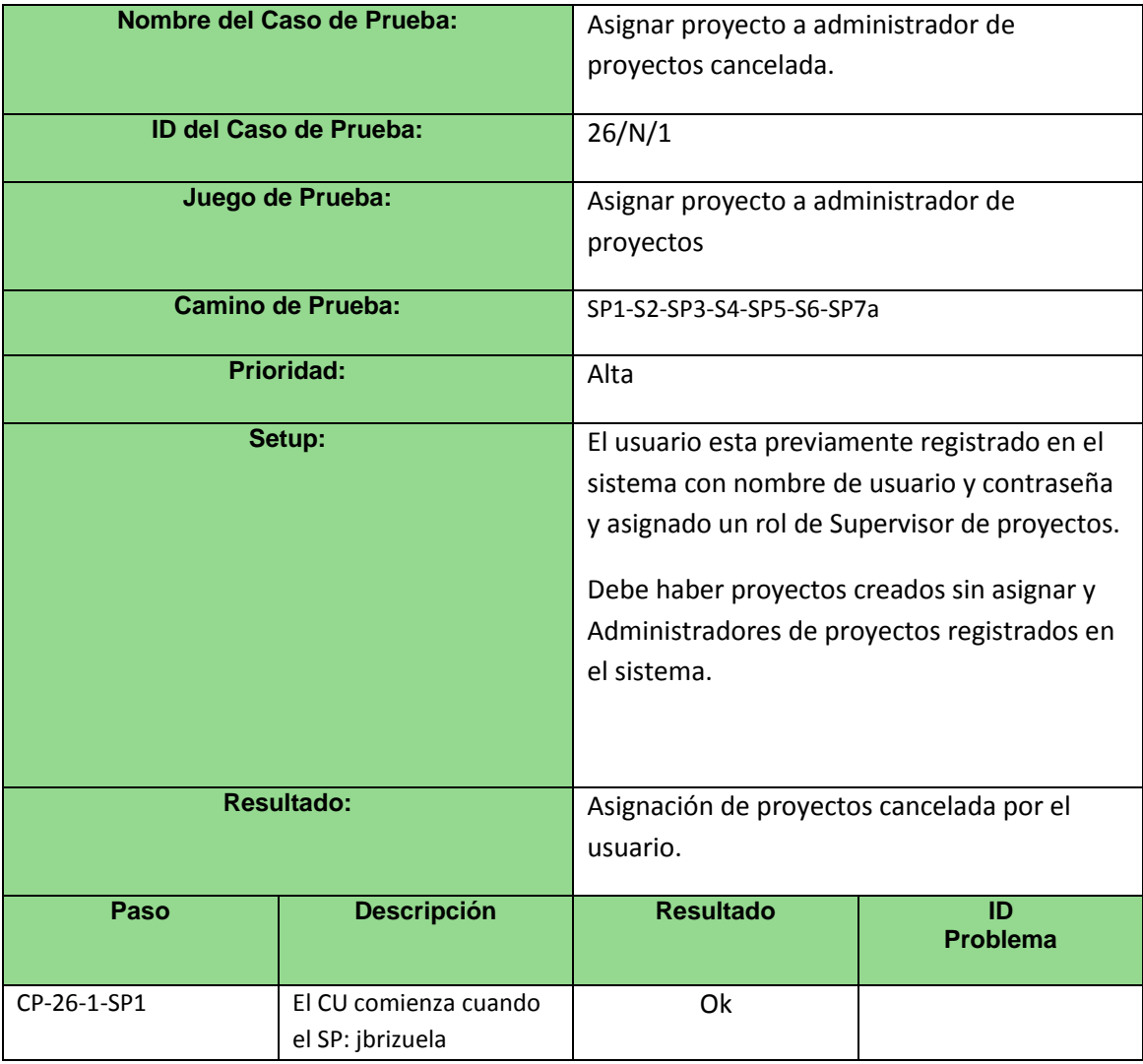

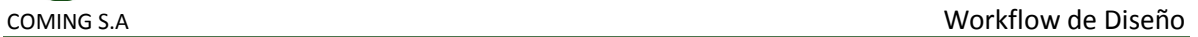

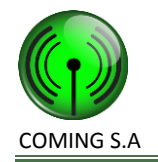

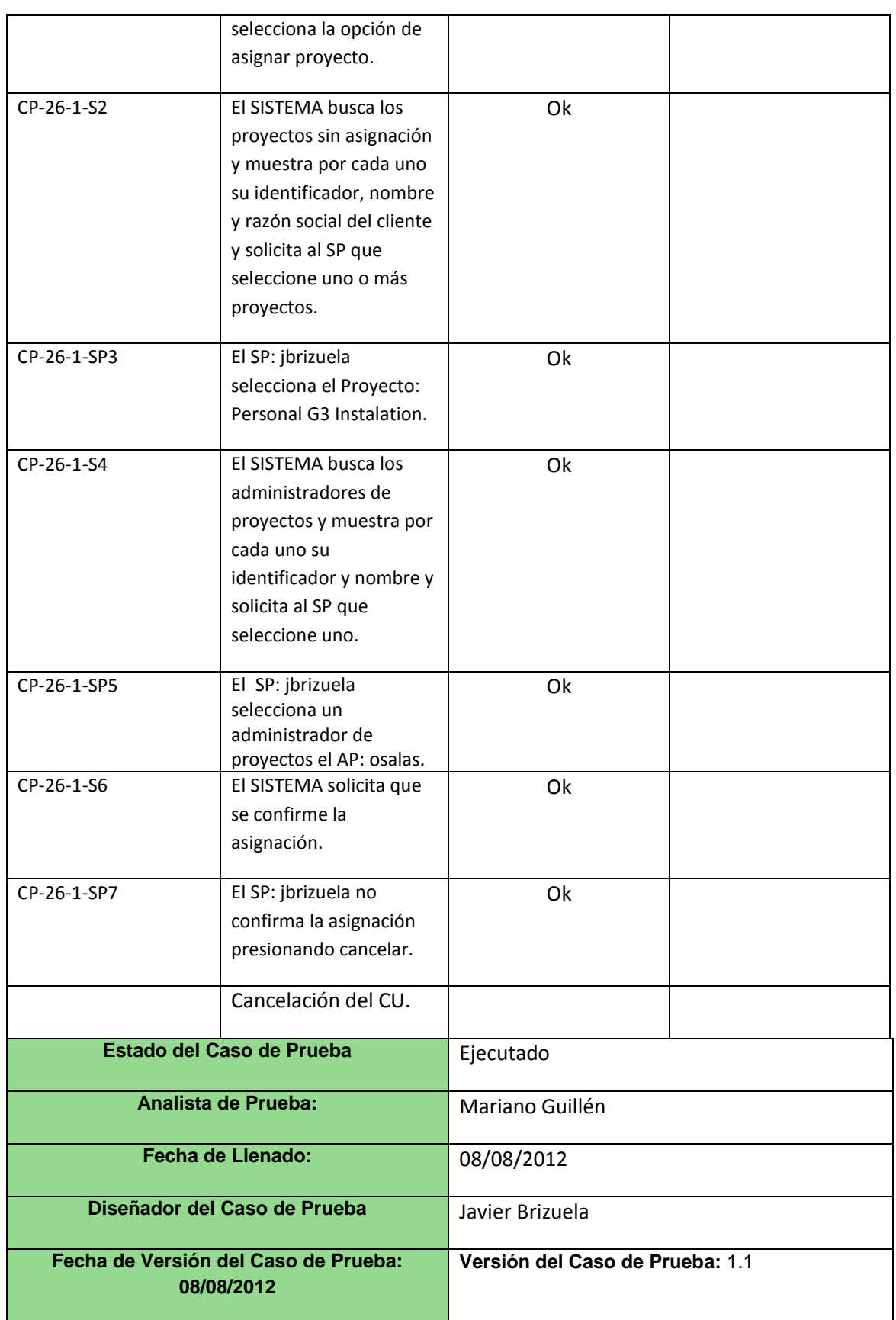

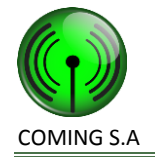

## **Caso de uso 27 – Seleccionar proyecto a gestionar**

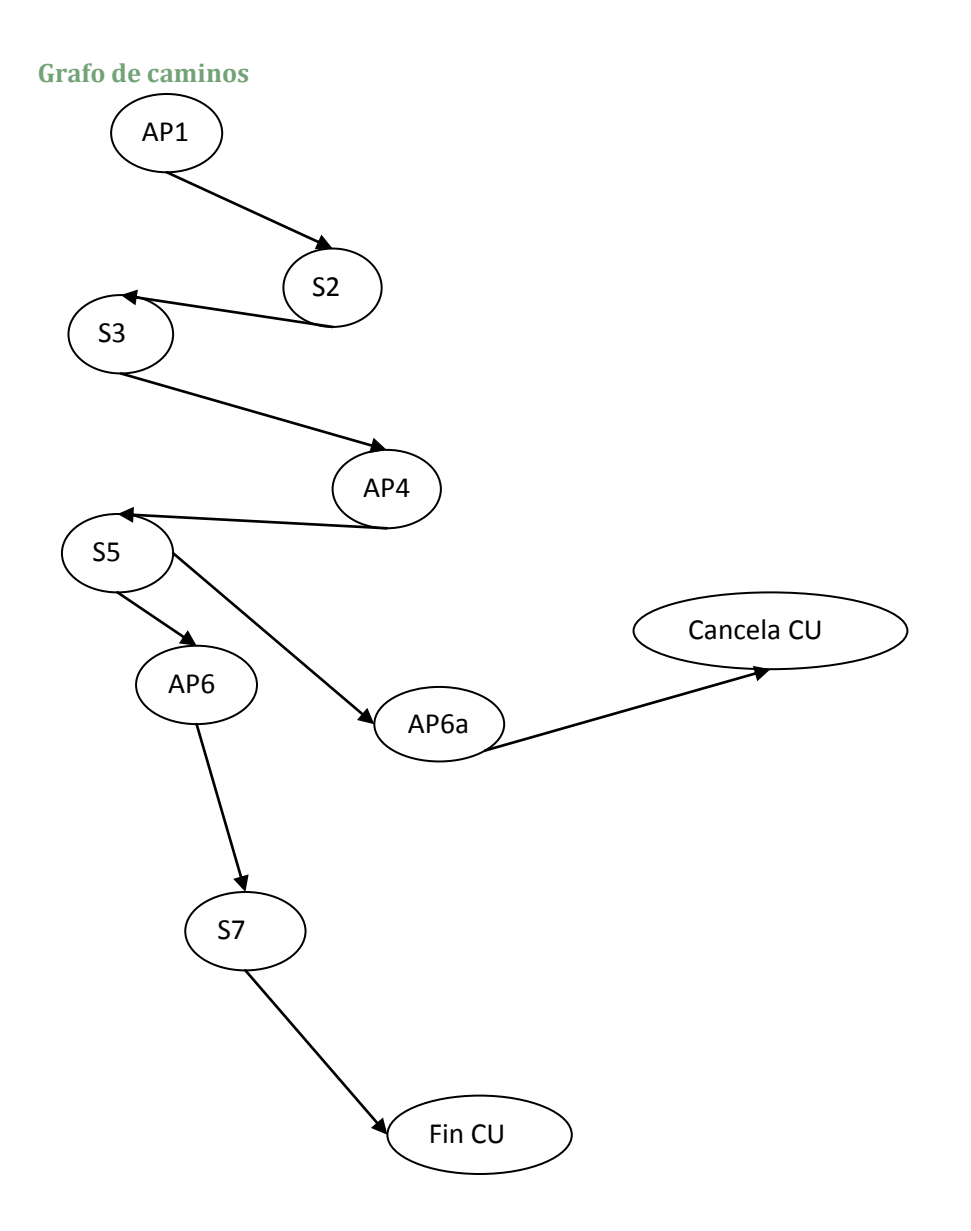

#### **Caminos de prueba positivos**

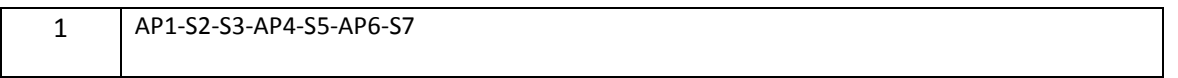

#### **Caminos de prueba negativos**

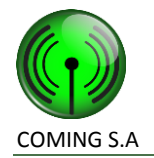

1 AP1-S2-S3-AP4-S5-AP6a

#### **Caso de prueba 27/P/1**

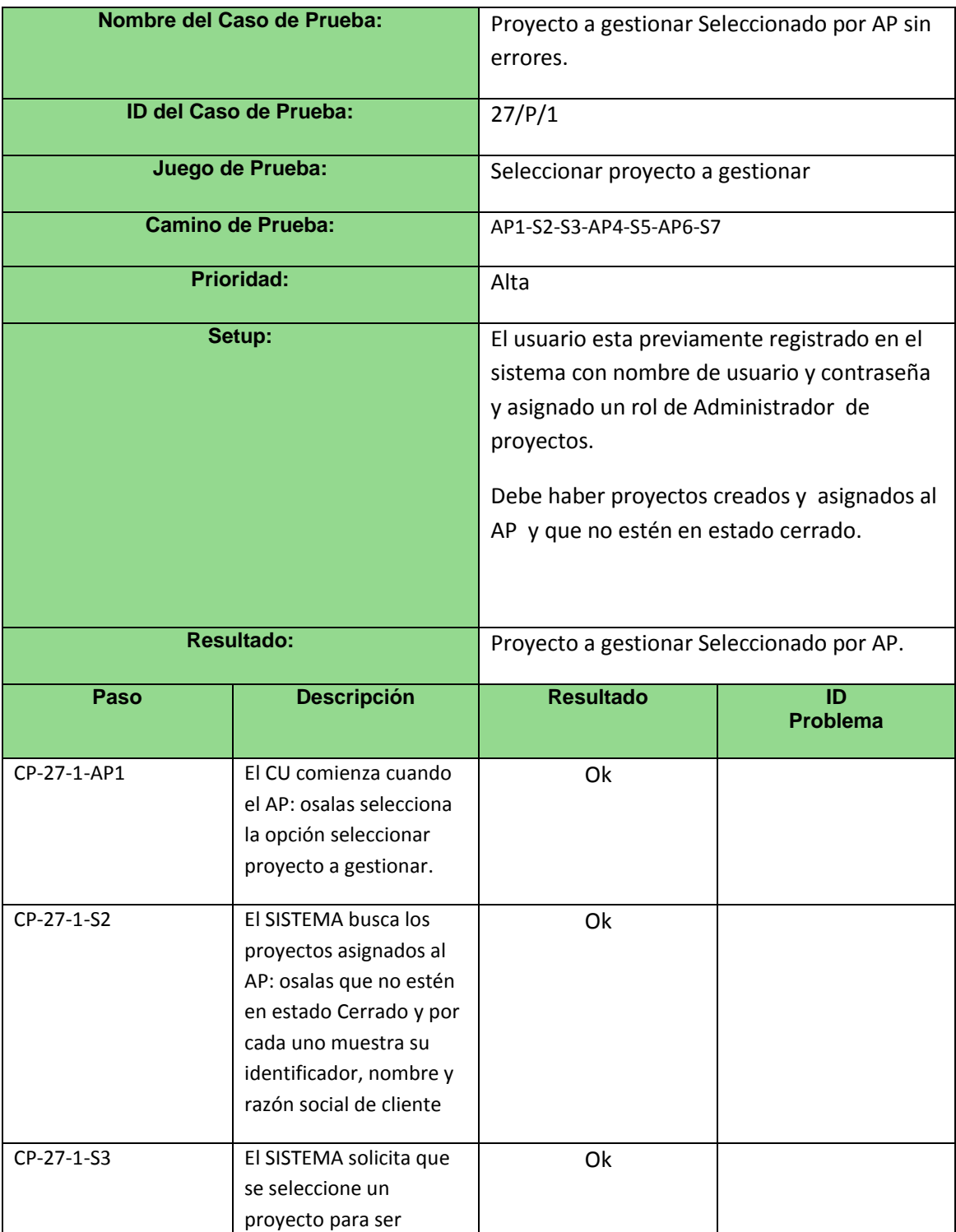

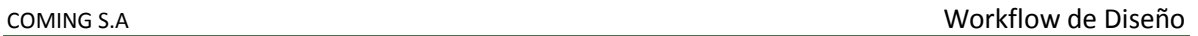

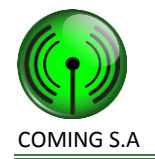

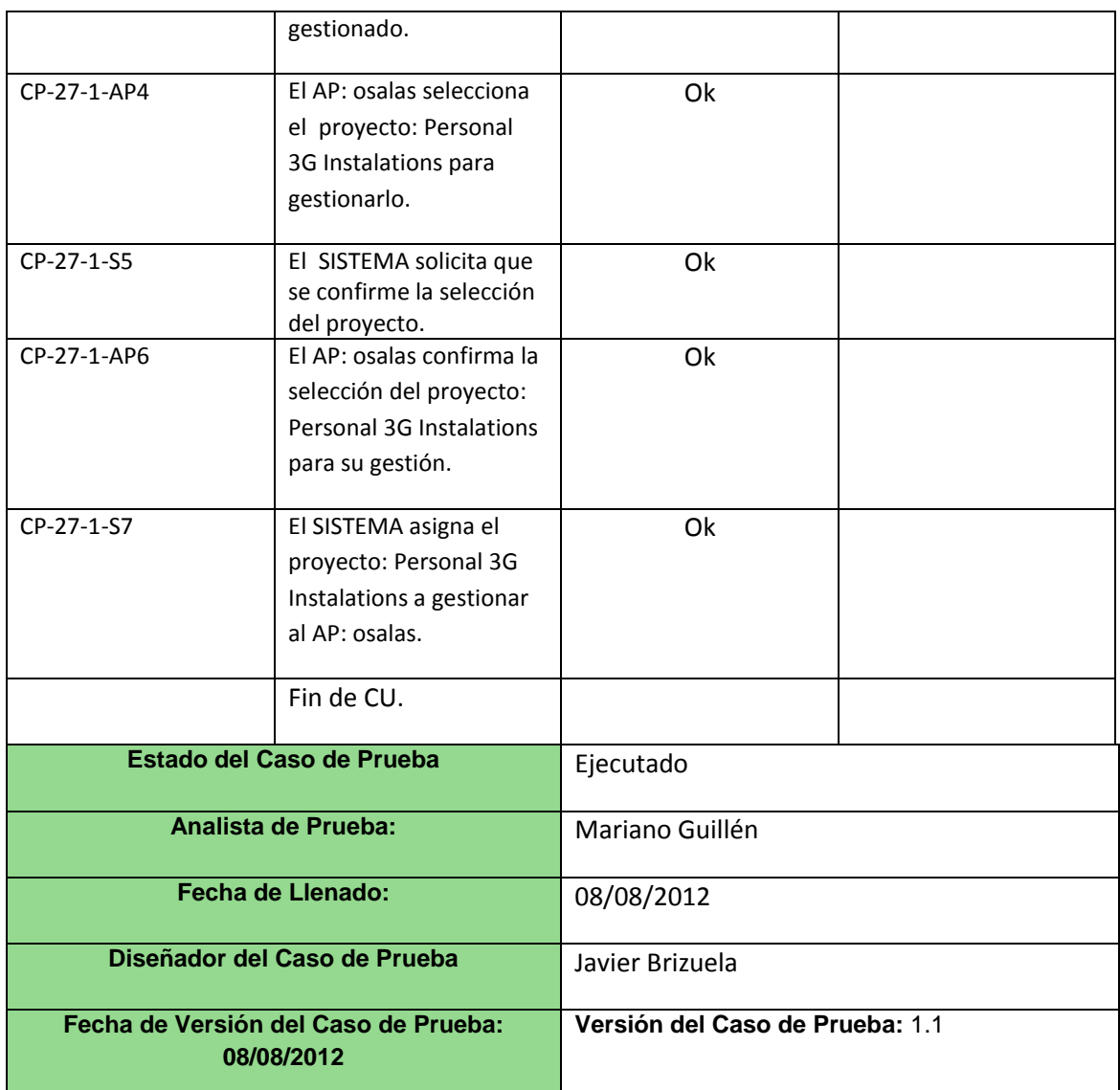

#### **Caso de prueba 27/N/1**

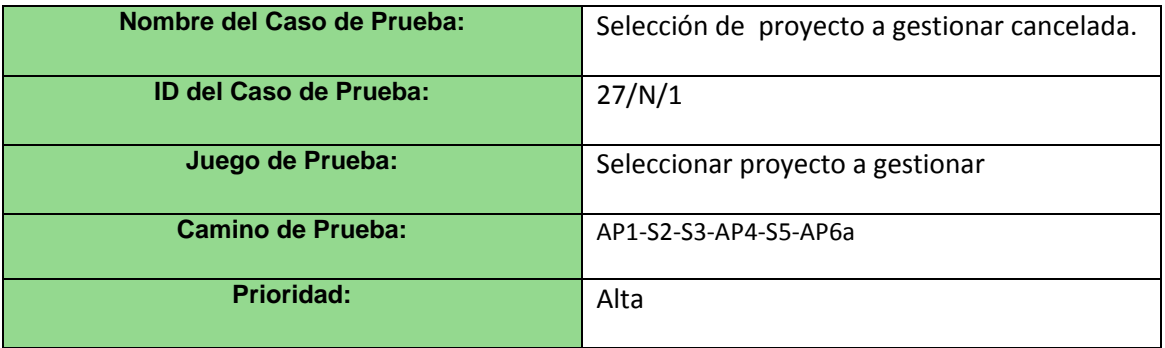

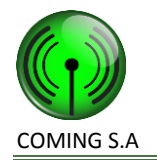

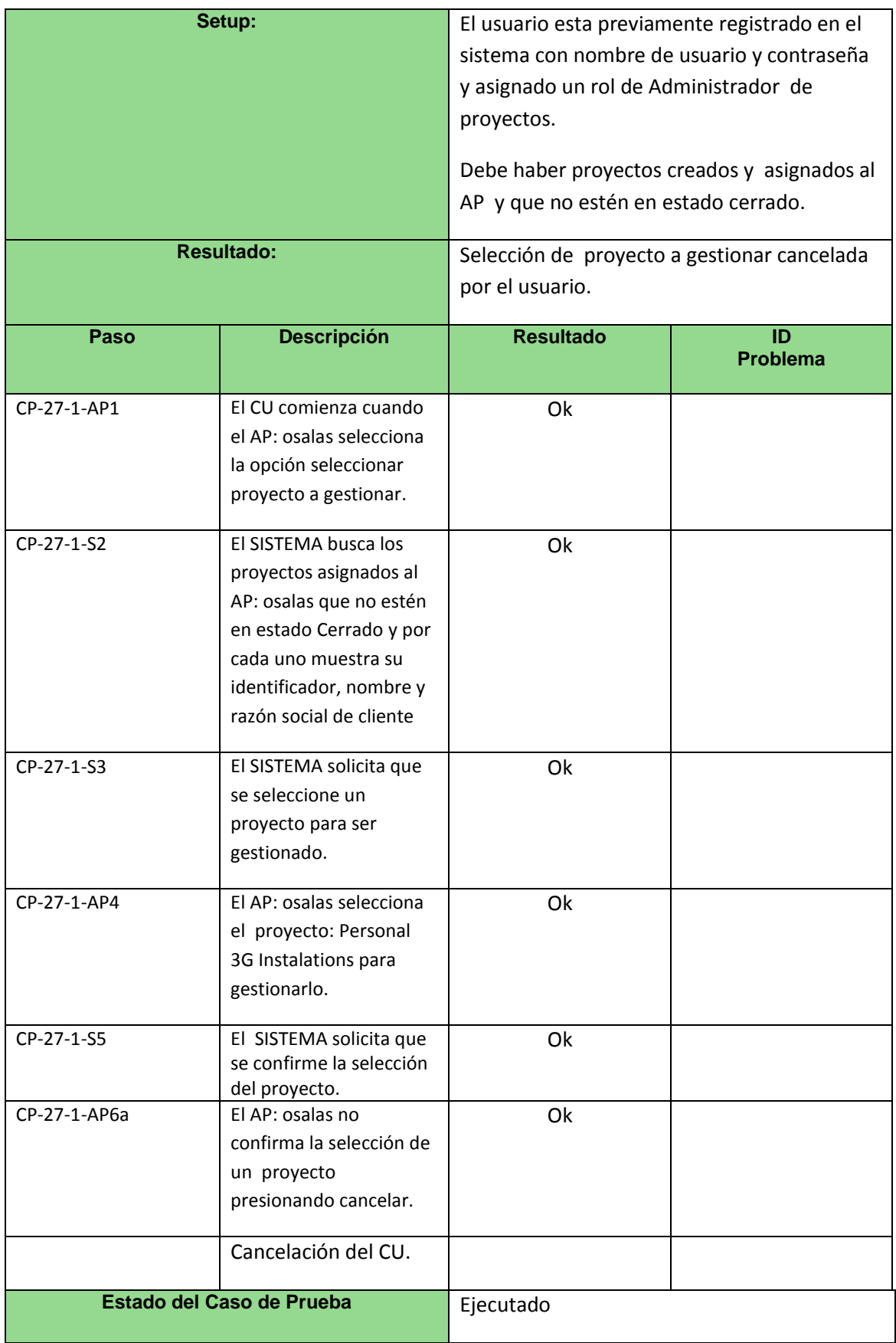

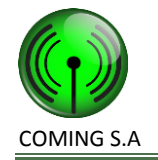

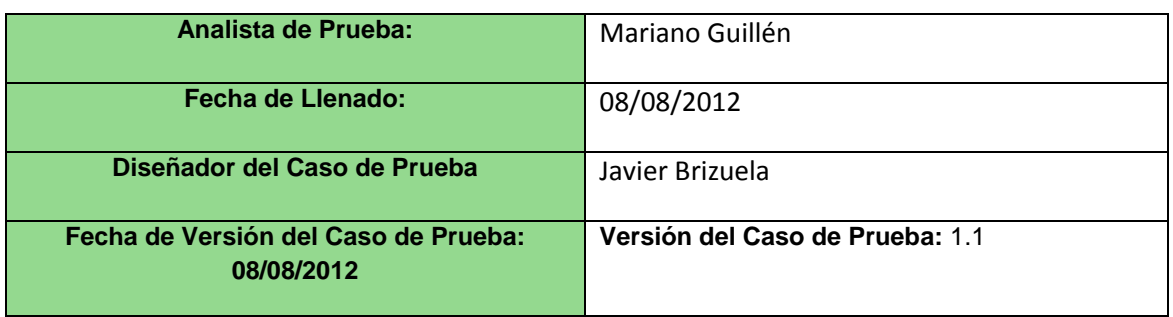

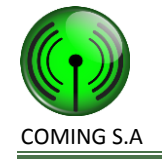

# **Caso de uso 38 – Registrar permiso de acceso a sitio**

#### **Grafo de caminos**

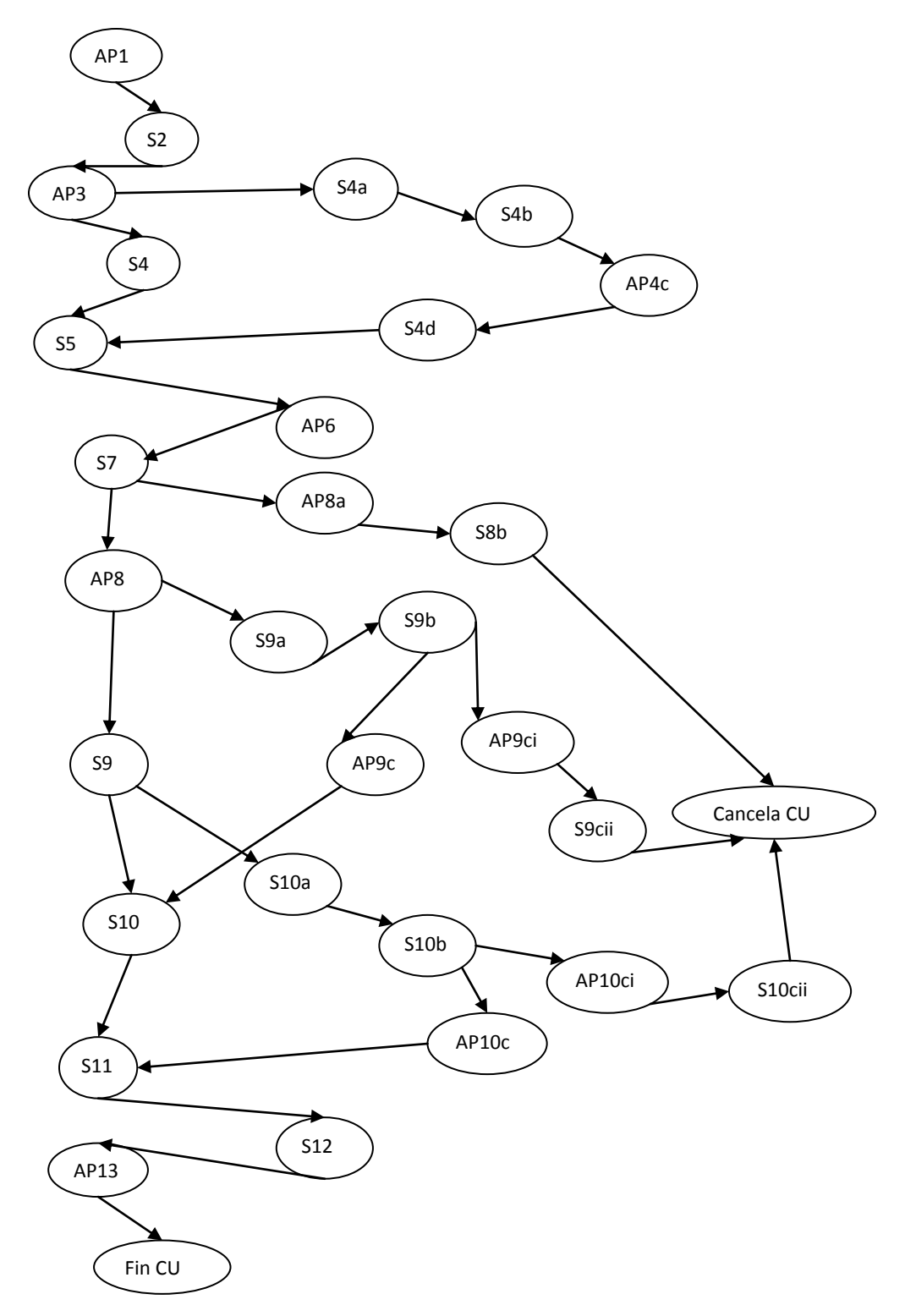
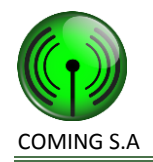

# **Caminos de prueba positivos**

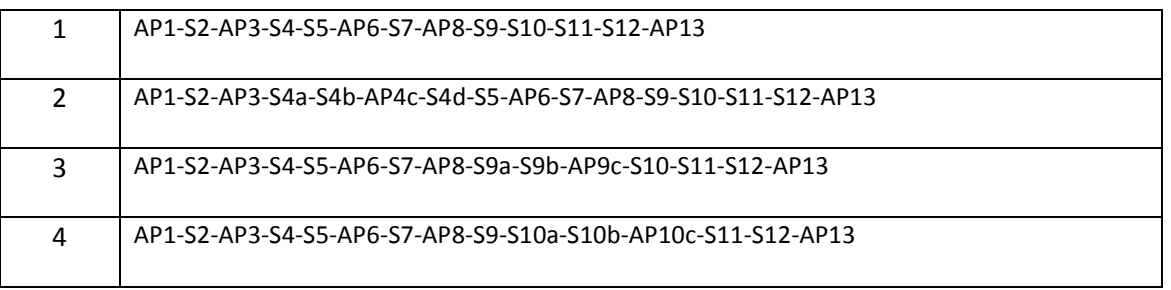

## **Caminos de prueba negativos**

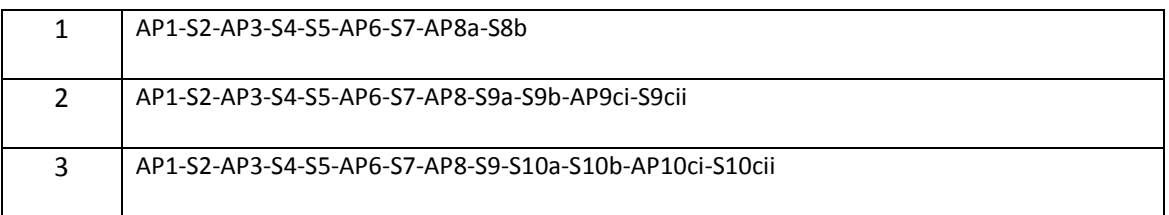

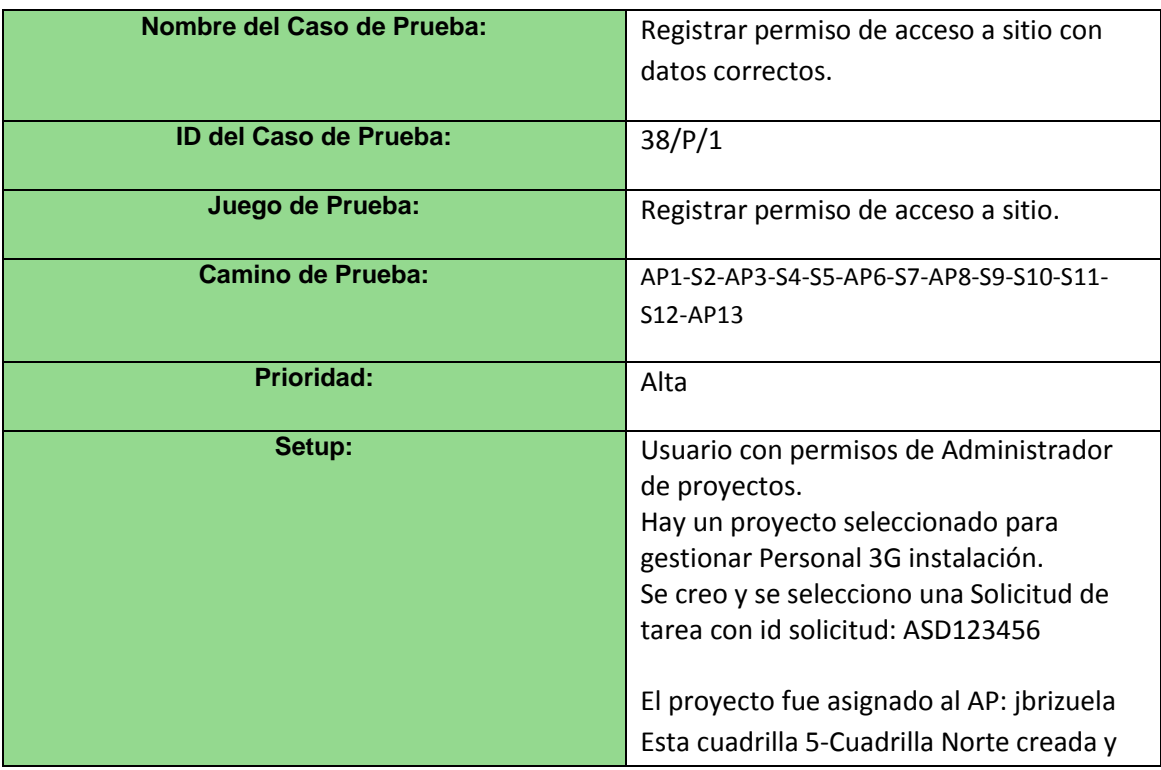

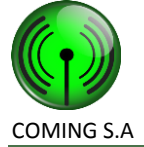

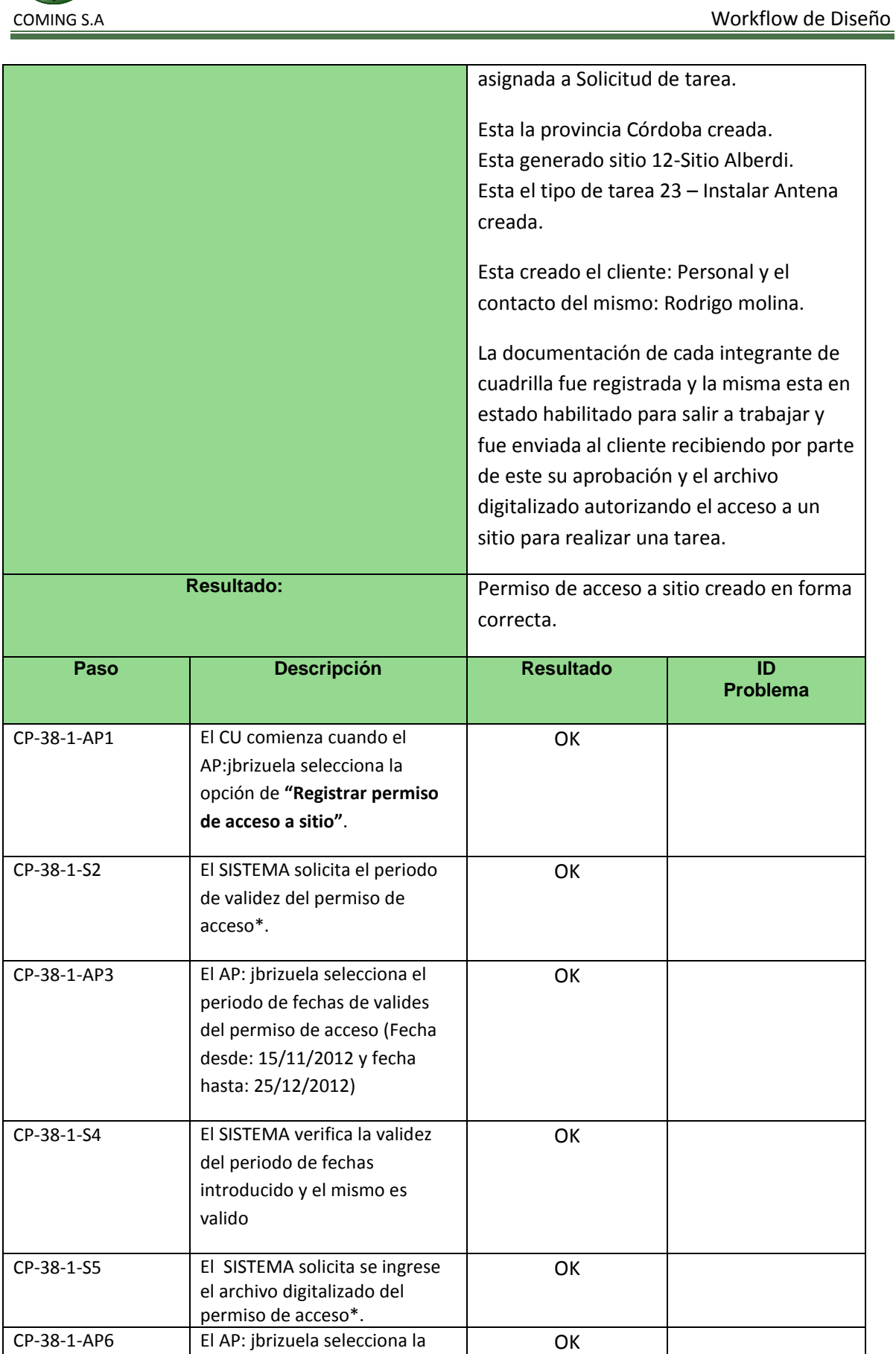

ubicación del archivo

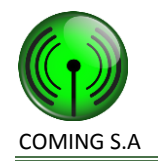

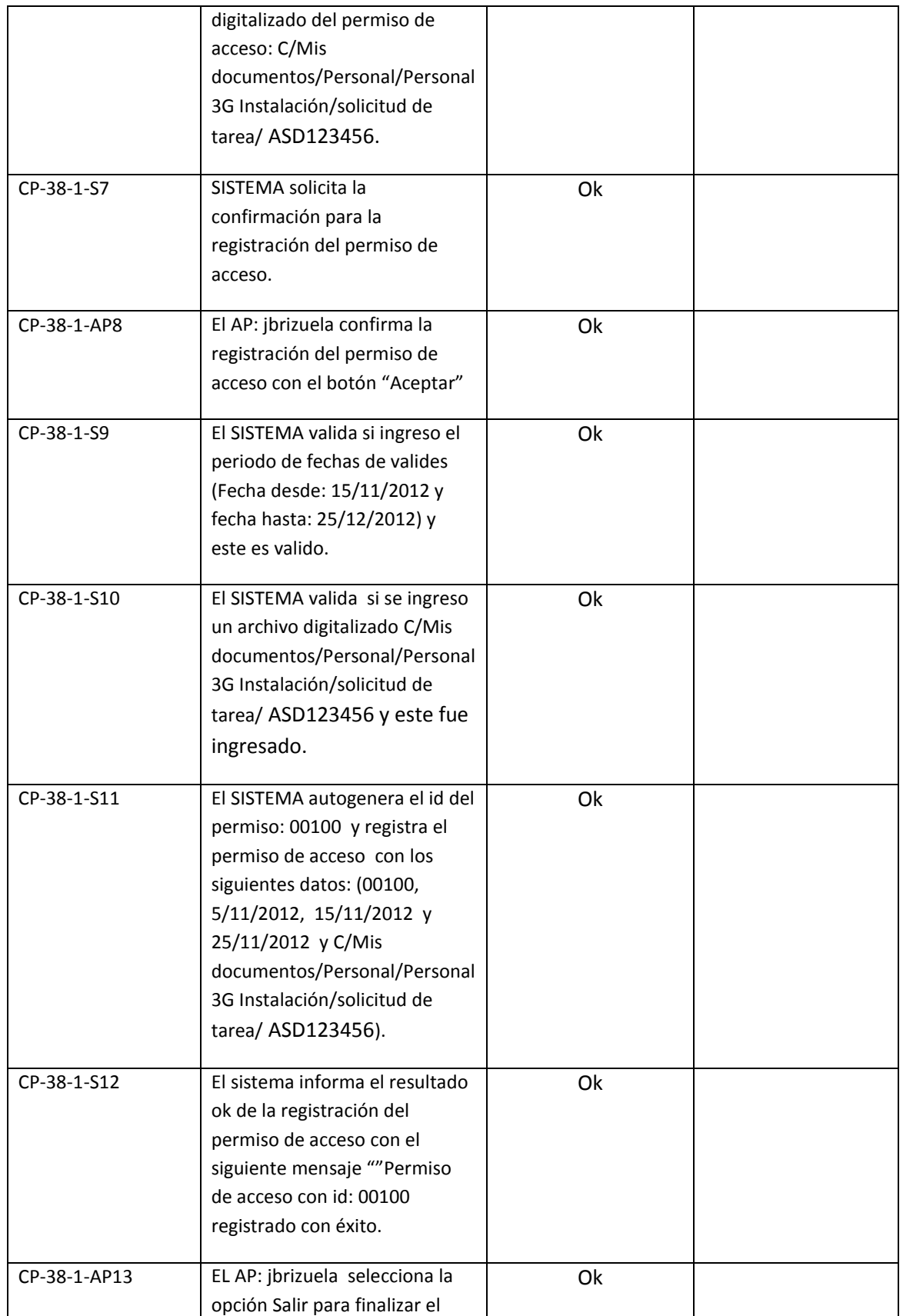

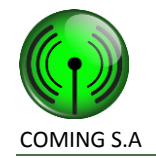

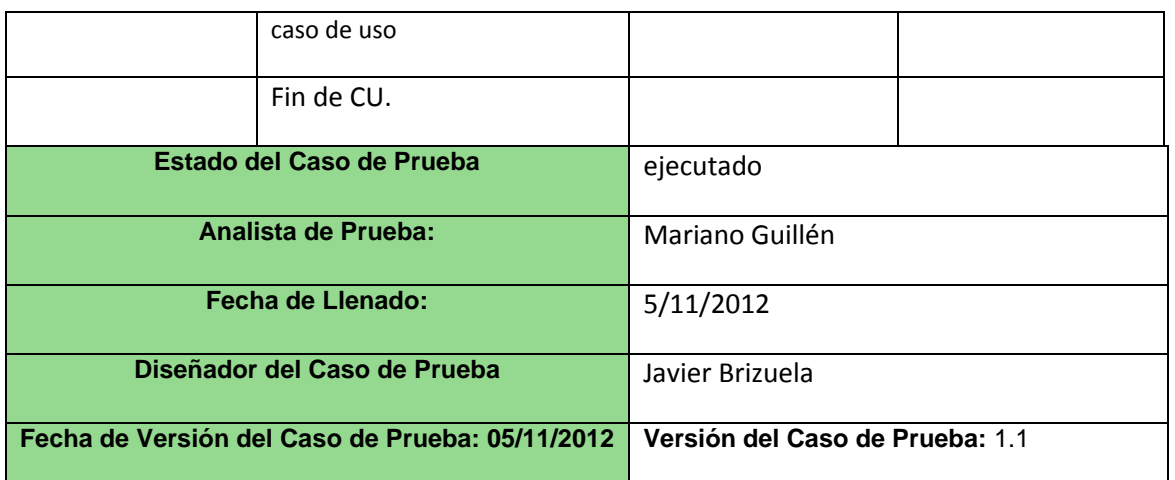

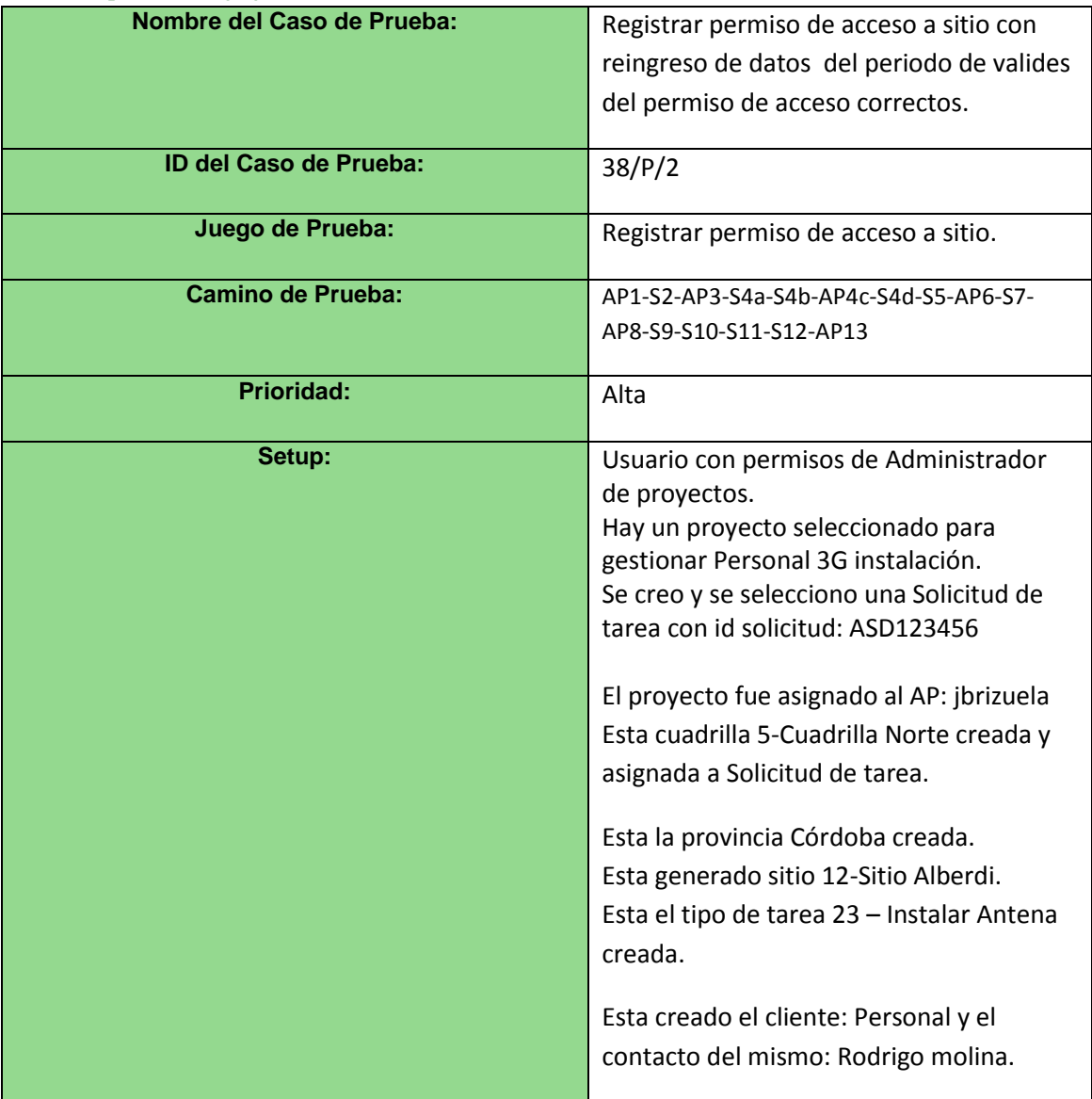

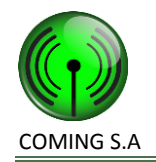

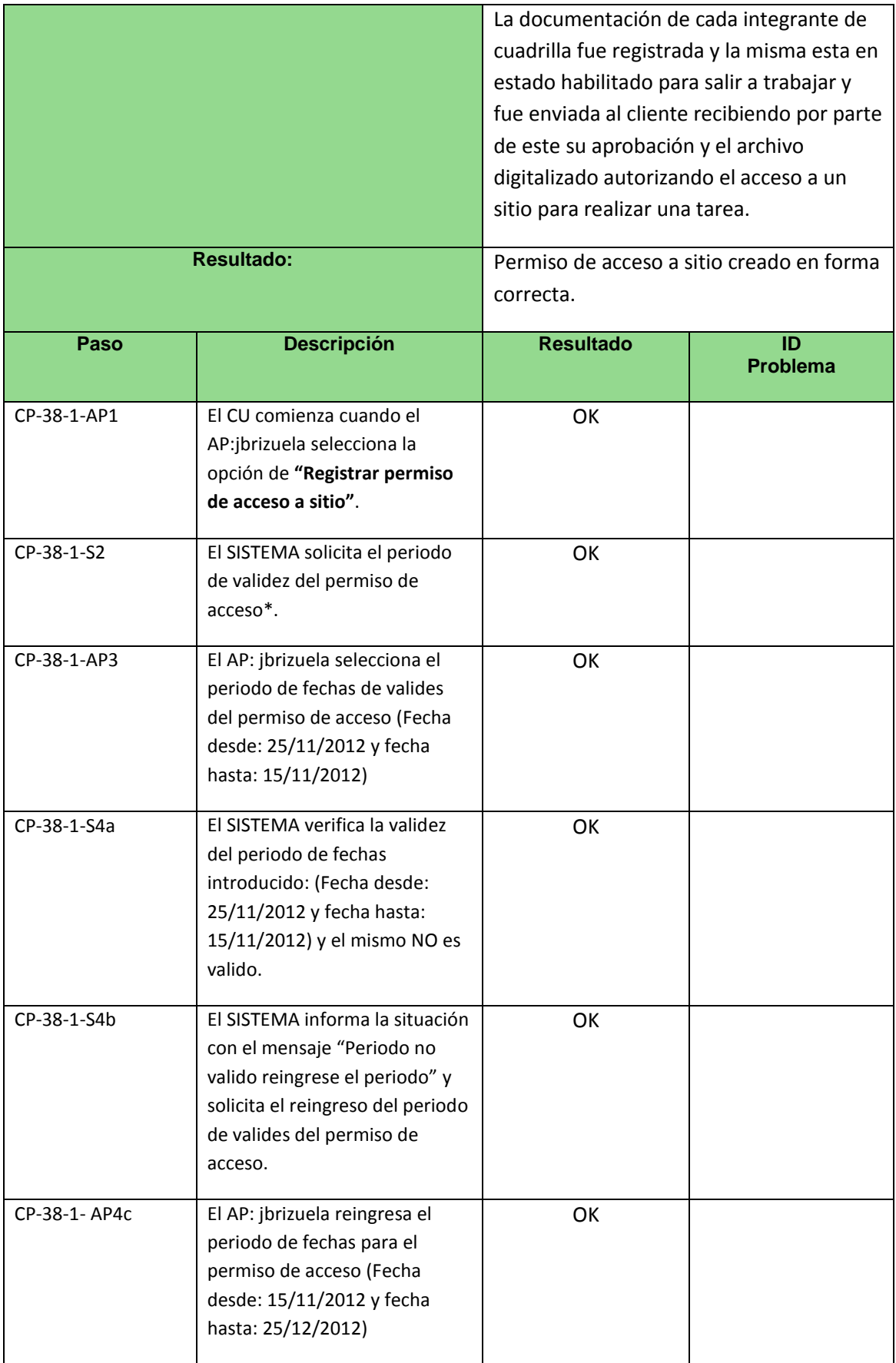

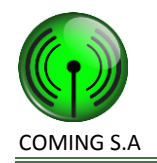

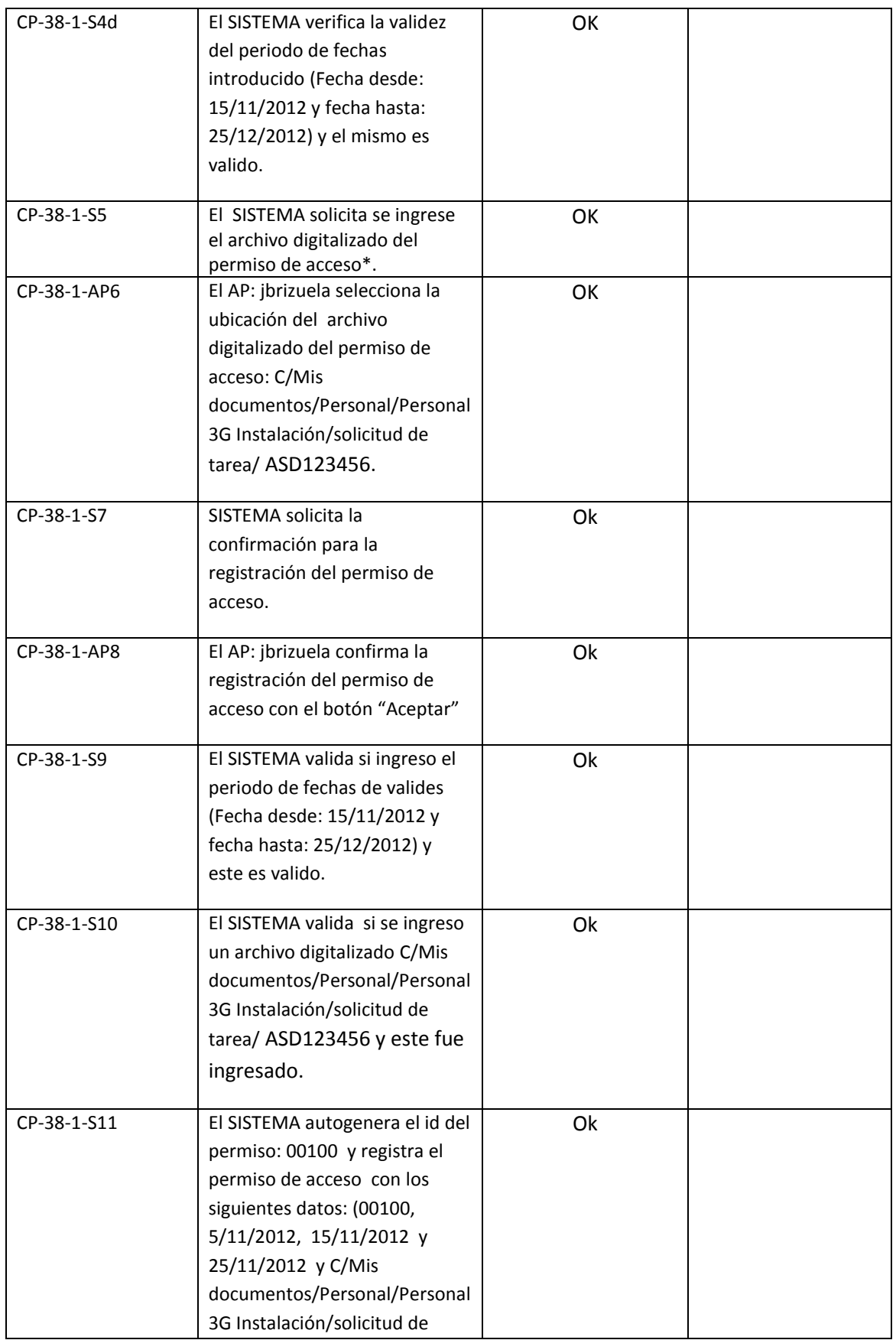

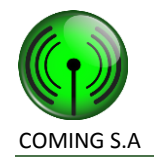

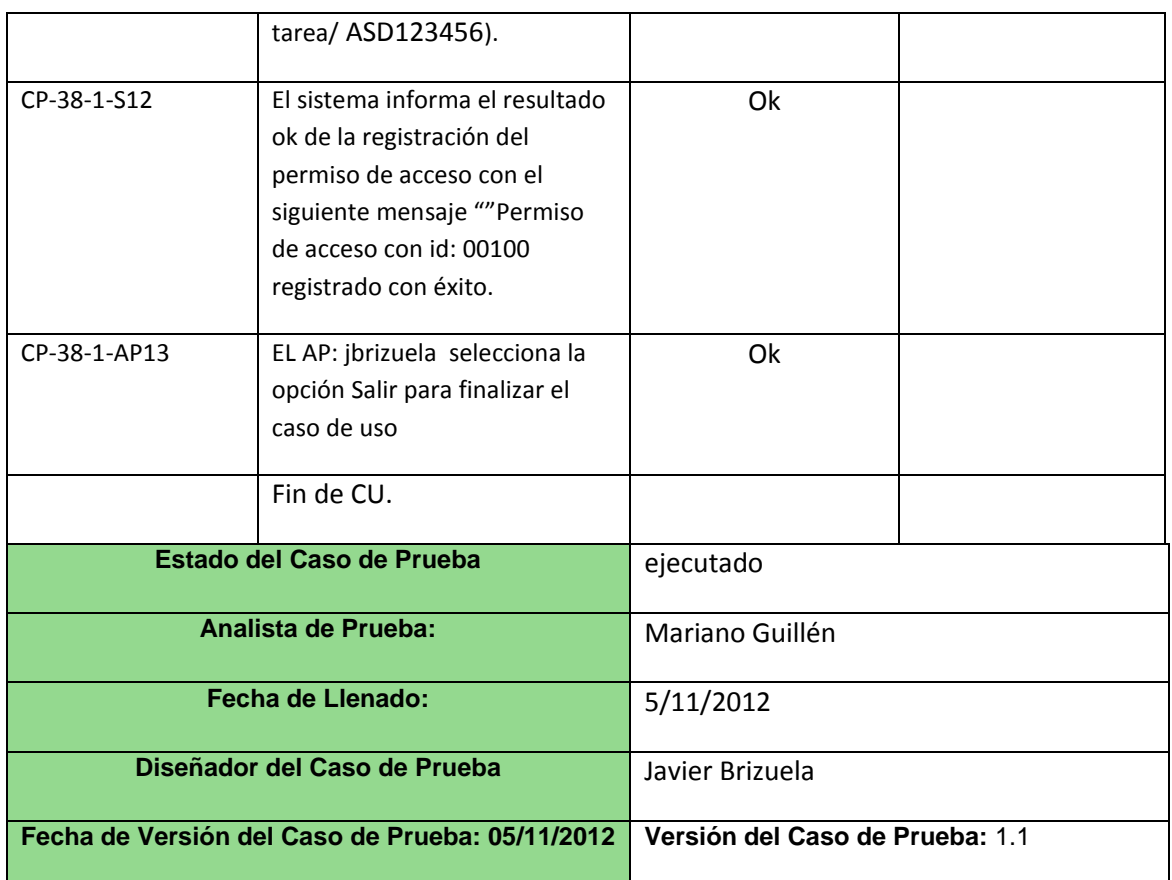

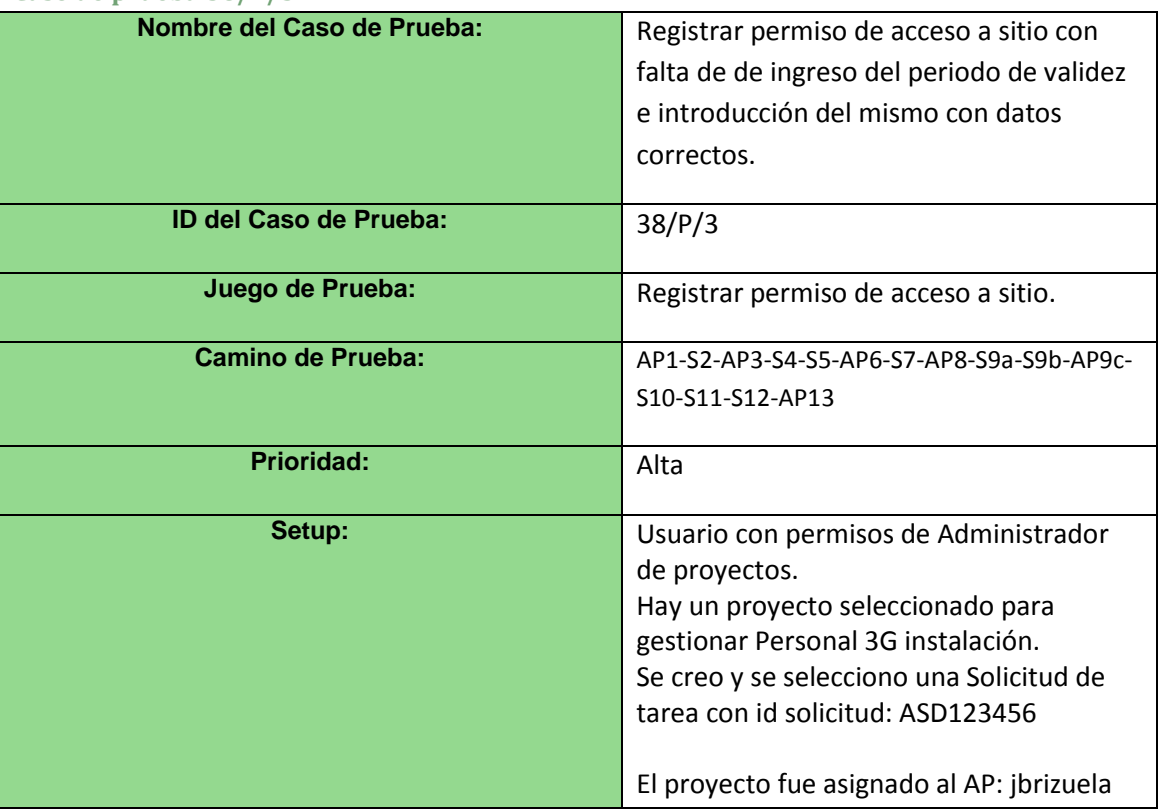

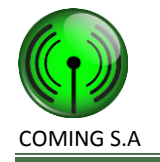

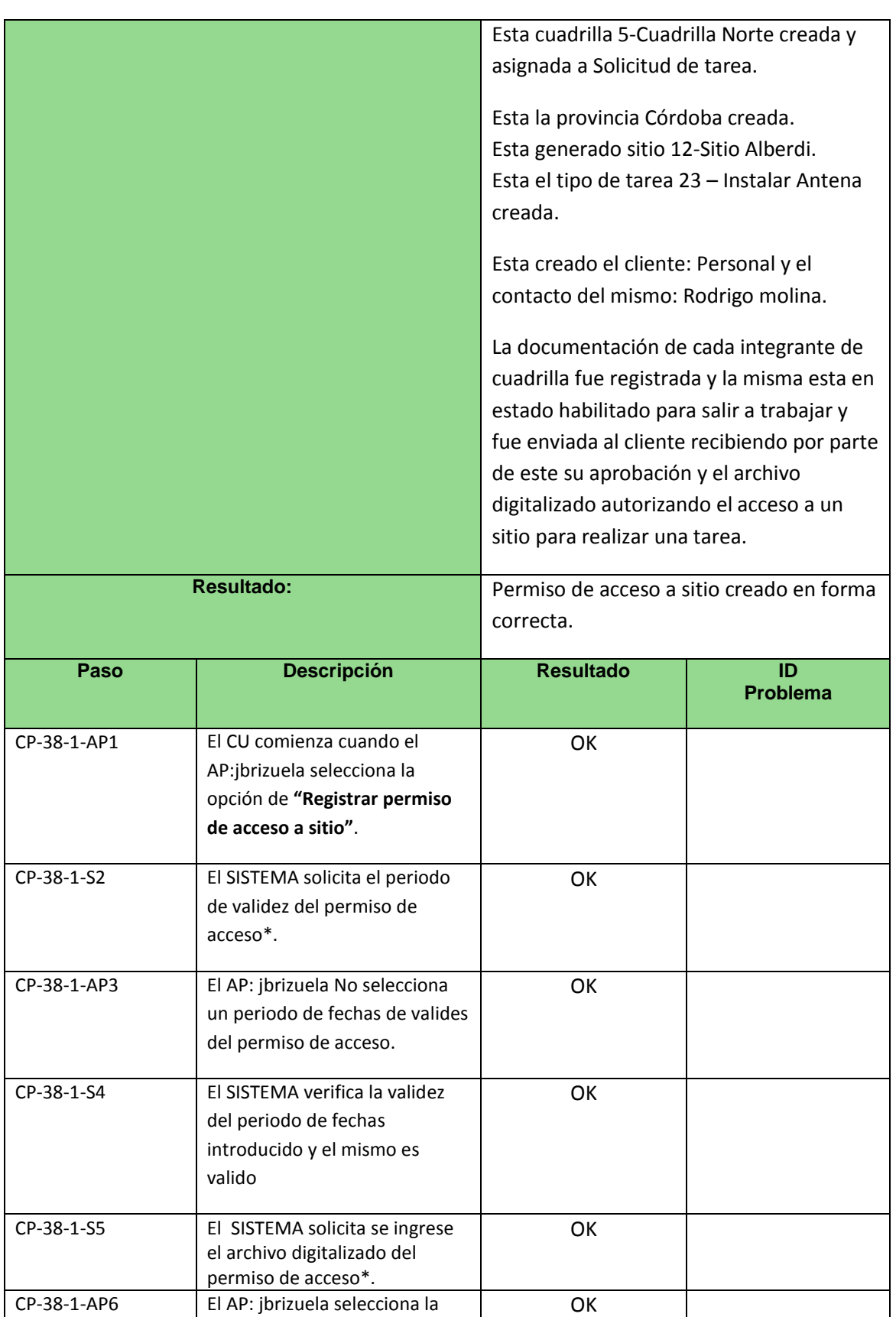

ubicación del archivo

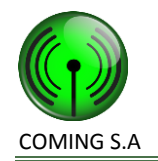

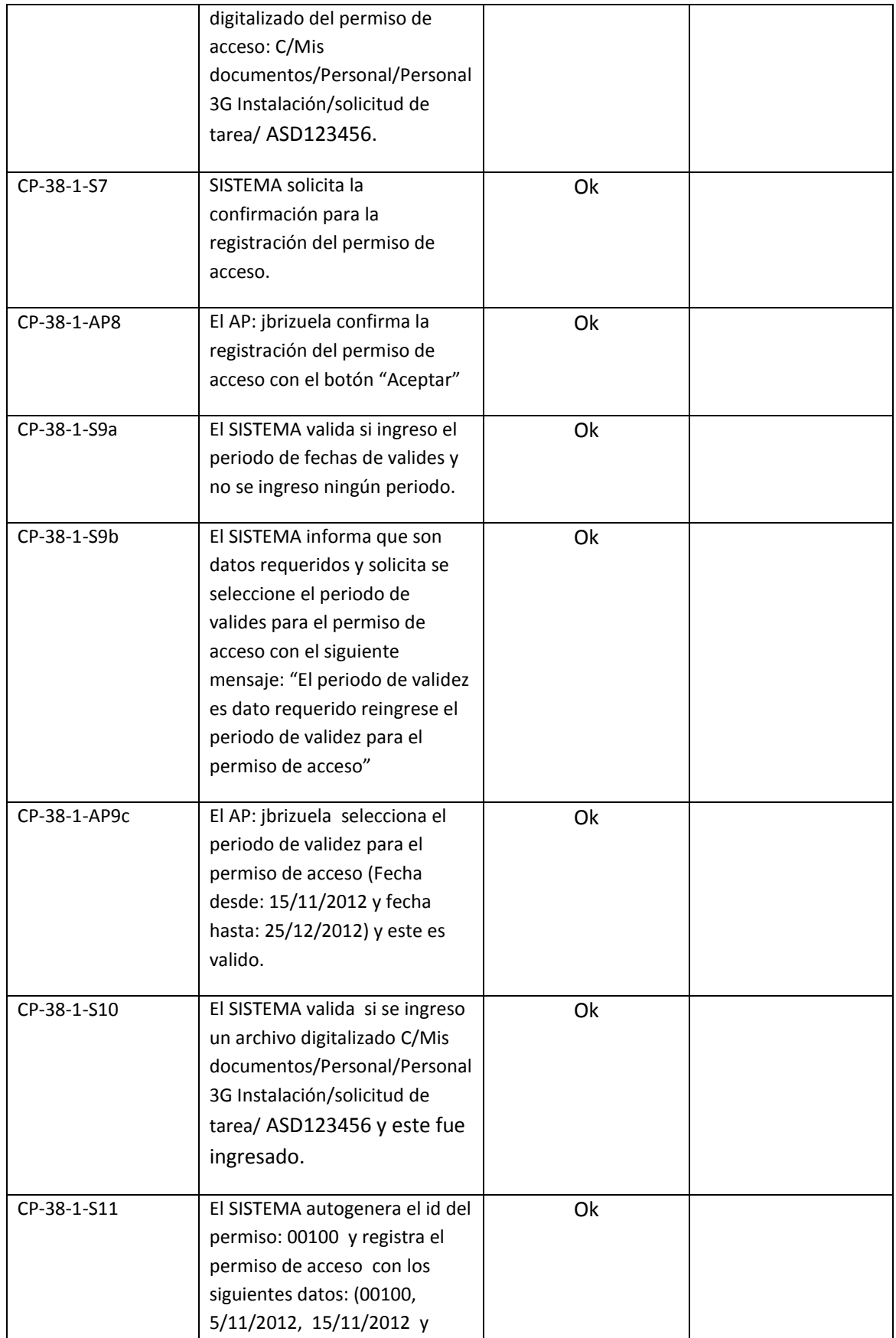

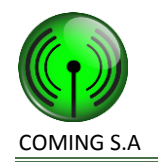

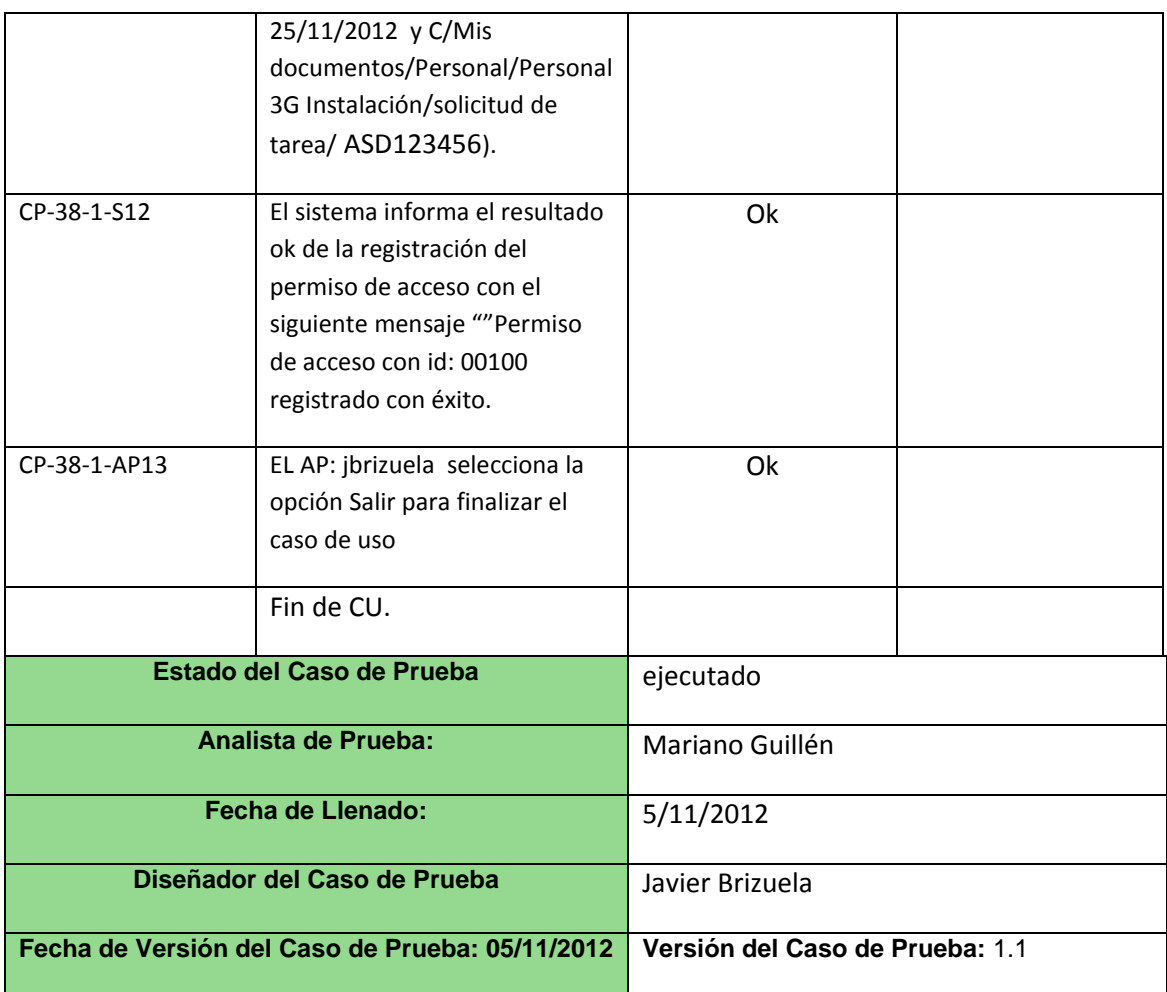

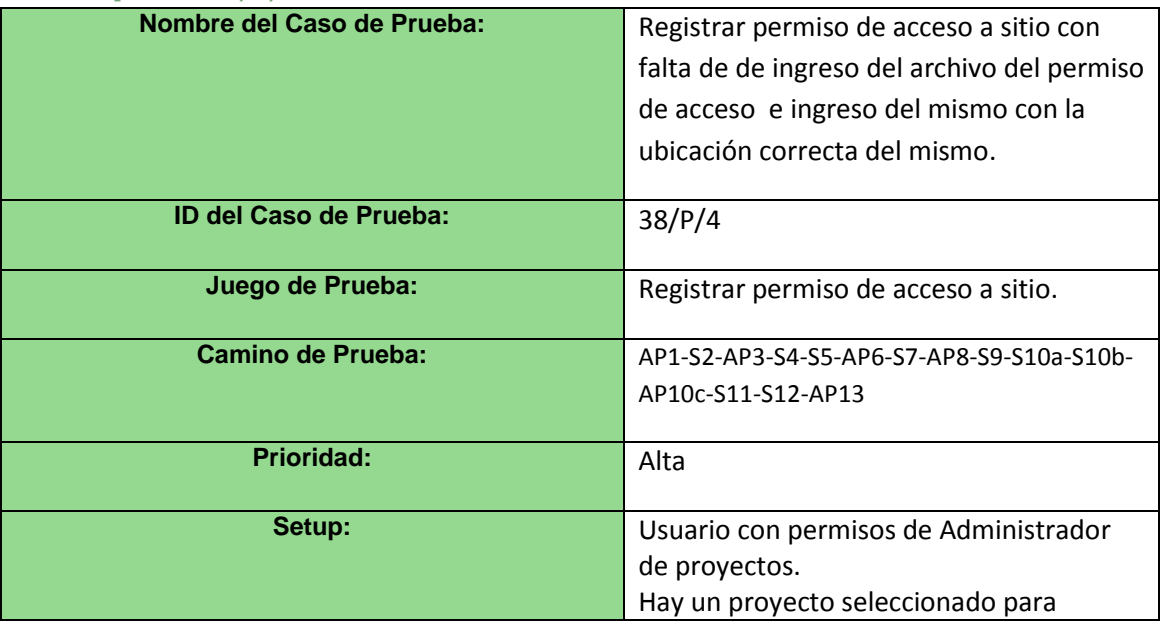

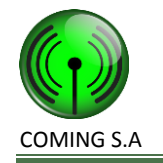

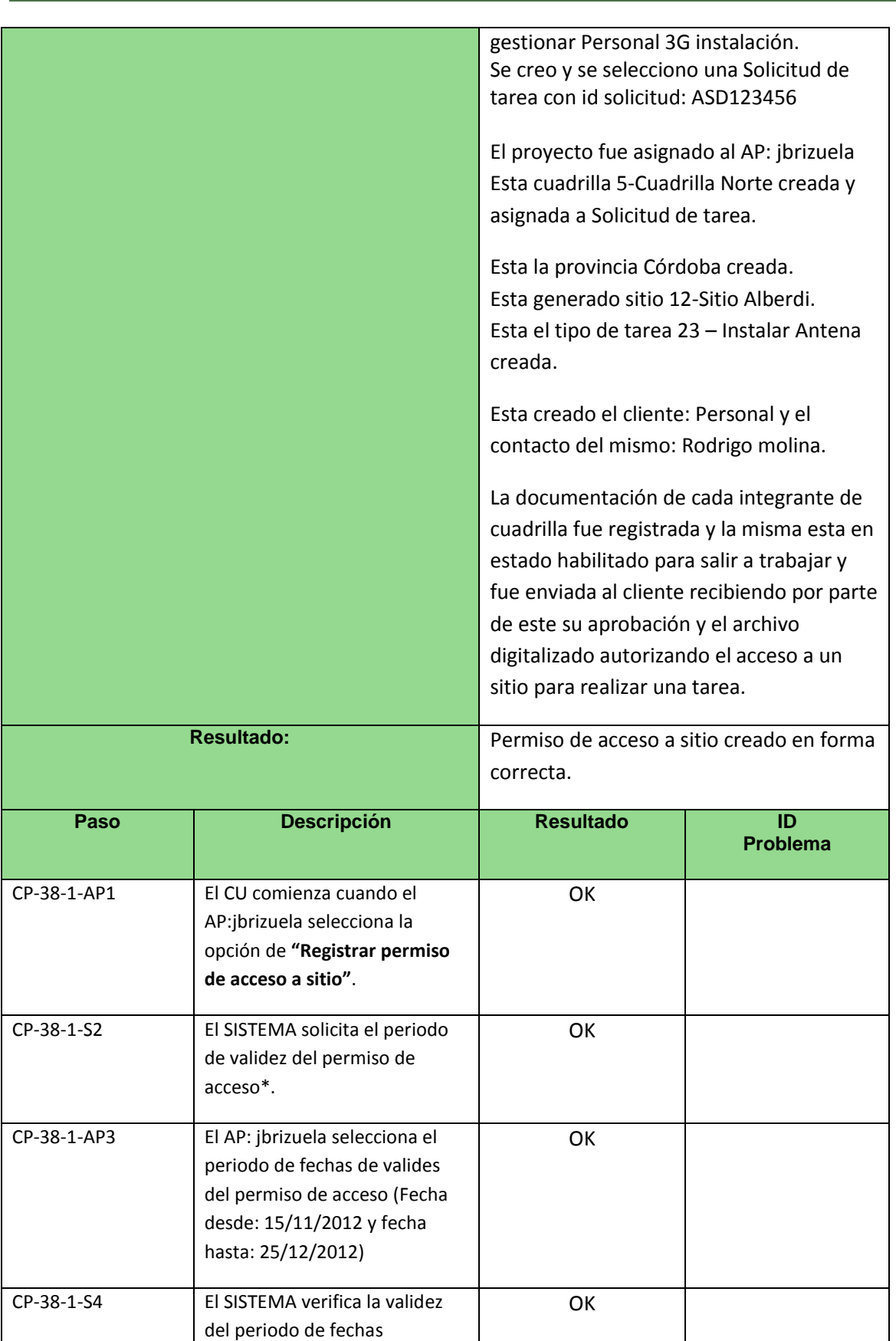

introducido y el mismo es

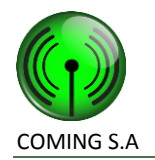

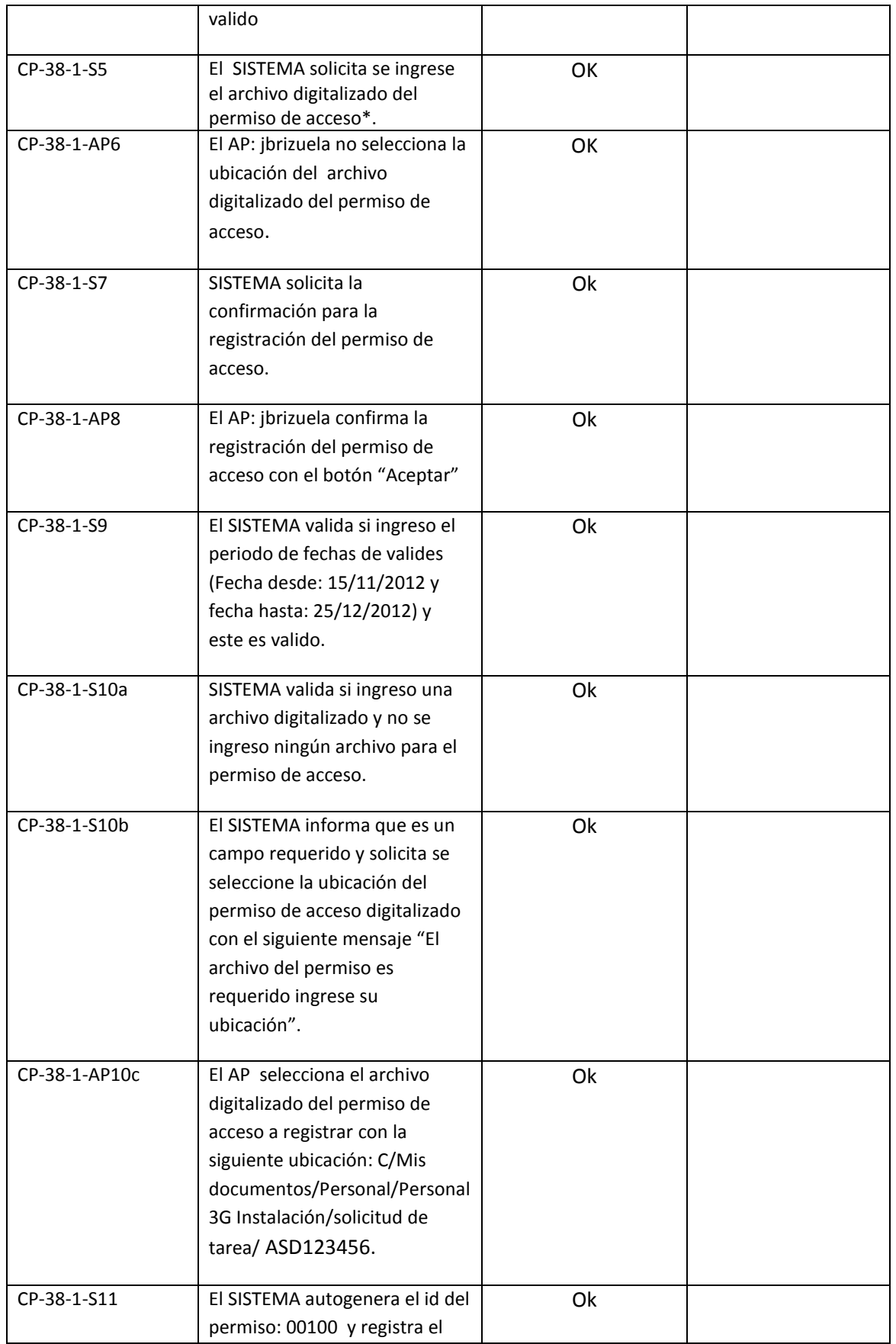

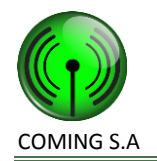

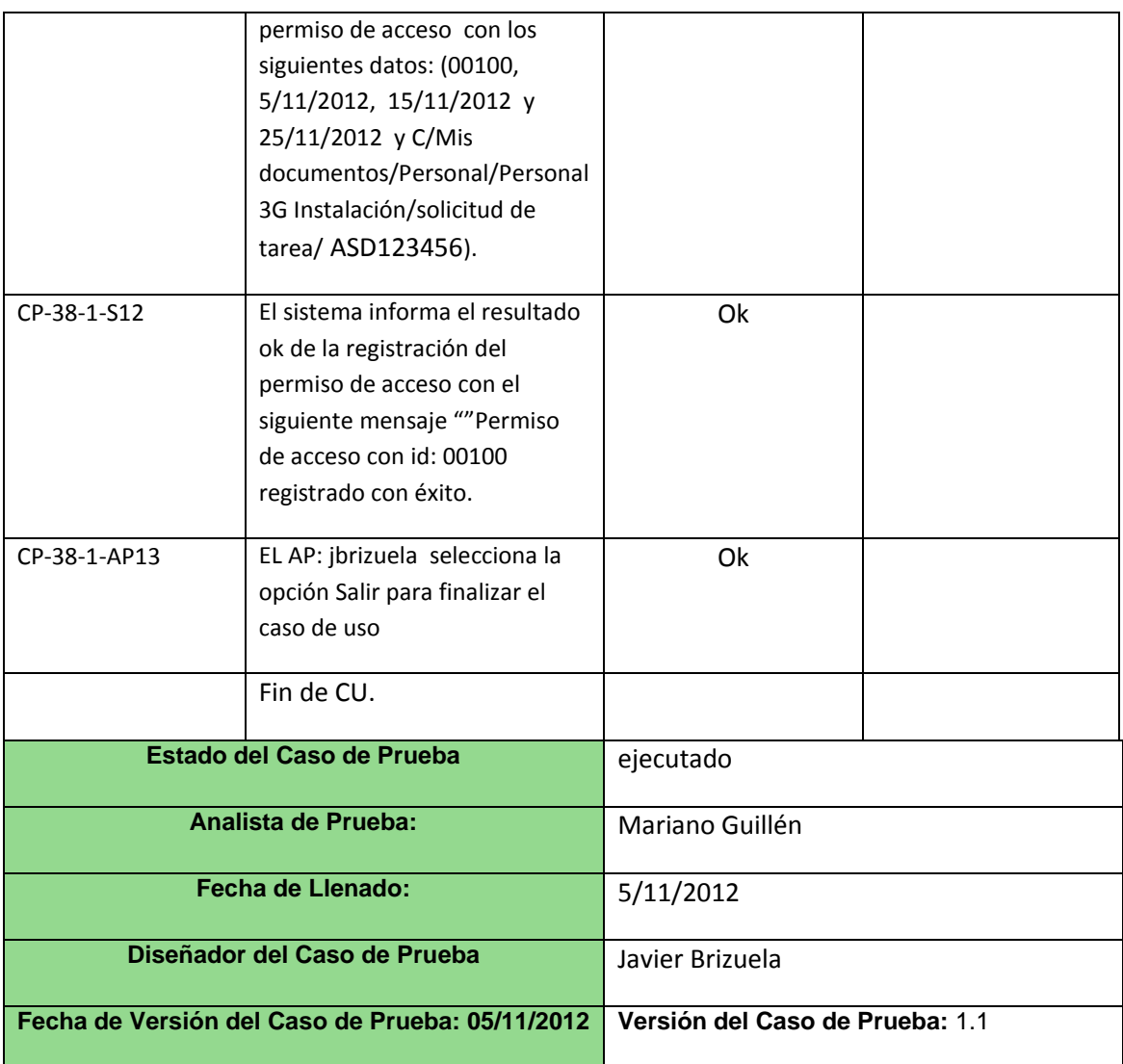

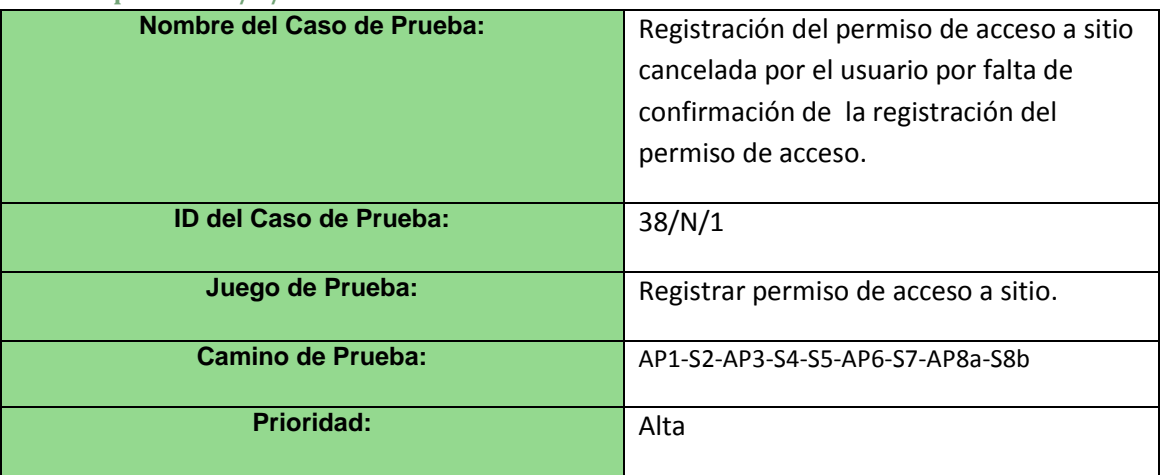

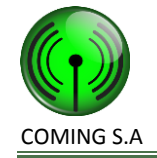

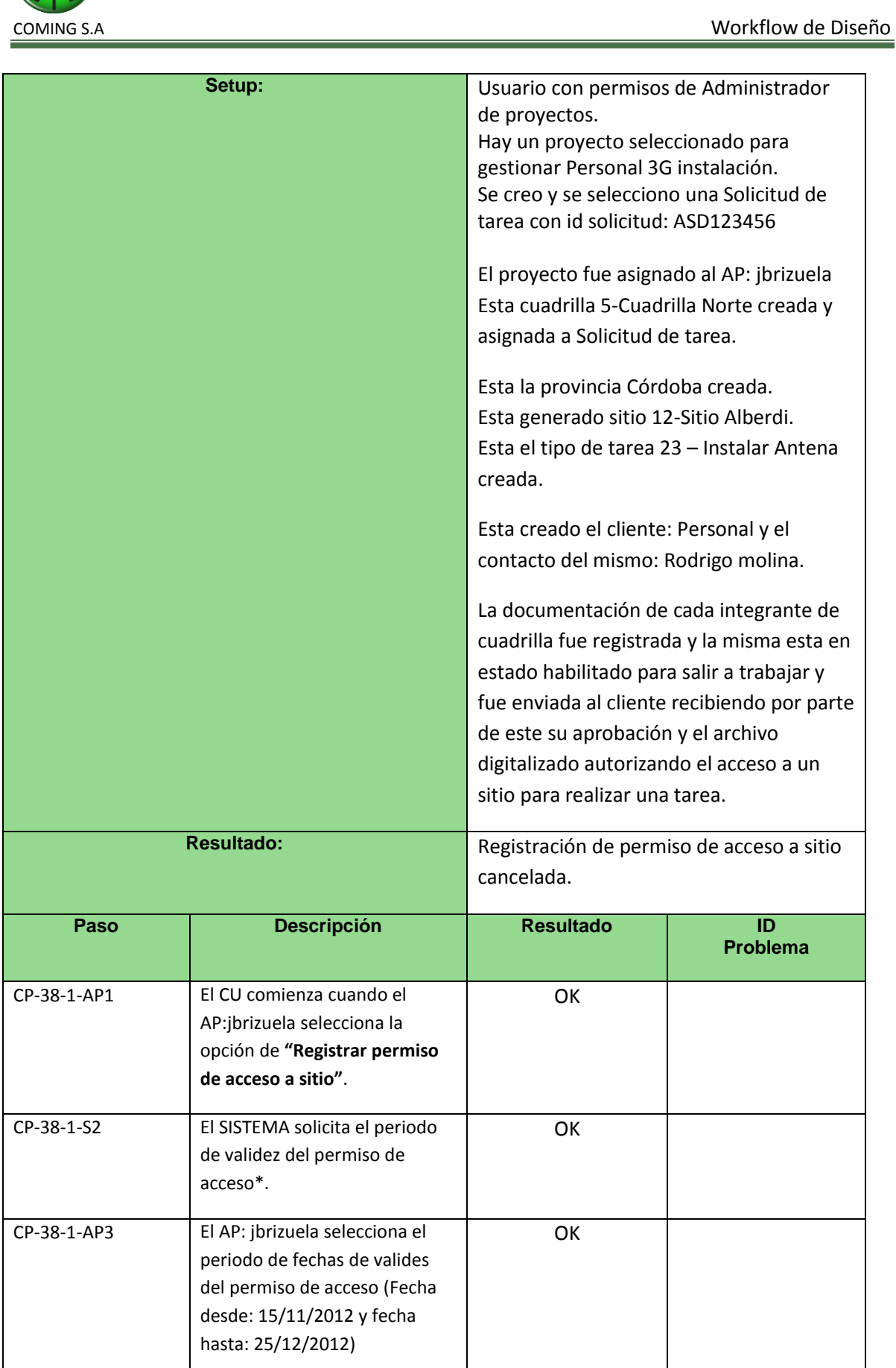

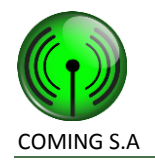

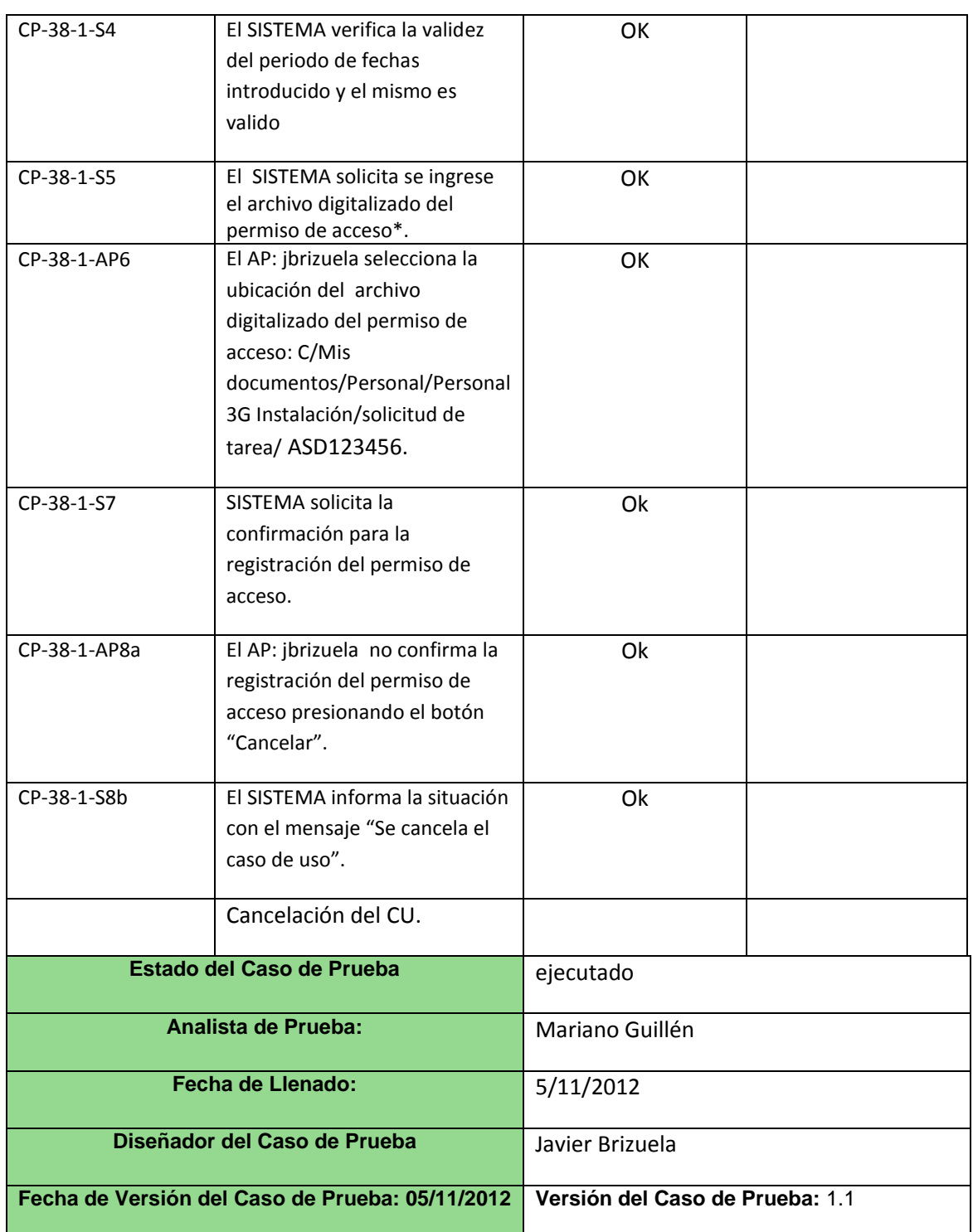

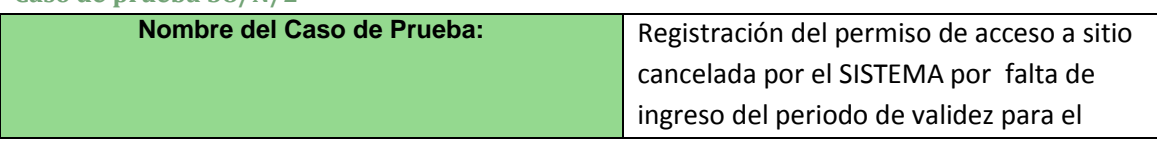

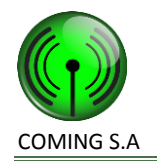

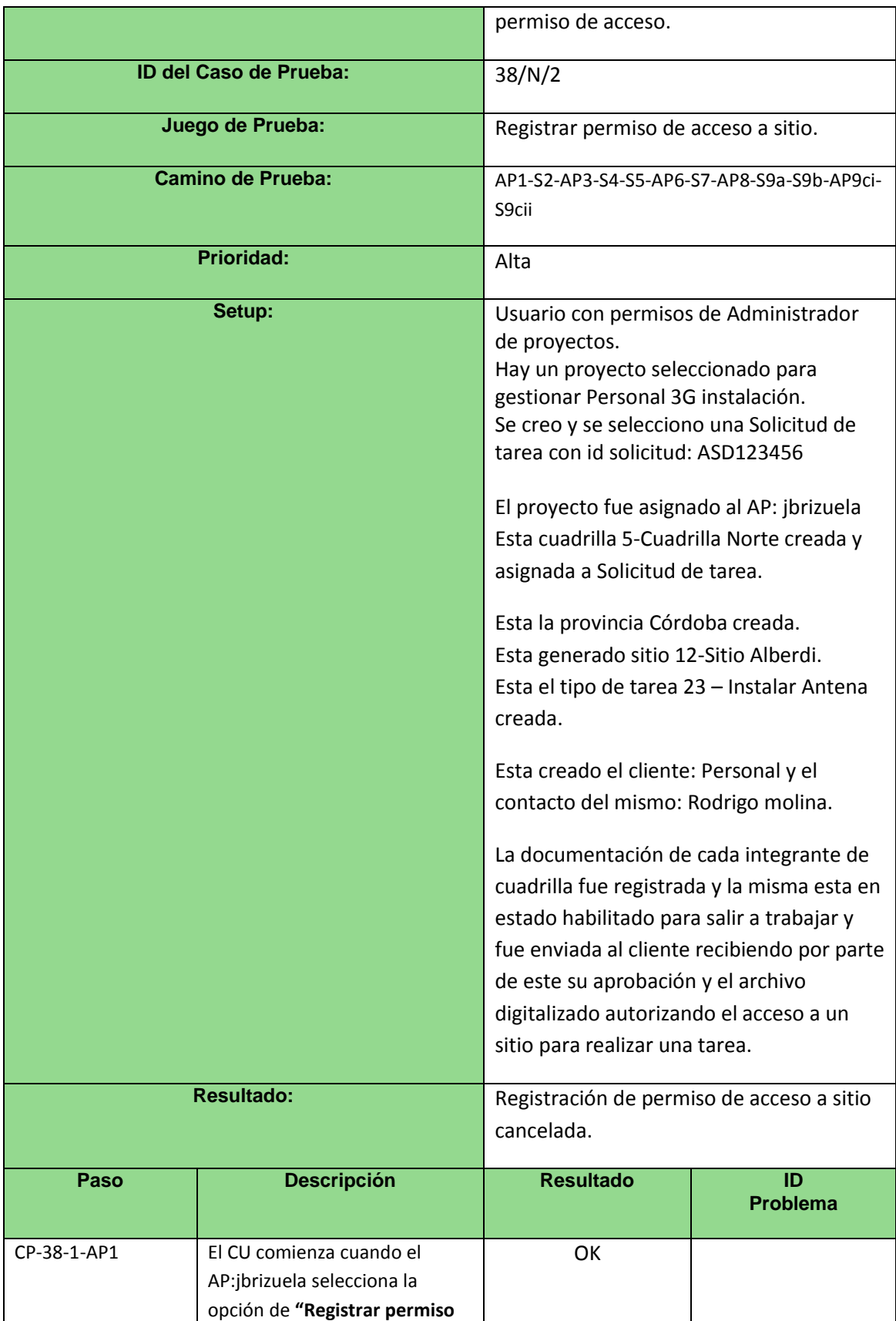

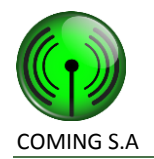

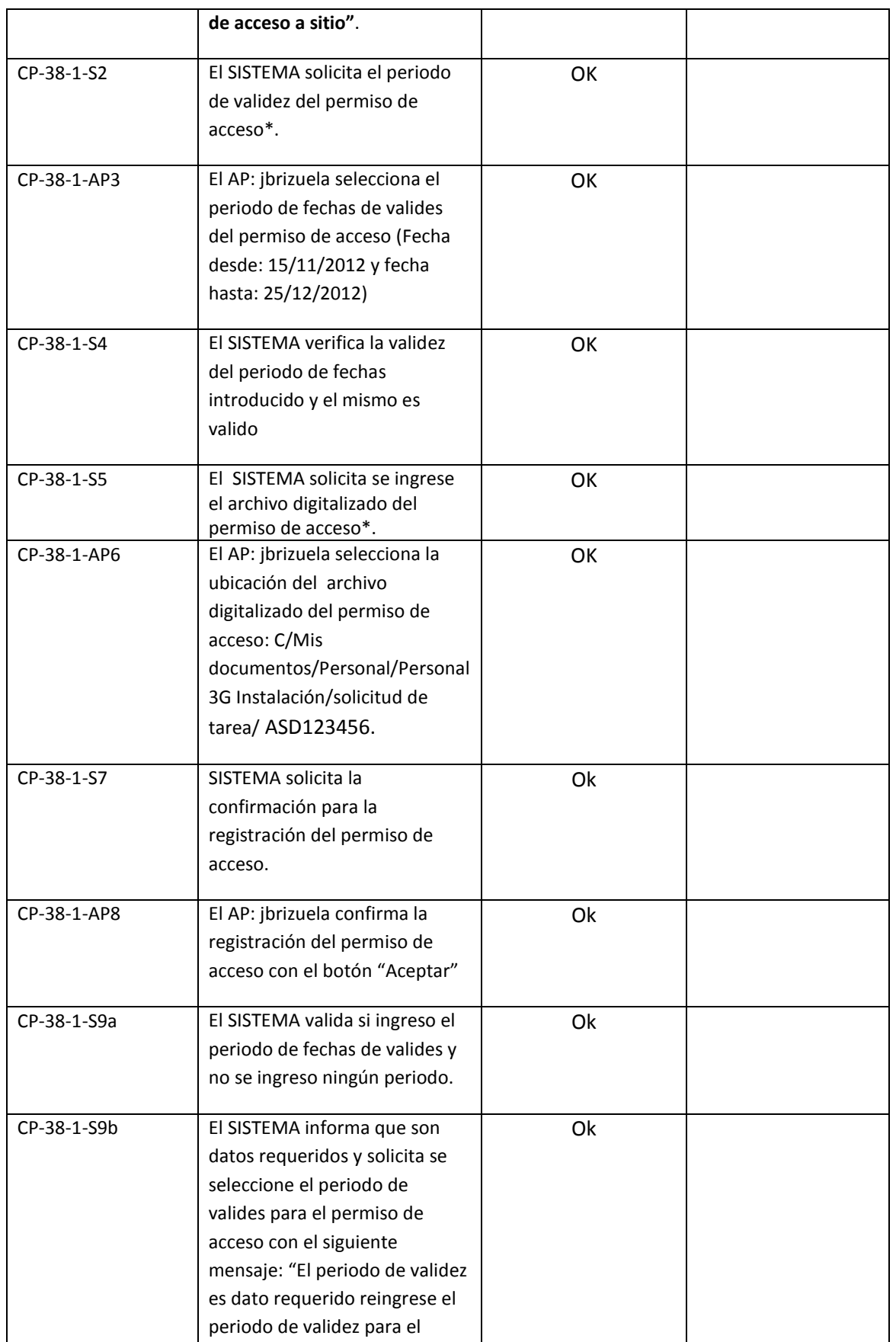

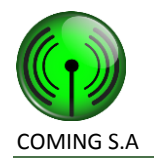

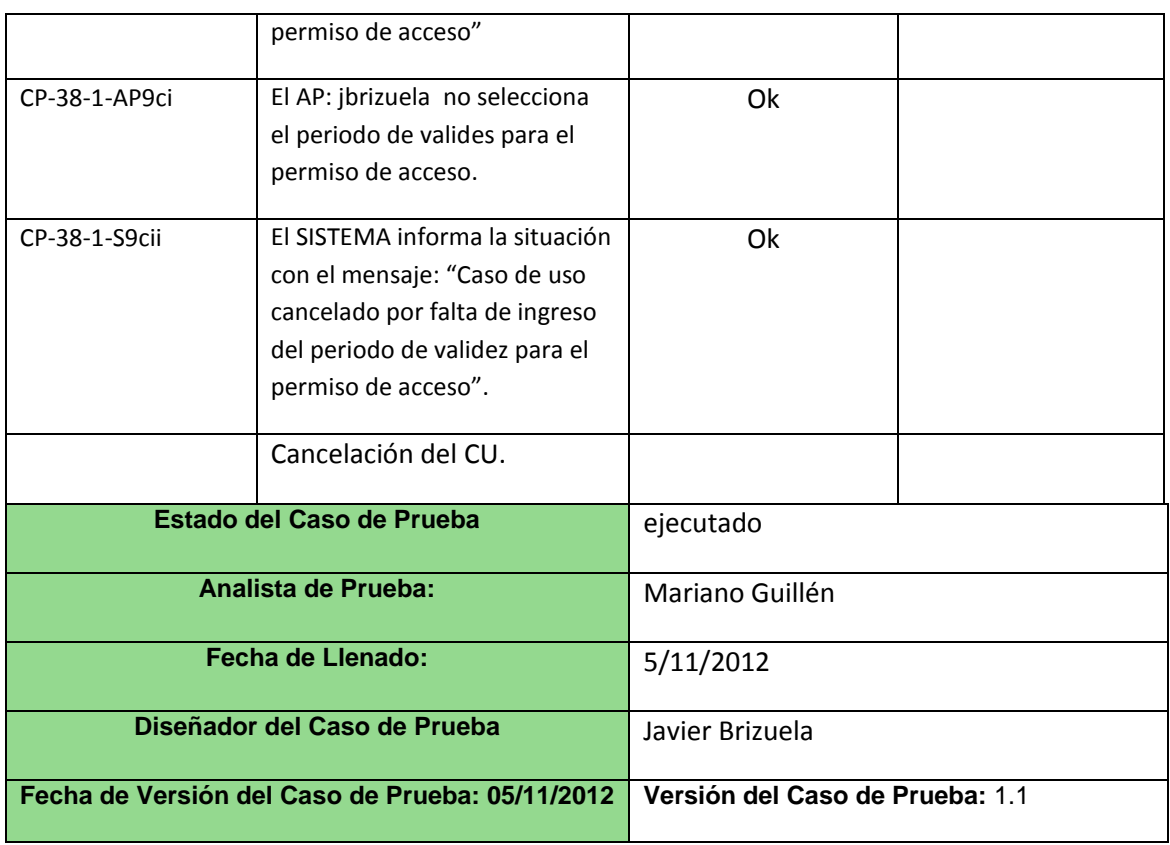

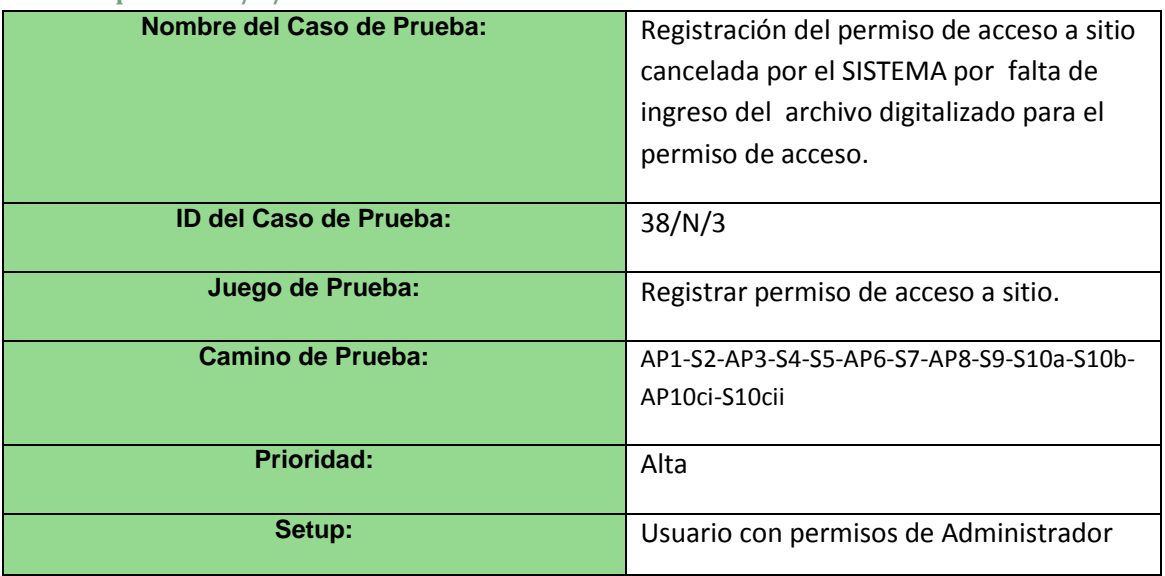

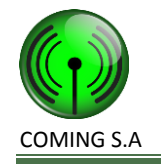

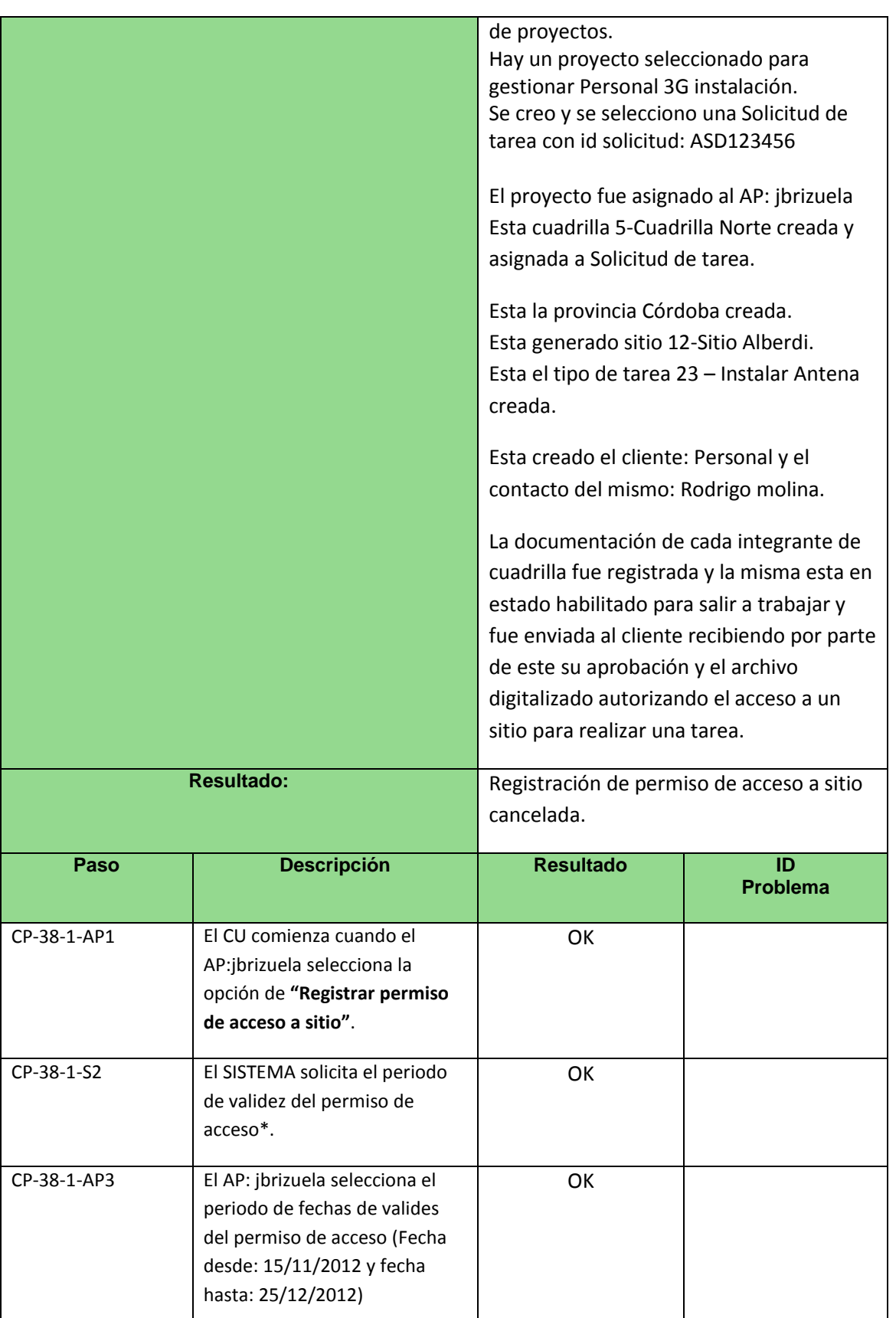

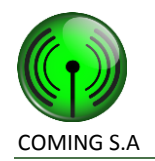

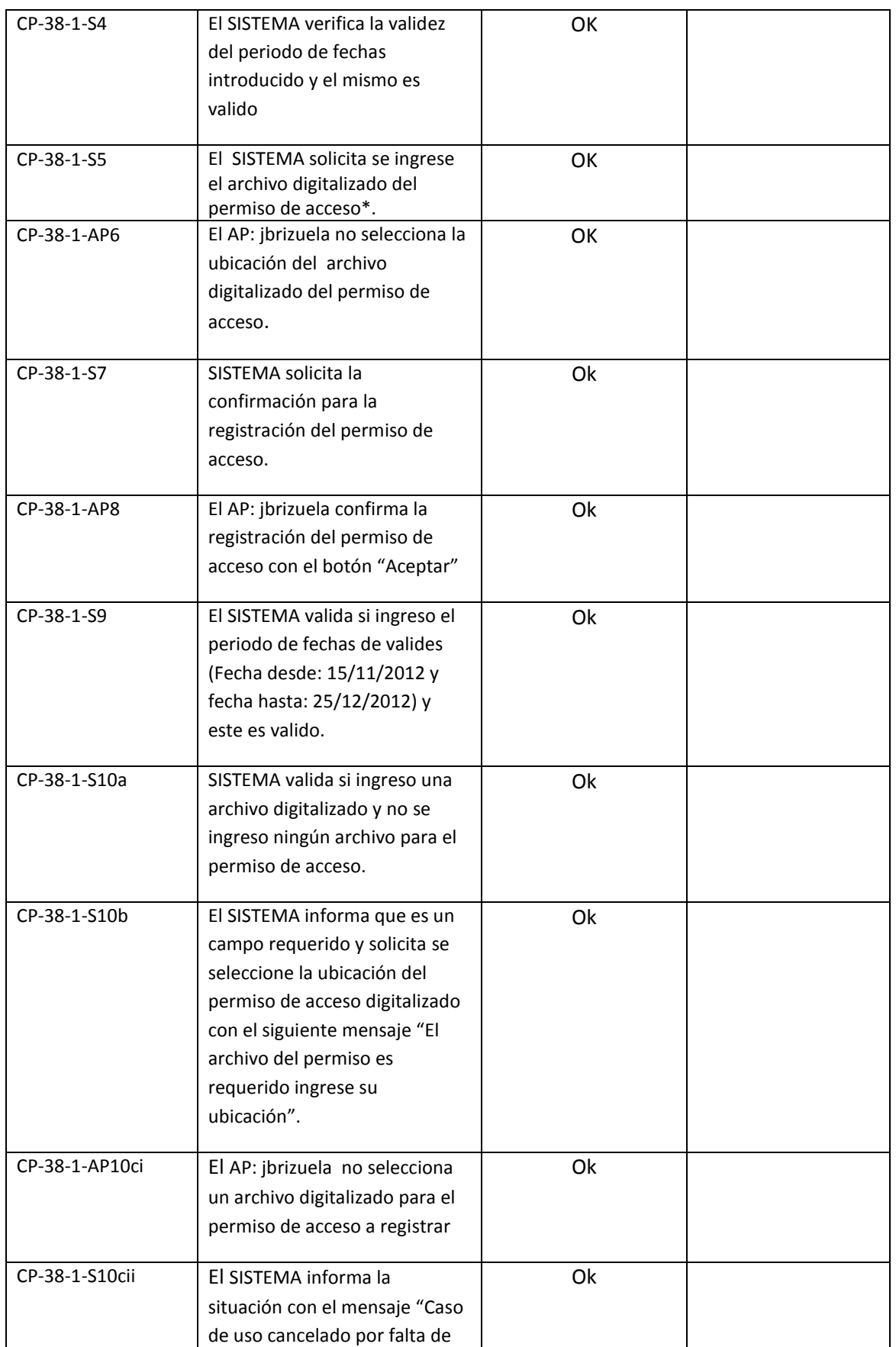

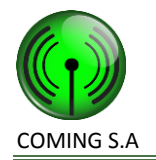

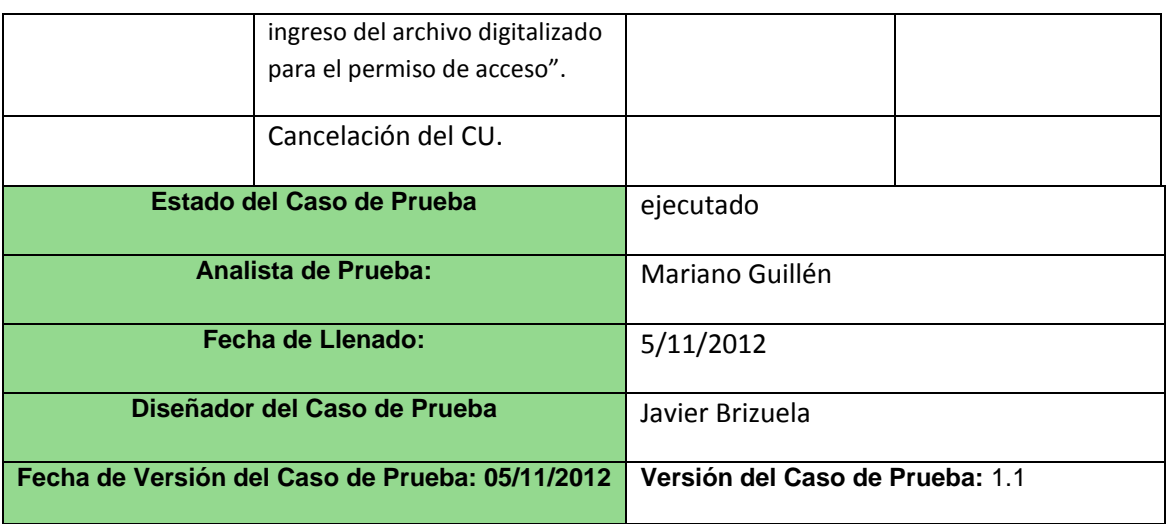